# **Introduction to** ACAF Laboratories

**Gustavo A. Hoffmann** 

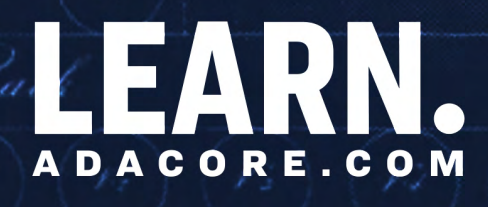

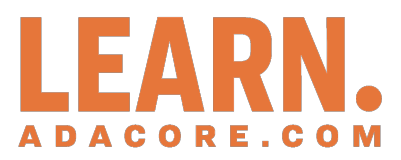

# **Introduction to Ada: Laboratories**

*Release 2024-05*

**Gustavo A. Hoffmann**

**May 31, 2024**

# **CONTENTS:**

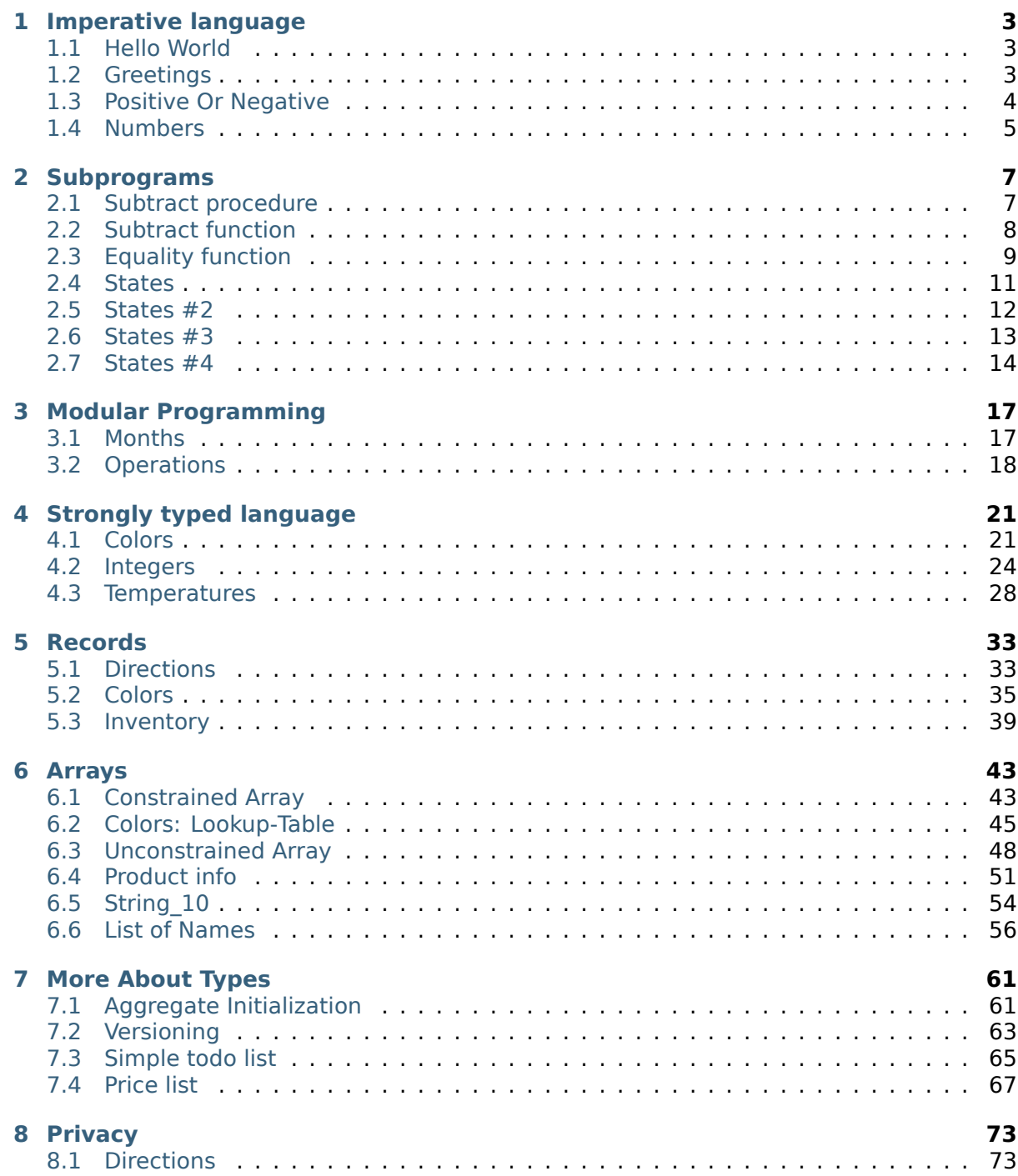

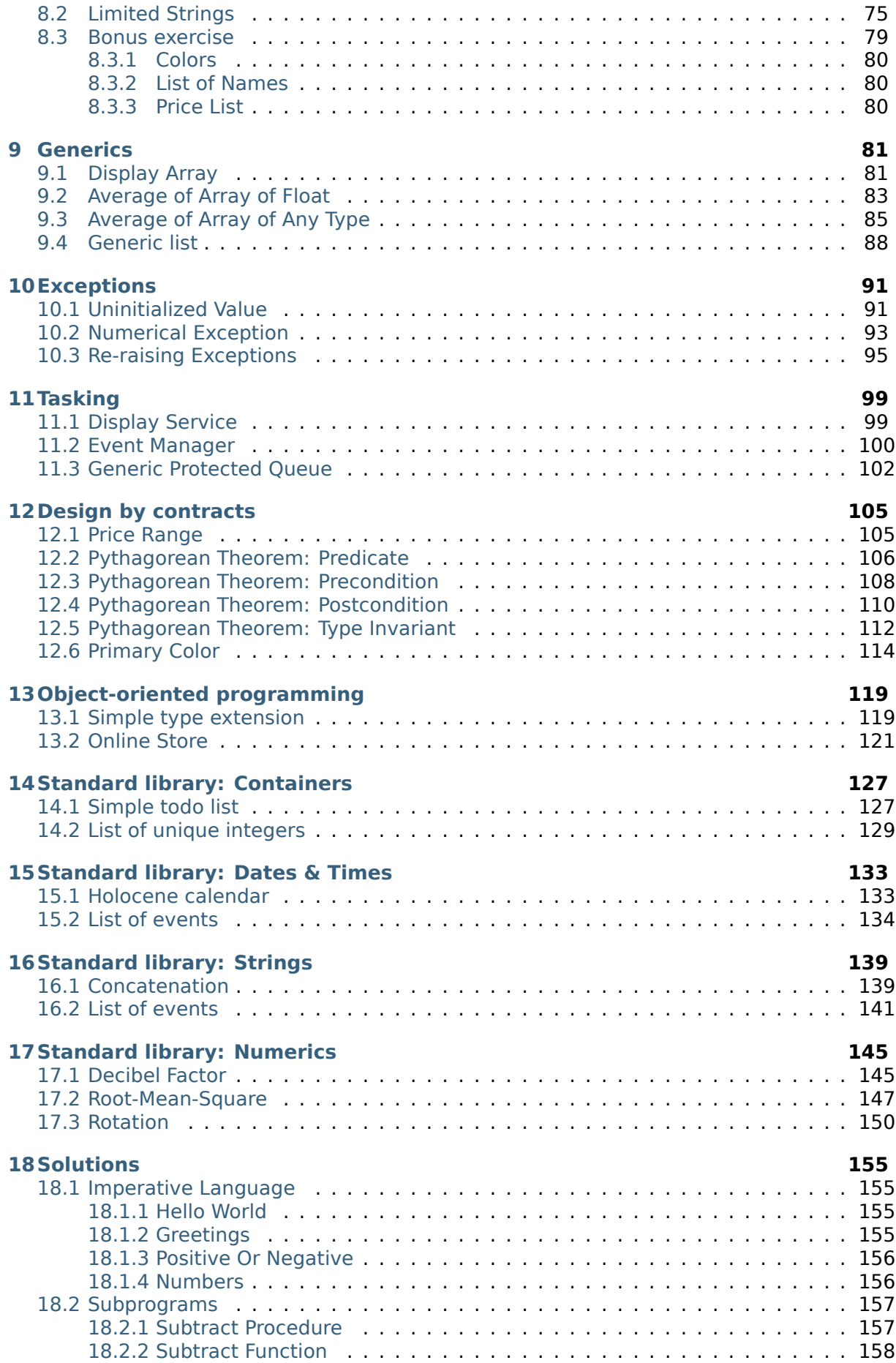

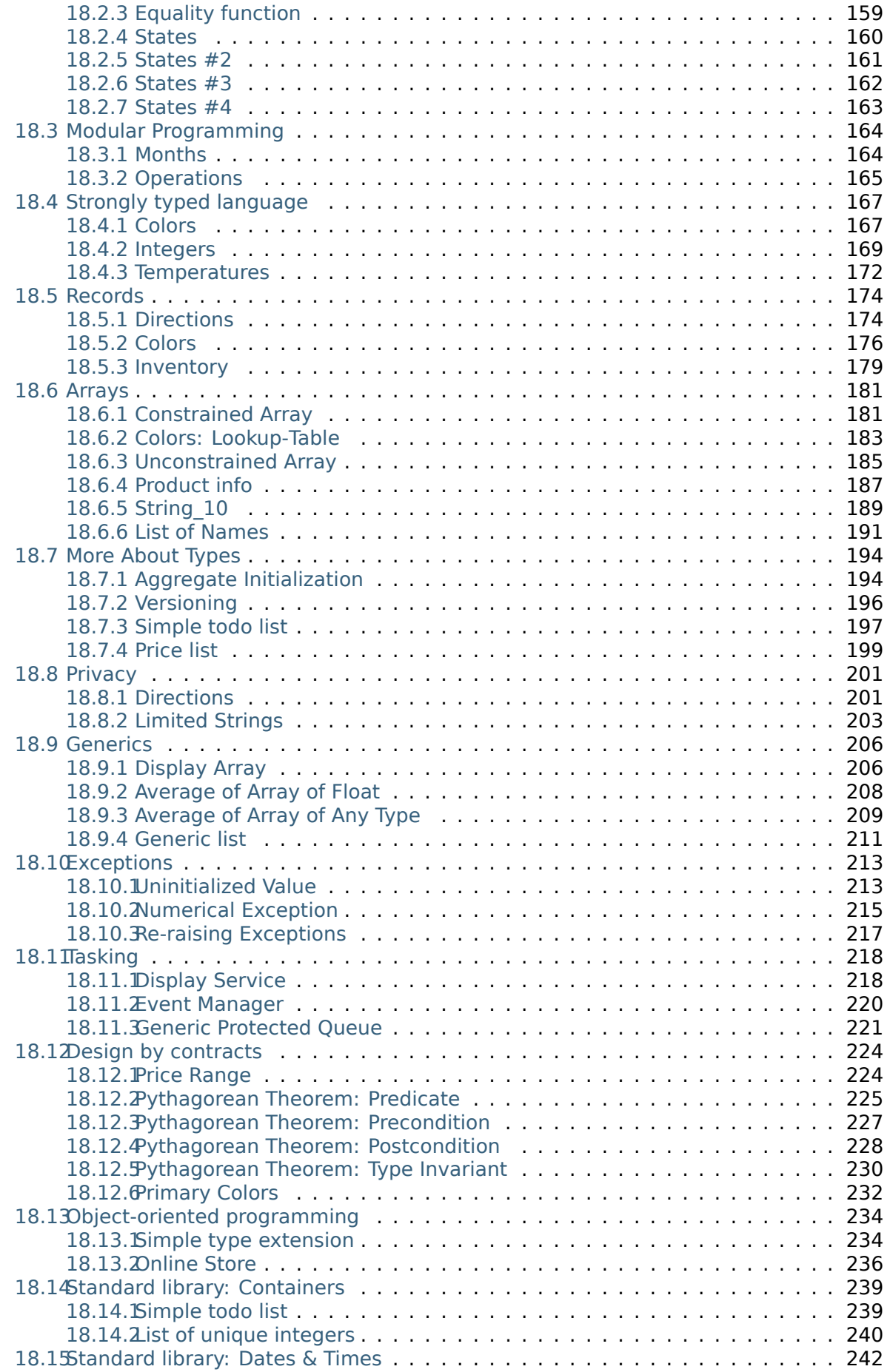

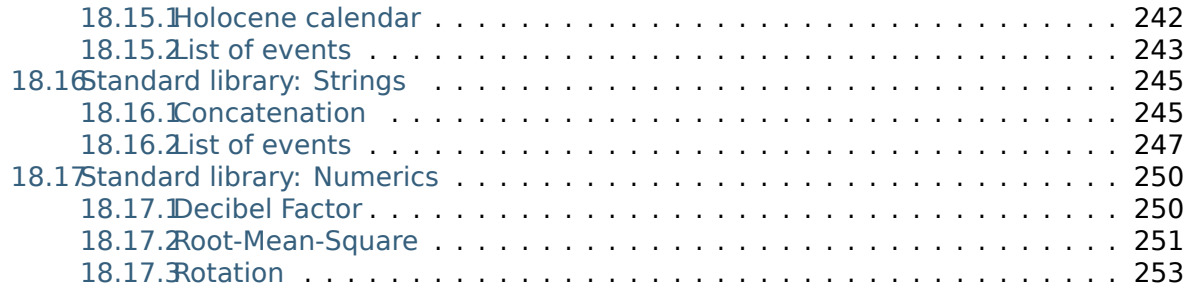

Copyright © 2019 – 2022, AdaCore

This book is published under a CC BY-SA license, which means that you can copy, redistribute, remix, transform, and build upon the content for any purpose, even commercially, as long as you give appropriate credit, provide a link to the license, and indicate if changes were made. If you remix, transform, or build upon the material, you must distribute your contributions under the same license as the original. You can find license details on this  $page<sup>1</sup>$ 

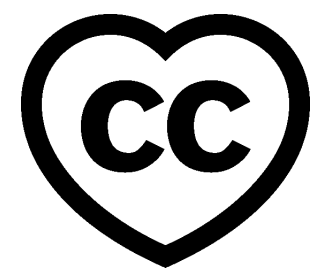

These labs contain exercises for the Introduction to Ada course.

This document was written by Gustavo A. Hoffmann and reviewed by Michael Frank.

**Note:** The code examples in this course use an 80-column limit, which is a typical limit for Ada code. Note that, on devices with a small screen size, some code examples might be difficult to read.

<sup>1</sup> http://creativecommons.org/licenses/by-sa/4.0

# **CHAPTER ONE**

# **IMPERATIVE LANGUAGE**

<span id="page-9-0"></span>For the exercises below (except for the first one), don't worry about the details of the Main procedure. You should just focus on implementing the application in the subprogram specified by the exercise.

# <span id="page-9-1"></span>**1.1 Hello World**

**Goal**: create a "Hello World!" application.

# **Steps**:

1. Complete the Main procedure.

# **Requirements**:

1. The application must display the message "Hello World!".

Listing 1: main.adb

```
1 with Ada.Text_IO; use Ada.Text_IO;
\overline{2}3 procedure Main is
4 begin
5 -- Implement the application here!
6 null;
  7 end Main;
```
# <span id="page-9-2"></span>**1.2 Greetings**

**Goal**: create an application that greets a person.

# **Steps**:

1. Complete the Greet procedure.

# **Requirements**:

1. Given an input string <name>, procedure Greet must display the message "Hello" <name>!".

1. For example, if the name is "John", it displays the message "Hello John!".

# **Remarks**:

1. You can use the concatenation operator  $(\&)$ .

```
Listing 2: main.adb
```

```
1 with Ada.Command_Line; use Ada.Command_Line;
\frac{1}{2} with Ada.Text IO; use Ada.Text IO;
3
4 procedure Main is
5
6 procedure Greet (Name : String) is
7 begin
8 -- Implement the application here!
9 null;
10 end Greet;
11
12 begin
13 if Argument_Count < 1 then
14 Put Line ("ERROR: missing arguments! Exiting...");
15 return;
16 elsif Argument_Count > 1 then
17 Put Line ("Ignoring additional arguments...");
18 end if;
19
20 Greet (Argument (1));
21 end Main;
```
# <span id="page-10-0"></span>**1.3 Positive Or Negative**

**Goal**: create an application that classifies integer numbers.

### **Steps**:

1. Complete the Classify\_Number procedure.

### **Requirements**:

- 1. Given an integer number X, procedure Classify\_Number must classify X as positive, negative or zero and display the result:
	- 1. If  $X > 0$ , it displays Positive.
	- 2. If  $X < 0$ , it displays Negative.
	- 3. If  $X = 0$ , it displays Zero.

### Listing 3: classify number.ads

1 **procedure** Classify Number (X : Integer);

### Listing 4: classify number.adb

```
1 with Ada.Text_IO; use Ada.Text_IO;
2
3 procedure Classify_Number (X : Integer) is
4 begin
5 -- Implement the application here!
6 null;
7 end Classify_Number;
```

```
Listing 5: main.adb
```

```
1 with Ada.Command_Line; use Ada.Command_Line;
2 with Ada.Text_IO; use Ada.Text_IO;
3
4 with Classify_Number;
5
6 procedure Main is
7 A : Integer;
8 begin
9 if Argument_Count < 1 then
10 Put_Line ("ERROR: missing arguments! Exiting...");
11 return;
12 elsif Argument_Count > 1 then
13 Put_Line ("Ignoring additional arguments...");
14 end if;
15
16 A := Integer'Value (Argument (1));
17
18 Classify_Number (A);
19 end Main;
```
# <span id="page-11-0"></span>**1.4 Numbers**

**Goal**: create an application that displays numbers in a specific order.

### **Steps**:

1. Complete the Display Numbers procedure.

# **Requirements**:

1. Given two integer numbers, Display Numbers displays all numbers in the range starting with the smallest number.

Listing 6: display numbers.ads

```
1 procedure Display_Numbers (A, B : Integer);
```

```
Listing 7: display numbers.adb
```

```
1 procedure Display_Numbers (A, B : Integer) is
2 begin
3 -- Implement the application here!
4 null;
5 end Display_Numbers;
```
### Listing 8: main.adb

```
1 with Ada.Command_Line; use Ada.Command_Line;
2 with Ada.Text_IO; use Ada.Text_IO;
3
4 with Display_Numbers;
5
6 procedure Main is
7 A, B : Integer;
8 begin
9 if Argument_Count < 2 then
10 Put Line ("ERROR: missing arguments! Exiting...");
```

```
11 return;
12 elsif Argument_Count > 2 then
13 Put_Line ("Ignoring additional arguments...");
14 end if;
15
16 A := Integer'Value (Argument (1));
17 B := Integer'Value (Argument (2));
18
19 Display_Numbers (A, B);
20 end Main;
```
# **CHAPTER TWO**

# **SUBPROGRAMS**

# <span id="page-13-1"></span><span id="page-13-0"></span>**2.1 Subtract procedure**

**Goal**: write a procedure that subtracts two numbers.

# **Steps**:

1. Complete the procedure Subtract.

# **Requirements**:

1. Subtract performs the operation A - B.

# Listing 1: subtract.ads

```
1 -- Write the correct parameters for the procedure below.
2 procedure Subtract;
```
### Listing 2: subtract.adb

```
1 procedure Subtract is
2 begin
3 -- Implement the procedure here.
4 null;
5 end Subtract;
```
### Listing 3: main.adb

```
1 with Ada.Command_Line; use Ada.Command_Line;
2 with Ada.Text_IO; use Ada.Text_IO;
3
4 with Subtract;
5
6 procedure Main is
7 type Test_Case_Index is
8 (Sub_10_1_Chk,
9 Sub_10_100_Chk,
10 Sub_0_5_Chk,
11 Sub 0 Minus 5 Chk);
12
13 procedure Check (TC : Test Case Index) is
14 Result : Integer;
15 begin
16 case TC is
17 \text{ when } Sub_10_1_\text{Chk} \Rightarrow18 Subtract (10, 1, Result);
19 Put_Line ("Result: " & Integer'Image (Result));
20 when Sub_10_100_Chk =>
21 Subtract (10, 100, Result);
```

```
22 Put_Line ("Result: " & Integer'Image (Result));
23 when Sub_0_5_Chk =>
24 Subtract (0, 5, Result);
25 Put_Line ("Result: " & Integer'Image (Result));
26 when Sub_0_Minus_5_Chk =>
27 Subtract (0, -5, Result);
28 Put_Line ("Result: " & Integer'Image (Result));
29 end case;
30 end Check;
31
32 begin
33 if Argument_Count < 1 then
34 Put_Line ("ERROR: missing arguments! Exiting...");
35 return;
36 elsif Argument_Count > 1 then
37 Put_Line ("Ignoring additional arguments...");
38 end if;
39
40 Check (Test Case Index'Value (Argument (1)));
41 end Main;
```
# <span id="page-14-0"></span>**2.2 Subtract function**

**Goal**: write a function that subtracts two numbers.

**Steps**:

1. Rewrite the Subtract procedure from the previous exercise as a function.

### **Requirements**:

1. Subtract performs the operation A - B and returns the result.

Listing 4: subtract.ads

```
1 -- Write the correct signature for the function below.
2 -- Don't forget to replace the keyword "procedure" by "function."
3 procedure Subtract;
```
Listing 5: subtract.adb

```
1 procedure Subtract is
2 begin
3 -- Implement the function here!
4 null;
5 end Subtract;
```
Listing 6: main.adb

```
1 with Ada.Command_Line; use Ada.Command_Line;
2 with Ada.Text_IO; use Ada.Text_IO;
3
4 with Subtract;
5
6 procedure Main is
7 type Test_Case_Index is
8 (Sub 10<sup>1</sup> Chk,
9 Sub_10_100_Chk,
10 Sub 0 5 Chk,
                                                                (continues on next page)
```
(continued from previous page)

```
11 Sub 0 Minus 5 Chk);
12
13 procedure Check (TC : Test Case Index) is
14 Result : Integer;
15 begin
16 case TC is
17 when Sub_10_1_Chk =>
18 Result := Subtract (10, 1);
19 Put_Line ("Result: " & Integer'Image (Result));
20 when Sub_10_100_Chk =>
21 Result := Subtract (10, 100);
22 Put_Line ("Result: " & Integer'Image (Result));
23 when Sub_0_5_Chk =>
24 Result := Subtract (0, 5);
25 Put_Line ("Result: " & Integer'Image (Result));
26 when Sub_0_Minus_5_Chk =>
27 Result := Subtract (0, -5);
28 Put_Line ("Result: " & Integer'Image (Result));
29 end case;
30 end Check;
31
32 begin
33 if Argument_Count < 1 then
34 Put_Line ("ERROR: missing arguments! Exiting...");
35 return;
36 elsif Argument_Count > 1 then
37 Put_Line ("Ignoring additional arguments...");
38 end if;
39
40 Check (Test_Case_Index'Value (Argument (1)));
41 end Main;
```
# <span id="page-15-0"></span>**2.3 Equality function**

**Goal**: write a function that compares two values and returns a flag.

# **Steps**:

1. Complete the Is Equal subprogram.

# **Requirements**:

- 1. Is\_Equal returns a flag as a **Boolean** value.
- 2. The flag must indicate whether the values are equal (flag is **True**) or not (flag is **False**).

```
Listing 7: is equal.ads
```

```
1 -- Write the correct signature for the function below.
2 -- Don't forget to replace the keyword "procedure" by "function."
  procedure Is Equal;
```
Listing 8: is equal.adb

```
1 procedure Is_Equal is
2 begin
3 -- Implement the function here!
4 null;
5 end Is_Equal;
```

```
1 with Ada.Command_Line; use Ada.Command_Line;
2 with Ada.Text_IO; use Ada.Text_IO;
3
4 with Is_Equal;
5
6 procedure Main is
7 type Test_Case_Index is
8 (Equal_Chk,
9 Inequal_Chk);
10
11 procedure Check (TC : Test_Case_Index) is
12
13 procedure Display_Equal (A, B : Integer;
14 Equal : Boolean) is
15 begin
16 Put (Integer'Image (A));
17 if Equal then
18 Put (" is equal to ");
19 else
20 Put (" isn't equal to ");
21 end if;
22 Put_Line (Integer'Image (B) & ".");
23 end Display_Equal;
2425 Result : Boolean;
26 begin
27 case TC is
28 when Equal Chk =>
29 for I in 0 .. 10 loop
30 Result := Is_Equal (I, I);
31 Display_Equal (I, I, Result);
32 end loop;
33 when Inequal_Chk =>
34 for I in 0 .. 10 loop
35 Result := Is_Equal (I, I - 1);
36 Display_Equal (I, I - 1, Result);
37 end loop;
38 end case;
39 end Check;
40
41 begin
42 if Argument_Count < 1 then
43 Put_Line ("ERROR: missing arguments! Exiting...");
44 return;
45 elsif Argument_Count > 1 then
46 Put Line ("Ignoring additional arguments...");
47 end if;
48
49 Check (Test_Case_Index'Value (Argument (1)));
50 end Main;
```
Listing 9: main.adb

# <span id="page-17-0"></span>**2.4 States**

**Goal**: write a procedure that displays the state of a machine.

# **Steps**:

1. Complete the procedure Display\_State.

# **Requirements**:

1. The states can be set according to the following numbers:

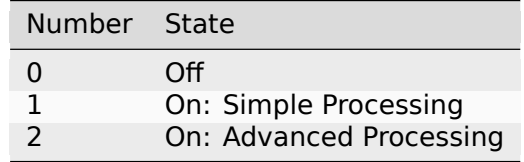

2. The procedure Display State receives the number corresponding to a state and displays the state (indicated by the table above) as a user message.

# **Remarks**:

1. You can use a case statement to implement this procedure.

Listing 10: display\_state.ads

```
1 procedure Display_State (State : Integer);
```

```
Listing 11: display state.adb
```

```
1 with Ada.Text_IO; use Ada.Text_IO;
\overline{2}3 procedure Display_State (State : Integer) is
4 begin
5 null;
6 end Display_State;
```
### Listing 12: main.adb

```
1 with Ada.Command_Line; use Ada.Command_Line;
2 with Ada.Text_IO; use Ada.Text_IO;
3
4 with Display_State;
5
6 procedure Main is
7 State : Integer;
8 begin
9 if Argument_Count < 1 then
10 Put_Line ("ERROR: missing arguments! Exiting...");
11 return;
12 elsif Argument_Count > 1 then
13 Put_Line ("Ignoring additional arguments...");
14 end if;
15
16 State := Integer'Value (Argument (1));
17
18 Display State (State);
19 end Main;
```
# <span id="page-18-0"></span>**2.5 States #2**

**Goal**: write a function that returns the state of a machine.

# **Steps**:

1. Implement the function Get State.

# **Requirements**:

- 1. Implement same state machine as in the previous exercise.
- 2. Function Get State must return the state as a string.

# **Remarks**:

1. You can implement a function returning a string by simply using quotes in a return statement. For example:

```
Listing 13: get_hello.ads
```

```
1 function Get_Hello return String;
```
### Listing 14: get hello.adb

```
1 function Get_Hello return String is
2 begin
3 return "Hello";
4 end Get_Hello;
```

```
Listing 15: main.adb
```

```
1 with Ada.Text_IO; use Ada.Text_IO;
<sup>2</sup> with Get Hello;
3
4 procedure Main is
5 S : constant String := Get_Hello;
6 begin
7 Put Line (S);
8 end Main;
```
- 2. You can reuse your previous implementation and replace it by a case expression.
	- 1. For values that do not correspond to a state, you can simply return an empty string ("").

# Listing 16: get state.ads

<sup>1</sup> **function** Get\_State (State : Integer) **return String**;

### Listing 17: get state.adb

```
1 function Get_State (State : Integer) return String is
2 begin
3 return "";
  end Get_State;
```
### Listing 18: main.adb

```
1 with Ada.Command_Line; use Ada.Command_Line;
2 with Ada.Text_IO; use Ada.Text_IO;
3
4 with Get_State;
```

```
5
6 procedure Main is
7 State : Integer;
8 begin
9 if Argument_Count < 1 then
10 Put_Line ("ERROR: missing arguments! Exiting...");
11 return;
12 elsif Argument_Count > 1 then
13 Put Line ("Ignoring additional arguments...");
14 end if;
15
16 State := Integer'Value (Argument (1));
17
18 Put_Line (Get_State (State));
19 end Main;
```
# <span id="page-19-0"></span>**2.6 States #3**

**Goal**: implement an on/off indicator for a state machine.

# **Steps**:

- 1. Implement the function Is\_On.
- 2. Implement the procedure Display On Off.

# **Requirements**:

- 1. Implement same state machine as in the previous exercise.
- 2. Function Is\_On returns:
	- **True** if the machine is on;
	- otherwise, it returns **False**.
- 3. Procedure Display On Off displays the message
	- "On" if the machine is on, or
	- "Off" otherwise.
- 4. Is On must be called in the implementation of Display On Off.

### **Remarks**:

1. You can implement both subprograms using if expressions.

Listing 19: is on.ads

```
1 function Is_On (State : Integer) return Boolean;
```
### Listing 20: is on.adb

```
1 function Is_On (State : Integer) return Boolean is
2 begin
3 return False;
  end Is On;
```
# Listing 21: display on off.ads

```
procedure Display_On_Off (State : Integer);
```
Listing 22: display on off.adb

```
1 with Ada.Text_IO; use Ada.Text_IO;
2 with Is_On;
3
4 procedure Display_On_Off (State : Integer) is
5 begin
6 Put Line ("");
  end Display On Off;
```
Listing 23: main.adb

```
1 with Ada.Command_Line; use Ada.Command_Line;
2 with Ada.Text_IO; use Ada.Text_IO;
3
4 with Display_On_Off;
5 with Is_On;
6
7 procedure Main is
8 State : Integer;
9 begin
10 if Argument_Count < 1 then
11 Put Line ("ERROR: missing arguments! Exiting...");
12 return;
13 elsif Argument_Count > 1 then
14 Put Line ("Ignoring additional arguments...");
15 end if;
16
17 State := Integer'Value (Argument (1));
18
19 Display_On_Off (State);
20 Put_Line (Boolean'Image (Is_On (State)));
21 end Main;
```
# <span id="page-20-0"></span>**2.7 States #4**

**Goal**: implement a procedure to update the state of a machine.

# **Steps**:

1. Implement the procedure Set\_Next.

# **Requirements**:

- 1. Implement the same state machine as in the previous exercise.
- 2. Procedure Set\_Next updates the machine's state with the next one in a *circular* manner:
	- In most cases, the next state of N is simply the next number  $(N + 1)$ .
	- However, if the state is the last one (which is 2 for our machine), the next state must be the first one (in our case: 0).

# **Remarks**:

1. You can use an if expression to implement Set\_Next.

Listing 24: set next.ads

```
1 procedure Set_Next (State : in out Integer);
```
Listing 25: set\_next.adb

```
1 procedure Set_Next (State : in out Integer) is
2 begin
3 null;
4 end Set_Next;
```
Listing 26: main.adb

```
1 with Ada.Command_Line; use Ada.Command_Line;
2 with Ada.Text_IO; use Ada.Text_IO;
3
4 with Set_Next;
5
6 procedure Main is
7 State : Integer;
8 begin
9 if Argument_Count < 1 then
10 Put_Line ("ERROR: missing arguments! Exiting...");
11 return:
12 elsif Argument_Count > 1 then
13 Put Line ("Ignoring additional arguments...");
14 end if;
15
16 State := Integer'Value (Argument (1));
17
18 Set_Next (State);
19 Put_Line (Integer'Image (State));
20 end Main;
```
# **MODULAR PROGRAMMING**

# <span id="page-23-1"></span><span id="page-23-0"></span>**3.1 Months**

**Goal**: create a package to display the months of the year.

# **Steps**:

- 1. Convert the Months procedure below to a package.
- 2. Create the specification and body of the Months package.

# **Requirements**:

- 1. Months must contain the declaration of strings for each month of the year, which are stored in three-character constants based on the month's name.
	- For example, the string "January" is stored in the constant Jan. These strings are then used by the Display Months procedure, which is also part of the Months package.

# **Remarks**:

- 1. The goal of this exercise is to create the Months package.
	- 1. In the code below, Months is declared as a procedure.
		- Therefore, we need to *convert* it into a real package.
	- 2. You have to modify the procedure declaration and implementation in the code below, so that it becomes a package specification and a package body.

### Listing 1: months.ads

```
1 -- Create specification for Months package, which includes
2 -- the declaration of the Display_Months procedure.
3 --
4 procedure Months;
```
### Listing 2: months.adb

```
1 -- Create body of Months package, which includes
2 -- the implementation of the Display_Months procedure.
3 --
4 procedure Months is
5
6 procedure Display_Months is
7 begin
8 Put Line ("Months:");
9 Put_Line ("- " & Jan);
10 Put_Line ("- " & Feb);
11 Put_Line ("- " & Mar);
```

```
12 Put Line ("- " & Apr);
13 Put_Line ("- " & May);
14 Put_Line ("- " & Jun);
15 Put_Line ("- " & Jul);
16 Put_Line ("- " & Aug);
17 Put_Line ("- " & Sep);
18 Put_Line ("- " & Oct);
19 Put_Line ("- " & Nov);
20 Put_Line ("- " & Dec);
21 end Display_Months;
22
23 begin
24 null;
```

```
25 end Months;
```
Listing 3: main.adb

```
1 with Ada.Command_Line; use Ada.Command_Line;
2 with Ada.Text_IO; use Ada.Text_IO;
3
4 with Months; use Months;
5
6 procedure Main is
7
8 type Test_Case_Index is
9 (Months_Chk);
10
11 procedure Check (TC : Test_Case_Index) is
12 begin
13 case TC is
14 when Months Chk =>
15 Display_Months;
16 end case;
17 end Check;
18
19 begin
20 if Argument_Count < 1 then
21 Put_Line ("ERROR: missing arguments! Exiting...");
22 return;
23 elsif Argument_Count > 1 then
24 Put_Line ("Ignoring additional arguments...");
25 end if;
26
27 Check (Test_Case_Index'Value (Argument (1)));
28 end Main;
```
# <span id="page-24-0"></span>**3.2 Operations**

**Goal**: create a package to perform basic mathematical operations.

# **Steps**:

- 1. Implement the Operations package.
	- 1. Declare and implement the Add function.
	- 2. Declare and implement the Subtract function.
	- 3. Declare and implement the Multiply: function.
- 4. Declare and implement the Divide function.
- 2. Implement the Operations.Test package
	- 1. Declare and implement the Display procedure.

# **Requirements**:

- 1. Package Operations contains functions for each of the four basic mathematical operations for parameters of **Integer** type:
	- 1. Function Add performs the addition of A and B and returns the result;
	- 2. Function Subtract performs the subtraction of A and B and returns the result;
	- 3. Function Multiply performs the multiplication of A and B and returns the result;
	- 4. Function Divide performs the division of A and B and returns the result.
- 2. Package Operations.Test contains the test environment:
	- 1. Procedure Display must use the functions from the parent (Operations) package as indicated by the template in the code below.

### Listing 4: operations.ads

```
1 package Operations is
2
3 -- Create specification for Operations package, including the
4 -- declaration of the functions mentioned above.
5 --
6
  7 end Operations;
```
### Listing 5: operations.adb

```
1 package body Operations is
\overline{2}3 -- Create body of Operations package.
4 --
5
6 end Operations;
```
### Listing 6: operations-test.ads

```
1 package Operations.Test is
\overline{2}3 -- Create specification for Operations package, including the
4 -- declaration of the Display procedure:
5 --
6 -- procedure Display (A, B : Integer);
7 --
8
9 end Operations.Test;
```
### Listing 7: operations-test.adb

```
1 package body Operations.Test is
\overline{2}3 -- Implement body of Operations.Test package.
4 --
5
6 procedure Display (A, B : Integer) is
7 A_Str : constant String := Integer'Image (A);
8 B Str : constant String := Integer'Image (B);
```

```
9 begin
10 Put_Line ("Operations:");
11 Put Line (A Str & " + " & B Str & " = "
12 6 Integer'Image (Add (A, B))
13 \delta_0, \mu, \mu);
14 -- Use the line above as a template and add the rest of the
15 -- implementation for Subtract, Multiply and Divide.
16 end Display;
17
18 end Operations.Test;
```
Listing 8: main.adb

```
1 with Ada.Command_Line; use Ada.Command_Line;
2 with Ada.Text_IO; use Ada.Text_IO;
3
4 with Operations;
5 with Operations.Test; use Operations.Test;
6
7 procedure Main is
8
9 type Test_Case_Index is
10 (Operations Chk,
11 Operations Display Chk);
12
13 procedure Check (TC : Test Case Index) is
14 begin
15 case TC is
16 when Operations Chk =>
17 Put_Line ("Add (100, 2) = "
18 Example 20 & Integer'Image (Operations.Add (100, 2)));
19 Put Line ("Subtract (100, 2) = "
20 & Integer'Image (Operations.Subtract (100, 2)));
21 Put Line ("Multiply (100, 2) =
22 & Integer'Image (Operations.Multiply (100, 2)));
23 Put Line ("Divide (100, 2) =
24 & Integer'Image (Operations.Divide (100, 2)));
25 when Operations_Display_Chk =>
26 Display (10, 5);
27 Display ( 1, 2);
28 end case;
29 end Check;
30
31 begin
32 if Argument_Count < 1 then
33 Put_Line ("ERROR: missing arguments! Exiting...");
34 return;
35 elsif Argument_Count > 1 then
36 Put Line ("Ignoring additional arguments...");
37 end if;
38
39 Check (Test Case Index'Value (Argument (1)));
40 end Main;
```
# **STRONGLY TYPED LANGUAGE**

# <span id="page-27-1"></span><span id="page-27-0"></span>**4.1 Colors**

**Goal**: create a package to represent HTML colors in hexadecimal form and its corresponding names.

# **Steps**:

- 1. Implement the Color Types package.
	- 1. Declare the HTML Color enumeration.
	- 2. Declare the Basic HTML Color enumeration.
	- 3. Implement the To\_Integer function.
	- 4. Implement the To HTML Color function.

# **Requirements**:

- 1. Enumeration HTML\_Color has the following colors:
	- Salmon
	- Firebrick
	- Red
	- Darkred
	- Lime
	- Forestareen
	- Green
	- Darkgreen
	- Blue
	- Mediumblue
	- Darkblue
- 2. Enumeration Basic\_HTML\_Color has the following colors: Red, Green, Blue.
- 3. Function To\_Integer converts from the HTML\_Color type to the HTML color code — as integer values in hexadecimal notation.
	- You can find the HTML color codes in the table below.
- 4. Function To\_HTML\_Color converts from Basic\_HTML\_Color to HTML\_Color.
- 5. This is the table to convert from an HTML color to a HTML color code in hexadecimal notation:

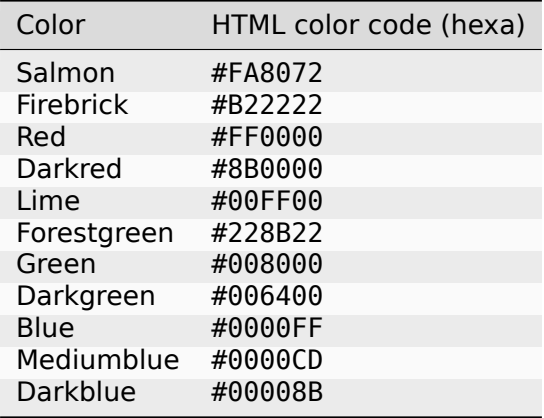

# **Remarks**:

- 1. In order to express the hexadecimal values above in Ada, use the following syntax: 16#<hex value># (e.g.: 16#FFFFFF#).
- 2. For function To\_Integer, you may use a **case** for this.

Listing 1: color\_types.ads

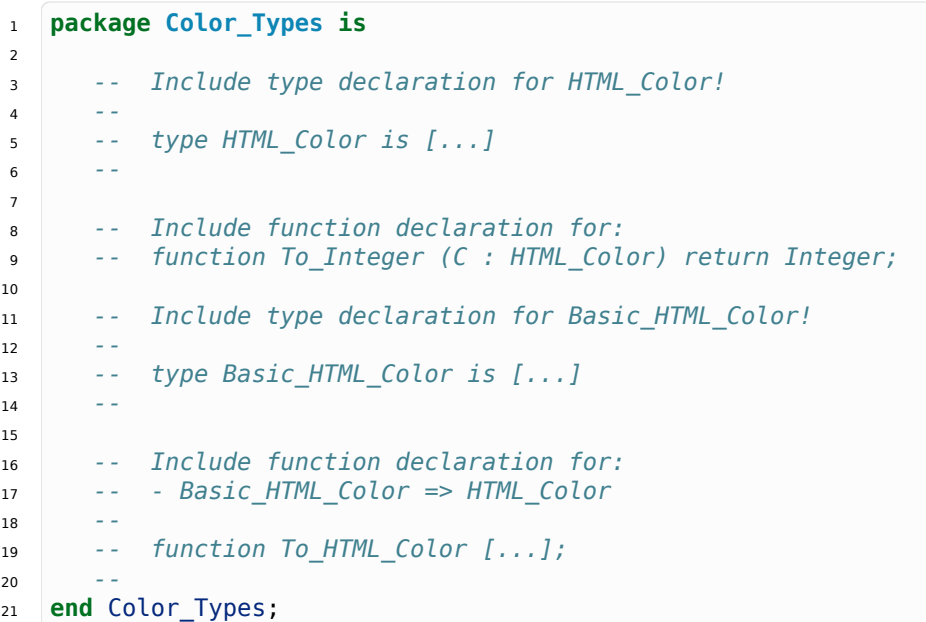

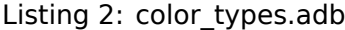

 **package body Color\_Types is** *-- Implement the conversion from HTML\_Color to Integer here! -- -- function To\_Integer (C : HTML\_Color) return Integer is -- begin -- -- Hint: use 'case' for the HTML colors; -- -- use 16#...# for the hexadecimal values. -- end To\_Integer; -- Implement the conversion from Basic\_HTML\_Color to HTML\_Color here! -- -- function To\_HTML\_Color [...] is*

 *--* **end** Color\_Types;

Listing 3: main.adb

```
1 with Ada.Command_Line; use Ada.Command_Line;
2 with Ada.Text_IO; use Ada.Text_IO;
3 with Ada. Integer Text IO;
4
5 with Color_Types; use Color_Types;
6
7 procedure Main is
8 type Test_Case_Index is
9 (HTML Color Range,
10 HTML Color To Integer.
11 Basic HTML Color To HTML Color);
12
13 procedure Check (TC : Test_Case_Index) is
14 begin
15 case TC is
16 when HTML_Color_Range =>
17 for I in HTML_Color'Range loop
_{18} Put Line (\overline{HTML} Color'Image (I));
19 end loop;
20 when HTML_Color_To_Integer =>
21 for I in HTML_Color'Range loop
22 Ada.Integer Text IO.Put (Item => To Integer (I),
23 Width = 5 6,
24 Base => 16);
25 New Line;
26 end loop;
27 when Basic_HTML_Color_To_HTML_Color =>
28 for I in Basic_HTML_Color'Range loop
29 Put_Line (HTML_Color'Image (To_HTML_Color (I)));
30 end loop;
31 end case;
32 end Check;
33
34 begin
35 if Argument_Count < 1 then
36 Put_Line ("ERROR: missing arguments! Exiting...");
37 return;
38 elsif Argument_Count > 1 then
39 Put Line ("Ignoring additional arguments...");
40 end if;
41
42 Check (Test Case Index'Value (Argument (1)));
43 end Main;
```
# <span id="page-30-0"></span>**4.2 Integers**

**Goal**: implement a package with various integer types.

# **Steps**:

- 1. Implement the Int Types package.
	- 1. Declare the integer type I 100.
	- 2. Declare the modular type U\_100.
	- 3. Implement the To I 100 function to convert from the U 100 type.
	- 4. Implement the To U 100 function to convert from the I 100 type.
	- 5. Declare the derived type D\_50.
	- 6. Declare the subtype S\_50.
	- 7. Implement the To D 50 function to convert from the I 100 type.
	- 8. Implement the To S 50 function to convert from the I 100 type.
	- 9. Implement the To I 100 function to convert from the D 50 type.

# **Requirements**:

- 1. Types I 100 and U 100 have values between 0 and 100.
	- 1. Type I 100 is an integer type.
	- 2. Type U\_100 is a modular type.
- 2. Function To I 100 converts from the U 100 type to the I 100 type.
- 3. Function To U 100 converts from the I 100 type to the U 100 type.
- 4. Types D 50 and S 50 have values between 10 and 50 and use I 100 as a base type.
	- 1. D 50 is a derived type.
	- 2. S 50 is a subtype.
- 5. Function To D 50 converts from the I 100 type to the D 50 type.
- 6. Function To S 50 converts from the I 100 type to the S 50 type.
- 7. Functions To D 50 and To S 50 saturate the input values if they are out of range.
	- If the input is less than 10 the output should be 10.
	- If the input is greater than 50 the output should be 50.
- 8. Function To I 100 converts from the D 50 type to the I 100 type.

# **Remarks**:

- 1. For the implementation of functions To D 50 and To S 50, you may use the type attributes D\_50'First and D\_50'Last:
	- 1. D 50'First indicates the minimum value of the D 50 type.
	- 2. D\_50'Last indicates the maximum value of the D\_50 type.
	- 3. The same attributes are available for the S 50 type ( S 50'First and S 50'Last).
- 2. We could have implemented a function To\_I\_100 as well to convert from S\_50 to I 100. However, we skip this here because explicit conversions are not needed for subtypes.

### Listing 4: int types.ads

```
1 package Int_Types is
2
3 -- Include type declarations for I_100 and U_100!
 4 --
5 -- type I_100 is [...]
6 -- type U_100 is [...]
 7 --
8
9 function To_I_100 (V : U_100) return I_100;
10
11 function To_U_100 (V : I_100) return U_100;
12
13 -- Include type declarations for D_50 and S_50!
14 --
15 -- [...] D_50 is [...]
16 -- [...] S_50 is [...]
17 --
18
19 function To_D_50 (V : I_100) return D_50;
20
21 function To_S_50 (V : I_100) return S_50;
22
23 function To_I_100 (V : D_50) return I_100;
24
25 end Int_Types;
```
Listing 5: int\_types.adb

```
1 package body Int_Types is
2
3 function To_I_100 (V : U_100) return I_100 is
4 begin
5 -- Implement the conversion from U_100 to I_100 here!
6 --
7 null;
8 end To_I_100;
\overline{9}10 function To_U_100 (V : I_100) return U_100 is
11 begin
12 -- Implement the conversion from I_100 to U_100 here!
13 --
14 null;
15 end To_U_100;
16
17 function To_D_50 (V : I_100) return D_50 is
18 Min : constant I 100 := I 100 (D 50'First);
19 Max : constant I_1 = 100 := I_1 = 100 (D_5 = 0'Last);
20 begin
21 -- Implement the conversion from I_100 to D_50 here!
22 --
23 -- Hint: using the constants above simplifies the checks needed for
24 -- this function.
25 --
26 null;
27 end To_D_50;
28
29 function To_S_50 (V : I_100) return S_50 is
30 begin
31 -- Implement the conversion from I_100 to S_50 here!
```

```
32 --
33 -- Remark: don't forget to verify whether an explicit conversion like
34 -- S_50 (V) is needed.
35 --
36 null;
37 end To_S_50;
.<br>38
39 function To_I_100 (V : D_50) return I_100 is
40 begin
41 -- Implement the conversion from I_100 to D_50 here!
42 --
43 -- Remark: don't forget to verify whether an explicit conversion like
44 -- I_100 (V) is needed.
45 --
46 null;
47 end To_I_100;
48
49 end Int_Types;
```
Listing 6: main.adb

```
1 with Ada.Command_Line; use Ada.Command_Line;
2 with Ada.Text_IO; use Ada.Text_IO;
3
4 with Int_Types; use Int_Types;
5
6 procedure Main is
7 package I_100_IO is new Ada.Text_IO.Integer_IO (I_100);
8 package U_100_IO is new Ada.Text_IO.Modular_IO (U_100);
9 package D_50_IO is new Ada.Text_IO.Integer_IO (D_50);
10
11 use I_100_IO;
12 use U_100_IO;
13 use D_50_IO;
14
15 type Test_Case_Index is
16 (I 100 Range,
17 U 100 Range,
18 U 100 Wraparound,
19 U 100 To I 100,
20 I 100 To U<sub>100</sub>,
21 D_50_Range,
22 S_50_Range,
23 I_100_To_D_50,
24 I_100_To_S_50,
25 D_50_To_I_100,
26 S 50 To I 100);
27
28 procedure Check (TC : Test_Case_Index) is
29 begin
30 I_100_IO.Default_Width := 1;
\overline{U} 100\overline{10}. Default Width := 1;
\overline{D} D 50 IO.Default Width := 1;
33
34 case TC is
35 when I_100_Range =>
36 Put (I \overline{100}'First);
37 New Line;
38 Put (I 100'Last);
39 New Line;
40 when U_100_Range =>
```
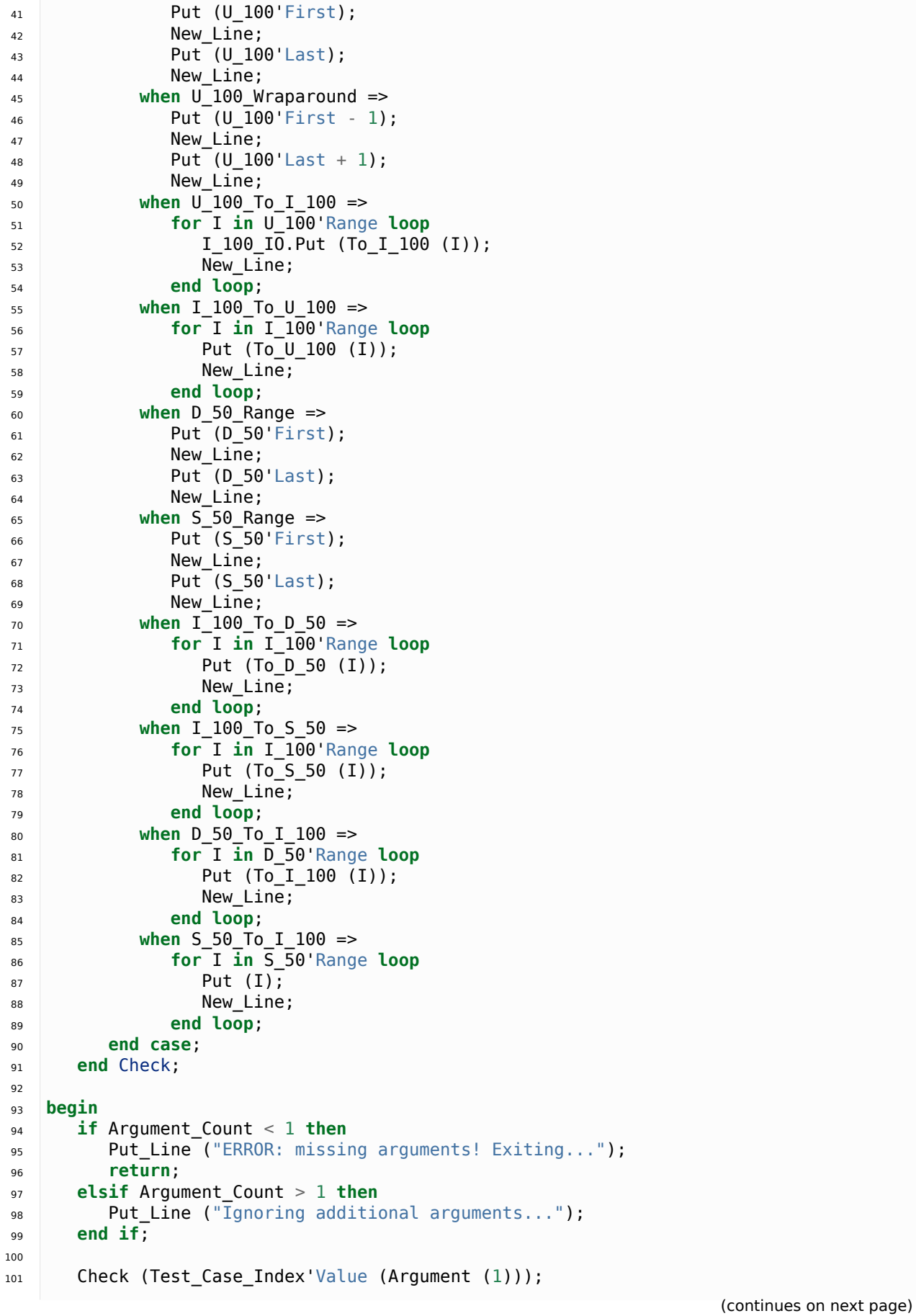

<sup>102</sup> **end** Main;

# <span id="page-34-0"></span>**4.3 Temperatures**

**Goal**: create a package to handle temperatures in Celsius and Kelvin.

# **Steps**:

- 1. Implement the Temperature\_Types package.
	- 1. Declare the Celsius type.
	- 2. Declare the Int Celsius type.
	- 3. Implement the To\_Celsius function.
	- 4. Implement the To Int Celsius function.
	- 5. Declare the Kelvin type.
	- 6. Implement the To\_Celsius function to convert from the Kelvin type.
	- 7. Implement the To Kelvin function.

# **Requirements**:

- 1. The custom floating-point types declared in Temperature\_Types must use a precision of six digits.
- 2. Types Celsius and Int Celsius are used for temperatures in Celsius:
	- 1. Celsius is a floating-point type with a range between -273.15 and 5504.85.
	- 2. Int Celsius is an integer type with a range between -273 and 5505.
- 3. Functions To\_Celsius and To\_Int\_Celsius are used for type conversion:
	- 1. To Celsius converts from Int Celsius to Celsius type.
	- 2. To Int Celsius converts from Celsius and Int Celsius types:
- 4. Kelvin is a floating-point type for temperatures in Kelvin using a range between 0.0 and 5778.0.
- 5. The functions To Celsius and To Kelvin are used to convert between temperatures in Kelvin and Celsius.
	- 1. In order to convert temperatures in Celsius to Kelvin, you must use the formula  $K = C + 273.15$ , where:
		- *K* is the temperature in Kelvin, and
		- *C* is the temperature in Celsius.

# **Remarks**:

- 1. When implementing the To Celsius function for the Int Celsius type:
	- 1. You'll need to check for the minimum and maximum values of the input values because of the slightly different ranges.
	- 2. You may use variables of floating-point type (**Float**) for intermediate values.
- 2. For the implementation of the functions To\_Celsius and To\_Kelvin (used for converting between Kelvin and Celsius), you may use a variable of floating-point type (**Float**) for intermediate values.

### Listing 7: temperature types.ads

```
1 package Temperature_Types is
\overline{2}3 -- Include type declaration for Celsius!
4 --
5 -- Celsius is [...];
6 -- Int_Celsius is [...];
 7 --
8
9 function To_Celsius (T : Int_Celsius) return Celsius;
10
11 function To_Int_Celsius (T : Celsius) return Int_Celsius;
12
13 -- Include type declaration for Kelvin!
14 --
15 -- type Kelvin is [...];
16 --
17
18 -- Include function declarations for:
19 -- - Kelvin => Celsius
20 -- - Celsius => Kelvin
21 --
22 -- function To_Celsius [...];
23 -- function To_Kelvin [...];
24 --
25 end Temperature_Types;
```
Listing 8: temperature types.adb

```
1 package body Temperature_Types is
2
3 function To_Celsius (T : Int_Celsius) return Celsius is
4 begin
5 null;
6 end To Celsius;
7
8 function To_Int_Celsius (T : Celsius) return Int_Celsius is
9 begin
10 null;
11 end To_Int_Celsius;
12
13 -- Include function implementation for:
14 -- - Kelvin => Celsius
15 -- - Celsius => Kelvin
16 --
17 -- function To_Celsius [...] is
18 -- function To_Kelvin [...] is
19 --
20 end Temperature_Types;
```
Listing 9: main.adb

```
1 with Ada.Command_Line; use Ada.Command_Line;
2 with Ada.Text_IO; use Ada.Text_IO;
3
4 with Temperature_Types; use Temperature_Types;
5
6 procedure Main is
7 package Celsius_IO is new Ada.Text_IO.Float_IO (Celsius);
8 package Kelvin_IO is new Ada.Text_IO.Float_IO (Kelvin);
```
```
(continued from previous page)
9 package Int_Celsius_IO is new Ada.Text_IO.Integer_IO (Int_Celsius);
10
11 use Celsius_IO;
12 use Kelvin_IO;
13 use Int_Celsius_IO;
14
15 type Test_Case_Index is
16 (Celsius_Range,
17 Celsius_To_Int_Celsius,
18 Int_Celsius_To_Celsius,
19 Kelvin To Celsius,
20 Celsius To Kelvin);
21
22 procedure Check (TC : Test_Case_Index) is
23 begin
24 Celsius_IO.Default_Fore := 1;
25 Kelvin_IO.Default_Fore := 1;
26 Int_Celsius_IO.Default_Width := 1;
27
28 case TC is
29 when Celsius_Range =>
30 Put (Celsius'First);
31 New Line;
32 Put (Celsius'Last);
33 New Line;
34 when Celsius_To_Int_Celsius =>
35 Put (To_Int_Celsius (Celsius'First));
36 New_Line;
37 Put (To_Int_Celsius (0.0));
38 New_Line;
39 Put (To_Int_Celsius (Celsius'Last));
40 New Line;
41 when Int_Celsius_To_Celsius =>
42 Put (To_Celsius (Int_Celsius'First));
43 New_Line;
44 Put (To Celsius (0));
45 New Line;
46 Put (To_Celsius (Int_Celsius'Last));
47 New Line;
48 when Kelvin To Celsius =>
49 Put (To Celsius (Kelvin'First));
50 New Line;
51 Put (To Celsius (0));
52 New Line;
53 Put (To Celsius (Kelvin'Last));
54 New Line;
55 when Celsius_To_Kelvin =>
56 Put (To Kelvin (Celsius'First));
57 New_Line;
58 Put (To Kelvin (Celsius'Last));
59 New_Line;
60 end case;
61 end Check;
62
63 begin
64 if Argument_Count < 1 then
65 Put Line ("ERROR: missing arguments! Exiting...");
66 return;
67 elsif Argument_Count > 1 then
68 Put_Line ("Ignoring additional arguments...");
69 end if;
                                                     (continues on next page)
```

```
70
71 Check (Test_Case_Index'Value (Argument (1)));
72 end Main;
```
# **CHAPTER FIVE**

# **RECORDS**

## <span id="page-39-0"></span>**5.1 Directions**

**Goal**: create a package that handles directions and geometric angles.

## **Steps**:

- 1. Implement the Directions package.
	- 1. Declare the Ext\_Angle record.
	- 2. Implement the Display procedure.
	- 3. Implement the To\_Ext\_Angle function.

### **Requirements**:

- 1. Record Ext Angle stores information about the extended angle (see remark about *extended angles* below).
- 2. Procedure Display displays information about the extended angle.
	- 1. You should use the implementation that has been commented out (see code below) as a starting point.
- 3. Function To\_Ext\_Angle converts a simple angle value to an extended angle (Ext\_Angle type).

### **Remarks**:

- 1. We make use of the algorithm implemented in the Check\_Direction procedure (chapter on imperative language).
- 2. For the sake of this exercise, we use the concept of *extended angles*. This includes the actual geometric angle and the corresponding direction (North, South, Northwest, and so on).

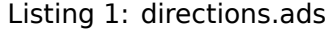

```
1 package Directions is
\overline{2}3 type Angle_Mod is mod 360;
4
5 type Direction is
6 (North,
7 Northeast,
8 East,
9 Southeast,
10 South,
11 Southwest,
12 West,
13 Northwest);
```

```
14
15 function To_Direction (N: Angle_Mod) return Direction;
16
17 -- Include type declaration for Ext_Angle record type:
18 --
19 -- NOTE: Use the Angle_Mod and Direction types declared above!
20 --
21 -- type Ext_Angle is [...]
22 --
23
24 function To_Ext_Angle (N : Angle_Mod) return Ext_Angle;
25
26 procedure Display (N : Ext_Angle);
27
28 end Directions;
```
Listing 2: directions.adb

```
1 with Ada.Text_IO; use Ada.Text_IO;
2
3 package body Directions is
4
5 procedure Display (N : Ext_Angle) is
6 begin
7 -- Uncomment the code below and fill the missing elements
8 --
9 -- Put_Line ("Angle: "
10 -- & Angle_Mod'Image (____)
11 -- & " => "
12 -- & Direction'Image (____)
13 -- & ".");
14 null;
15 end Display;
16
17 function To_Direction (N : Angle_Mod) return Direction is
18 begin
19 case N is
20 when 0 => return North;
21 when 1 .. 89 => return Northeast;
22 when 90 => return East;
23 when 91 .. 179 => return Southeast;
24 when 180 => return South;
25 when 181 .. 269 => return Southwest;
26 when 270 => return West;
27 when 271 .. 359 => return Northwest;
28 end case;
29 end To_Direction;
30
31 function To_Ext_Angle (N : Angle_Mod) return Ext_Angle is
32 begin
33 -- Implement the conversion from Angle_Mod to Ext_Angle here!
34 --
35 -- Hint: you can use a return statement and an aggregate.
36 --
37 null;
38 end To_Ext_Angle;
39
40 end Directions;
```

```
Listing 3: main.adb
```

```
1 with Ada.Command_Line; use Ada.Command_Line;
2 with Ada.Text_IO; use Ada.Text_IO;
3
4 with Directions; use Directions;
5
6 procedure Main is
7 type Test_Case_Index is
8 (Direction_Chk);
9
10 procedure Check (TC : Test_Case_Index) is
11 begin
12 case TC is
13 when Direction Chk =>
14 Display (To_Ext_Angle (0));
15 Display (To_Ext_Angle (30));
16 Display (To_Ext_Angle (45));
17 Display (To_Ext_Angle (90));
18 Display (To_Ext_Angle (91));
19 Display (To_Ext_Angle (120));
20 Display (To_Ext_Angle (180));
21 Display (To_Ext_Angle (250));
22 Display (To_Ext_Angle (270));
23 end case;
24 end Check;
25
26 begin
27 if Argument_Count < 1 then
28 Put_Line ("ERROR: missing arguments! Exiting...");
29 return;
30 elsif Argument_Count > 1 then
31 Put_Line ("Ignoring additional arguments...");
32 end if;
33
34 Check (Test_Case_Index'Value (Argument (1)));
35 end Main;
```
# **5.2 Colors**

**Goal**: create a package to represent HTML colors in RGB format using the hexadecimal form.

## **Steps**:

- 1. Implement the Color Types package.
	- 1. Declare the RGB record.
	- 2. Implement the To\_RGB function.
	- 3. Implement the Image function for the RGB type.

### **Requirements**:

1. The following table contains the HTML colors and the corresponding value in hexadecimal form for each color element:

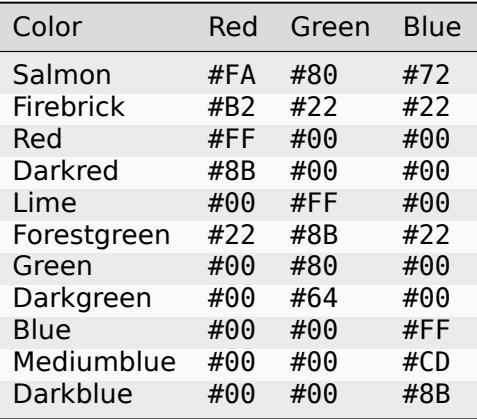

- 2. The hexadecimal information of each HTML color can be mapped to three color elements: red, green and blue.
	- 1. Each color element has a value between 0 and 255, or 00 and FF in hexadecimal.
	- 2. For example, for the color *salmon*, the hexadecimal value of the color elements are:
		- red  $=$  FA,
		- green  $= 80$ , and
		- blue  $= 72$ .
- 3. Record RGB stores information about HTML colors in RGB format, so that we can retrieve the individual color elements.
- 4. Function To\_RGB converts from the HTML\_Color enumeration to the RGB type based on the information from the table above.
- 5. Function Image returns a string representation of the RGB type in this format:

• "(Red => 16#..#, Green => 16#...#, Blue => 16#...# )"

#### **Remarks**:

1. We use the exercise on HTML colors from the previous lab on *Strongly typed language* (page 21) as a starting point.

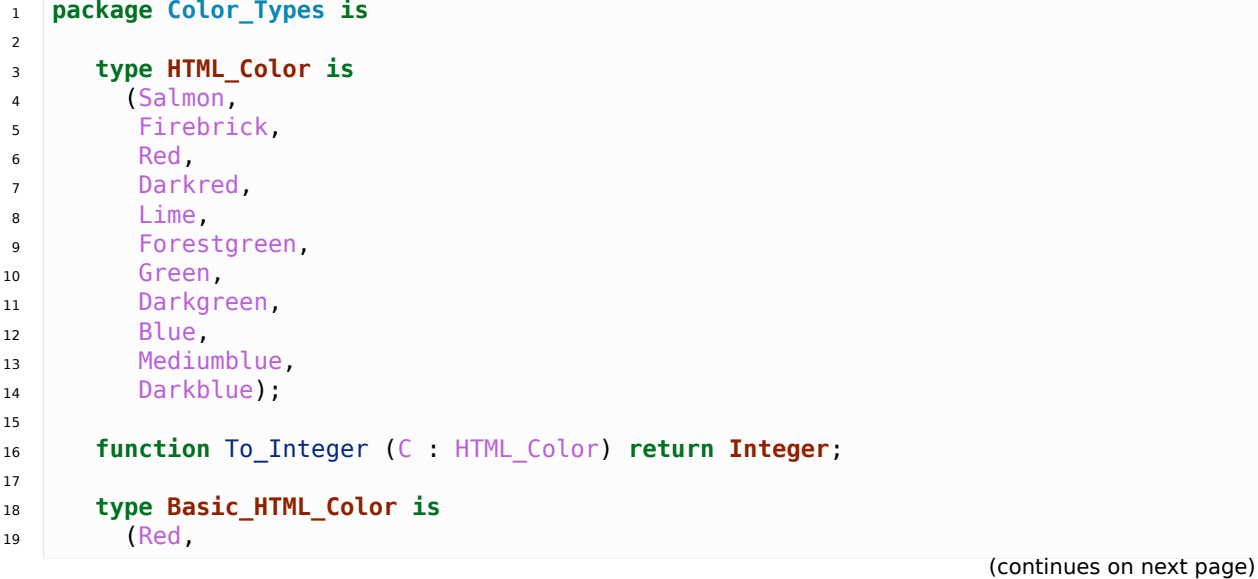

Listing 4: color\_types.ads

```
20 Green,
21 Blue);
22
23 function To_HTML_Color (C : Basic_HTML_Color) return HTML_Color;
24
25 subtype Int_Color is Integer range 0 .. 255;
2627 -- Replace type declaration for RGB record below
28 --
29 -- - NOTE: Use the Int_Color type declared above!
30 --
31 -- type RGB is [...]
32 --
33 type RGB is null record;
34
35 function To_RGB (C : HTML_Color) return RGB;
36
37 function Image (C : RGB) return String;
38
39 end Color_Types;
```
Listing 5: color types.adb

```
1 with Ada. Integer Text IO;
\overline{2}3 package body Color_Types is
4
5 function To_Integer (C : HTML_Color) return Integer is
6 begin
7 case C is
8 when Salmon => return 16#FA8072#;
9 when Firebrick => return 16#B22222#;
10 when Red => return 16#FF0000#;11 when Darkred => return 16#8B0000#;
12 when Lime \Rightarrow return 16#00FF00#:
13 when Forestgreen => return 16#228B22#;
14 when Green => return 16\#008000\#;
15 when Darkgreen => return 16#006400#;
16 when Blue => return 16\#0000FF#;
17 when Mediumblue => return 16#0000CD#;
18 when Darkblue => return 16#00008B#;
19 end case;
20
21 end To_Integer;
2223 function To_HTML_Color (C : Basic_HTML_Color) return HTML_Color is
24 begin
25 case C is
26 when Red => return Red;
27 when Green => return Green;
28 when Blue => return Blue;
29 end case;
30 end To_HTML_Color;
31
32 function To_RGB (C : HTML_Color) return RGB is
33 begin
34 -- Implement the conversion from HTML_Color to RGB here!
35 --
36 return (null record);
37 end To_RGB;
38
```

```
39 function Image (C : RGB) return String is
40 subtype Str_Range is Integer range 1 .. 10;
41 SR : String (Str_Range);
42 SG : String (Str_Range);
43 SB : String (Str_Range);
44 begin
45 -- Replace argument in the calls to Put below
46 -- with the missing elements (red, green, blue)
47 -- from the RGB record
48 --
49 Ada.Integer Text IO.Put (To => SR,
50 Item => 0, -- REPLACE!
51<br>52 Base = 50);<br>Ada.Integer Text IO.Put (To = > SG,
52 Ada.Integer_Text_IO.Put (To
53 Item => 0, -- REPLACE!
54 Base => 16);<br>55 Ada.Integer Text I0.Put (To => SB,
55 Ada.Integer_Text_IO.Put (To => SB<br>56 Item => 0,
56 Item => 0, -- REPLACE!
57 Base \Rightarrow 16);
58 return ("(Red => " & SR
59 & ", Green => " & SG
60 & ", Blue => " & SB
61 \delta \delta \vert ) \vert ;
62 end Image;
63
64 end Color_Types;
```
#### Listing 6: main.adb

```
1 with Ada.Command_Line; use Ada.Command_Line;
2 with Ada.Text_IO; use Ada.Text_IO;
3
4 with Color_Types; use Color_Types;
5
6 procedure Main is
7 type Test_Case_Index is
8 (HTML Color To RGB);
9
10 procedure Check (TC : Test_Case_Index) is
11 begin
12 case TC is
13 when HTML_Color_To_RGB =>
14 for I in HTML_Color'Range loop
15 Put_Line (HTML_Color'Image (I) & " => "
16 \& Image (To RGB (I)) \& ".");
17 end loop;
18 end case;
19 end Check;
20
21 begin
22 if Argument_Count < 1 then
23 Put_Line ("ERROR: missing arguments! Exiting...");
24 return;
25 elsif Argument_Count > 1 then
26 Put_Line ("Ignoring additional arguments...");
27 end if;
28
29 Check (Test Case Index'Value (Argument (1)));
30 end Main;
```
## **5.3 Inventory**

**Goal**: create a simplified inventory system for a store to enter items and keep track of assets.

## **Steps**:

- 1. Implement the Inventory Pkg package.
	- 1. Declare the Item record.
	- 2. Implement the Init function.
	- 3. Implement the Add procedure.

## **Requirements**:

- 1. Record Item collects information about products from the store.
	- 1. To keep it simple, this record only contains the name, quantity and price of each item.
	- 2. The record components are:
		- Name of Item Name type;
		- Quantity of **Natural** type;
		- Price of **Float** type.
- 2. Function Init returns an initialized item (of Item type).
	- 1. Function Init must also display the item name by calling the To\_String function for the Item\_Name type.
		- This is already implemented in the code below.
- 3. Procedure Add adds an item to the assets.
	- 1. Since we want to keep track of the assets, the implementation must accumulate the total value of each item's inventory, the result of multiplying the item quantity and its price.

### Listing 7: inventory\_pkg.ads

```
1 package Inventory_Pkg is
\overline{2}3 type Item_Name is
4 (Ballpoint Pen, Oil Based Pen Marker, Feather Quill Pen);
5
6 function To_String (I : Item_Name) return String;
7
8 -- Replace type declaration for Item record:
9 --
10 type Item is null record;
11
12 function Init (Name : Item Name;
13 Quantity : Natural;
14 Price : Float) return Item;
15
16 procedure Add (Assets : in out Float;
17 I I immediately I is I if I if I if I if I if I if I if I if I if I if I if I if I if I if I if I if I if I if I if I if I if I if I if I if I if I if I if I if 
18
19 end Inventory_Pkg;
```
Listing 8: inventory pkg.adb

```
1 with Ada.Text_IO; use Ada.Text_IO;
2
3 package body Inventory_Pkg is
4
5 function To_String (I : Item_Name) return String is
6 begin
7 case I is
8 when Ballpoint_Pen => return "Ballpoint Pen";
9 when Oil_Based_Pen_Marker => return "Oil-based Pen Marker";
10 when Feather_Quill_Pen => return "Feather Quill Pen";
11 end case;
12 end To_String;
13
14 function Init (Name : Item Name;
15 Quantity : Natural;
16 Price : Float) return Item is
17 begin
18 Put_Line ("Item: " & To_String (Name) & ".");
19
20 -- Replace return statement with the actual record initialization!
21 --
22 return (null record);
23 end Init;
2425 procedure Add (Assets : in out Float;
26 I : Item) is
27 begin
28 -- Implement the function that adds an item to the inventory here!
29 --
30 null;
31 end Add;
32
33 end Inventory_Pkg;
```
Listing 9: main.adb

```
1 with Ada.Command_Line; use Ada.Command_Line;
2 with Ada.Text_IO; use Ada.Text_IO;
\overline{3}4 with Inventory_Pkg; use Inventory_Pkg;
5
6 procedure Main is
7 -- Remark: the following line is not relevant.
8 F : array (1 .. 10) of Float := (others => 42.42);
9
10 type Test_Case_Index is
11 (Inventory Chk);
12
13 procedure Display (Assets : Float) is
14 package F_IO is new Ada.Text_IO.Float_IO (Float);
15
16 use F_IO;
17 begin
18 Put ("Assets: $");
19 Put (Assets, 1, 2, 0);
20 Put (".");
21 New Line;
22 end Display;
23
```

```
24 procedure Check (TC : Test_Case_Index) is
25 I : Item;
26 Assets : Float := 0.0;
27
28 -- Please ignore the following three lines!
29 pragma Warnings (Off, "default initialization");
30 for Assets'Address use F'Address;
31 pragma Warnings (On, "default initialization");
32 begin
33 case TC is
34 when Inventory Chk =>
35 I := Init (Ballpoint_Pen, 185, 0.15);
36 Add (Assets, I);
37 Display (Assets);
38
39 I := Init (Oil_Based_Pen_Marker, 100, 9.0);
40 Add (Assets, I);41 Display (Assets);
42
43 I := Init (Feather_Quill_Pen, 2, 40.0);
44 Add (Assets, I);
45 Display (Assets);
46 end case;
47 end Check;
48
49 begin
50 if Argument_Count < 1 then
51 Put_Line ("ERROR: missing arguments! Exiting...");
52 return;
53 elsif Argument_Count > 1 then
54 Put_Line ("Ignoring additional arguments...");
55 end if;
56
57 Check (Test_Case_Index'Value (Argument (1)));
58 end Main;
```
## **CHAPTER SIX**

## **ARRAYS**

## **6.1 Constrained Array**

**Goal**: declare a constrained array and implement operations on it.

## **Steps**:

- 1. Implement the Constrained Arrays package.
	- 1. Declare the range type My\_Index.
	- 2. Declare the array type My\_Array.
	- 3. Declare and implement the Init function.
	- 4. Declare and implement the Double procedure.
	- 5. Declare and implement the First Elem function.
	- 6. Declare and implement the Last\_Elem function.
	- 7. Declare and implement the Length function.
	- 8. Declare the object A of My\_Array type.

## **Requirements**:

- 1. Range type My\_Index has a range from 1 to 10.
- 2. My\_Array is a constrained array of **Integer** type.
	- 1. It must make use of the My\_Index type.
	- 2. It is therefore limited to 10 elements.
- 3. Function Init returns an array where each element is initialized with the corresponding index.
- 4. Procedure Double doubles the value of each element of an array.
- 5. Function First Elem returns the first element of the array.
- 6. Function Last\_Elem returns the last element of the array.
- 7. Function Length returns the length of the array.
- 8. Object A of My Array type is initialized with:
	- 1. the values 1 and 2 for the first two elements, and
	- 2. 42 for all other elements.

*--*

*--*

*--*

*--*

*--*

*--*

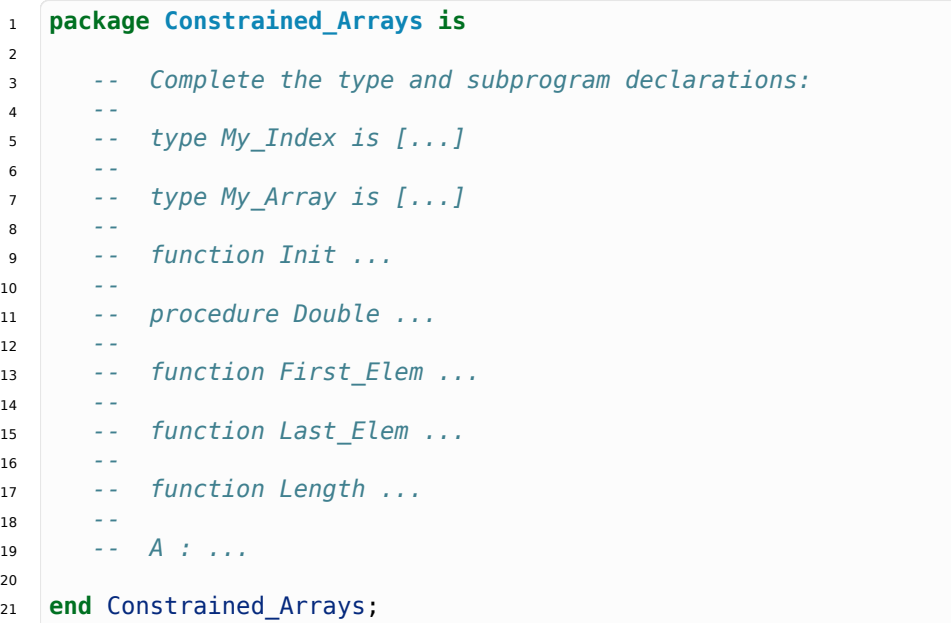

#### Listing 1: constrained\_arrays.ads

#### Listing 2: constrained\_arrays.adb

```
1 package body Constrained_Arrays is
\overline{2}3 -- Create the implementation of the subprograms!
4 --
5
6 end Constrained_Arrays;
```

```
Listing 3: main.adb
```

```
1 with Ada.Command_Line; use Ada.Command_Line;
2 with Ada.Text_IO; use Ada.Text_IO;
3
4 with Constrained_Arrays; use Constrained_Arrays;
5
6 procedure Main is
7 type Test_Case_Index is
8 (Range_Chk,
9 Array_Range_Chk,
10 A_Obj_Chk,
11 Init Chk,
12 Double Chk
13 First Elem Chk,
14 Last Elem Chk,
15 Length Chk);
16
17 procedure Check (TC : Test_Case_Index) is
18 AA : My_Array;
19
20 procedure Display (A : My_Array) is
21 begin
22 for I in A'Range loop
23 Put_Line (Integer'Image (A (I)));
24 end loop;
25 end Display;
26
27 procedure Local_Init (A : in out My_Array) is
```

```
28 begin
29 A := (100, 90, 80, 10, 20, 30, 40, 60, 50, 70);
30 end Local_Init;
31 begin
32 case TC is
33 when Range_Chk =>
34 for I in My_Index loop
35 Put_Line (My_Index'Image (I));
36 end loop;
37 when Array_Range_Chk =>
38 for I in My_Array'Range loop
39 Put_Line (My_Index'Image (I));
40 end loop;
41 when A_Obj_Chk =>
42 Display (A);
43 when Init_Chk =>
AA := \overline{Init};45 Display (AA);
46 when Double Chk =>
47 Local Init (AA);
48 Double (AA);
49 Display (AA);
50 when First_Elem_Chk =>
51 Local_Init (AA);
52 Put_Line (Integer'Image (First_Elem (AA)));
53 when Last_Elem_Chk =>
54 Local_Init (AA);
55 Put_Line (Integer'Image (Last_Elem (AA)));
56 when Length_Chk =>
57 Put_Line (Integer'Image (Length (AA)));
58 end case;
59 end Check;
60
61 begin
62 if Argument_Count < 1 then
63 Put_Line ("ERROR: missing arguments! Exiting...");
64 return;
65 elsif Argument_Count > 1 then
66 Put_Line ("Ignoring additional arguments...");
67 end if;
68
69 Check (Test_Case_Index'Value (Argument (1)));
70 end Main;
```
## **6.2 Colors: Lookup-Table**

**Goal**: rewrite a package to represent HTML colors in RGB format using a lookup table. **Steps**:

- 1. Implement the Color\_Types package.
	- 1. Declare the array type HTML Color RGB.
	- 2. Declare the To\_RGB\_Lookup\_Table object and initialize it.
	- 3. Adapt the implementation of the To\_RGB function.

## **Requirements**:

1. Array type HTML Color RGB is used for the table.

- 2. The To\_RGB\_Lookup\_Table object of HTML\_Color\_RGB type contains the lookup table.
	- This table must be implemented as an array of constant values.
- 3. The implementation of the To\_RGB function must use the To\_RGB\_Lookup\_Table object.

### **Remarks**:

- 1. This exercise is based on the HTML colors exercise from a previous lab (*Records* (page 33)).
- 2. In the previous implementation, you could use a **case** statement to implement the To\_RGB function. Here, you must rewrite the function using a look-up table.
	- 1. The implementation of the To RGB function below includes the case stat[ement as](#page-39-0) commented-out code. You can use this as your starting point: you just need to copy it and convert the case statement to an array declaration.
	- 1. Don't use a case statement to implement the To\_RGB function. Instead, write code that accesses To\_RGB\_Lookup\_Table to get the correct value.
- 3. The following table contains the HTML colors and the corresponding value in hexadecimal form for each color element:

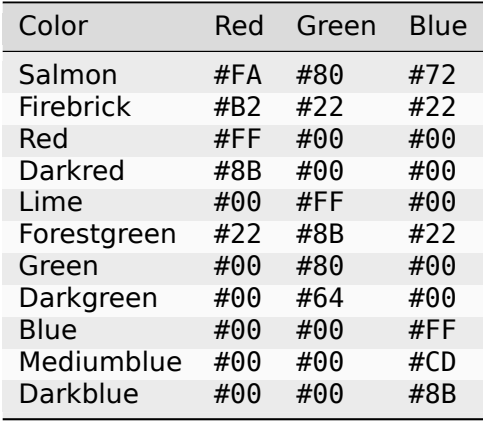

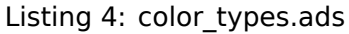

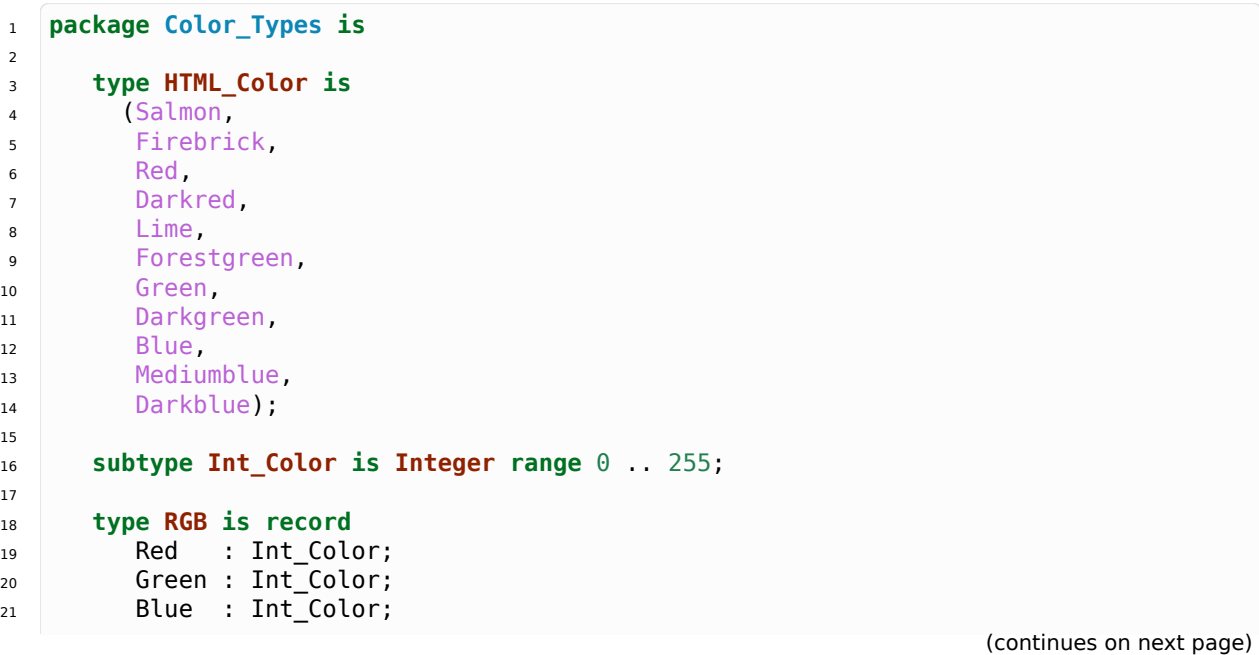

```
22 end record;
23
24 function To_RGB (C : HTML_Color) return RGB;
25
26 function Image (C : RGB) return String;
2728 -- Declare array type for lookup table here:
29 --
30 -- type HTML_Color_RGB is ...
31
32 -- Declare lookup table here:
33 --
34 -- To_RGB_Lookup_Table : ...
35
36 end Color_Types;
```
Listing 5: color\_types.adb

```
1 with Ada.Integer Text IO;
2 package body Color_Types is
3
4 function To_RGB (C : HTML_Color) return RGB is
5 begin
6 -- Implement To_RGB using To_RGB_Lookup_Table
7 return (0, 0, 0);
8
9 -- Use the code below from the previous version of the To_RGB
10 -- function to declare the To_RGB_Lookup_Table:
11 --
12 -- case C is
13 -- when Salmon => return (16#FA#, 16#80#, 16#72#);
14 -- when Firebrick => return (16#B2#, 16#22#, 16#22#);
15 -- when Red => return (16#FF#, 16#00#, 16#00#);
16 -- when Darkred => return (16#8B#, 16#00#, 16#00#);
17 -- when Lime => return (16#00#, 16#FF#, 16#00#);
18 -- when Forestgreen => return (16#22#, 16#8B#, 16#22#);
19 -- when Green => return (16#00#, 16#80#, 16#00#);
20 -- when Darkgreen => return (16#00#, 16#64#, 16#00#);
21 -- when Blue => return (16#00#, 16#00#, 16#FF#);
22 -- when Mediumblue => return (16#00#, 16#00#, 16#CD#);
23 -- when Darkblue => return (16#00#, 16#00#, 16#8B#);
24 -- end case;
25
26 end To_RGB;
2728 function Image (C : RGB) return String is
29 subtype Str_Range is Integer range 1 .. 10;
30 SR : String (Str_Range);
31 SG : String (Str Range);
32 SB : String (Str_Range);
33 begin
34 Ada.Integer Text IO.Put (To => SR,
35 Item \Rightarrow C.Red,
36 Base => 16);<br>37 Base => 16);<br>Ada.Integer Text IO.Put (To => SG,
37 Ada. Integer Text IO. Put (To
38 Item => C.Green,
39 Base => 16);
40 Ada.Integer Text IO.Put (To => SB,
41 Item => C.Blue,
42 Base = > 16;
43 return ("(Red => " & SR
                                                      (continues on next page)
```

```
44 & ", Green => " & SG
45 & ", Blue => " & SB
46 &")");
47 end Image;
48
49 end Color_Types;
```
Listing 6: main.adb

```
1 with Ada.Command_Line; use Ada.Command_Line;
2 with Ada.Text_IO; use Ada.Text_IO;
3
4 with Color_Types; use Color_Types;
5
6 procedure Main is
7 type Test_Case_Index is
8 (Color Table Chk,
9 HTML Color To Integer Chk);
10
11 procedure Check (TC : Test_Case_Index) is
12 begin
13 case TC is
14 when Color_Table_Chk =>
15 Put Line ("Size of HTML Color RGB: "
16 & Integer'Image (HTML_Color_RGB'Length));
17 Put Line ("Firebrick:
18 6 Mage (To RGB Lookup Table (Firebrick)));
19 when HTML Color To Integer Chk =>
20 for I in HTML_Color'Range loop
21 Put_Line (HTML_Color'Image (I) & " => "
22 & Image (To_RGB (I)) & ".");
23 end loop;
24 end case;
25 end Check;
26
27 begin
28 if Argument_Count < 1 then
29 Put_Line ("ERROR: missing arguments! Exiting...");
30 return;
31 elsif Argument_Count > 1 then
32 Put_Line ("Ignoring additional arguments...");
33 end if;
34
35 Check (Test Case Index'Value (Argument (1)));
36 end Main;
```
## **6.3 Unconstrained Array**

**Goal**: declare an unconstrained array and implement operations on it.

**Steps**:

- 1. Implement the Unconstrained\_Arrays package.
	- 1. Declare the My\_Array type.
	- 2. Declare and implement the Init procedure.
	- 3. Declare and implement the Init function.
- 4. Declare and implement the Double procedure.
- 5. Declare and implement the Diff Prev Elem function.

### **Requirements**:

- 1. My\_Array is an unconstrained array (with a **Positive** range) of **Integer** elements.
- 2. Procedure Init initializes each element with the index starting with the last one.
	- For example, for an array of 3 elements where the index of the first element is 1 (My Array  $(1 \ldots 3)$ ), the values of these elements after a call to Init must be  $(3, 2, 1)$ .
- 3. Function Init returns an array based on the length L and start index I provided to the Init function.
	- 1. I indicates the index of the first element of the array.
	- 2. L indicates the length of the array.
	- 3. Both I and L must be positive.
	- 4. This is its declaration: **function** Init (I, L : Positive) **return** My\_Array;.
	- 5. You must initialize the elements of the array in the same manner as for the Init procedure described above.
- 4. Procedure Double doubles each element of an array.
- 5. Function Diff\_Prev\_Elem returns for each element of an input array A an array with the difference between an element of array A and the previous element.
	- 1. For the first element, the difference must be zero.
	- 2. For example:
		- **INPUT**: (2, 5, 15)
		- **RETURN** of Diff Prev Elem: (0, 3, 10), where
			- **–** 0 is the constant difference for the first element;
			- **–** 5 2 = 3 is the difference between the second and the first elements of the input array;
			- **–** 15 5 = 10 is the difference between the third and the second elements of the input array.

## **Remarks**:

- 1. For an array A, you can retrieve the index of the last element with the attribute 'Last.
	- 1. For example: Y : **Positive** := A'Last;
	- 2. This can be useful during the implementation of procedure Init.
- 2. For the implementation of the Init function, you can call the Init procedure to initialize the elements. By doing this, you avoid code duplication.
- 3. Some hints about attributes:
	- 1. You can use the range attribute (A'Range) to retrieve the range of an array A.
	- 2. You can also use the range attribute in the declaration of another array (e.g.: B : My\_Array (A'Range)).
	- 3. Alternatively, you can use the A'First and A'Last attributes in an array declaration.

#### Listing 7: unconstrained\_arrays.ads

```
1 package Unconstrained_Arrays is
2
3 -- Complete the type and subprogram declarations:
4 --
5 -- type My_Array is ...;
6 --
7 -- procedure Init ...;
8
9 function Init (I, L : Positive) return My_Array;
10
11 -- procedure Double ...;
12 --
13 -- function Diff Prev Elem ...;
14
15 end Unconstrained_Arrays;
```
#### Listing 8: unconstrained\_arrays.adb

```
1 package body Unconstrained_Arrays is
2
3 -- Implement the subprograms:
4 --
5
6 -- procedure Init is...
\overline{7}8 -- function Init (L : Positive) return My_Array is...
\overline{9}10 -- procedure Double ... is...
11
12 -- function Diff_Prev_Elem ... is...
13
14 end Unconstrained_Arrays;
```
Listing 9: main.adb

```
1 with Ada.Command_Line; use Ada.Command_Line;
2 with Ada.Text_IO; use Ada.Text_IO;
3
4 with Unconstrained_Arrays; use Unconstrained_Arrays;
5
6 procedure Main is
7 type Test_Case_Index is
8 (Init_Chk,
9 Init_Proc_Chk,
10 Double Chk,
11 Diff_Prev_Chk,
12 Diff_Prev_Single_Chk);
13
14 procedure Check (TC : Test_Case_Index) is
15 AA : My_Array (1 .. 5);
16 AB : My_Array (5 .. 9);
17
18 procedure Display (A : My_Array) is
19 begin
20 for I in A'Range loop
21 Put_Line (Integer'Image (A (I)));
22 end loop;
23 end Display;
24
```

```
25 procedure Local_Init (A : in out My_Array) is
26 begin
27 A := (1, 2, 5, 10, -10);
28 end Local_Init;
30 begin
31 case TC is
32 when Init_Chk =>
33 AA := Init (AA'First, AA'Length);
34 AB := Init (AB'First, AB'Length);
35 Display (AA);
36 Display (AB);
37 when Init_Proc_Chk =>
38 Init (AA);
39 Init (AB);
40 Display (AA);
41 Display (AB);
42 when Double_Chk =>
43 Local Init (AB);
44 Double (AB);
45 Display (AB);
46 when Diff_Prev_Chk =>
47 Local Init (AB);
AB := Diff_Prev_Elem (AB);49 Display (AB);
50 when Diff_Prev_Single_Chk =>
51 declare
52 A1 : My_Array (1 \ldots 1) := (1 \implies 42);
53 begin
54 A1 := Diff_Prev_Elem (A1);
55 Display (A1);
56 end;
57 end case;
58 end Check;
60 begin
61 if Argument_Count < 1 then
62 Put_Line ("ERROR: missing arguments! Exiting...");
63 return;
64 elsif Argument_Count > 1 then
65 Put Line ("Ignoring additional arguments...");
66 end if;
68 Check (Test Case Index'Value (Argument (1)));
69 end Main;
```
## **6.4 Product info**

**Goal**: create a system to keep track of quantities and prices of products.

**Steps**:

- 1. Implement the Product Info Pkg package.
	- 1. Declare the array type Product Infos.
	- 2. Declare the array type Currency\_Array.
	- 3. Implement the Total procedure.
	- 4. Implement the Total function returning an array of Currency\_Array type.

5. Implement the Total function returning a single value of Currency type.

### **Requirements**:

- 1. Quantity of an individual product is represented by the Quantity subtype.
- 2. Price of an individual product is represented by the Currency subtype.
- 3. Record type Product Info deals with information for various products.
- 4. Array type Product Infos is used to represent a list of products.
- 5. Array type Currency\_Array is used to represent a list of total values of individual products (see more details below).
- 6. Procedure Total receives an input array of products.
	- 1. It outputs an array with the total value of each product using the Currency\_Array type.
	- 2. The total value of an individual product is calculated by multiplying the quantity for this product by its price.
- 7. Function Total returns an array of Currency\_Array type.
	- 1. This function has the same purpose as the procedure Total.
	- 2. The difference is that the function returns an array instead of providing this array as an output parameter.
- 8. The second function Total returns a single value of Currency type.
	- 1. This function receives an array of products.
	- 2. It returns a single value corresponding to the total value for all products in the system.

### **Remarks**:

- 1. You can use Currency (Q) to convert from an element Q of Quantity type to the Currency type.
	- 1. As you might remember, Ada requires an explicit conversion in calculations where variables of both integer and floating-point types are used.
	- 2. In our case, the Quantity subtype is based on the **Integer** type and the Currency subtype is based on the **Float** type, so a conversion is necessary in calculations using those types.

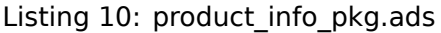

```
1 package Product_Info_Pkg is
2
3 subtype Quantity is Natural;
4
5 subtype Currency is Float;
6
7 type Product_Info is record
8 Units : Quantity;
9 Price : Currency;
10 end record;
11
12 -- Complete the type declarations:
13 --
14 -- type Product_Infos is ...
15 --
16 -- type Currency_Array is ...
17
18 procedure Total (P : Product Infos;
                                                              (continues on next page)
```

```
19 Tot : out Currency Array);
20
21 function Total (P : Product_Infos) return Currency_Array;
22
23 function Total (P : Product_Infos) return Currency;
2425 end Product_Info_Pkg;
```
Listing 11: product\_info\_pkg.adb

```
1 package body Product_Info_Pkg is
2
3 -- Complete the subprogram implementations:
4 --
5
6 -- procedure Total (P : Product_Infos;
7 -- Tot : out Currency_Array) is ...
8
9 -- function Total (P : Product_Infos) return Currency_Array is ...
10
11 -- function Total (P : Product_Infos) return Currency is ...
12
13 end Product Info Pkg;
```
Listing 12: main.adb

```
1 with Ada.Command Line; use Ada.Command Line;
2 with Ada.Text_IO; use Ada.Text_IO;
3
4 with Product_Info_Pkg; use Product_Info_Pkg;
5
6 procedure Main is
7 package Currency_IO is new Ada.Text_IO.Float_IO (Currency);
8
9 type Test_Case_Index is
10 (Total_Func_Chk,
11 Total_Proc_Chk,
12 Total_Value_Chk);
13
14 procedure Check (TC : Test_Case_Index) is
15 subtype Test_Range is Positive range 1 .. 5;
16
17 P : Product Infos (Test Range);
18 Tots : Currency Array (Test Range);
19 Tot : Currency;
20
21 procedure Display (Tots : Currency_Array) is
22 begin
23 for I in Tots'Range loop
24 Currency_IO.Put (Tots (I));
25 New Line;
26 end loop;
27 end Display;
28
29 procedure Local_Init (P : in out Product_Infos) is
30 begin
P := ((1, 0.5),32 \t(2, 10.0),(5, 40.0),
34 (10, 10.0),
```

```
35 (10, 20.0));
36 end Local_Init;
37
38 begin
39 Currency_IO.Default_Fore := 1;
40 Currency_IO.Default_Aft := 2;
41 Currency_IO.Default_Exp := 0;
42
43 case TC is
44 when Total_Func_Chk =>
45 Local Init (P);
46 Tots := Total (P);
47 Display (Tots);
48 when Total_Proc_Chk =>
49 Local_Init (P);
50 Total (P, Tots);
51 Display (Tots);
52 when Total_Value_Chk =>
53 Local_Init (P);
54 Tot := Total (P);
55 Currency_IO.Put (Tot);
56 New_Line;
57 end case;
58 end Check;
59
60 begin
61 if Argument_Count < 1 then
62 Put_Line ("ERROR: missing arguments! Exiting...");
63 return;
64 elsif Argument_Count > 1 then
65 Put_Line ("Ignoring additional arguments...");
66 end if;
67
68 Check (Test_Case_Index'Value (Argument (1)));
69 end Main;
```
# **6.5 String\_10**

**Goal**: work with constrained string types.

## **Steps**:

- 1. Implement the Strings\_10 package.
	- 1. Declare the String\_10 type.
	- 2. Implement the To\_String\_10 function.

## **Requirements**:

- 1. The constrained string type String 10 is an array of ten characters.
- 2. Function To\_String\_10 returns constrained strings of String\_10 type based on an input parameter of **String** type.
	- For strings that are more than 10 characters, omit everything after the 11th character.
	- For strings that are fewer than 10 characters, pad the string with ' ' characters until it is 10 characters.

### **Remarks**:

- 1. Declaring String\_10 as a subtype of **String** is the easiest way.
	- You may declare it as a new type as well. However, this requires some adaptations in the Main test procedure.
- 2. You can use **Integer**'Min to calculate the minimum of two integer values.

#### Listing 13: strings\_10.ads

| $\mathbf{1}$   | package Strings 10 is |                                                                 |
|----------------|-----------------------|-----------------------------------------------------------------|
| $\overline{2}$ |                       |                                                                 |
| 3              | $\sim$ $ \sim$        | Complete the type and subprogram declarations:                  |
| 4              |                       |                                                                 |
| 5              |                       |                                                                 |
| 6              |                       | -- subtype String 10 is ;                                       |
| $\overline{7}$ |                       |                                                                 |
| 8              | <b>Simple</b>         | Using "type String 10 is" is possible, too. However, it         |
| 9              |                       | -- requires a custom Put Line procedure that is called in Main: |
| 10             |                       | -- procedure Put Line (S : String 10);                          |
| 11             |                       |                                                                 |
| 12             |                       | $\cdots$ function To String 10 $\cdots$ ;                       |
| 13             |                       |                                                                 |
| 14             | end Strings 10;       |                                                                 |

Listing 14: strings\_10.adb

```
1 package body Strings_10 is
\overline{2}3 -- Complete the subprogram declaration and implementation:
4 --
5 -- function To_String_10 ... is
6
7 end Strings_10;
```
Listing 15: main.adb

```
1 with Ada.Command_Line; use Ada.Command_Line;
2 with Ada.Text_IO; use Ada.Text_IO;
3
4 with Strings_10; use Strings_10;
5
6 procedure Main is
7 type Test_Case_Index is
8 (String 10 Long Chk,
9 String_10_Short_Chk);
10
11 procedure Check (TC : Test_Case_Index) is
12 SL : constant String := "And this is a long string just for testing...";
13 SS : constant String := "Hey!";
14 S_10 : String_10;
15
16 begin
17 case TC is
18 when String 10 Long Chk =>
19 S_10 := To_String_10 (SL);
20 Put_Line (String (S_10));
21 when String 10 Short Chk =>
22 S_10 := \overline{(others = 5'')};23 S_10 := To_String_10 (SS);
24 Put_Line (String (S_10));
25 end case;
26 end Check;
```

```
28 begin
29 if Argument_Count < 1 then
30 Ada.Text_IO.Put_Line ("ERROR: missing arguments! Exiting...");
31 return;
32 elsif Argument_Count > 1 then
33 Ada.Text_IO.Put_Line ("Ignoring additional arguments...");
34 end if;
35
36 Check (Test_Case_Index'Value (Argument (1)));
37 end Main;
```
## **6.6 List of Names**

**Goal**: create a system for a list of names and ages.

## **Steps**:

 $27$ 

- 1. Implement the Names\_Ages package.
	- 1. Declare the People\_Array array type.
	- 2. Complete the declaration of the People record type with the People A element of People\_Array type.
	- 3. Implement the Add procedure.
	- 4. Implement the Reset procedure.
	- 5. Implement the Get function.
	- 6. Implement the Update procedure.
	- 7. Implement the Display procedure.

### **Requirements**:

- 1. Each person is represented by the Person type, which is a record containing the name and the age of that person.
- 2. People Array is an unconstrained array of Person type with a positive range.
- 3. The Max\_People constant is set to 10.
- 4. Record type People contains:
	- 1. The People A element of People Array type.
	- 2. This array must be constrained by the Max\_People constant.
- 5. Procedure Add adds a person to the list.
	- 1. By default, the age of this person is set to zero in this procedure.
- 6. Procedure Reset resets the list.
- 7. Function Get retrieves the age of a person from the list.
- 8. Procedure Update updates the age of a person in the list.
- 9. Procedure Display shows the complete list using the following format:
	- 1. The first line must be LIST OF NAMES:. It is followed by the name and age of each person in the next lines.
	- 2. For each person on the list, the procedure must display the information in the following format:

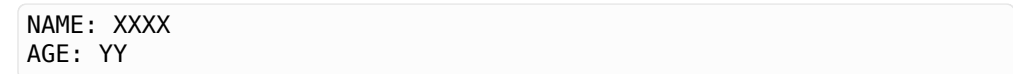

#### **Remarks**:

- 1. In the implementation of procedure Add, you may use an index to indicate the last valid position in the array — see Last\_Valid in the code below.
- 2. In the implementation of procedure Display, you should use the Trim function from the Ada.Strings.Fixed package to format the person's name — for example: Trim (P.Name, Right).
- 3. You may need the **Integer**'Min (A, B) and the **Integer**'Max (A, B) functions to get the minimum and maximum values in a comparison between two integer values A and B.
- 4. Fixed-length strings can be initialized with whitespaces using the **others** syntax. For example: S : String\_10 := (**others** => ' ');
- 5. You may implement additional subprograms to deal with other types declared in the Names Ages package below, such as the Name Type and the Person type.
	- 1. For example, a function To\_Name\_Type to convert from **String** to Name\_Type might be useful.
	- 2. Take a moment to reflect on which additional subprograms could be useful as well.

Listing 16: names ages.ads

```
1 package Names_Ages is
\overline{2}3 Max_People : constant Positive := 10;
4
5 subtype Name_Type is String (1 .. 50);
6
7 type Age_Type is new Natural;
8
9 type Person is record
10 Name : Name Type;
11 Age : Age_Type;
12 end record;
13
14 -- Add type declaration for People_Array record:
15 --
16 -- type People_Array is ...;
17
18 -- Replace type declaration for People record. You may use the
19 -- following template:
20 --
21 -- type People is record
22 -- People_A : People_Array ...;
23 -- Last_Valid : Natural;
24 -- end record;
25 --
26 type People is null record;
27
28 procedure Reset (P : in out People);
29
30 procedure Add (P : in out People;
31 Name : String);
32
33 function Get (P : People;
34 Name : String) return Age Type;
35
```

```
36 procedure Update (P in out People;
37 Name : String;
38 Age : Age Type);
39
40 procedure Display (P : People);
41
42 end Names_Ages;
```
Listing 17: names\_ages.adb

```
1 with Ada.Text_IO; use Ada.Text_IO;
2 with Ada.Strings; use Ada.Strings;
3 with Ada.Strings.Fixed; use Ada.Strings.Fixed;
4
5 package body Names_Ages is
6
7 procedure Reset (P : in out People) is
8 begin
9 null;
10 end Reset;
11
12 procedure Add (P : in out People;
13 Name : String) is
14 begin
15 null;
16 end Add;
17
18 function Get (P : People;
19 Name : String) return Age_Type is
20 begin
21 return 0;
22 end Get;
23
procedure Update (P : in out People;<br>
\frac{1}{25} Name: String:
25 Name : String;
26 Age : Age_Type) is
27 begin
28 null;
29 end Update;
30
31 procedure Display (P : People) is
32 begin
33 null;
34 end Display;
35
36 end Names_Ages;
```
Listing 18: main.adb

```
1 with Ada.Command_Line; use Ada.Command_Line;
2 with Ada.Text_IO; use Ada.Text_IO;
3
4 with Names_Ages; use Names_Ages;
5
6 procedure Main is
7 type Test_Case_Index is
8 (Names_Ages_Chk,
9 Get_Age_Chk);
10
11 procedure Check (TC : Test_Case_Index) is
                                                              (continues on next page)
```

```
12 P : People;
13 begin
14 case TC is
15 when Names_Ages_Chk =>
16 Reset (P);
17 Add (P, "John");
18 Add (P, "Patricia");
19 Add (P, "Josh");
20 Display (P);
21 Update (P, "John", 18);
22 Update (P, "Patricia", 35);
23 Update (P, "Josh", 53);
24 Display (P);
25 when Get_Age_Chk =>
26 Reset (P);
27 Add (P, "Peter");
28 Update (P, "Peter", 45);
29 Put_Line ("Peter is "
30 & Age_Type'Image (Get (P, "Peter"))
31 & " years old.");
32 end case;
33 end Check;
34
35 begin
36 if Argument_Count < 1 then
37 Ada.Text<sup>-</sup>IO.Put_Line ("ERROR: missing arguments! Exiting...");
38 return;
39 elsif Argument_Count > 1 then
40 Ada.Text_IO.Put_Line ("Ignoring additional arguments...");
41 end if;
42
43 Check (Test Case Index'Value (Argument (1)));
44 end Main;
```
# **CHAPTER SEVEN**

## **MORE ABOUT TYPES**

## **7.1 Aggregate Initialization**

**Goal**: initialize records and arrays using aggregates.

## **Steps**:

- 1. Implement the Aggregates package.
	- 1. Create the record type Rec.
	- 2. Create the array type Int\_Arr.
	- 3. Implement the Init procedure that outputs a record of Rec type.
	- 4. Implement the Init Some procedure.
	- 5. Implement the Init procedure that outputs an array of Int\_Arr type.

### **Requirements**:

- 1. Record type Rec has four components of **Integer** type. These are the components with the corresponding default values:
	- $W = 10$
	- $X = 11$
	- $Y = 12$
	- $Z = 13$
- 2. Array type Int\_Arr has 20 elements of **Integer** type (with indices ranging from 1 to 20).
- 3. The first Init procedure outputs a record of Rec type where:
	- 1. X is initialized with 100,
	- 2. Y is initialized with 200, and
	- 3. the remaining elements use their default values.
- 4. Procedure Init Some outputs an array of Int Arr type where:
	- 1. the first five elements are initialized with the value 99, and
	- 2. the remaining elements are initialized with the value 100.
- 5. The second Init procedure outputs an array of Int\_Arr type where:
	- 1. all elements are initialized with the value 5.

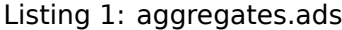

```
1 package Aggregates is
2
3 -- type Rec is ...;
4
5 -- type Int_Arr is ...;
6
7 procedure Init;
8
9 -- procedure Init_Some ...;
10
11 -- procedure Init ...;
12
13 end Aggregates;
```
Listing 2: aggregates.adb

```
1 package body Aggregates is
\overline{2}3 procedure Init is null;
4
5 end Aggregates;
```
Listing 3: main.adb

```
1 with Ada.Command_Line; use Ada.Command_Line;
2 with Ada.Text_IO; use Ada.Text_IO;
3
4 with Aggregates; use Aggregates;
5
6 procedure Main is
7 -- Remark: the following line is not relevant.
8 F : array (1 .. 10) of Float := (others => 42.42)
9 with Unreferenced;
10
11 type Test_Case_Index is
12 (Default Rec Chk,
13 Init Rec Chk,
14 Init_Some_Arr_Chk,
15 Init_Arr_Chk);
16
17 procedure Check (TC : Test_Case_Index) is
18 A : Int_Arr;
19 R : Rec;
20 DR : constant Rec := (others => <>);
21 begin
22 case TC is
23 when Default_Rec_Chk =>
24 R := DR;
25 Put Line ("Record Default:");
26 Put_Line ("W => " & Integer'Image (R.W));
27 Put_Line ("X => " & Integer'Image (R.X));
28 Put_Line ("Y => " & Integer'Image (R.Y));
29 Put_Line ("Z => " & Integer'Image (R.Z));
30 when Init Rec Chk =>
31 Init (R);
32 Put Line ("Record Init:");
33 Put_Line ("W => " & Integer'Image (R.W));
34 Put Line ("X \implies" & Integer'Image (R.X));
35 Put_Line ("Y => " & Integer'Image (R.Y));
```

```
(continued from previous page)
```

```
36 Put_Line ("Z => " & Integer'Image (R.Z));
37 when Init_Some_Arr_Chk =>
38 Init Some (A);
39 Put_Line ("Array Init_Some:");
40 for I in A'Range loop
41 Put_Line (Integer'Image (I) & " "
42 & Integer'Image (A (I)));
43 end loop;
44 when Init_Arr_Chk =>
45 Init (A);
46 Put Line ("Array Init:");
47 for I in A'Range loop
48 Put_Line (Integer'Image (I) & " "
49 & Integer'Image (A (I)));
50 end loop;
51 end case;
52 end Check;
53
54 begin
55 if Argument_Count < 1 then
56 Put_Line ("ERROR: missing arguments! Exiting...");
57 return;
58 elsif Argument_Count > 1 then
59 Put Line ("Ignoring additional arguments...");
60 end if;
61
62 Check (Test_Case_Index'Value (Argument (1)));
63 end Main;
```
# **7.2 Versioning**

**Goal**: implement a simple package for source-code versioning.

## **Steps**:

- 1. Implement the Versioning package.
	- 1. Declare the record type Version.
	- 2. Implement the Convert function that returns a string.
	- 3. Implement the Convert function that returns a floating-point number.

## **Requirements**:

- 1. Record type Version has the following components of **Natural** type:
	- 1. Major,
	- 2. Minor, and
	- 3. Maintenance.
- 2. The first Convert function returns a string containing the version number.
- 3. The second Convert function returns a floating-point value.
	- 1. For this floating-point value:
		- 1. the number before the decimal point must correspond to the major number, and
		- 2. the number after the decimal point must correspond to the minor number.
- 3. the maintenance number is ignored.
- 2. For example, version "1.3.5" is converted to the floating-point value 1.3.
- 3. An obvious limitation of this function is that it can only handle one-digit numbers for the minor component.
	- For example, we cannot convert version "1.10.0" to a reasonable value with the approach described above. The result of the call Convert  $((1, 10, 0))$ is therefore unspecified.
	- For the scope of this exercise, only version numbers with one-digit components are checked.

#### **Remarks**:

- 1. We use overloading for the Convert functions.
- 2. For the function Convert that returns a string, you can make use of the Image\_Trim function, as indicated in the source-code below — see package body of Versioning.

#### Listing 4: versioning.ads

```
1 package Versioning is
\overline{2}3 -- type Version is record...
4
5 -- function Convert ...
6
7 -- function Convert
8
```
**end** Versioning;

Listing 5: versioning.adb

```
1 with Ada.Strings; use Ada.Strings;
2 with Ada.Strings.Fixed; use Ada.Strings.Fixed;
\overline{3}4 package body Versioning is
5
6 function Image_Trim (N : Natural) return String is
7 S_N : constant String := Trim (Natural'Image (N), Left);
8 begin
9 return S_N;
10 end Image_Trim;
11
12 -- function Convert ...
13 -- S_Major : constant String := Image_Trim (V.Major);
14 -- S_Minor : constant String := Image_Trim (V.Minor);
15 -- S_Maint : constant String := Image_Trim (V.Maintenance);
16 -- begin
17 -- end Convert;
18
19 -- function Convert ...
20 -- begin
21 -- end Convert;
2223 end Versioning;
```
Listing 6: main.adb

```
1 with Ada.Command_Line; use Ada.Command_Line;
2 with Ada.Text_IO; use Ada.Text_IO;
3
```

```
4 with Versioning; use Versioning;
5
6 procedure Main is
7 type Test_Case_Index is
8 (Ver_String_Chk,
9 Ver_Float_Chk);
10
11 procedure Check (TC : Test_Case_Index) is
12 V : constant Version := (1, 3, 23);
13 begin
14 case TC is
15 when Ver_String_Chk =>
16 Put_Line (Convert (V));
17 when Ver_Float_Chk =>
18 Put_Line (Float'Image (Convert (V)));
19 end case;
20 end Check;
21
22 begin
23 if Argument_Count < 1 then
24 Put_Line ("ERROR: missing arguments! Exiting...");
25 return;
26 elsif Argument_Count > 1 then
27 Put_Line ("Ignoring additional arguments...");
28 end if;
29
30 Check (Test_Case_Index'Value (Argument (1)));
31 end Main;
```
## **7.3 Simple todo list**

**Goal**: implement a simple to-do list system.

### **Steps**:

- 1. Implement the Todo\_Lists package.
	- 1. Declare the Todo\_Item type.
	- 2. Declare the Todo\_List type.
	- 3. Implement the Add procedure.
	- 4. Implement the Display procedure.

### **Requirements**:

- 1. Todo\_Item type is used to store a to-do item.
	- 1. It should be implemented as an access type to strings.
- 2. Todo\_Items type is an array of to-do items.
	- 1. It should be implemented as an unconstrained array with positive range.
- 3. Todo\_List type is the container for all to-do items.
	- 1. This record type must have a discriminant for the maximum number of elements of the list.
	- 2. In order to store the to-do items, it must contain a component named Items of Todo\_Items type.
	- 3. Don't forget to keep track of the last element added to the list!
- You should declare a Last component in the record.
- 4. Procedure Add adds items (of Todo\_Item type) to the list (of Todo\_List type).
	- 1. This requires allocating a string for the access type.
	- 2. An item can only be added to the list if the list isn't full yet see next point for details on error handling.
- 5. Since the number of items that can be stored on the list is limited, the list might eventually become full in a call to Add.
	- 1. You must write code in the implementation of the Add procedure that verifies this condition.
	- 2. If the procedure detects that the list is full, it must display the following message: "ERROR: list is full!".
- 6. Procedure Display is used to display all to-do items.
	- 1. The header (first line) must be TO-**DO** LIST.
	- 2. It must display one item per line.

#### **Remarks**:

1. We use access types and unconstrained arrays in the implementation of the Todo\_Lists package.

Listing 7: todo lists.ads

```
1 package Todo_Lists is
2
3 -- Replace by actual type declaration
4 type Todo_Item is null record;
5
6 -- Replace by actual type declaration
7 type Todo_Items is null record;
8
9 -- Replace by actual type declaration
10 type Todo_List is null record;
11
12 procedure Add (Todos : in out Todo_List;
13 Item : String);
14
15 procedure Display (Todos : Todo List);
16
17 end Todo Lists;
```
Listing 8: todo lists.adb

```
1 with Ada.Text_IO; use Ada.Text_IO;
2
3 package body Todo_Lists is
4
5 procedure Add (Todos : in out Todo List;
6 Item : String) is
7 begin
8 Put_Line ("ERROR: list is full!");
9 end Add;
10
11 procedure Display (Todos : Todo_List) is
12 begin
13 null;
14 end Display;
```
**end** Todo\_Lists;

Listing 9: main.adb

```
1 with Ada.Command_Line; use Ada.Command_Line;
2 with Ada.Text_IO; use Ada.Text_IO;
3
4 with Todo_Lists; use Todo_Lists;
5
6 procedure Main is
7 type Test_Case_Index is
8 (Todo List Chk);
\alpha10 procedure Check (TC : Test_Case_Index) is
11 T : Todo List (10);
12 begin
13 case TC is
14 when Todo List Chk =>
15 Add (T, "Buy milk");
16 Add (T, "Buy tea");
17 Add (T, "Buy present");
18 Add (T, "Buy tickets");
19 Add (T, "Pay electricity bill");
20 Add (T, "Schedule dentist appointment");
20<br>21 Add (T, "Schequie dentity<br>Add (T, "Call sister");
22 Add (T, "Revise spreasheet");
23 Add (T, "Edit entry page");
24 Add (T, "Select new design");
25 Add (T, "Create upgrade plan");
26 Display (T);
27 end case;
28 end Check;
2930 begin
31 if Argument_Count < 1 then
32 Put Line ("ERROR: missing arguments! Exiting...");
33 return;
34 elsif Argument_Count > 1 then
35 Put_Line ("Ignoring additional arguments...");
36 end if;
37
38 Check (Test_Case_Index'Value (Argument (1)));
39 end Main;
```
# **7.4 Price list**

**Goal**: implement a list containing prices **Steps**:

- 1. Implement the Price Lists package.
	- 1. Declare the Price\_Type type.
	- 2. Declare the Price\_List record.
	- 3. Implement the Reset procedure.
	- 4. Implement the Add procedure.
- 5. Implement the Get function.
- 6. Implement the Display procedure.

### **Requirements**:

- 1. Price Type is a decimal fixed-point data type with a delta of two digits (e.g. 0.01) and twelve digits in total.
- 2. Price List is a record type that contains the price list.
	- 1. This record type must have a discriminant for the maximum number of elements of the list.
- 3. Procedure Reset resets the list.
- 4. Procedure Add adds a price to the list.
	- 1. You should keep track of the last element added to the list.
- 5. Function Get retrieves a price from the list using an index.
	- 1. This function returns a record instance of Price Result type.
	- 2. Price Result is a variant record containing:
		- 1. the Boolean component Ok, and
		- 2. the component Price (of Price\_Type).
	- 3. The returned value of Price Result type is one of the following:
		- 1. If the index specified in a call to Get contains a valid (initialized) price, then
			- Ok is set to **True**, and
			- the Price component contains the price for that index.
		- 2. Otherwise:
			- Ok is set to **False**, and
			- the Price component is not available.
- 6. Procedure Display shows all prices from the list.
	- 1. The header (first line) must be PRICE LIST.
	- 2. The remaining lines contain one price per line.
	- 3. For example:
		- For the following code:

```
procedure Test is
  L : Price_List (10);
begin
  Reset (L);
  Add (L, 1.45);
  Add (L, 2.37);
  Display (L);
end Test;
```
• The output is:

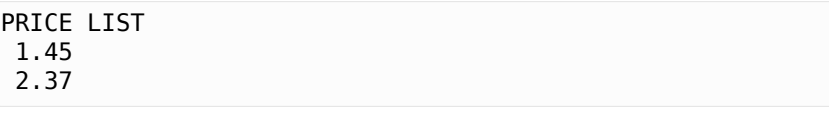

## **Remarks**:

1. To implement the package, you'll use the following features of the Ada language:

- 1. decimal fixed-point types;
- 2. records with discriminants;
- 3. dynamically-sized record types;
- 4. variant records.
- 2. For record type Price List, you may use an unconstrained array as a component of the record and use the discriminant in the component declaration.

```
Listing 10: price lists.ads
```

```
1 package Price_Lists is
2
3 -- Replace by actual type declaration
4 type Price_Type is new Float;
5
6 -- Replace by actual type declaration
7 type Price_List is null record;
8
9 -- Replace by actual type declaration
10 type Price_Result is null record;
11
12 procedure Reset (Prices : in out Price List);
13
14 procedure Add (Prices in out Price List;
15 Item : Price Type);
16
17 function Get (Prices : Price List;
18 Idx : Positive) return Price_Result;
19
20 procedure Display (Prices : Price_List);
21
22 end Price_Lists;
```
Listing 11: price lists.adb

```
1 package body Price_Lists is
\overline{2}3 procedure Reset (Prices : in out Price_List) is
4 begin
5 null;
6 end Reset;
7
8 procedure Add (Prices : in out Price List;
9 Item : Price_Type) is
10 begin
11 null;
12 end Add;
13
14 function Get (Prices : Price List;
15 Idx : Positive) return Price_Result is
16 begin
17 null;
18 end Get;
19
20 procedure Display (Prices : Price_List) is
21 begin
22 null;
23 end Display;
24
25 end Price_Lists;
```

```
1 with Ada.Command_Line; use Ada.Command_Line;
2 with Ada.Text_IO; use Ada.Text_IO;
3
4 with Price_Lists; use Price_Lists;
5
6 procedure Main is
7 type Test_Case_Index is
8 (Price_Type_Chk,
9 Price_List_Chk,
10 Price_List_Get_Chk);
11
12 procedure Check (TC : Test_Case_Index) is
13 L : Price_List (10);
14
15 procedure Local_Init_List is
16 begin
17 Reset (L);
18 Add (L, 1.45);
19 Add (L, 2.37);
20 Add (L, 3.21);
21 Add (L, 4.14);
22 Add (L, 5.22);
23 Add (L, 6.69);
24 Add (L, 7.77);
25 Add (L, 8.14);
26 Add (L, 9.99);
27 Add (L, 10.01);
28 end Local Init List;
29
30 procedure Get_Display (Idx : Positive) is
31 R : constant Price_Result := Get (L, Idx);
32 begin
33 Put_Line ("Attempt Get # " & Positive'Image (Idx));
34 if R.Ok then
35 Put_Line ("Element # " & Positive'Image (Idx)
\delta_S " \Rightarrow " \delta_S Price Type'Image (R.Price));
37 else
38 declare
39 begin
40 Put_Line ("Element # " & Positive'Image (Idx)
41 & " => " & Price_Type'Image (R.Price));
42 exception
43 when others =>
44 Put Line ("Element not available (as expected)");
45 end;
46 end if;
47
48 end Get_Display;
49
50 begin
51 case TC is
52 when Price_Type_Chk =>
53 Put_Line ("The delta value of Price_Type is "
54 & Price_Type'Image (Price_Type'Delta) & ";");
55 Put_Line ("The minimum value of Price_Type is "
56 & Price_Type'Image (Price_Type'First) & ";");
57 Put_Line ("The maximum value of Price_Type is "
58 & Price_Type'Image (Price_Type'Last) & ";");
59 when Price List Chk =>
```

```
Listing 12: main.adb
```

```
60 Local_Init_List;
61 Display (L);
62 when Price_List_Get_Chk =>
63 Local_Init_List;
64 Get_Display (5);
65 Get_Display (40);
66 end case;
67 end Check;
68
69 begin
70 if Argument_Count < 1 then
71 Put_Line ("ERROR: missing arguments! Exiting...");
72 return;
73 elsif Argument_Count > 1 then
74 Put_Line ("Ignoring additional arguments...");
75 end if;
76
77 Check (Test_Case_Index'Value (Argument (1)));
78 end Main;
```
## **PRIVACY**

# **8.1 Directions**

**Goal**: create a package that handles directions and geometric angles using a previous implementation.

### **Steps**:

1. Fix the implementation of the Test\_Directions procedure.

### **Requirements**:

1. The implementation of the Test\_Directions procedure must compile correctly.

## **Remarks**:

- 1. This exercise is based on the *Directions* exercise from the *Records* (page 33) labs.
	- 1. In this version, however, Ext\_Angle is a private type.
- 2. In the implementation of the Test\_Directions procedure below, the Ada developer tried to initialize All Directions — an array of Ext Angle [type —](#page-39-0) with aggregates.
	- 1. Since we now have a private type, the compiler complains about this initialization.
- 3. To fix the implementation of the Test\_Directions procedure, you should use the appropriate function from the Directions package.
- 4. The initialization of All\_Directions in the code below contains a consistency error where the angle doesn't match the assessed direction.
	- 1. See if you can spot this error!
	- 2. This kind of errors can happen when record components that have correlated information are initialized individually without consistency checks — using private types helps to avoid the problem by requiring initialization routines that can enforce consistency.

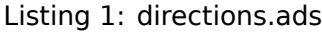

```
1 package Directions is
2
3 type Angle_Mod is mod 360;
4
5 type Direction is
6 (North,
7 Northwest,
8 West,
9 Southwest,
10 South,
11 Southeast,
12 East);
```
(continued from previous page)

```
14 function To_Direction (N : Angle_Mod) return Direction;
15
16 type Ext_Angle is private;
17
18 function To_Ext_Angle (N : Angle_Mod) return Ext_Angle;
19
20 procedure Display (N : Ext_Angle);
21
22 private
23
24 type Ext_Angle is record
25 Angle_Elem : Angle_Mod;
26 Direction_Elem : Direction;
27 end record;
28
29 end Directions;
```

```
Listing 2: directions.adb
```

```
1 with Ada.Text_IO; use Ada.Text_IO;
2
3 package body Directions is
4
5 procedure Display (N : Ext_Angle) is
6 begin
7 Put Line ("Angle: "
8 & Angle Mod'Image (N.Angle Elem)
9 \delta " \Rightarrow10 & Direction'Image (N.Direction_Elem)
11 & ".");
12 end Display;
13
14 function To_Direction (N : Angle_Mod) return Direction is
15 begin
16 case N is
17 when 0 => return East;
18 when 1 .. 89 => return Northwest;
19 when 90 => return North;
20 when 91 .. 179 => return Northwest;
21 when 180 => return West;
22 when 181 .. 269 => return Southwest;
23 when 270 => return South;
24 when 271 .. 359 => return Southeast;
25 end case;
26 end To_Direction;
27
28 function To_Ext_Angle (N : Angle_Mod) return Ext_Angle is
29 begin
30 return (Angle_Elem => N,
31 Direction_Elem => To_Direction (N));
32 end To_Ext_Angle;
33
34 end Directions;
```
Listing 3: test directions.adb

```
1 with Directions; use Directions;
\overline{2}3 procedure Test_Directions is
```

```
(continued from previous page)
4 type Ext_Angle_Array is array (Positive range <>) of Ext_Angle;
5
6 All_Directions : constant Ext_Angle_Array (1 .. 6)
7 := ((0, East),
8 (45, Northwest),
9 (90, North),
10 (91, North),
11 (180, West),
12 (270, South));
13
14 begin
15 for I in All_Directions'Range loop
16 Display (All_Directions (I));
17 end loop;
18
19 end Test_Directions;
```
Listing 4: main.adb

```
1 with Ada.Command_Line; use Ada.Command_Line;
2 with Ada.Text_IO; use Ada.Text_IO;
3
4 with Test_Directions;
5
6 procedure Main is
7 type Test_Case_Index is
8 (Direction Chk);
\overline{9}10 procedure Check (TC : Test_Case_Index) is
11 begin
12 case TC is
13 when Direction Chk =>
14 Test_Directions;
15 end case;
16 end Check;
17
18 begin
19 if Argument_Count < 1 then
20 Put_Line ("ERROR: missing arguments! Exiting...");
21 return;
22 elsif Argument_Count > 1 then
23 Put_Line ("Ignoring additional arguments...");
24 end if;
2526 Check (Test_Case_Index'Value (Argument (1)));
27 end Main;
```
# **8.2 Limited Strings**

**Goal**: work with **limited private** types.

## **Steps**:

- 1. Implement the Limited\_Strings package.
	- 1. Implement the Copy function.
	- 2. Implement the = operator.

### **Requirements**:

- 1. For both Copy and =, the two parameters may refer to strings with different lengths. We'll limit the implementation to just take the minimum length:
	- 1. In case of copying the string "Hello World" to a string with 5 characters, the copied string is "Hello":

```
S1 : constant Lim_String := Init ("Hello World");<br>S2 : Lim String := Init (5);
                      Lim String := Init (5):
begin
    Copy (From \Rightarrow S1, To \Rightarrow S2);
    Put_Line (S2); -- This displays "Hello".
```
2. When comparing "Hello World" to "Hello", the = operator indicates that these strings are equivalent:

```
S1 : constant Lim_String := Init ("Hello World");
  S2 : constant Lim_String := Init ("Hello");
begin
  if S1 = S2 then
      -- True => This branch gets selected.
```
2. When copying from a short string to a longer string, the remaining characters of the longer string must be initialized with underscores (). For example:

```
S1 : constant Lim_String := Init ("Hello");<br>S2 : Lim String := Init (10):
                      Lim String := Init (10);
begin
   Copy (From \Rightarrow S1, To \Rightarrow S2);
    Put_Line (S2); \cdots This displays "Hello ___".
```
### **Remarks**:

- 1. As we've discussed in the course:
	- 1. Variables of limited types have the following limitations:
		- they cannot be assigned to;
		- they don't have an equality operator (=).
	- 2. We can, however, define our own, custom subprograms to circumvent these limitations:
		- In order to copy instances of a limited type, we can define a custom Copy procedure.
		- In order to compare instances of a limited type, we can define an = operator.
- 2. You can use the Min Last constant which is already declared in the implementation of these subprograms — in the code you write.
- 3. Some details about the Limited\_Strings package:
	- 1. The Lim String type acts as a container for strings.
		- 1. In the the private part, Lim\_String is declared as an access type to a **String**.
	- 2. There are two versions of the Init function that initializes an object of Lim String type:
		- 1. The first one takes another string.
		- 2. The second one receives the number of characters for a string *container*.
	- 3. Procedure Put\_Line displays object of Lim\_String type.
	- 4. The design and implementation of the Limited Strings package is very simplistic.

1. A good design would have better handling of access types, for example.

```
Listing 5: limited_strings.ads
```

```
1 package Limited_Strings is
\overline{2}3 type Lim_String is limited private;
4
5 function Init (S : String) return Lim_String;
6
7 function Init (Max : Positive) return Lim_String;
8
procedure Put Line (LS : Lim String);
10
11 procedure Copy (From : Lim_String;
12 To : in out Lim String);
13
14 function "=" (Ref, Dut : Lim_String) return Boolean;
15
16 private
17
18 type Lim_String is access String;
19
20 end Limited_Strings;
```

```
Listing 6: limited_strings.adb
```

```
1 with Ada.Text IO;
\overline{2}3 package body Limited_Strings
4 is
5
6 function Init (S : String) return Lim_String is
7 LS : constant Lim_String := new String'(S);
8 begin
9 return Ls;
10 end Init;
11
12 function Init (Max : Positive) return Lim_String is
13 LS : constant Lim_String := new String (1 .. Max);
14 begin
15 LS.all := (others => '_');
16 return LS;
17 end Init;
18
19 procedure Put_Line (LS : Lim_String) is
20 begin
21 Ada.Text_IO.Put_Line (LS.all);
22 end Put_Line;
23
24 function Get_Min_Last (A, B : Lim_String) return Positive is
25 begin
26 return Positive'Min (A'Last, B'Last);
27 end Get_Min_Last;
28
29 procedure Copy (From : Lim_String;
30 To : in out Lim_String) is
31 Min_Last : constant Positive := Get_Min_Last (From, To);
32 begin
33 -- Complete the implementation!
34 null;
35 end;
```
(continued from previous page)

```
37 function "=" (Ref, Dut : Lim_String) return Boolean is
38 Min_Last : constant Positive := Get_Min_Last (Ref, Dut);
39 begin
40 -- Complete the implementation!
41 return True;
42 end;
43
44 end Limited_Strings;
```
Listing 7: check\_lim\_string.adb

```
1 with Ada.Text_IO; use Ada.Text_IO;
\overline{2}3 with Limited_Strings; use Limited_Strings;
\overline{A}5 procedure Check_Lim_String is
6 S : constant String := "----------";
7 S1 : constant Lim String := Init ("Hello World");
8 S2 : constant Lim_String := Init (30);
9 \quad S3 : Lim String := Init (5);
10 S4 : Lim_String := Init (S & S & S);
11 begin
12 Put ("S1 => ");
13 Put_Line (S1);
14 Put ("S2 => ");
15 Put Line (S2);
16
17 if S1 = S2 then
18 Put_Line ("S1 is equal to S2.");
19 else
20 Put Line ("S1 isn't equal to S2.");
21 end if;
2223 Copy (From => S1, To => S3);
24 Put ("S3 => ");
25 Put Line (S3);
26
27 if S1 = S3 then
28 Put_Line ("S1 is equal to S3.");
29 else
30 Put_Line ("S1 isn't equal to S3.");
31 end if;
3233 Copy (From => S1, To => S4);
34 Put ("S4 => ");
35 Put_Line (S4);
36
37 if S1 = S4 then
38 Put_Line ("S1 is equal to S4.");
39 else
40 Put Line ("S1 isn't equal to S4.");
41 end if;
42 end Check_Lim_String;
```
Listing 8: main.adb

```
1 with Ada.Command_Line; use Ada.Command_Line;
2 with Ada.Text_IO; use Ada.Text_IO;
3
```

```
4 with Check_Lim_String;
5
6 procedure Main is
7 type Test_Case_Index is
8 (Lim_String_Chk);
\alpha10 procedure Check (TC : Test_Case_Index) is
11 begin
12 case TC is
13 when Lim_String_Chk =>
14 Check Lim String;
15 end case;
16 end Check;
17
18 begin
19 if Argument_Count < 1 then
20 Put_Line ("ERROR: missing arguments! Exiting...");
21 return;
22 elsif Argument_Count > 1 then
23 Put Line ("Ignoring additional arguments...");
24 end if;
25
26 Check (Test Case Index'Value (Argument (1)));
27 end Main;
```
## **8.3 Bonus exercise**

In previous labs, we had many source-code snippets containing records that could be declared private. The source-code for the exercise above (*Directions*) is an example: we've modified the type declaration of Ext\_Angle, so that the record is now private. Encapsulating the record components — by declaring record components in the private part — makes the code safer. Also, because many of the code snippets weren't making use of record components directly (but handling record types via the API instead), they continue to work fine after these modifications.

This exercise doesn't contain any source-code. In fact, the **goal** here is to modify previous labs, so that the record declarations are made private. You can look into those labs, modify the type declarations, and recompile the code. The corresponding test-cases must still pass.

If no other changes are needed apart from changes in the declaration, then that indicates we have used good programming techniques in the original code. On the other hand, if further changes are needed, then you should investigate why this is the case.

Also note that, in some cases, you can move support types into the private part of the specification without affecting its compilation. This is the case, for example, for the People\_Array type of the *List of Names* lab mentioned below. You should, in fact, keep only relevant types and subprograms in the public part and move all support declarations to the private part of the specification whenever possible.

Below, you find the selected labs that you can work on, including changes that you should make. In case you don't have a working version of the source-code of previous labs, you can look into the corresponding solutions.

## **8.3.1 Colors**

## **Chapter**: *Records* (page 33)

## **Steps**:

1. Change declaration of RGB type to **private**.

## **Require[ments](#page-39-0)**:

1. Implementation must compile correctly and test cases must pass.

## **8.3.2 List of Names**

## **Chapter**: *Arrays* (page 43)

## **Steps**:

- 1. Change declaration of Person and People types to **limited private**.
- 2. Move [type d](#page-49-0)eclaration of People\_Array to private part.

## **Requirements**:

1. Implementation must compile correctly and test cases must pass.

## **8.3.3 Price List**

## **Chapter**: *More About Types* (page 61)

## **Steps**:

1. Change declaration of Price\_List type to **limited private**.

## **Require[ments](#page-67-0)**:

1. Implementation must compile correctly and test cases must pass.

# **CHAPTER NINE**

# **GENERICS**

# **9.1 Display Array**

**Goal**: create a generic procedure that displays the elements of an array.

## **Steps**:

1. Implement the generic procedure Display\_Array.

## **Requirements**:

- 1. Generic procedure Display Array displays the elements of an array.
	- 1. It uses the following scheme:
		- First, it displays a header.
		- Then, it displays the elements of the array.
	- 2. When displaying the elements, it must:
		- use one line per element, and
		- include the corresponding index of the array.
	- 3. This is the expected format:

```
<HEADER>
<index #1>: <element #1>
<index #2>: <element #2>
...
```
- 4. For example:
	- For the following code:

```
procedure Test is
  A : Int_Array (1 \ldots 2) := (1, 5);
begin
  Display_Int_Array ("Elements of A", A);;
end Test;
```
• The output is:

```
Elements of A
  \begin{matrix} 1: & 1 \\ 2: & 5 \end{matrix}2:
```
- 2. These are the formal parameters of the procedure:
	- 1. a range type T\_Range for the the array;
	- 2. a formal type T\_Element for the elements of the array;
- This type must be declared in such a way that it can be mapped to any type in the instantiation — including record types.
- 3. an array type T\_Array using the T\_Range and T\_Element types;
- 4. a function Image that converts a variable of T\_Element type to a **String**.

#### Listing 1: display\_array.ads

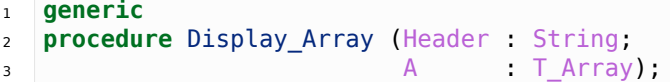

#### Listing 2: display array.adb

```
1 with Ada.Text_IO; use Ada.Text_IO;
2
3 procedure Display_Array (Header : String;
4 A : T_Array) is
5 begin
6 null;
7 end Display_Array;
```
Listing 3: main.adb

```
1 with Ada.Command_Line; use Ada.Command_Line;
2 with Ada.Text_IO; use Ada.Text_IO;
3
4 with Display_Array;
5
6 procedure Main is
7 type Test_Case_Index is (Int_Array_Chk,
8 Point_Array_Chk);
\overline{9}10 procedure Test_Int_Array is
11 type Int_Array is array (Positive range <>) of Integer;
12
13 procedure Display_Int_Array is new
14 Display_Array (T_Range => Positive,
15 T_Element => Integer,
16 T_Array => Int_Array,
17 Image \qquad \qquad \Rightarrow <b>Integer'Image);
18
19 A : constant Int_Array (1 .. 5) := (1, 2, 5, 7, 10);
20 begin
21 Display_Int_Array ("Integers", A);
22 end Test_Int_Array;
23
24 procedure Test_Point_Array is
25 type Point is record
26 X : Float;
27 Y : Float;
28 end record;
29
30 type Point_Array is array (Natural range <>) of Point;
31
32 function Image (P : Point) return String is
33 begin
34 return "(" & Float'Image (P.X)
35 & ", " & Float'Image (P.Y) & ")";
36 end Image;
```
(continues on next page)

```
38 procedure Display_Point_Array is new
39 Display_Array (T_Range => Natural,
40 T Element => Point,
41 T Array => Point Array,
42 Image => Image);
\overline{43}44 A : constant Point_Array (0 .. 3) := ((1.0, 0.5), (2.0, -0.5),
(5.0, 2.0), (-0.5, 2.0));
46 begin
47 Display_Point_Array ("Points", A);
48 end Test Point Array;
49
50 procedure Check (TC : Test_Case_Index) is
51 begin
52 case TC is
53 when Int_Array_Chk =>
54 Test_Int_Array;
55 when Point_Array_Chk =>
56 Test_Point_Array;
57 end case;
58 end Check;
59
60 begin
61 if Argument_Count < 1 then
62 Put_Line ("ERROR: missing arguments! Exiting...");
63 return;
64 elsif Argument_Count > 1 then
65 Put_Line ("Ignoring additional arguments...");
66 end if;
67
68 Check (Test_Case_Index'Value (Argument (1)));
69 end Main;
```
## **9.2 Average of Array of Float**

**Goal**: create a generic function that calculates the average of an array of floating-point elements.

#### **Steps**:

1. Declare and implement the generic function Average.

#### **Requirements**:

- 1. Generic function Average calculates the average of an array containing floating-point values of arbitrary precision.
- 2. Generic function Average must contain the following formal parameters:
	- 1. a range type T\_Range for the array;
	- 2. a formal type T\_Element that can be mapped to floating-point types of arbitrary precision;
	- 3. an array type T\_Array using T\_Range and T\_Element;

#### **Remarks**:

1. You should use the **Float** type for the accumulator.

```
Listing 4: average.ads
```
- **generic**
- **function** Average (A : T\_Array) **return** T\_Element;

Listing 5: average.adb

```
1 function Average (A : T_Array) return T_Element is
2 begin
3 return 0.0;
4 end Average;
```
Listing 6: main.adb

```
1 with Ada.Command_Line; use Ada.Command_Line;
2 with Ada.Text_IO; use Ada.Text_IO;
3
4 with Average;
5
6 procedure Main is
7 type Test_Case_Index is (Float_Array_Chk,
8 Digits 7 Float Array Chk);
9
10 procedure Test_Float_Array is
11 type Float_Array is array (Positive range <>) of Float;
1213 function Average_Float is new
14 Average (T_Range => Positive,
15 T_Element => Float,
16 T Array \Rightarrow Float Array);
17
18 A : constant Float_Array (1 .. 5) := (1.0, 3.0, 5.0, 7.5, -12.5);
19 begin
20 Put_Line ("Average: " & Float'Image (Average_Float (A)));
21 end Test_Float_Array;
2223 procedure Test_Digits_7_Float_Array is
24 type Custom_Float is digits 7 range 0.0 .. 1.0;
2526 type Float_Array is
27 array (Integer range <>) of Custom_Float;
28
29 function Average_Float is new
30 Average (T_Range => Integer,
31 T_Element => Custom_Float,
\overline{I} Array => Float Array);
33
34 A : constant Float_Array (-1 .. 3) := (0.5, 0.0, 1.0, 0.6, 0.5);
35 begin
36 Put_Line ("Average: "
37 & Custom Float'Image (Average Float (A)));
38 end Test Digits 7 Float Array;
39
40 procedure Check (TC : Test_Case_Index) is
41 begin
42 case TC is
43 when Float_Array_Chk =>
44 Test_Float_Array;
45 when Digits_7_Float_Array_Chk =>
46 Test_Digits_7_Float_Array;
47 end case;
```

```
48 end Check;
49
50 begin
51 if Argument_Count < 1 then
52 Put_Line ("ERROR: missing arguments! Exiting...");
53 return;
54 elsif Argument_Count > 1 then
55 Put_Line ("Ignoring additional arguments...");
56 end if;
57
58 Check (Test Case Index'Value (Argument (1)));
59 end Main;
```
# **9.3 Average of Array of Any Type**

**Goal**: create a generic function that calculates the average of an array of elements of any arbitrary type.

### **Steps**:

- 1. Declare and implement the generic function Average.
- 2. Implement the test procedure Test\_Item.
	- 1. Declare the F\_IO package.
	- 2. Implement the Get\_Total function for the Item type.
	- 3. Implement the Get\_Price function for the Item type.
	- 4. Declare the Average Total function.
	- 5. Declare the Average Price function.

### **Requirements**:

- 1. Generic function Average calculates the average of an array containing elements of any arbitrary type.
- 2. Generic function Average has the same formal parameters as in the previous exercise, except for:
	- 1. T\_Element, which is now a formal type that can be mapped to any arbitrary type.
	- 2. To\_Float, which is an *additional* formal parameter.
		- To Float is a function that converts the arbitrary element of T\_Element type to the **Float** type.
- 3. Procedure Test Item is used to test the generic Average procedure for a record type (Item).
	- 1. Record type Item contains the Quantity and Price components.
- 4. The following functions have to implemented to be used for the formal To Float function parameter:
	- 1. For the Decimal type, the function is pretty straightforward: it simply returns the floating-point value converted from the decimal type.
	- 2. For the Item type, two functions must be created to convert to floating-point type:
		- 1. Get Total, which returns the multiplication of the quantity and the price components of the Item type;
		- 2. Get Price, which returns just the price.
- 5. The generic function Average must be instantiated as follows:
	- 1. For the Item type, you must:
		- 1. declare the Average\_Total function (as an instance of Average) using the Get Total for the To Float parameter;
		- 2. declare the Average\_Price function (as an instance of Average) using the Get Price for the To Float parameter.
- 6. You must use the Put procedure from Ada.Text\_IO.Float\_IO.
	- 1. The generic standard package Ada.Text IO.Float IO must be instantiated as F I0 in the test procedures.
	- 2. This is the specification of the Put procedure, as described in the appendix A.10.9 of the Ada Reference Manual:

```
procedure Put(Item : in Num;
             Fore : in Field := Default Fore;
             Aft : in Field := Default_Aft;
              Exp : in Field := Default Exp);
```
3. This is the expected format when calling Put from Float IO:

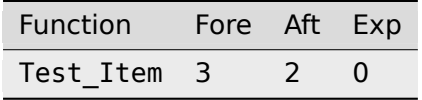

### **Remarks**:

- 1. In this exercise, you'll abstract the Average function from the previous exercises a step further.
	- 1. In this case, the function shall be able to calculate the average of any arbitrary type — including arrays containing elements of record types.
	- 2. Since record types can be composed by many components of different types, we need to provide a way to indicate which component (or components) of the record will be used when calculating the average of the array.
	- 3. This problem is solved by specifying a To\_Float function as a formal parameter, which converts the arbitrary element of T\_Element type to the **Float** type.
	- 4. In the implementation of the Average function, we use the To Float function and calculate the average using a floating-point variable.

#### Listing 7: average.ads

```
1 generic
  2 function Average (A : T_Array) return Float;
```
#### Listing 8: average.adb

```
1 function Average (A : T_Array) return Float is
2 begin
3 null;
  4 end Average;
```
### Listing 9: test item.ads

```
procedure Test Item;
```

```
Listing 10: test item.adb
```

```
1 with Ada.Text_IO; use Ada.Text_IO;
2
3 with Average;
4
5 procedure Test_Item is
6 type Amount is delta 0.01 digits 12;
7
8 type Item is record
9 Quantity : Natural;
10 Price : Amount;
11 end record;
12
13 type Item_Array is
14 array (Positive range <>) of Item;
15
16 A : constant Item_Array (1 .. 4)<br>17 := ((Quantity => 5, Price => 10.00),
17 := ((Quantity => 5,
18 (Quantity => 80, Price => 2.50),<br>19 (Quantity => 40, Price => 5.00),
19 (Quantity => 40, \quad \text{Price} => 5.00),<br>
(Quantity => 20, \quad \text{Price} => 12.50));20 (Quantity => 20,
21
22 begin
23 Put ("Average per item & quantity: ");
_{24} F IO.Put (Average Total (A));
25 New_Line;
26
27 Put ("Average price: ");
28 F IO.Put (Average Price (A));
29 New Line;
30 end Test_Item;
```

```
Listing 11: main.adb
```

```
1 with Ada.Command Line; use Ada.Command Line;
2 with Ada.Text_IO; use Ada.Text_IO;
3
4 with Test_Item;
5
6 procedure Main is
7 type Test_Case_Index is (Item_Array_Chk);
8
9 procedure Check (TC : Test_Case_Index) is
10 begin
11 case TC is
12 when Item Array Chk =>
13 Test Item;
14 end case;
15 end Check;
16
17 begin
18 if Argument_Count < 1 then
19 Put Line ("ERROR: missing arguments! Exiting...");
20 return;
21 elsif Argument_Count > 1 then
22 Put Line ("Ignoring additional arguments...");
23 end if;
2425 Check (Test Case Index'Value (Argument (1)));
26 end Main;
```
# **9.4 Generic list**

**Goal**: create a system based on a generic list to add and displays elements.

## **Steps**:

- 1. Declare and implement the generic package Gen List.
	- 1. Implement the Init procedure.
	- 2. Implement the Add procedure.
	- 3. Implement the Display procedure.

## **Requirements**:

- 1. Generic package Gen List must have the following subprograms:
	- 1. Procedure Init initializes the list.
	- 2. Procedure Add adds an item to the list.
		- 1. This procedure must contain a Status output parameter that is set to **False** when the list was full  $-$  i.e. if the procedure failed while trying to add the item;
	- 3. Procedure Display displays the complete list.
		- 1. This includes the *name* of the list and its elements using one line per element.
		- 2. This is the expected format:

```
<NAME>
<element #1>
<element #2>
...
```
- 2. Generic package Gen List has these formal parameters:
	- 1. an arbitrary formal type Item;
	- 2. an unconstrained array type Items of Item element with positive range;
	- 3. the Name parameter containing the name of the list;
		- This must be a formal input object of **String** type.
		- It must be used in the Display procedure.
	- 4. an actual array List Array to store the list;
		- This must be a formal **in out** object of Items type.
	- 5. the variable Last to store the index of the last element;
		- This must be a formal **in out** object of **Natural** type.
	- 6. a procedure Put for the Item type.
		- This procedure is used in the Display procedure to display individual elements of the list.
- 3. The test procedure Test\_Int is used to test a list of elements of **Integer** type.
- 4. For both test procedures, you must:
	- 1. add missing type declarations;
	- 2. declare and implement a Put procedure for individual elements of the list;
	- 3. declare instances of the Gen\_List package.
		- For the Test Int procedure, declare the Int List package.

#### **Remarks**:

- 1. In previous labs, you've been implementing lists for a variety of types.
	- The *List of Names* exercise from the *Arrays* (page 43) labs is an example.
	- In this exercise, you have to abstract those implementations to create the generic Gen\_List package.

```
Listing 12: gen list.ads
```

```
1 generic
2 package Gen_List is
3
4 procedure Init;
5
6 procedure Add (I : Item;
7 Status : out Boolean);
8
9 procedure Display;
10
11 end Gen_List;
```
Listing 13: gen list.adb

```
1 with Ada.Text_IO; use Ada.Text_IO;
\overline{2}3 package body Gen_List is
4
5 procedure Init is
6 begin
7 null;
8 end Init;
9
10 procedure Add (I : Item;
11 Status : out Boolean) is
12 begin
13 null;
14 end Add;
15
16 procedure Display is
17 begin
18 null;
19 end Display;
20
21 end Gen_List;
```
Listing 14: test int.ads

```
1 procedure Test_Int;
```
Listing 15: test\_int.adb

```
1 with Ada.Text_IO; use Ada.Text_IO;
2
3 with Gen_List;
4
5 procedure Test_Int is
6
7 type Integer_Array is array (Positive range <>) of Integer;
8
9 A : Integer_Array (1 .. 3);
```

```
10 L : Natural;
11
12 Success : Boolean;
13
14 procedure Display_Add_Success (Success : Boolean) is
15 begin
16 if Success then
17 Put_Line ("Added item successfully!");
18 else
19 Put_Line ("Couldn't add item!");
20 end if;
21
22 end Display_Add_Success;
23
24 begin
25 Int_List.Init;
26
27 Int_List.Add (2, Success);
28 Display_Add_Success (Success);
29
30 Int List.Add (5, Success);
31 Display_Add_Success (Success);
32
33 Int_List.Add (7, Success);
34 Display_Add_Success (Success);
35
36 Int_List.Add (8, Success);
37 Display_Add_Success (Success);
38
39 Int_List.Display;
40 end Test_Int;
```
Listing 16: main.adb

```
1 with Ada.Command_Line; use Ada.Command_Line;
2 with Ada.Text_IO; use Ada.Text_IO;
3
4 with Test_Int;
5
6 procedure Main is
7 type Test_Case_Index is (Int_Chk);
8
9 procedure Check (TC : Test_Case_Index) is
10 begin
11 case TC is
12 when Int_Chk =>
13 Test Int;
14 end case;
15 end Check;
16
17 begin
18 if Argument_Count < 1 then
19 Put Line ("ERROR: missing arguments! Exiting...");
20 return;
21 elsif Argument_Count > 1 then
22 Put_Line ("Ignoring additional arguments...");
23 end if;
24
25 Check (Test_Case_Index'Value (Argument (1)));
26 end Main;
```
# **CHAPTER TEN**

# **EXCEPTIONS**

# **10.1 Uninitialized Value**

**Goal**: implement an enumeration to avoid the use of uninitialized values.

## **Steps**:

- 1. Implement the Options package.
	- 1. Declare the Option enumeration type.
	- 2. Declare the Uninitialized\_Value exception.
	- 3. Implement the Image function.

## **Requirements**:

- 1. Enumeration Option contains:
	- 1. the Uninitialized value, and
	- 2. the actual options:
		- Option\_1,
		- Option\_2,
		- Option\_3.
- 2. Function Image returns a string for the Option type.
	- 1. In case the argument to Image is Uninitialized, the function must raise the Uninitialized\_Value exception.

## **Remarks**:

1. In this exercise, we employ exceptions as a mechanism to avoid the use of uninitialized values for a certain type.

### Listing 1: options.ads

```
1 package Options is
\overline{2}3 -- Declare the Option enumeration type!
4 type Option is null record;
5
6 function Image (O : Option) return String;
7
8 end Options;
```
#### Listing 2: options.adb

```
1 package body Options is
\overline{2}3 function Image (O : Option) return String is
4 begin
5 return "";
6 end Image;
7
8 end Options;
```
#### Listing 3: main.adb

```
1 with Ada.Command_Line; use Ada.Command_Line;
2 with Ada.Text_IO; use Ada.Text_IO;
3 with Ada.Exceptions; use Ada.Exceptions;
4
5 with Options; use Options;
6
7 procedure Main is
8 type Test_Case_Index is
9 (Options Chk);
10
11 procedure Check (TC : Test Case Index) is
12
13 procedure Check (O : Option) is
14 begin
15 Put_Line (Image (0));
16 exception
17 when E : Uninitialized Value =>
18 Put_Line (Exception_Message (E));
19 end Check;
20
21 begin
22 case TC is
23 when Options_Chk =>
24 for O in Option loop
25 Check (0);
26 end loop;
27 end case;
28 end Check;
29
30 begin
31 if Argument_Count < 1 then
32 Put Line ("ERROR: missing arguments! Exiting...");
33 return;
34 elsif Argument_Count > 1 then
35 Put_Line ("Ignoring additional arguments...");
36 end if;
37
38 Check (Test Case Index'Value (Argument (1)));
39 end Main;
```
# **10.2 Numerical Exception**

**Goal**: handle numerical exceptions in a test procedure.

## **Steps**:

1. Add exception handling to the Check\_Exception procedure.

## **Requirements**:

- 1. The test procedure Num\_Exception\_Test from the Tests package below must be used in the implementation of Check\_Exception.
- 2. The Check\_Exception procedure must be extended to handle exceptions as follows:
	- 1. If the exception raised by Num Exception Test is Constraint Error, the procedure must display the message "Constraint\_Error detected!" to the user.
	- 2. Otherwise, it must display the message associated with the exception.

### **Remarks**:

1. You can use the Exception\_Message function to retrieve the message associated with an exception.

Listing 4: tests.ads

```
1 package Tests is
2
3 type Test_ID is (Test_1, Test_2);
4
5 Custom_Exception : exception;
6
7 procedure Num Exception Test (ID : Test ID);
8
  9 end Tests;
```
### Listing 5: tests.adb

```
1 package body Tests is
2
3 pragma Warnings (Off, "variable ""C"" is assigned but never read");
4
5 procedure Num_Exception_Test (ID : Test_ID) is
6 A, B, C : Integer;
7 begin
8 case ID is
9 when Test_1 =>
10 A := Integer'Last;
11 B := Integer'Last;
12 C := A + B;
13 when Test 2 =>
14 raise Custom_Exception with "Custom_Exception raised!";
15 end case;
16 end Num_Exception_Test;
17
18 pragma Warnings (On, "variable ""C"" is assigned but never read");
19
20 end Tests;
```
Listing 6: check exception.adb

**with** Tests; **use** Tests;

```
3 procedure Check_Exception (ID : Test_ID) is
4 begin
5 Num Exception Test (ID);
6 end Check_Exception;
```

```
Listing 7: main.adb
```

```
1 with Ada.Command_Line; use Ada.Command_Line;
2 with Ada.Text_IO; use Ada.Text_IO;
3 with Ada.Exceptions; use Ada.Exceptions;
4
5 with Tests; use Tests;
6 with Check_Exception;
7
8 procedure Main is
9 type Test_Case_Index is
10 (Exception 1 Chk,
11 Exception 2 Chk);
12
13 procedure Check (TC : Test_Case_Index) is
14
15 procedure Check_Handle_Exception (ID : Test_ID) is
16 begin
17 Check Exception (ID);
18 exception
19 when Constraint Error =>
20 Put Line ("Constraint Error"
21 Example 21 6 \alpha " (raised by Check Exception) detected!");
22 when E : others =>
23 Put_Line (Exception_Name (E)
24 8 19 19 24 CONFIDENT CONTROLLER SETTION SAMPLE CONTROLLER STRUCTURE CONTROLLER STRUCTURE CONTROLLER STRUCTURE
25 end Check_Handle_Exception;
26
27 begin
28 case TC is
29 when Exception 1 Chk =>
30 Check Handle Exception (Test 1);
31 when Exception 2 Chk =>
32 Check Handle Exception (Test 2);
33 end case;
34 end Check;
35
36 begin
37 if Argument_Count < 1 then
38 Put Line ("ERROR: missing arguments! Exiting...");
39 return;
40 elsif Argument_Count > 1 then
41 Put Line ("Ignoring additional arguments...");
42 end if;
43
44 Check (Test_Case_Index'Value (Argument (1)));
45 end Main;
```
# **10.3 Re-raising Exceptions**

**Goal**: make use of exception re-raising in a test procedure.

## **Steps**:

- 1. Declare new exception: Another Exception.
- 2. Add exception re-raise to the Check\_Exception procedure.

### **Requirements**:

- 1. Exception Another Exception must be declared in the Tests package.
- 2. Procedure Check\_Exception must be extended to *re-raise* any exception. When an exception is detected, the procedure must:
	- 1. display a user message (as implemented in the previous exercise), and then
	- 2. Raise or *re-raise* exception depending on the exception that is being handled:
		- 1. In case of Constraint\_Error exception, *re-raise* the exception.
		- 2. In all other cases, raise Another\_Exception.

## **Remarks**:

- 1. In this exercise, you should extend the implementation of the Check\_Exception procedure from the previous exercise.
	- 1. Naturally, you can use the code for the Check\_Exception procedure from the previous exercise as a starting point.

```
Listing 8: tests.ads
```

```
1 package Tests is
\overline{2}3 type Test_ID is (Test_1, Test_2);
4
5 Custom_Exception : exception;
6
7 procedure Num_Exception_Test (ID : Test_ID);
\Omega9 end Tests;
```
### Listing 9: tests.adb

```
1 package body Tests is
2
3 pragma Warnings (Off, "variable ""C"" is assigned but never read");
4
5 procedure Num_Exception_Test (ID : Test_ID) is
6 A, B, C : Integer;
7 begin
8 case ID is
9 when Test 1 =>
10 A := Integer'Last;
11 B := Integer'Last;
12 C := A + B;13 when Test 2 =>
14 raise Custom_Exception with "Custom_Exception raised!";
15 end case;
16 end Num Exception Test;
17
18 pragma Warnings (On, "variable ""C"" is assigned but never read");
                                                         (continues on next page)
```

```
19
20 end Tests;
```
Listing 10: check\_exception.ads

**with** Tests; **use** Tests;

```
3 procedure Check_Exception (ID : Test_ID);
```
#### Listing 11: check exception.adb

```
1 procedure Check_Exception (ID : Test_ID) is
2 begin
3 Num Exception Test (ID);
4 end Check Exception;
```

```
Listing 12: main.adb
```

```
1 with Ada.Command_Line; use Ada.Command_Line;
2 with Ada.Text_IO; use Ada.Text_IO;
3 with Ada.Exceptions; use Ada.Exceptions;
4
5 with Tests; use Tests;
6 with Check_Exception;
7
8 procedure Main is
9 type Test_Case_Index is
10 (Exception 1 Chk,
11 Exception_2_Chk);
12
13 procedure Check (TC : Test Case Index) is
14
15 procedure Check_Handle_Exception (ID : Test_ID) is
16 begin
17 Check_Exception (ID);
18 exception
19 when Constraint Error =>
20 Put Line ("Constraint Error"
21 Example 21 6 \alpha " (raised by Check Exception) detected!");
22 when E : others =>
23 Put_Line (Exception_Name (E)
24 8 19 19 24 CONFIDENT CONTROLLER SETTION SAMPLE CONTROLLER STRUCTURE CONTROLLER STRUCTURE CONTROLLER STRUCTURE
25 end Check_Handle_Exception;
26
27 begin
28 case TC is
29 when Exception 1 Chk =>
30 Check Handle Exception (Test 1);
31 when Exception 2 Chk =>
32 Check Handle Exception (Test 2);
33 end case;
34 end Check;
35
36 begin
37 if Argument_Count < 1 then
38 Put Line ("ERROR: missing arguments! Exiting...");
39 return;
40 elsif Argument_Count > 1 then
41 Put Line ("Ignoring additional arguments...");
42 end if;
```

```
43
44 Check (Test_Case_Index'Value (Argument (1)));
45 end Main;
```
# **CHAPTER ELEVEN**

# **TASKING**

# **11.1 Display Service**

**Goal**: create a simple service that displays messages to the user.

## **Steps**:

- 1. Implement the Display Services package.
	- 1. Declare the task type Display Service.
	- 2. Implement the Display entry for strings.
	- 3. Implement the Display entry for integers.

## **Requirements**:

- 1. Task type Display Service uses the Display entry to display messages to the user.
- 2. There are two versions of the Display entry:
	- 1. One that receives messages as a string parameter.
	- 2. One that receives messages as an **Integer** parameter.
- 3. When a message is received via a Display entry, it must be displayed immediately to the user.

### Listing 1: display services.ads

```
1 package Display_Services is
2
3 end Display Services;
```
### Listing 2: display\_services.adb

```
1 package body Display_Services is
\overline{2}
```

```
end Display Services;
```
## Listing 3: main.adb

```
1 with Ada.Command_Line; use Ada.Command_Line;
2 with Ada.Text_IO; use Ada.Text_IO;
3
  with Display Services; use Display Services;
5
6 procedure Main is
7 type Test Case Index is (Display Service Chk);
8
9 procedure Check (TC : Test_Case_Index) is
```

```
10 Display : Display Service;
11 begin
12 case TC is
13 when Display_Service_Chk =>
14 Display.Display ("Hello");
15 delay 0.5;
16 Display.Display ("Hello again");
17 delay 0.5;
18 Display.Display (55);
19 delay 0.5;
20 end case;
21 end Check;
22
23 begin
24 if Argument_Count < 1 then
25 Put_Line ("ERROR: missing arguments! Exiting...");
26 return;
27 elsif Argument_Count > 1 then
28 Put Line ("Ignoring additional arguments...");
29 end if;
30
31 Check (Test_Case_Index'Value (Argument (1)));
32 end Main;
```
## **11.2 Event Manager**

**Goal**: implement a simple event manager.

### **Steps**:

- 1. Implement the Event\_Managers package.
	- 1. Declare the task type Event Manager.
	- 2. Implement the Start entry.
	- 3. Implement the Event entry.

#### **Requirements**:

- 1. The event manager has a similar behavior as an alarm
	- 1. The sole purpose of this event manager is to display the event ID at the correct time.
	- 2. After the event ID is displayed, the task must finish.
- 2. The event manager (Event Manager type) must have two entries:
	- 1. Start, which starts the event manager with an event ID;
	- 2. Event, which delays the task until a certain time and then displays the event ID as a user message.
- 3. The format of the user message displayed by the event manager is Event #<event id>.
	- 1. You should use Natural'Image to display the ID (as indicated in the body of the Event Managers package below).

#### **Remarks**:

1. In the Start entry, you can use the **Natural** type for the ID.

- 2. In the Event entry, you should use the Time type from the Ada.Real\_Time package for the time parameter.
- 3. Note that the test application below creates an array of event managers with different delays.

#### Listing 4: event\_managers.ads

 **package Event\_Managers is end** Event\_Managers;

### Listing 5: event\_managers.adb

```
1 package body Event_Managers is
2
3 -- Don't forget to display the event ID:
4 --
5 -- Put_Line ("Event #" & Natural'Image (Event_ID));
6
<sup>7</sup> end Event Managers;
```
Listing 6: main.adb

```
1 with Ada.Command_Line; use Ada.Command_Line;
2 with Ada.Text_IO; use Ada.Text_IO;
3
4 with Event_Managers; use Event_Managers;
5 with Ada.Real_Time; use Ada.Real_Time;
6
7 procedure Main is
8 type Test_Case_Index is (Event_Manager_Chk);
\overline{9}10 procedure Check (TC : Test_Case_Index) is
11 Ev_Mng : array (1 .. 5) of Event_Manager;
12 begin
13 case TC is
14 when Event Manager Chk =>
15 for I in Ev_Mng'Range loop
16 Ev Mng (I).Start (I);
17 end loop;
18 Ev Mng (1).Event (Clock + Seconds (5));
19 Ev<sup>Mng</sup> (2).Event (Clock + Seconds (3));
20 Ev<sup>Mng</sup> (3).Event (Clock + Seconds (1));
21 Ev_Mng (4).Event (Clock + Seconds (2));
22 EvMnq (5). Event (Clock + Seconds (4));
23 end case;
24 end Check;
25
26 begin
27 if Argument_Count < 1 then
28 Put_Line ("ERROR: missing arguments! Exiting...");
29 return;
30 elsif Argument_Count > 1 then
31 Put Line ("Ignoring additional arguments...");
32 end if;
33
34 Check (Test_Case_Index'Value (Argument (1)));
35 end Main;
```
# **11.3 Generic Protected Queue**

**Goal**: create a queue container using a protected type.

## **Steps**:

- 1. Implement the generic package Gen Queues.
	- 1. Declare the protected type Queue.
	- 2. Implement the Empty function.
	- 3. Implement the Full function.
	- 4. Implement the Push entry.
	- 5. Implement the Pop entry.

## **Requirements**:

- 1. These are the formal parameters for the generic package Gen\_Queues:
	- 1. a formal modular type;
		- This modular type should be used by the Queue to declare an array that stores the elements of the queue.
		- The modulus of the modular type must correspond to the maximum number of elements of the queue.
	- 2. the data type of the elements of the queue.
		- Select a formal parameter that allows you to store elements of any data type in the queue.
- 2. These are the operations of the Queue type:
	- 1. Function Empty indicates whether the queue is empty.
	- 2. Function Full indicates whether the queue is full.
	- 3. Entry Push stores an element in the queue.
	- 4. Entry Pop removes an element from the queue and returns the element via output parameter.

## **Remarks**:

- 1. In this exercise, we create a queue container by declaring and implementing a protected type (Queue) as part of a generic package (Gen\_Queues).
- 2. As a bonus exercise, you can analyze the body of the Queue\_Tests package and understand how the Queue type is used there.
	- 1. In particular, the procedure Concurrent\_Test implements two tasks: T\_Producer and T\_Consumer. They make use of the queue concurrently.

Listing 7: gen\_queues.ads

```
1 package Gen_Queues is
```

```
2
  end Gen Queues;
```
### Listing 8: gen queues.adb

```
1 package body Gen_Queues is
```

```
2
  end Gen Queues;
```

```
Listing 9: queue_tests.ads
```

```
1 package Queue_Tests is
\overline{2}3 procedure Simple Test;
4
5 procedure Concurrent_Test;
6
7 end Queue_Tests;
```
### Listing 10: queue tests.adb

```
1 with Ada.Text_IO; use Ada.Text_IO;
2
3 with Gen_Queues;
4
5 package body Queue_Tests is
6
7 Max : constant := 10;
8 type Queue_Mod is mod Max;
9
10 procedure Simple_Test is
11 package Queues_Float is new Gen_Queues (Queue_Mod, Float);
12
13 Q_F : Queues_Float.Queue;
14 V : Float;
15 begin
16 V := 10.0;17 while not Q_F.Full loop
18 Q F.Push (V);
V := V + 1.5;20 end loop;
21
22 while not Q_F.Empty loop
23 Q_F.Pop (V);
24 Put_Line ("Value from queue: " & Float'Image (V));
25 end loop;
26 end Simple_Test;
27
28 procedure Concurrent_Test is
29 package Queues_Integer is new Gen_Queues (Queue_Mod, Integer);
30
31 Q I : Queues Integer.Queue;
32
33 task T_Producer;
34 task T_Consumer;
35
36 task body T_Producer is
37 V : Integer := 100;
38 begin
39 for I in 1 .. 2 * Max loop
40 Q I.Push (V);
41 V := V + 1;42 end loop;
43 end T_Producer;
44
45 task body T_Consumer is
46 V : Integer;
47 begin
48 delay 1.5;
49
```

```
50 while not Q_I.Empty loop
51 Q_I.Pop (V);
52 Put_Line ("Value from queue: " & Integer'Image (V));
53 delay 0.2;
54 end loop;
55 end T_Consumer;
56 begin
57 null;
58 end Concurrent_Test;
59
60 end Queue_Tests;
```
Listing 11: main.adb

```
1 with Ada.Command_Line; use Ada.Command_Line;
2 with Ada.Text_IO; use Ada.Text_IO;
3
4 with Queue_Tests; use Queue_Tests;
5
6 procedure Main is
7 type Test_Case_Index is (Simple_Queue_Chk,
8 Concurrent_Queue_Chk);
\alpha10 procedure Check (TC : Test_Case_Index) is
11
12 begin
13 case TC is
14 when Simple Queue Chk =>
15 Simple Test;
16 when Concurrent Queue Chk =>
17 Concurrent_Test;
18 end case;
19 end Check;
2021 begin
22 if Argument_Count < 1 then
23 Put Line ("ERROR: missing arguments! Exiting...");
24 return;
25 elsif Argument_Count > 1 then
26 Put_Line ("Ignoring additional arguments...");
27 end if;
28
29 Check (Test_Case_Index'Value (Argument (1)));
30 end Main;
```
# **CHAPTER TWELVE**

# **DESIGN BY CONTRACTS**

# **12.1 Price Range**

**Goal**: use predicates to indicate the correct range of prices.

## **Steps**:

- 1. Complete the Prices package.
	- 1. Rewrite the type declaration of Price.

## **Requirements**:

1. Type Price must use a predicate instead of a range.

## **Remarks**:

- 1. As discussed in the course, ranges are a form of contract.
	- 1. For example, the subtype Price below indicates that a value of this subtype must always be positive:

**subtype Price is** Amount **range** 0.0 .. Amount'Last;

2. Interestingly, you can replace ranges by predicates, which is the goal of this exercise.

Listing 1: prices.ads

```
1 package Prices is
2
3 type Amount is delta 10.0 ** (-2) digits 12;
4
5 subtype Price is Amount range 0.0 .. Amount'Last;
6
7 end Prices;
```
Listing 2: main.adb

```
1 with Ada.Command_Line; use Ada.Command_Line;
  with Ada.Text IO;
  with System.Assertions; use System.Assertions;
4
5 with Prices; use Prices;
6
7 procedure Main is
8
9 type Test_Case_Index is
10 (Price_Range_Chk);
11
```

```
12 procedure Check (TC : Test_Case_Index) is
13
14 procedure Check_Range (A : Amount) is
15 P : constant Price := A;
16 begin
17 Put Line ("Price: " & Price'Image (P));
18 end Check Range;
19
20 begin
21 case TC is
22 when Price_Range_Chk =>
23 Check_Range (-2.0);
24 end case;
25 exception
26 when Constraint_Error =>
27 Put Line ("Constraint Error detected (NOT as expected).");
28 when Assert Failure =>
29 Put_Line ("Assert_Failure detected (as expected).");
30 end Check;
31
32 begin
33 if Argument_Count < 1 then
34 Put_Line ("ERROR: missing arguments! Exiting...");
35 return;
36 elsif Argument_Count > 1 then
37 Put Line ("Ignoring additional arguments...");
38 end if;
39
40 Check (Test_Case_Index'Value (Argument (1)));
41 end Main;
```
# **12.2 Pythagorean Theorem: Predicate**

**Goal**: use the Pythagorean theorem as a predicate.

**Steps**:

- 1. Complete the Triangles package.
	- 1. Add a predicate to the Right\_Triangle type.

### **Requirements**:

1. The Right Triangle type must use the Pythagorean theorem as a predicate to ensure that its components are consistent.

### **Remarks**:

1. As you probably remember, the Pythagoras' theorem<sup>2</sup> states that the square of the hypotenuse of a right triangle is equal to the sum of the squares of the other two sides.

Listi[ng 3: triangles.ads](https://en.wikipedia.org/wiki/Pythagorean_theorem)

 **package Triangles is** 

```
3 subtype Length is Integer;
```
<sup>&</sup>lt;sup>2</sup> https://en.wikipedia.org/wiki/Pythagorean theorem

```
5 type Right_Triangle is record
6 H : Length := 0;
7 -- Hypotenuse
8 C1, C2 : Length := 0;
9 -- Catheti / legs
10 end record;
11
12 function Init (H, C1, C2 : Length) return Right_Triangle is
13 ((H, C1, C2));
14
15 end Triangles;
```
Listing 4: triangles-io.ads

 **package Triangles.IO is**  $\overline{2}$  **function** Image (T : Right\_Triangle) **return String**; **end** Triangles.IO;

Listing 5: triangles-io.adb

```
1 package body Triangles.IO is
2
3 function Image (T : Right_Triangle) return String is
4 ("(" & Length'Image (T.H)
\begin{bmatrix} 4 \\ 5 \end{bmatrix} \begin{bmatrix} 1 \\ 6 \end{bmatrix}, " & Length' Image (T.C1)
6 \& ", " \& Length'Image (T.C2)
7 \left( \delta^{-1} \right)^n;
8
9 end Triangles.IO;
```
Listing 6: main.adb

```
1 with Ada.Command_Line; use Ada.Command_Line;
2 with Ada.Text_IO; use Ada.Text_IO;
3 with System.Assertions; use System.Assertions;
4
5 with Triangles; use Triangles;
6 with Triangles.IO; use Triangles.IO;
7
8 procedure Main is
9
10 type Test_Case_Index is
11 (Triangle 86) Pass Chk,
12 Triangle 8 6 Fail Chk,
13 Triangle 10 24 Pass Chk,
14 Triangle 10 24 Fail Chk,
15 Triangle 18 24 Pass Chk,
16 Triangle 18 24 Fail Chk);
17
18 procedure Check (TC : Test_Case_Index) is
19
20 procedure Check_Triangle (H, C1, C2 : Length) is
21 T : Right Triangle;
22 begin
23 T := Init (H, C1, C2);
24 Put Line (Image (T));
25 exception
26 when Constraint_Error =>
```

```
(continued from previous page)
```

```
27 Put Line ("Constraint Error detected (NOT as expected).");
28 when Assert_Failure =>
29 Put Line ("Assert Failure detected (as expected).");
30 end Check_Triangle;
31
32 begin
33 case TC is
34 when Triangle_8_6_Pass_Chk => Check_Triangle (10, 8, 6);
35 when Triangle_8_6_Fail_Chk => Check_Triangle (12, 8, 6);
36 when Triangle_10_24_Pass_Chk => Check_Triangle (26, 10, 24);
37 when Triangle_10_24_Fail_Chk => Check_Triangle (12, 10, 24);
38 when Triangle_18_24_Pass_Chk => Check_Triangle (30, 18, 24);
39 when Triangle_18_24_Fail_Chk => Check_Triangle (32, 18, 24);
40 end case;
41 end Check;
42
43 begin
44 if Argument_Count < 1 then
45 Put Line ("ERROR: missing arguments! Exiting...");
46 return;
47 elsif Argument_Count > 1 then
48 Put_Line ("Ignoring additional arguments...");
49 end if;
50
51 Check (Test Case Index'Value (Argument (1)));
52 end Main;
```
# **12.3 Pythagorean Theorem: Precondition**

**Goal**: use the Pythagorean theorem as a precondition.

### **Steps**:

- 1. Complete the Triangles package.
	- 1. Add a precondition to the Init function.

### **Requirements**:

1. The Init function must use the Pythagorean theorem as a precondition to ensure that the input values are consistent.

### **Remarks**:

- 1. In this exercise, you'll work again with the Right\_Triangle type.
	- 1. This time, your job is to use a precondition instead of a predicate.
	- 2. The precondition is applied to the Init function, not to the Right\_Triangle type.

### Listing 7: triangles.ads

```
1 package Triangles is
\overline{2}3 subtype Length is Integer;
4
5 type Right_Triangle is record
\begin{array}{ccc} \bullet & \text{H} & \text{H} \end{array} : Length := 0;
7 -- Hypotenuse
8 C1, C2 : Length := 0;
9 -- Catheti / legs
```

```
10 end record;
11
12 function Init (H, C1, C2 : Length) return Right_Triangle is
13 ((H, C1, C2));
14
15 end Triangles;
```
Listing 8: triangles-io.ads

```
1 package Triangles.IO is
\overline{2}3 function Image (T : Right_Triangle) return String;
4
5 end Triangles.IO;
```
Listing 9: triangles-io.adb

```
1 package body Triangles.IO is
\overline{2}3 function Image (T : Right_Triangle) return String is
4 ("(" & Length'Image (T.H)
5 & ", " & Length'Image (T.C1)
6 \qquad \qquad \& \qquad ", " & Length'Image (T.C2)
7 \left( \begin{array}{ccc} 7 & \& & \end{array} \right)^n;
8
9 end Triangles.IO;
```
Listing 10: main.adb

```
1 with Ada.Command_Line; use Ada.Command_Line;
2 with Ada.Text_IO; use Ada.Text_IO;
3 with System.Assertions; use System.Assertions;
4
5 with Triangles; use Triangles;
6 with Triangles.IO;
7
8 procedure Main is
9
10 type Test_Case_Index is
11 (Triangle 8 6 Pass Chk,
12 Triangle 8 6 Fail Chk,
13 Triangle<sup>10</sup> 24 Pass Chk,
14 Triangle<sup>10</sup><sub>24</sub> Fail Chk,
15 Triangle<sup>18</sup><sup>24</sup> Pass Chk,
16 Triangle 18 24 Fail Chk);
17
18 procedure Check (TC : Test_Case_Index) is
19
20 procedure Check_Triangle (H, C1, C2 : Length) is
21 T : Right Triangle;
22 begin
23 T := Init (H, C1, C2);
_{24} Put Line (Image (T));
25 exception
26 when Constraint_Error =>
27 Put_Line ("Constraint_Error detected (NOT as expected).");
28 when Assert Failure =>
29 Put_Line ("Assert_Failure detected (as expected).");
30 end Check_Triangle;
```
(continues on next page)

```
32 begin
33 case TC is
34 when Triangle_8_6_Pass_Chk => Check_Triangle (10, 8, 6);
35 when Triangle_8_6_Fail_Chk => Check_Triangle (12, 8, 6);
36 when Triangle_10_24_Pass_Chk => Check_Triangle (26, 10, 24);
37 when Triangle_10_24_Fail_Chk => Check_Triangle (12, 10, 24);
38 when Triangle_18_24_Pass_Chk => Check_Triangle (30, 18, 24);
39 when Triangle_18_24_Fail_Chk => Check_Triangle (32, 18, 24);
40 end case;
41 end Check;
42
43 begin
44 if Argument_Count < 1 then
45 Put_Line ("ERROR: missing arguments! Exiting...");
46 return;
47 elsif Argument_Count > 1 then
48 Put_Line ("Ignoring additional arguments...");
49 end if;
50
51 Check (Test_Case_Index'Value (Argument (1)));
52 end Main;
```
# **12.4 Pythagorean Theorem: Postcondition**

**Goal**: use the Pythagorean theorem as a postcondition.

### **Steps**:

- 1. Complete the Triangles package.
	- 1. Add a postcondition to the Init function.

### **Requirements**:

1. The Init function must use the Pythagorean theorem as a postcondition to ensure that the returned object is consistent.

### **Remarks**:

- 1. In this exercise, you'll work again with the Triangles package.
	- 1. This time, your job is to apply a postcondition instead of a precondition to the Init function.

### Listing 11: triangles.ads

```
1 package Triangles is
2
3 subtype Length is Integer;
4
5 type Right_Triangle is record
6 H : Length := 0;
7 -- Hypotenuse
8 C1, C2 : Length := 0;
9 -- Catheti / legs
10 end record;
11
12 function Init (H, C1, C2 : Length) return Right_Triangle is
13 ((H, C1, C2));
14
15 end Triangles;
```
Listing 12: triangles-io.ads

```
1 package Triangles.IO is
2
3 function Image (T : Right_Triangle) return String;
4
5 end Triangles.IO;
```

```
Listing 13: triangles-io.adb
```

```
1 package body Triangles.IO is
\overline{2}3 function Image (T : Right_Triangle) return String is
4 ("(" & Length'Image (T.H)<br>5 (& ", " & Length'Image (T.C)
5 & ", " & Length'Image (T.C1)
6 & ", " & Length'Image (T.C2)
7 \& )");
8
9 end Triangles.IO;
```
Listing 14: main.adb

```
1 with Ada.Command_Line; use Ada.Command_Line;
2 with Ada.Text_IO; use Ada.Text_IO;
3 with System.Assertions; use System.Assertions;
4
5 with Triangles; use Triangles;
6 with Triangles.IO; use Triangles.IO;
7
8 procedure Main is
9
10 type Test_Case_Index is
11 (Triangle 8 6 Pass Chk,
12 Triangle 8 6 Fail Chk,
13 Triangle<sup>10</sup> 24 Pass Chk,
14 Triangle<sup>10</sup><sup>24</sup> Fail Chk,
15 Triangle<sup>18</sup> 24 Pass Chk,
16 Triangle 18 24 Fail Chk);
17
18 procedure Check (TC : Test_Case_Index) is
19
20 procedure Check_Triangle (H, C1, C2 : Length) is
21 T : Right_Triangle;
22 begin
23 T := Init (H, C1, C2);
_{24} Put Line (Image (T));
25 exception
26 when Constraint Error =>
27 Put Line ("Constraint Error detected (NOT as expected).");
28 when Assert Failure =>
29 Put Line ("Assert Failure detected (as expected).");
30 end Check_Triangle;
31
32 begin
33 case TC is
34 when Triangle_8_6_Pass_Chk => Check_Triangle (10, 8, 6);
35 when Triangle_8_6_Fail_Chk => Check_Triangle (12, 8, 6);
36 when Triangle_10_24_Pass_Chk => Check_Triangle (26, 10, 24);
\mu<sub>37</sub> when Triangle<sup>-10-24-Fail<sup>-</sup>Chk => Check<sup>-</sup>Triangle (12, 10, 24);</sup>
38 when Triangle_18_24_Pass_Chk => Check_Triangle (30, 18, 24);
39 when Triangle_18_24_Fail_Chk => Check_Triangle (32, 18, 24);
```

```
40 end case;
41 end Check;
42
43 begin
44 if Argument_Count < 1 then
45 Put_Line ("ERROR: missing arguments! Exiting...");
46 return;
47 elsif Argument_Count > 1 then
48 Put Line ("Ignoring additional arguments...");
49 end if;
50
51 Check (Test_Case_Index'Value (Argument (1)));
52 end Main;
```
# **12.5 Pythagorean Theorem: Type Invariant**

**Goal**: use the Pythagorean theorem as a type invariant.

### **Steps**:

- 1. Complete the Triangles package.
	- 1. Add a type invariant to the Right\_Triangle type.

### **Requirements**:

- 1. Right\_Triangle is a private type.
	- 1. It must use the Pythagorean theorem as a type invariant to ensure that its encapsulated components are consistent.

### **Remarks**:

- 1. In this exercise, Right\_Triangle is declared as a private type.
	- 1. In this case, we use a type invariant for Right\_Triangle to check the Pythagorean theorem.
- 2. As a bonus, after completing the exercise, you may analyze the effect that default values have on type invariants.
	- 1. For example, the declaration of Right\_Triangle uses zero as the default values of the three triangle lengths.
	- 2. If you replace those default values with Length'Last, you'll get different results.
	- 3. Make sure you understand why this is happening.

### Listing 15: triangles.ads

```
1 package Triangles is
2
3 subtype Length is Integer;
4
5 type Right_Triangle is private;
6
7 function Init (H, C1, C2 : Length) return Right_Triangle;
8
9 private
10
11 type Right_Triangle is record
12 H : Length := 0;
```

```
13 -- Hypotenuse
14 C1, C2 : Length := 0;
15 -- Catheti / legs
16 end record;
17
18 function Init (H, C1, C2 : Length) return Right_Triangle is
19 ((H, C1, C2));
20
21 end Triangles;
```
Listing 16: triangles-io.ads

```
1 package Triangles.IO is
\overline{2}3 function Image (T : Right_Triangle) return String;
4
5 end Triangles.IO;
```
Listing 17: triangles-io.adb

```
1 package body Triangles.IO is
\overline{2}3 function Image (T : Right_Triangle) return String is
4 ("(" & Length'Image (T.H)<br>5 & ", " & Length'Image (T C1
5 & ", " & Length'Image (T.C1)
6 \qquad \qquad \& \qquad ", " & Length'Image (T.C2)
7 \left( \begin{array}{cc} 2 & \sqrt{11} & \sqrt{11} \\ \sqrt{11} & \sqrt{11} & \sqrt{11} \\ \sqrt{11} & \sqrt{11} & \sqrt{11} \\ \sqrt{11} & \sqrt{11} & \sqrt{11} \\ \sqrt{11} & \sqrt{11} & \sqrt{11} \\ \sqrt{11} & \sqrt{11} & \sqrt{11} \\ \sqrt{11} & \sqrt{11} & \sqrt{11} \\ \sqrt{11} & \sqrt{11} & \sqrt{11} \\ \sqrt{11} & \sqrt{11} & \sqrt{11} \\ \sqrt{11} & \sqrt{11} & \sqrt{11} \\ \sqrt{8
9 end Triangles.IO;
```
Listing 18: main.adb

```
1 with Ada.Command_Line; use Ada.Command_Line;
2 with Ada.Text_IO; use Ada.Text_IO;
3 with System.Assertions; use System.Assertions;
4
5 with Triangles; use Triangles;
6 with Triangles.IO; use Triangles.IO;
7
8 procedure Main is
9
10 type Test_Case_Index is
11 (Triangle 8 6 Pass Chk,
12 Triangle 8 6 Fail Chk,
13 Triangle<sup>10</sup> 24 Pass Chk,
14 Triangle 10 24 Fail Chk,
15 Triangle 18 24 Pass Chk,
16 Triangle 18 24 Fail Chk);
17
18 procedure Check (TC : Test_Case_Index) is
19
20 procedure Check_Triangle (H, C1, C2 : Length) is
21 T : Right Triangle;
22 begin
23 T := Init (H, C1, C2);
24 Put Line (Image (T));
25 exception
26 when Constraint Error =>
27 Put Line ("Constraint Error detected (NOT as expected).");
28 when Assert Failure =>
```

```
(continued from previous page)
29 Put_Line ("Assert_Failure detected (as expected).");
30 end Check_Triangle;
31
32 begin
33 case TC is
<sup>34</sup> when Triangle_8_6_Pass_Chk => Check_Triangle (10, 8, 6);<br>
when Triangle_8_6_Fail_Chk => Check_Triangle (12, 8, 6);
35 when Triangle_8_6_Fail_Chk => Check_Triangle (12, 8, 6);
36 when Triangle_10_24_Pass_Chk => Check_Triangle (26, 10, 24);
37 when Triangle_10_24_Fail_Chk => Check_Triangle (12, 10, 24);
38 when Triangle_18_24_Pass_Chk => Check_Triangle (30, 18, 24);
39 when Triangle_18_24_Fail_Chk => Check_Triangle (32, 18, 24);
40 end case;
41 end Check;
42
43 begin
44 if Argument_Count < 1 then
45 Put_Line ("ERROR: missing arguments! Exiting...");
46 return;
47 elsif Argument_Count > 1 then
48 Put Line ("Ignoring additional arguments...");
49 end if;
50
51 Check (Test Case Index'Value (Argument (1)));
52 end Main;
```
# **12.6 Primary Color**

**Goal**: extend a package for HTML colors so that it can handle primary colors.

## **Steps**:

- 1. Complete the Color Types package.
	- 1. Declare the HTML\_RGB\_Color subtype.
	- 2. Implement the To\_Int\_Color function.

## **Requirements**:

- 1. The HTML\_Color type is an enumeration that contains a list of HTML colors.
- 2. The To\_RGB\_Lookup\_Table array implements a lookup-table to convert the colors into a hexadecimal value using RGB color components (i.e. Red, Green and Blue)
- 3. Function To\_Int\_Color extracts one of the RGB components of an HTML color and returns its hexadecimal value.
	- 1. The function has two parameters:
		- First parameter is the HTML color (HTML\_Color type).
		- Second parameter indicates which RGB component is to be extracted from the HTML color (HTML\_RGB\_Color subtype).
	- 2. For example, if we call To Int Color (Salmon, Red), the function returns #FA,
		- This is the hexadecimal value of the red component of the Salmon color.
		- You can find further remarks below about this color as an example.
- 4. The HTML RGB Color subtype is limited to the primary RGB colors components (i.e. Red, Green and Blue).
	- 1. This subtype is used to select the RGB component in calls to To\_Int\_Color.

2. You must use a predicate in the type declaration.

## **Remarks**:

- 1. In this exercise, we reuse the code of the Colors: Lookup-Table exercise from the *Arrays* (page 43) labs.
- 2. These are the hexadecimal values of the colors that we used in the original exercise:

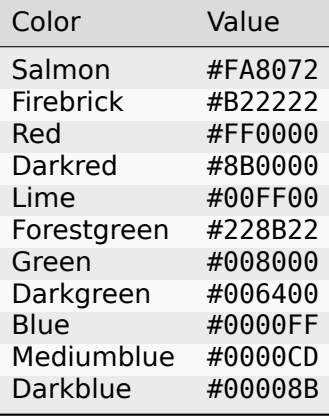

- 3. You can extract the hexadecimal value of each primary color by splitting the values from the table above into three hexadecimal values with two digits each.
	- For example, the hexadecimal value of Salmon is #FA8072, where:
		- **–** the first part of this hexadecimal value (#FA) corresponds to the red component,
		- **–** the second part (#80) corresponds to the green component, and
		- **–** the last part (#72) corresponds to the blue component.

## Listing 19: color types.ads

```
1 package Color_Types is
2
3 type HTML_Color is
4 (Salmon,
5 Firebrick,
6 Red,
7 Darkred,
8 Lime,
9 Forestgreen,
10 Green,
11 Darkgreen,
12 Blue,
13 Mediumblue,
14 Darkblue);
15
16 subtype Int_Color is Integer range 0 .. 255;
17
18 function Image (I : Int_Color) return String;
19
20 type RGB is record
21 Red : Int Color;
22 Green : Int_Color;
23 Blue : Int_Color;
24 end record;
25
26 function To_RGB (C : HTML_Color) return RGB;
```

```
27
28 function Image (C : RGB) return String;
29
30 type HTML_Color_RGB_Array is array (HTML_Color) of RGB;
31
32 To_RGB_Lookup_Table : constant HTML_Color_RGB_Array
\overline{133} := (Salmon => (16#FA#, 16#80#, 16#72#),
34 Firebrick => (16#B2#, 16#22#, 16#22#),
35 Red => (16#FF#, 16#00#, 16#00#),
36 Darkred => (16#8B#, 16#00#, 16#00#),
37 Lime => (16#00#, 16#FF#, 16#00#),
38 Forestgreen => (16#22#, 16#8B#, 16#22#),
39 Green => (16#00#, 16#80#, 16#00#),
40 Darkgreen => (16#00#, 16#64#, 16#00#),
41 Blue => (16#00#, 16#00#, 16#FF#),
42 Mediumblue => (16#00#, 16#00#, 16#CD#),
43 Darkblue => (16#00#, 16#00#, 16#8B#));
44
45 subtype HTML_RGB_Color is HTML_Color;
46
47 function To_Int_Color (C : HTML_Color;
48 S : HTML_RGB_Color) return Int_Color;
49 -- Convert to hexadecimal value for the selected RGB component S
50
51 end Color_Types;
```
Listing 20: color types.adb

```
1 with Ada.Integer Text IO;
2
3 package body Color_Types is
4
5 function To_RGB (C : HTML_Color) return RGB is
6 begin
7 return To RGB Lookup Table (C);
8 end To RGB;
\alpha10 function To_Int_Color (C : HTML_Color;
11 S : HTML_RGB_Color) return Int_Color is
12 begin
13 -- Implement function!
14 return 0;
15 end To_Int_Color;
16
17 function Image (I : Int_Color) return String is
18 subtype Str_Range is Integer range 1 .. 10;
19 S : String (Str_Range);
20 begin
21 Ada.Integer Text IO.Put (To \Rightarrow S,
\overline{22} Item \Rightarrow I,
23 Base => 16);
24 return S;
25 end Image;
26
27 function Image (C : RGB) return String is
28 begin
29 return ("(Red => " & Image (C.Red)
30 \& ", Green => " \& Image (C.Green)
31 & ", Blue => " & Image (C.Blue)
32 \left( \delta^{n} \right)^{n};
33 end Image;
```

```
35 end Color_Types;
```
Listing 21: main.adb

```
1 with Ada.Command_Line; use Ada.Command_Line;
2 with Ada.Text_IO; use Ada.Text_IO;
3
4 with Color_Types; use Color_Types;
5
6 procedure Main is
7 type Test_Case_Index is
8 (HTML_Color_Red_Chk,
9 HTML Color Green Chk,
10 HTML Color Blue Chk);
11
12 procedure Check (TC : Test_Case_Index) is
13
14 procedure Check_HTML_Colors (S : HTML_RGB_Color) is
15 begin
16 Put Line ("Selected: " & HTML RGB Color'Image (S));
17 for I in HTML_Color'Range loop
18 Put_Line (HTML_Color'Image (I) & " => "
19 \& Image (To_Int_Color (I, S)) \& ".");
20 end loop;
21 end Check_HTML_Colors;
22
23 begin
24 case TC is
25 when HTML_Color_Red_Chk =>
26 Check HTML Colors (Red);
27 when HTML Color Green Chk =>
28 Check_HTML_Colors (Green);
29 when HTML Color Blue Chk =>
30 Check HTML Colors (Blue);
31 end case;
32 end Check;
33
34 begin
35 if Argument_Count < 1 then
36 Put_Line ("ERROR: missing arguments! Exiting...");
37 return;
38 elsif Argument_Count > 1 then
39 Put Line ("Ignoring additional arguments...");
40 end if;
41
42 Check (Test Case Index'Value (Argument (1)));
43 end Main;
```
# **CHAPTER THIRTEEN**

# **OBJECT-ORIENTED PROGRAMMING**

# **13.1 Simple type extension**

**Goal**: work with type extensions using record types containing numeric components. **Steps**:

- 1. Implement the Type Extensions package.
	- 1. Declare the record type T\_Float.
	- 2. Declare the record type T\_Mixed
	- 3. Implement the Init function for the T\_Float type with a floating-point input parameter.
	- 4. Implement the Init function for the T\_Float type with an integer input parameter.
	- 5. Implement the Image function for the T\_Float type.
	- 6. Implement the Init function for the T\_Mixed type with a floating-point input parameter.
	- 7. Implement the Init function for the T\_Mixed type with an integer input parameter.
	- 8. Implement the Image function for the T\_Mixed type.

## **Requirements**:

- 1. Record type T\_Float contains the following component:
	- 1. F, a floating-point type.
- 2. Record type T\_Mixed is derived from the T\_Float type.
	- 1. T\_Mixed extends T\_Float with the following component:
		- 1. I, an integer component.
	- 2. Both components must be numerically *synchronized*:
		- For example, if the floating-point component contains the value 2.0, the value of the integer component must be 2.
		- In order to simplify the implementation, you can simply use **Integer** (F) to convert a floating-point variable F to integer.
- 3. Function Init returns an object of the corresponding type (T\_Float or T\_Mixed).
	- 1. For each type, two versions of Init must be declared:
		- 1. one with a floating-point input parameter,
		- 2. another with an integer input parameter.
	- 2. The parameter to Init is used to initialize the record components.
- 4. Function Image returns a string for the components of the record type.
	- 1. In case of the Image function for the T\_Float type, the string must have the format "{ $F \Rightarrow$  <float value> }".
		- For example, the call Image (T Float'(Init (8.0)))) should return the string " $\{F \Rightarrow 8.00000E + 00\}$ ".
	- 2. In case of the Image function for the T\_Mixed type, the string must have the format "{  $F \Rightarrow$  <float value>, I => <integer value> }".
		- For example, the call Image (T Mixed'(Init (8.0)))) should return the string "{  $F = > 8.00000E + 00$ ,  $I = > 8$  }".

Listing 1: type\_extensions.ads

```
1 package Type_Extensions is
2
3 -- Create declaration of T_Float type!
4 type T_Float is null record;
5
6 -- function Init ...
7
8 -- function Image ...
9
10 -- Create declaration of T_Mixed type!
11 type T_Mixed is null record;
12
13 end Type_Extensions;
```
### Listing 2: type\_extensions.adb

```
1 package body Type_Extensions is
\overline{2}3 end Type_Extensions;
```
### Listing 3: main.adb

```
1 with Ada.Command_Line; use Ada.Command_Line;
2 with Ada.Text_IO; use Ada.Text_IO;
\overline{3}4 with Type_Extensions; use Type_Extensions;
5
6 procedure Main is
7
8 type Test_Case_Index is
9 (Type_Extension_Chk);
10
11 procedure Check (TC : Test_Case_Index) is
12 F1, F2 : T_Float;
13 M1, M2 : T_Mixed;
14 begin
15 case TC is
16 when Type Extension Chk =>
17 F1 := Init (2.0);
_{18} F2 := Init (3);
19 M1 := Init (4.0);
20 M2 := Init (5);
21
22 if M2 in T_Float'Class then
23 Put Line ("T Mixed is in T Float'Class as expected");
24 end if;
25
```

```
26 Put Line ("F1: " & Image (F1));
27 Put_Line ("F2: " & Image (F2));
28 Put_Line ("M1: " & Image (M1));
29 Put_Line ("M2: " & Image (M2));
30 end case;
31 end Check;
32
33 begin
34 if Argument_Count < 1 then
35 Put_Line ("ERROR: missing arguments! Exiting...");
36 return;
37 elsif Argument_Count > 1 then
38 Put_Line ("Ignoring additional arguments...");
39 end if;
40
41 Check (Test_Case_Index'Value (Argument (1)));
42 end Main;
```
# **13.2 Online Store**

**Goal**: create an online store for the members of an association.

## **Steps**:

- 1. Implement the Online Store package.
	- 1. Declare the Member type.
	- 2. Declare the Full Member type.
	- 3. Implement the Get Status function for the Member type.
	- 4. Implement the Get\_Price function for the Member type.
	- 5. Implement the Get Status function for the Full Member type.
	- 6. Implement the Get Price function for the Full Member type.
- 2. Implement the Online Store. Tests child package.
	- 1. Implement the Simple\_Test procedure.

## **Requirements**:

- 1. Package Online Store implements an online store application for the members of an association.
	- 1. In this association, members can have one of the following status:
		- associate member, or
		- full member.
- 2. Function Get\_Price returns the correct price of an item.
	- 1. Associate members must pay the full price when they buy items from the online store.
	- 2. Full members can get a discount.
		- 1. The discount rate can be different for each full member depending on factors that are irrelevant for this exercise.
- 3. Package Online\_Store has following types:
	- 1. Percentage type, which represents a percentage ranging from 0.0 to 1.0.
- 2. Member type for associate members containing following components:
	- Start, which indicates the starting year of the membership.
		- **–** This information is common for both associate and full members.
		- **–** You can use the Year\_Number type from the standard Ada.Calendar package for this component.
- 3. Full Member type for full members.
	- 1. This type must extend the Member type above.
	- 2. It contains the following additional component:
		- Discount, which indicates the discount rate that the full member gets in the online store.
			- **–** This component must be of Percentage type.
- 4. For the Member and Full Member types, you must implement the following functions:
	- 1. Get Status, which returns a string with the membership status.
		- The string must be "Associate Member" or "Full Member", respectively.
	- 2. Get\_Price, which returns the *adapted price* of an item indicating the actual due amount.
		- For example, for a full member with a 10% discount rate, the actual due amount of an item with a price of 100.00 is 90.00.
		- Associated members don't get a discount, so they always pay the full price.
- 5. Procedure Simple\_Test (from the Online\_Store.Tests package) is used for testing.
	- 1. Based on a list of members that bought on the online store and the corresponding full price of the item, Simple Test must display information about each member and the actual due amount after discounts.
	- 2. Information about the members must be displayed in the following format:

Member  $#$   $\langle$ number $\rangle$ Status: <status> Since: < year> Due Amount: <value> --------

3. For this exercise, Simple Test must use the following list:

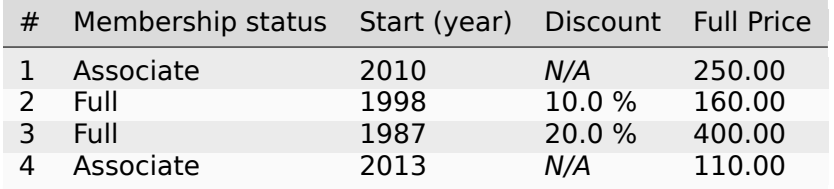

- 4. In order to pass the tests, the information displayed by a call to Simple\_Test must conform to the format described above.
	- You can find another example in the remarks below.

## **Remarks**:

1. In previous labs, we could have implemented a simplified version of the system described above by simply using an enumeration type to specify the membership status. For example:

**type Member\_Status is** (Associate\_Member, Full\_Member);

1. In this case, the Get\_Price function would then evaluate the membership status and adapt the item price — assuming a fixed discount rate for all full members. This could be the corresponding function declaration:

```
type Amount is delta 10.0**(-2) digits 10;
function Get Price (M : Member Status;
                    P : Amount) return Amount;
```
- 2. In this exercise, however, we'll use type extension to represent the membership status in our application.
- 2. For the procedure Simple Test, let's consider the following list of members as an example:

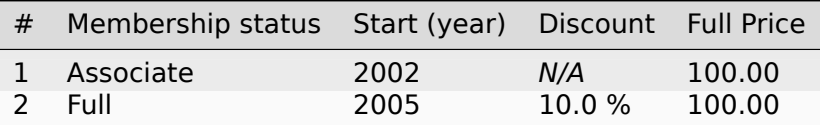

• For this list, the test procedure displays the following information (in this exact format):

```
Member # 1
Status: Associate Member
Since: 2002
Due Amount: 100.00
--------
Member # 2
Status: Full Member
Since: 2005
Due Amount: 90.00
--------
```
• Here, although both members had the same full price (as indicated by the last column), member #2 gets a reduced due amount of 90.00 because of the full membership status.

Listing 4: online store.ads

```
1 with Ada.Calendar; use Ada.Calendar;
\overline{2}3 package Online_Store is
4
5 type Amount is delta 10.0**(-2) digits 10;
6
7 subtype Percentage is Amount range 0.0 .. 1.0;
\Omega9 -- Create declaration of Member type!
10 --
11 -- You can use Year_Number from Ada.Calendar for the membership
12 -- starting year.
13 --
14 type Member is null record;
15
16 function Get_Status (M : Member) return String;
17
18 function Get_Price (M : Member;
19 P : Amount) return Amount;
                                                                 (continues on next page)
```

```
20
21 -- Create declaration of Full_Member type!
22 --
23 -- Use the Percentage type for storing the membership discount.
24 --
25 type Full_Member is null record;
26
27 function Get_Status (M : Full_Member) return String;
28
29 function Get_Price (M : Full_Member;
30 P : Amount) return Amount;
31
32 end Online_Store;
```
Listing 5: online store.adb

```
1 package body Online_Store is
\overline{2}3 function Get_Status (M : Member) return String is
4 ("");
5
6 function Get_Status (M : Full_Member) return String is
7 ("");
8
9 function Get_Price (M : Member;
10 P : Amount) return Amount is (0.0);
11
12 function Get Price (M : Full Member;
13 P : Amount) return Amount is
14 \t\t (0.0);15
16 end Online Store;
```
Listing 6: online store-tests.ads

```
1 package Online_Store.Tests is
2
3 procedure Simple Test;
4
5 end Online_Store.Tests;
```
Listing 7: online store-tests.adb

```
1 with Ada.Text_IO; use Ada.Text_IO;
\overline{2}3 package body Online_Store.Tests is
4
5 procedure Simple_Test is
6 begin
7 null;
8 end Simple Test;
\alpha10 end Online Store.Tests;
```
Listing 8: main.adb

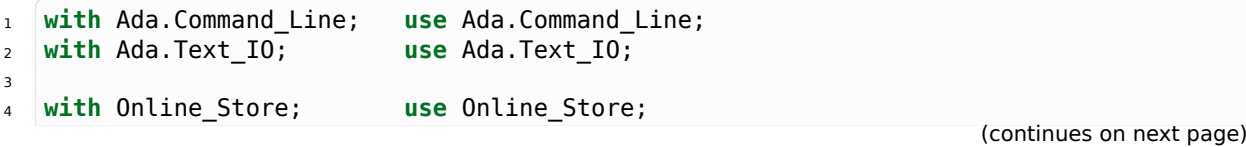

```
5 with Online_Store.Tests; use Online_Store.Tests;
6
7 procedure Main is
8
9 type Test_Case_Index is
10 (Type_Chk,
11 Unit_Test_Chk);
12
13 procedure Check (TC : Test_Case_Index) is
14
15 function Result_Image (Result : Boolean) return String is
16 (if Result then "OK" else "not OK");
17
18 begin
19 case TC is
20 when Type_Chk =>
21 declare
22 AM : constant Member := (Start => 2002);
23 FM : constant Full_Member := (Start => 1990,
24 Discount = 0.2);
25 begin
26 Put_Line ("Testing Status of Associate Member Type => "
27 Associate Member"));<br>
27 Associate Member"));
28 Put_Line ("Testing Status of Full Member Type => "
29 & Result_Image (FM.Get_Status = "Full Member"));
30 Put_Line ("Testing Discount of Associate Member Type =>
31 & Result_Image (AM.Get_Price (100.0) = 100.0));
32 Put_Line ("Testing Discount of Full Member Type => "
33 \& Result_Image (FM.Get_Price (100.0) = 80.0));
34 end;
35 when Unit_Test_Chk =>
36 Simple Test;
37 end case;
38 end Check;
39
40 begin
41 if Argument_Count < 1 then
42 Put_Line ("ERROR: missing arguments! Exiting...");
43 return;
44 elsif Argument_Count > 1 then
45 Put Line ("Ignoring additional arguments...");
46 end if;
47
48 Check (Test Case Index'Value (Argument (1)));
49 end Main;
```
# **STANDARD LIBRARY: CONTAINERS**

# **14.1 Simple todo list**

**Goal**: implement a simple to-do list system using vectors.

## **Steps**:

- 1. Implement the Todo\_Lists package.
	- 1. Declare the Todo\_Item type.
	- 2. Declare the Todo\_List type.
	- 3. Implement the Add procedure.
	- 4. Implement the Display procedure.
- 2. Todo\_Item type is used to store to-do items.
	- 1. It should be implemented as an access type to strings.
- 3. Todo List type is the container for all to-do items.
	- 1. It should be implemented as a **vector**.
- 4. Procedure Add adds items (of Todo\_Item type) to the list (of Todo\_List type).
	- 1. This requires allocating a string for the access type.
- 5. Procedure Display is used to display all to-do items.
	- 1. It must display one item per line.

## **Remarks**:

- 1. This exercise is based on the *Simple todo list* exercise from the *More About Types* (page 61).
	- 1. Your goal is to rewrite that exercise using vectors instead of arrays.
	- 2. You may reuse the code you've already implemented as a star[ting point.](#page-67-0)

## Listing 1: todo\_lists.ads

```
1 package Todo_Lists is
2
3 type Todo_Item is access String;
4
5 type Todo_List is null record;
6
7 procedure Add (Todos : in out Todo_List;
8 Item : String);
9
10 procedure Display (Todos : Todo_List);
```

```
12 end Todo_Lists;
```
Listing 2: todo lists.adb

```
1 with Ada.Text_IO; use Ada.Text_IO;
2
3 package body Todo_Lists is
4
5 procedure Add (Todos : in out Todo List;
6 Item : String) is
7 begin
8 null;
9 end Add;
10
11 procedure Display (Todos : Todo_List) is
12 begin
13 Put Line ("TO-DO LIST");
14 end Display;
15
16 end Todo_Lists;
```
Listing 3: main.adb

```
1 with Ada.Command_Line; use Ada.Command_Line;
2 with Ada.Text_IO; use Ada.Text_IO;
3
4 with Todo_Lists; use Todo_Lists;
5
6 procedure Main is
7 type Test_Case_Index is
8 (Todo_List_Chk);
9
10 procedure Check (TC : Test_Case_Index) is
11 T : Todo List;
12 begin
13 case TC is
14 when Todo_List_Chk =>
15 Add (T, "Buy milk");
16 Add (T, "Buy tea");
17 Add (T, "Buy present");
18 Add (T, "Buy tickets");
19 Add (T, "Pay electricity bill");
20 Add (T, "Schedule dentist appointment");
21 Add (T, "Call sister");
22 Add (T, "Revise spreasheet");
23 Add (T, "Edit entry page");
24 Add (T, "Select new design");
25 Add (T, "Create upgrade plan");
26 Display (T);
27 end case;
28 end Check;
29
30 begin
31 if Argument_Count < 1 then
32 Put_Line ("ERROR: missing arguments! Exiting...");
33 return;
34 elsif Argument_Count > 1 then
35 Put_Line ("Ignoring additional arguments...");
36 end if;
```

```
37
38 Check (Test_Case_Index'Value (Argument (1)));
39 end Main;
```
# **14.2 List of unique integers**

**Goal**: create function that removes duplicates from and orders a collection of elements. **Steps**:

- 1. Implement package Ops.
	- 1. Declare the Int\_Array type.
	- 2. Declare the Integer Sets type.
	- 3. Implement the Get Unique function that returns a set.
	- 4. Implement the Get Unique function that returns an array of integer values.

## **Requirements**:

- 1. The Int Array type is an unconstrained array of positive range.
- 2. The Integer Sets package is an instantiation of the Ordered Sets package for the **Integer** type.
- 3. The Get Unique function must remove duplicates from an input array of integer values and order the elements.
	- 1. For example:
		- if the input array contains  $(7, 7, 1)$
		- the function must return  $(1, 7)$ .
	- 2. You must implement this function by using sets from the Ordered\_Sets package.
	- 3. Get Unique must be implemented in two versions:
		- one version that returns a set Set type from the Ordered Sets package.
		- one version that returns an array of integer values Int Array type.

### **Remarks**:

1. Sets — as the one found in the generic Ordered Sets package — are useful for quickly and easily creating an algorithm that removes duplicates from a list of elements.

#### Listing 4: ops.ads

```
1 with Ada.Containers.Ordered Sets;
\overline{2}3 package Ops is
4
5 -- type Int_Array is ...
6
7 -- package Integer_Sets is ...
8
9 subtype Int_Set is Integer_Sets.Set;
10
11 function Get_Unique (A : Int_Array) return Int_Set;
12
13 function Get_Unique (A : Int_Array) return Int_Array;
```

```
14
15 end Ops;
```

```
Listing 5: ops.adb
```

```
1 package body Ops is
\overline{2}3 function Get_Unique (A : Int_Array) return Int_Set is
4 begin
5 null;
6 end Get Unique;
7
8 function Get_Unique (A : Int_Array) return Int_Array is
9 begin
10 null;
11 end Get Unique;
12
13 end Ops;
```
Listing 6: main.adb

```
1 with Ada.Command_Line; use Ada.Command_Line;
2 with Ada.Text_IO; use Ada.Text_IO;
3
4 with Ops; use Ops;
5
6 procedure Main is
7 type Test_Case_Index is
8 (Get_Unique_Set_Chk,
9 Get_Unique_Array_Chk);
10
11 procedure Check (TC : Test_Case_Index;
12 A : Int Array) is
13
14 procedure Display_Unique_Set (A : Int_Array) is
15 S : constant Int_Set := Get_Unique (A);
16 begin
17 for E of S loop
18 Put_Line (Integer'Image (E));
19 end loop;
20 end Display_Unique_Set;
21
22 procedure Display_Unique_Array (A : Int_Array) is
23 AU : constant Int Array := Get Unique (A);
24 begin
25 for E of AU loop
26 Put_Line (Integer'Image (E));
27 end loop;
28 end Display_Unique_Array;
2930 begin
31 case TC is
32 when Get Unique Set Chk => Display Unique Set (A);
33 when Get Unique Array Chk => Display Unique Array (A);
34 end case;
35 end Check;
36
37 begin
38 if Argument_Count < 3 then
39 Put_Line ("ERROR: missing arguments! Exiting...");
```

```
40 return;
41 else
42 declare
43 A : Int_Array (1 .. Argument_Count - 1);
44 begin
45 for I in A'Range loop
46 A (I) := Integer'Value (Argument (1 + I));
47 end loop;
48 Check (Test_Case_Index'Value (Argument (1)), A);
49 end;
50 end if;
51 end Main;
```
# **STANDARD LIBRARY: DATES & TIMES**

# **15.1 Holocene calendar**

**Goal**: create a function that returns the year in the Holocene calendar.

### **Steps**:

1. Implement the To\_Holocene\_Year function.

### **Requirements**:

- 1. The To Holocene Year extracts the year from a time object (Time type) and returns the corresponding year for the Holocene calendar<sup>3</sup>.
	- 1. For positive (AD) years, the Holocene year is calculated by adding 10,000 to the year number.

## **Remarks**:

- 1. In this exercise, we don't deal with BC years.
- 2. Note that the year component of the Time type from the Ada.Calendar package is limited to years starting with 1901.

### Listing 1: to holocene year.adb

```
1 with Ada.Calendar; use Ada.Calendar;
\overline{2}3 function To_Holocene_Year (T : Time) return Integer is
4 begin
5 return 0;
6 end To_Holocene_Year;
```
Listing 2: main.adb

```
1 with Ada.Command_Line;<br>2 with Ada.Text_IO; use Ada.Text_IO;
2 with Ada.Text_IO;
3 with Ada.Calendar; use Ada.Calendar;
4
5 with To_Holocene_Year;
6
7 procedure Main is
8 type Test_Case_Index is
9 (Holocene Chk);
10
11 procedure Display_Holocene_Year (Y : Year_Number) is
12 HY : Integer;
13 begin
```
<sup>3</sup> https://en.wikipedia.org/wiki/Holocene\_calendar

```
14 HY := To Holocene Year (Time Of (Y, 1, 1));
15 Put_Line ("Year (Gregorian): " & Year_Number'Image (Y));
16 Put_Line ("Year (Holocene): " & Integer'Image (HY));
17 end Display_Holocene_Year;
18
19 procedure Check (TC : Test_Case_Index) is
20 begin
21 case TC is
22 when Holocene_Chk =>
23 Display_Holocene_Year (2012);
24 Display_Holocene_Year (2020);
25 end case;
26 end Check;
27
28 begin
29 if Argument_Count < 1 then
30 Put_Line ("ERROR: missing arguments! Exiting...");
31 return;
32 elsif Argument_Count > 1 then
33 Put Line ("Ignoring additional arguments...");
34 end if;
35
36 Check (Test Case Index'Value (Argument (1)));
37 end Main;
```
# **15.2 List of events**

**Goal**: create a system to manage a list of events.

## **Steps**:

- 1. Implement the Events package.
	- 1. Declare the Event\_Item type.
	- 2. Declare the Event\_Items type.
- 2. Implement the Events.Lists package.
	- 1. Declare the Event List type.
	- 2. Implement the Add procedure.
	- 3. Implement the Display procedure.

### **Requirements**:

- 1. The Event\_Item type (from the Events package) contains the *description of an event*.
	- 1. This description shall be stored in an access-to-string type.
- 2. The Event Items type stores a list of events.
	- 1. This will be used later to represent multiple events for a specific date.
	- 2. You shall use a vector for this type.
- 3. The Events.Lists package contains the subprograms that are used in the test application.
- 4. The Event List type (from the Events.Lists package) maps a list of events to a specific date.
	- 1. You must use the Event\_Items type for the list of events.
- 2. You shall use the Time type from the Ada.Calendar package for the dates.
- 3. Since we expect the events to be ordered by the date, you shall use ordered maps for the Event List type.
- 5. Procedure Add adds an event into the list of events for a specific date.
- 6. Procedure Display must display all events for each date (ordered by date) using the following format:

```
<event_date #1>
   <description of item #1a>
   <description of item #1b>
<event_date #2>
   <description of item #2a>
   <description of item #2b>
```
1. You should use the auxiliary Date\_Image function — available in the body of the Events.Lists package — to display the date in the YYYY-MM-DD format.

### **Remarks**:

- 1. Let's briefly illustrate the expected output of this system.
	- 1. Consider the following example:

```
with Ada.Calendar;
with Ada.Calendar.Formatting; use Ada.Calendar.Formatting;
with Events.Lists; use Events.Lists;
procedure Test is
  EL : Event_List;
begin
  EL.Add (Time_Of (2019, 4, 16),
           "Item #2");
   EL.Add (Time_Of (2019, 4, 15),
           "Item #1");
   EL.Add (Time_Of (2019, 4, 16),
           "Item #3");
  EL.Display;
end Test;
```
2. The expected output of the Test procedure must be:

EVENTS LIST  $-2019-04-15$ - Item #1  $-2019-04-16$ - Item #2 - Item #3

Listing 3: events.ads

```
1 package Events is
\overline{2}3 type Event_Item is null record;
4
5 type Event_Items is null record;
6
  end Events;
```
### Listing 4: events-lists.ads

```
1 with Ada.Calendar; use Ada.Calendar;
2
3 package Events.Lists is
4
5 type Event_List is tagged private;
6
7 procedure Add (Events : in out Event List;
8 Event_Time : Time;
9 Byent : String);
10
11 procedure Display (Events : Event List);
12
13 private
14
15 type Event_List is tagged null record;
16
17 end Events.Lists;
```
Listing 5: events-lists.adb

```
1 with Ada.Text_IO; use Ada.Text_IO;
2 with Ada.Calendar.Formatting; use Ada.Calendar.Formatting;
3
4 package body Events.Lists is
5
6 procedure Add (Events : in out Event_List;
7 Event_Time : Time;
8 Event : String) is
9 begin
10 null;
11 end Add;
12
13 function Date_Image (T : Time) return String is
14 Date Img : constant String := Image (T);
15 begin
16 return Date Img (1 .. 10);
17 end;
18
19 procedure Display (Events : Event_List) is
20 T : Time;
21 begin
22 Put Line ("EVENTS LIST");
23 -- You should use Date_Image (T) here!
24 end Display;
25
26 end Events.Lists;
```
Listing 6: main.adb

```
1 with Ada.Command_Line; use Ada.Command_Line;
2 with Ada.Text_IO; use Ada.Text_IO;
3 with Ada.Calendar;
4 with Ada.Calendar.Formatting; use Ada.Calendar.Formatting;
5
6 with Events.Lists; use Events.Lists;
7
8 procedure Main is
9 type Test_Case_Index is
10 (Event List Chk);
```

```
11
12 procedure Check (TC : Test_Case_Index) is
13 EL : Event_List;
14 begin
15 case TC is
16 when Event_List_Chk =>
17 EL.Add (Time_0f (2018, 2, 16),
18 "Final check");
19 EL.Add (Time_Of (2018, 2, 16),
20 "Release");
21 EL.Add (Time_Of (2018, 12, 3),
22 "Brother's birthday");
23 EL.Add (Time_Of (2018, 1, 1),
24 "New Year's Day");
25 EL.Display;
26 end case;
27 end Check;
28
29 begin
30 if Argument_Count < 1 then
31 Put_Line ("ERROR: missing arguments! Exiting...");
32 return;
33 elsif Argument_Count > 1 then
34 Put_Line ("Ignoring additional arguments...");
35 end if;
36
37 Check (Test_Case_Index'Value (Argument (1)));
38 end Main;
```
# **CHAPTER SIXTEEN**

# **STANDARD LIBRARY: STRINGS**

# **16.1 Concatenation**

**Goal**: implement functions to concatenate an array of unbounded strings.

### **Steps**:

- 1. Implement the Str Concat package.
	- 1. Implement the Concat function for Unbounded\_String.
	- 2. Implement the Concat function for **String**.

#### **Requirements**:

- 1. The first Concat function receives an unconstrained array of unbounded strings and returns the concatenation of those strings as an unbounded string.
	- 1. The second Concat function has the same parameters, but returns a standard string (**String** type).
- 2. Both Concat functions have the following parameters:
	- 1. An unconstrained array of Unbounded\_String strings (Unbounded\_Strings type).
	- 2. Trim Str, a Boolean parameter indicating whether each unbounded string must be trimmed.
	- 3. Add\_Whitespace, a Boolean parameter indicating whether a whitespace shall be added between each unbounded string and the next one.
		- 1. No whitespace shall be added after the last string of the array.

#### **Remarks**:

1. You can use the Trim function from the Ada.Strings.Unbounded package.

#### Listing 1: str\_concat.ads

```
1 with Ada.Strings.Unbounded; use Ada.Strings.Unbounded;
\overline{2}3 package Str_Concat is
4
5 type Unbounded_Strings is array (Positive range <>) of Unbounded_String;
6
<sup>7</sup> function Concat (USA : Unbounded_Strings;<br><sup>8</sup> Trim Str : Boolean:
8 Trim Str : Boolean;
9 Add_Whitespace : Boolean) return Unbounded_String;
10
11 function Concat (USA : Unbounded Strings;
12 Trim Str : Boolean;
13 Add_Whitespace : Boolean) return String;
                                                             (continues on next page)
```

```
14
15 end Str_Concat;
```
Listing 2: str\_concat.adb

```
1 with Ada.Strings; use Ada.Strings;
2
3 package body Str_Concat is
4
5 function Concat (USA : Unbounded_Strings;<br>6 Trim Str : Boolean;
6 Trim Str : Boolean;
7 Add_Whitespace : Boolean) return Unbounded_String is
8 begin
9 return "";
10 end Concat;
11
12 function Concat (USA : Unbounded Strings;
13 Trim_Str : Boolean;
14 Add_Whitespace : Boolean) return String is
15 begin
16 return "";
17 end Concat;
18
19 end Str_Concat;
```
Listing 3: main.adb

```
1 with Ada.Command_Line; use Ada.Command_Line;
2 with Ada.Text_IO; use Ada.Text_IO;
3 with Ada.Strings.Unbounded; use Ada.Strings.Unbounded;
4
5 with Str_Concat; use Str_Concat;
6
7 procedure Main is
8 type Test_Case_Index is
9 (Unbounded_Concat_No_Trim_No_WS_Chk,
10 Unbounded_Concat_Trim_No_WS_Chk,
11 String_Concat_Trim_WS_Chk,
12 Concat_Single_Element);
13
14 procedure Check (TC : Test_Case_Index) is
15 begin
16 case TC is
17 when Unbounded Concat No Trim No WS Chk =>
18 declare
19 S : constant Unbounded Strings := (
20 To_Unbounded_String ("Hello"),
21 To_Unbounded_String (" World"),
22 To_Unbounded_String ("!"));
23 begin
24 Put_Line (To_String (Concat (S, False, False)));
25 end;
26 when Unbounded_Concat_Trim_No_WS_Chk =>
27 declare
28 S : constant Unbounded_Strings := (
29 To_Unbounded_String (" This "),
30 To_Unbounded_String (" _is_ "),
31 To_Unbounded_String (" a "),
32 To_Unbounded_String (" _check "));
33 begin
```

```
(continued from previous page)
34 Put_Line (To_String (Concat (S, True, False)));
35 end;
36 when String_Concat_Trim_WS_Chk =>
37 declare
38 S : constant Unbounded_Strings := (
<sup>39</sup> To_Unbounded_String (" This "),<br><sup>40</sup> To Unbounded String (" is a "),
40 To_Unbounded_String ("
41 To_Unbounded_String (" test. "));
42 begin
43 Put_Line (Concat (S, True, True));
44 end;
45 when Concat_Single_Element =>
46 declare
47 S : constant Unbounded_Strings := (
1 \Rightarrow To\_Unbounded\_String(' ' Hi''));49 begin
50 Put_Line (Concat (S, True, True));
51 end;
52 end case;
53 end Check;
54
55 begin
56 if Argument_Count < 1 then
57 Put_Line ("ERROR: missing arguments! Exiting...");
58 return;
59 elsif Argument_Count > 1 then
60 Put_Line ("Ignoring additional arguments...");
61 end if;
62
63 Check (Test_Case_Index'Value (Argument (1)));
64 end Main;
```
# **16.2 List of events**

**Goal**: create a system to manage a list of events.

## **Steps**:

- 1. Implement the Events package.
	- 1. Declare the Event Item subtype.
- 2. Implement the Events.Lists package.
	- 1. Adapt the Add procedure.
	- 2. Adapt the Display procedure.

## **Requirements**:

- 1. The Event\_Item type (from the Events package) contains the *description of an event*.
	- 1. This description is declared as a subtype of unbounded string.
- 2. Procedure Add adds an event into the list of events for a specific date.
	- 1. The declaration of E needs to be adapted to use unbounded strings.
- 3. Procedure Display must display all events for each date (ordered by date) using the following format:
	- 1. The arguments to Put\_Line need to be adapted to use unbounded strings.

### **Remarks**:

1. We use the lab on the list of events from the previous chapter (*Standard library: Dates & Times* (page 133)) as a starting point.

```
Listing 4: events.ads
```

```
1 with Ada.Containers.Vectors;
\overline{2}3 package Events is
4
5 -- subtype Event_Item is
6
7 package Event_Item_Containers is new
8 Ada.Containers.Vectors
9 (Index_Type => Positive,
10 Element Type => Event Item);
11
12 subtype Event_Items is Event_Item_Containers.Vector;
13
14 end Events;
```
Listing 5: events-lists.ads

```
1 with Ada.Calendar; use Ada.Calendar;
2 with Ada.Containers.Ordered_Maps;
3
4 package Events.Lists is
5
6 type Event_List is tagged private;
7
8 procedure Add (Events : in out Event List;
9 Brent_Time : Time;
10 Event : String);
11
12 procedure Display (Events : Event List);
13
14 private
15
16 package Event_Time_Item_Containers is new
17 Ada.Containers.Ordered_Maps
18 (Key Type \Rightarrow Time,
19 Element_Type => Event_Items,
\frac{1}{20} \frac{1}{20} \frac{1}{20} \frac{1}{20} \frac{1}{20} \frac{1}{20} \frac{1}{20} \frac{1}{20} \frac{1}{20} \frac{1}{20} \frac{1}{20} \frac{1}{20} \frac{1}{20} \frac{1}{20} \frac{1}{20} \frac{1}{20} \frac{1}{20} \frac{1}{20} \frac{1}{20} \frac{1}{20} 21
22 type Event_List is new Event_Time_Item_Containers.Map with null record;
23
24 end Events.Lists;
```
Listing 6: events-lists.adb

```
1 with Ada.Text_IO; use Ada.Text_IO;
2 with Ada.Calendar.Formatting; use Ada.Calendar.Formatting;
3
4 package body Events.Lists is
5
6 procedure Add (Events : in out Event List;
7 Event_Time : Time;
8 Event : String) is
9 use Event_Item_Containers;
10 E : constant Event_Item := new String'(Event);
11 begin
12 if not Events.Contains (Event_Time) then
13 Events.Include (Event Time, Empty Vector);
```

```
14 end if;
15 Events (Event_Time).Append (E);
16 end Add;
17
18 function Date_Image (T : Time) return String is
19 Date Img : constant String := Image (T);
20 begin
21 return Date_Img (1 .. 10);
22 end;
23
24 procedure Display (Events : Event_List) is
25 use Event_Time_Item_Containers;
26 T : Time;
27 begin
28 Put_Line ("EVENTS LIST");
29 for C in Events.Iterate loop
30 T := Key (C);
31 Put_Line ("- " & Date_Image (T));
32 for I of Events (C) loop
33 Put_Line (" - " & I.all);
34 end loop;
35 end loop;
36 end Display;
37
```

```
38 end Events.Lists;
```
Listing 7: main.adb

```
1 with Ada.Command_Line; use Ada.Command_Line;
2 with Ada.Text_IO; use Ada.Text_IO;
3 with Ada.Calendar;
4 with Ada.Calendar.Formatting; use Ada.Calendar.Formatting;
5 with Ada.Strings.Unbounded; use Ada.Strings.Unbounded;
6
7 with Events;
8 with Events.Lists; use Events.Lists;
\alpha10 procedure Main is
11 type Test_Case_Index is
12 (Unbounded String Chk,
13 Event_List_Chk);
14
15 procedure Check (TC : Test_Case_Index) is
16 EL : Event_List;
17 begin
18 case TC is
19 when Unbounded String Chk =>
20 declare
21 S : constant Events. Event Item := To Unbounded String ("Checked");
22 begin
23 Put_Line (To_String (S));
24 end;
25 when Event List Chk =>
26 EL.Add (Time_Of (2018, 2, 16),
27 "Final check");
28 EL.Add (Time_Of (2018, 2, 16),
29 "Release");
30 EL.Add (Time_Of (2018, 12, 3),
31 "Brother's birthday");
32 EL.Add (Time_Of (2018, 1, 1),
33 "New Year's Day");
                                                     (continues on next page)
```

```
34 EL.Display;
35 end case;
36 end Check;
37
38 begin
39 if Argument_Count < 1 then
40 Put_Line ("ERROR: missing arguments! Exiting...");
41 return;
42 elsif Argument_Count > 1 then
43 Put_Line ("Ignoring additional arguments...");
44 end if;
45
46 Check (Test_Case_Index'Value (Argument (1)));
47 end Main;
```
# **STANDARD LIBRARY: NUMERICS**

# **17.1 Decibel Factor**

**Goal**: implement functions to convert from Decibel values to factors and vice-versa.

### **Steps**:

- 1. Implement the Decibels package.
	- 1. Implement the To\_Decibel function.
	- 2. Implement the To\_Factor function.

#### **Requirements**:

- 1. The subtypes Decibel and Factor are based on a floating-point type.
- 2. Function To Decibel converts a multiplication factor (or ratio) to decibels.
	- For the implementation, use  $20 * log_{10}(F)$ , where *F* is the factor/ratio.
- 3. Function To Factor converts a value in decibels to a multiplication factor (or ratio).
	- For the implementation, use  $10^{D/20}$ , where *D* is the value in Decibel.

#### **Remarks**:

- 1. The Decibel<sup>4</sup> is used to express the ratio of two values on a logarithmic scale.
	- 1. For example, an increase of 6 dB corresponds roughly to a multiplication by two (or an increase by 100 % of the original value).
- 2. You [can find](https://en.wikipedia.org/wiki/Decibel) the functions that you'll need for the calculation in the Ada.Numerics. Elementary\_Functions package.

Listing 1: decibels.ads

```
1 package Decibels is
\overline{2}3 subtype Decibel is Float;
4 subtype Factor is Float;
5
6 function To_Decibel (F : Factor) return Decibel;
7
8 function To_Factor (D : Decibel) return Factor;
9
10 end Decibels;
```
<span id="page-151-0"></span><sup>4</sup> https://en.wikipedia.org/wiki/Decibel

```
Listing 2: decibels.adb
```

```
1 package body Decibels is
\overline{2}3 function To_Decibel (F : Factor) return Decibel is
4 begin
5 return 0.0;
6 end To Decibel;
7
8 function To_Factor (D : Decibel) return Factor is
9 begin
10 return 0.0;
11 end To_Factor;
12
13 end Decibels;
```
Listing 3: main.adb

```
1 with Ada.Command_Line; use Ada.Command_Line;
2 with Ada.Text_IO; use Ada.Text_IO;
3
4 with Decibels; use Decibels;
5
6 procedure Main is
7 type Test_Case_Index is
8 (Db Chk,
9 Factor_Chk);
10
11 procedure Check (TC : Test_Case_Index; V : Float) is
12
13 package F_IO is new Ada.Text_IO.Float_IO (Factor);
14 package D_IO is new Ada.Text_IO.Float_IO (Decibel);
15
16 procedure Put_Decibel_Cnvt (D : Decibel) is
17 F : constant Factor := To_Factor (D);
18 begin
19 D IO.Put (D, 0, 2, 0);
20 Put (" dB \Rightarrow Factor of ");
21 F IO.Put (F, 0, 2, 0);
22 New Line;
23 end;
24
25 procedure Put_Factor_Cnvt (F : Factor) is
26 D : constant Decibel := To_Decibel (F);
27 begin
28 Put ("Factor of ");
29 F_IO.Put (F, 0, 2, 0);
30 Put (" => ");
31 D_IO.Put (D, 0, 2, 0);
\overline{32} Put Line (" dB");
33 end;
34 begin
35 case TC is
36 when Db_Chk =>
37 Put Decibel Cnvt (Decibel (V));
38 when Factor Chk =>
39 Put Factor Cnvt (Factor (V));
40 end case;
41 end Check;
42
```

```
43 begin
```

```
44 if Argument_Count < 2 then
45 Put_Line ("ERROR: missing arguments! Exiting...");
46 return;
47 elsif Argument_Count > 2 then
48 Put Line ("Ignoring additional arguments...");
49 end if;
50
51 Check (Test_Case_Index'Value (Argument (1)), Float'Value (Argument (2)));
52 end Main;
```
# **17.2 Root-Mean-Square**

**Goal**: implement a function to calculate the root-mean-square of a sequence of values.

### **Steps**:

- 1. Implement the Signals package.
	- 1. Implement the Rms function.

#### **Requirements**:

- 1. Subtype Sig\_Value is based on a floating-point type.
- 2. Type Signal is an unconstrained array of Sig\_Value elements.
- 3. Function Rms calculates the RMS of a sequence of values stored in an array of type Signal.
	- 1. See the remarks below for a description of the RMS calculation.

#### **Remarks**:

4

- 1. The root-mean-square<sup>5</sup> (RMS) value is an important information associated with sequences of values.
	- 1. It's used, for example, as a measurement for signal processing.
	- 2. [It is calculated by:](https://en.wikipedia.org/wiki/Root_mean_square)
		- 1. Creating a sequence S with the square of each value of an input sequence  $S_{in}$ .
		- 2. Calculating the mean value  $M$  of the sequence  $S$ .
		- 3. Calculating the square-root  $R$  of  $M$ .
	- 3. You can optimize the algorithm above by combining steps  $#1$  and  $#2$  into a single step.

Listing 4: signals.ads

```
1 package Signals is
2
3 subtype Sig_Value is Float;
5 type Signal is array (Natural range <>) of Sig_Value;
6
7 function Rms (S : Signal) return Sig_Value;
8
9 end Signals;
```
<span id="page-153-0"></span><sup>5</sup> https://en.wikipedia.org/wiki/Root\_mean\_square

Listing 5: signals.adb

```
1 with Ada.Numerics.Elementary_Functions; use Ada.Numerics.Elementary_Functions;
2
3 package body Signals is
4
5 function Rms (S : Signal) return Sig_Value is
6 begin
7 return 0.0;
8 end;
9
10 end Signals;
```
Listing 6: signals-std.ads

```
1 package Signals.Std is
2
3 Sample_Rate : Float := 8000.0;
4
5 function Generate_Sine (N : Positive; Freq : Float) return Signal;
6
7 function Generate_Square (N : Positive) return Signal;
8
9 function Generate_Triangular (N : Positive) return Signal;
10
11 end Signals.Std;
```
Listing 7: signals-std.adb

```
1 with Ada.Numerics; use Ada.Numerics;
2 with Ada.Numerics.Elementary_Functions; use Ada.Numerics.Elementary_Functions;
3
4 package body Signals.Std is
5
6 function Generate_Sine (N : Positive; Freq : Float) return Signal is
7 \quad S : Signal (0 \quad S : N - 1);
8 begin
9 for I in S'First .. S'Last loop
10 S (I) := 1.0 * Sin (2.0 * Pi * (Freq * Float (I) / Sample_Rate));
11 end loop;
12
13 return S;
14 end;
15
16 function Generate_Square (N : Positive) return Signal is
17 S : constant Signal (0 .. N - 1) := (others => 1.0);
18 begin
19 return S;
20 end;
21
22 function Generate_Triangular (N : Positive) return Signal is
23 S: Signal (0 .. N - 1);
24 S_Half : constant Natural := S'Last / 2;
25 begin
26 for I in S'First .. S_Half loop
\begin{array}{ccc} 27 & \text{S (I)} := 1.0 * (\text{Float (I)} / \text{Float (S Half)}); \end{array}28 end loop;
29 for I in S_Half .. S'Last loop
30 S (I) := 1.0 - (1.0 * (Float (I - S_Half) / Float (S_Half)));
31 end loop;
32
```

```
33 return S;
34 end;
35
36 end Signals.Std;
```
Listing 8: main.adb

```
1 with Ada.Command_Line; use Ada.Command_Line;
2 with Ada.Text_IO; use Ada.Text_IO;
3
4 with Signals; use Signals;
5 with Signals.Std;
6
7 procedure Main is
8 type Test_Case_Index is
9 (Sine Signal Chk,
10 Square Signal Chk,
11 Triangular Signal Chk);
12
13 procedure Check (TC : Test_Case_Index) is
14 package Sig_IO is new Ada.Text_IO.Float_IO (Sig_Value);
15
16 N : constant Positive := 1024;
17 S_Si : constant Signal := Generate_Sine (N, 440.0);
18 S_Sq : constant Signal := Generate_Square (N);
19 S Tr : constant Signal := Generate Triangular (N + 1);
20 begin
21 case TC is
22 when Sine Signal Chk =>
23 Put ("RMS of Sine Signal: ");
24 Sig_IO.Put (Rms (S_Si), 0, 2, 0);
25 New Line;
26 when Square_Signal_Chk =>
27 Put ("RMS of Square Signal: ");
28 Sig_IO.Put (Rms (S_Sq), 0, 2, 0);
<sup>29</sup> New Line;
30 when Triangular Signal Chk =>
31 Put ("RMS of Triangular Signal: ");
32 Sig IO.Put (Rms (S Tr), 0, 2, 0);
33 New Line;
34 end case;
35 end Check;
36
37 begin
38 if Argument_Count < 1 then
39 Put_Line ("ERROR: missing arguments! Exiting...");
40 return;
41 elsif Argument_Count > 1 then
42 Put_Line ("Ignoring additional arguments...");
43 end if;
44
45 Check (Test Case Index'Value (Argument (1)));
46 end Main;
```
# **17.3 Rotation**

**Goal**: use complex numbers to calculate the positions of an object in a circle after rotation. **Steps**:

- 1. Implement the Rotation package.
	- 1. Implement the Rotation function.

#### **Requirements**:

- 1. Type Complex Points is an unconstrained array of complex values.
- 2. Function Rotation returns a list of positions (represented by the Complex\_Points type) when dividing a circle in N equal slices.
	- 1. See the remarks below for a more detailed explanation.
	- 2. You must use functions from Ada.Numerics.Complex\_Types to implement Rotation.
- 3. Subtype Angle is based on a floating-point type.
- 4. Type Angles is an unconstrained array of angles.
- 5. Function To\_Angles returns a list of angles based on an input list of positions.

#### **Remarks**:

- 1. Complex numbers are particularly useful in computer graphics to simplify the calculation of rotations.
	- 1. For example, let's assume you've drawn an object on your screen on position (1.0, 0.0).
	- 2. Now, you want to move this object in a circular path i.e. make it rotate around position (0.0, 0.0) on your screen.
		- You could use *sine* and *cosine* functions to calculate each position of the path.
		- However, you could also calculate the positions using complex numbers.
- 2. In this exercise, you'll use complex numbers to calculate the positions of an object that starts on zero degrees — on position (1.0, 0.0) — and rotates around (0.0, 0.0) for *N* slices of a circle.
	- 1. For example, if we divide the circle in four slices, the object's path will consist of following points / positions:

Point #1: ( 1.0, 0.0) Point #2: ( 0.0, 1.0) Point #3: (-1.0, 0.0) Point #4: ( 0.0, -1.0) Point #5: ( 1.0, 0.0)

- 1. As expected, point  $#5$  is equal to the starting point (point  $#1$ ), since the object rotates around (0.0, 0.0) and returns to the starting point.
- 2. We can also describe this path in terms of angles. The following list presents the angles for the path on a four-sliced circle:

Point #1: 0.00 degrees Point #2: 90.00 degrees Point #3: 180.00 degrees Point #4: -90.00 degrees (= 270 degrees) Point #5: 0.00 degrees

1. To rotate a complex number simply multiply it by a unit vector whose arg is the radian angle to be rotated:  $Z = e^{\frac{2\pi}{N}}$ 

```
Listing 9: rotation.ads
```

```
1 with Ada.Numerics.Complex Types:
2 use Ada.Numerics.Complex_Types;
3
4 package Rotation is
5
6 type Complex_Points is array (Positive range <>) of Complex;
7
8 function Rotation (N : Positive) return Complex_Points;
\alpha10 end Rotation;
```
Listing 10: rotation.adb

```
1 with Ada.Numerics; use Ada.Numerics;
2
3 package body Rotation is
4
5 function Rotation (N : Positive) return Complex_Points is
6 C : Complex_Points (1 .. 1) := (others => (0.0, 0.0));
7 begin
8 return C;
9 end;
10
11 end Rotation;
```
Listing 11: angles.ads

```
1 with Rotation; use Rotation;
2
3 package Angles is
4
5 subtype Angle is Float;
6
7 type Angles is array (Positive range <>) of Angle;
8
9 function To_Angles (C : Complex_Points) return Angles;
10
11 end Angles;
```
Listing 12: angles.adb

```
1 with Ada.Numerics; use Ada.Numerics;
2 with Ada.Numerics.Complex_Types; use Ada.Numerics.Complex_Types;
3
4 package body Angles is
5
6 function To_Angles (C : Complex_Points) return Angles is
7 begin
8 return A : Angles (C'Range) do
9 for I in A'Range loop
10 A (I) := Argument (C (I)) / Pi * 180.0;
11 end loop;
12 end return;
13 end To_Angles;
14
15 end Angles;
```
Listing 13: rotation-tests.ads

```
1 package Rotation.Tests is
```

```
3 procedure Test Rotation (N : Positive);
```

```
5 procedure Test_Angles (N : Positive);
```
**end** Rotation.Tests;

Listing 14: rotation-tests.adb

```
1 with Ada.Text_IO; use Ada.Text_IO;
2 with Ada.Text_IO.Complex_IO;
3 with Ada.Numerics; use Ada.Numerics;
4
5 with Angles; use Angles;
6
7 package body Rotation.Tests is
8
9 package C_IO is new Ada.Text_IO.Complex_IO (Complex_Types);
10 package F_IO is new Ada.Text_IO.Float_IO (Float);
11
12 --
13 -- Adapt value due to floating-point inaccuracies
14 --
15
16 function Adapt (C : Complex) return Complex is
17 function Check_Zero (F : Float) return Float is
18 (if F <= 0.0 and F >= -0.01 then 0.0 else F);
19 begin
20 return C_Out : Complex := C do
21 C Out.Re := Check Zero (C Out.Re);
22 C Out.Im := Check Zero (C Out.Im);
23 end return;
24 end Adapt;
25
26 function Adapt (A : Angle) return Angle is
27 (if A <= -179.99 and A >= -180.01 then 180.0 else A);
28
29 procedure Test_Rotation (N : Positive) is
30 C : constant Complex_Points := Rotation (N);
31 begin
32 Put_Line ("---- Points for " & Positive'Image (N) & " slices ----");
33 for V of C loop
34 Put ("Point: ");
35 C IO.Put (Adapt (V), 0, 1, 0);
36 New Line;
37 end loop;
38 end Test_Rotation;
39
40 procedure Test_Angles (N : Positive) is
41 C : constant Complex_Points := Rotation (N);
42 A : constant Angles.Angles := To_Angles (C);
43 begin
44 Put_Line ("---- Angles for " & Positive'Image (N) & " slices ----");
45 for V of A loop
46 Put ("Angle: ");
47 F IO.Put (Adapt (V), \theta, 2, \theta);
\overline{\text{Put Line}} (" degrees");
49 end loop;
```
**end** Test\_Angles;

```
51
```
**end** Rotation.Tests;

```
Listing 15: main.adb
```

```
1 with Ada.Command_Line; use Ada.Command_Line;
2 with Ada.Text_IO; use Ada.Text_IO;
3
4 with Rotation.Tests; use Rotation.Tests;
5
6 procedure Main is
7 type Test_Case_Index is
8 (Rotation Chk,
9 Angles Chk):
10
11 procedure Check (TC : Test_Case_Index; N : Positive) is
12 begin
13 case TC is
14 when Rotation_Chk =>
15 Test Rotation (N);
16 when Angles_Chk =>
17 Test_Angles (N);
18 end case;
19 end Check;
20
21 begin
22 if Argument_Count < 2 then
23 Put_Line ("ERROR: missing arguments! Exiting...");
24 return;
25 elsif Argument_Count > 2 then
26 Put Line ("Ignoring additional arguments...");
27 end if;
2829 Check (Test_Case_Index'Value (Argument (1)), Positive'Value (Argument (2)));
30 end Main;
```
# **CHAPTER EIGHTEEN**

# **SOLUTIONS**

# **18.1 Imperative Language**

# **18.1.1 Hello World**

Listing 1: main.adb

```
1 with Ada.Text_IO; use Ada.Text_IO;
2
3 procedure Main is
4 begin
5 Put_Line ("Hello World!");
6 end Main;
```
# **18.1.2 Greetings**

Listing 2: main.adb

```
1 with Ada.Command_Line; use Ada.Command_Line;
2 with Ada.Text_IO; use Ada.Text_IO;
3
4 procedure Main is
5
6 procedure Greet (Name : String) is
7 begin
8 Put_Line ("Hello " & Name & "!");
9 end Greet;
10
11 begin
12 if Argument_Count < 1 then
13 Put Line ("ERROR: missing arguments! Exiting...");
14 return;
15 elsif Argument_Count > 1 then
16 Put_Line ("Ignoring additional arguments...");
17 end if;
18
19 Greet (Argument (1));
20 end Main;
```
### **18.1.3 Positive Or Negative**

Listing 3: classify\_number.ads

```
1 procedure Classify Number (X : Integer);
```
Listing 4: classify number.adb

```
1 with Ada.Text_IO; use Ada.Text_IO;
\overline{2}3 procedure Classify_Number (X : Integer) is
4 begin
5 if X > 0 then
6 Put_Line ("Positive");
7 elsif X < 0 then
8 Put_Line ("Negative");
9 else
10 Put Line ("Zero");
11 end if;
12 end Classify Number;
```
Listing 5: main.adb

```
1 with Ada.Command_Line; use Ada.Command_Line;
2 with Ada.Text_IO; use Ada.Text_IO;
3
4 with Classify_Number;
5
6 procedure Main is
7 A : Integer;
8 begin
9 if Argument_Count < 1 then
10 Put_Line ("ERROR: missing arguments! Exiting...");
11 return;
12 elsif Argument_Count > 1 then
13 Put Line ("Ignoring additional arguments...");
14 end if;
15
16 A := Integer'Value (Argument (1));
17
18 Classify Number (A);
19 end Main;
```
## **18.1.4 Numbers**

Listing 6: display numbers.ads

```
1 procedure Display_Numbers (A, B : Integer);
```
Listing 7: display numbers.adb

```
1 with Ada.Text_IO; use Ada.Text_IO;
2
3 procedure Display_Numbers (A, B : Integer) is
4 X, Y : Integer;
5 begin
6 if A \leq B then
7 \times : = A;
```

```
8 \tY := B;9 else
10 \quad X := B;11 Y := A;
12 end if;
13
14 for I in X .. Y loop
15 Put_Line (Integer'Image (I));
16 end loop;
17 end Display_Numbers;
```
Listing 8: main.adb

```
1 with Ada.Command_Line; use Ada.Command_Line;
2 with Ada.Text_IO; use Ada.Text_IO;
3
4 with Display_Numbers;
5
6 procedure Main is
7 A, B : Integer;
8 begin
9 if Argument_Count < 2 then
10 Put Line ("ERROR: missing arguments! Exiting...");
11 return;
12 elsif Argument_Count > 2 then
13 Put Line ("Ignoring additional arguments...");
14 end if;
15
16 A := Integer'Value (Argument (1));
17 B := Integer'Value (Argument (2));
18
19 Display Numbers (A, B);
20 end Main;
```
# **18.2 Subprograms**

## **18.2.1 Subtract Procedure**

Listing 9: subtract.ads

```
1 procedure Subtract (A, B : Integer;
z Result out Integer);
```
Listing 10: subtract.adb

```
1 procedure Subtract (A, B : Integer;
2 Result : out Integer) is
3 begin
4 Result := A - B;
5 end Subtract;
```
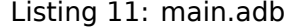

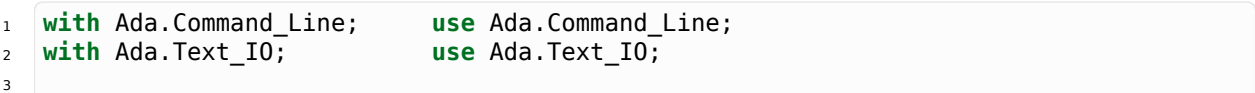

```
4 with Subtract;
5
6 procedure Main is
7 type Test_Case_Index is
8 (Sub_10_1_Chk,
9 Sub_10_100_Chk,
10 Sub_0_5_Chk,
11 Sub_0_Minus_5_Chk);
12
13 procedure Check (TC : Test_Case_Index) is
14 Result : Integer;
15 begin
16 case TC is
17 when Sub_10_1_Chk =>
18 Subtract (10, 1, Result);
19 Put_Line ("Result: " & Integer'Image (Result));
20 when Sub_10_100_Chk =>
21 Subtract (10, 100, Result);
22 Put_Line ("Result: " & Integer'Image (Result));
23 when Sub_0_5_Chk =>
24 Subtract (0, 5, Result);
25 Put_Line ("Result: " & Integer'Image (Result));
26 when Sub \theta Minus 5 Chk =>
27 Subtract (0, -5, Result);
28 Put_Line ("Result: " & Integer'Image (Result));
29 end case;
30 end Check;
31
32 begin
33 if Argument_Count < 1 then
34 Put_Line ("ERROR: missing arguments! Exiting...");
35 return;
36 elsif Argument_Count > 1 then
37 Put_Line ("Ignoring additional arguments...");
38 end if;
39
40 Check (Test_Case_Index'Value (Argument (1)));
41 end Main;
```
### **18.2.2 Subtract Function**

Listing 12: subtract.ads

```
1 function Subtract (A, B : Integer) return Integer;
```
Listing 13: subtract.adb

```
1 function Subtract (A, B : Integer) return Integer is
2 begin
3 return A - B;
4 end Subtract;
```
Listing 14: main.adb

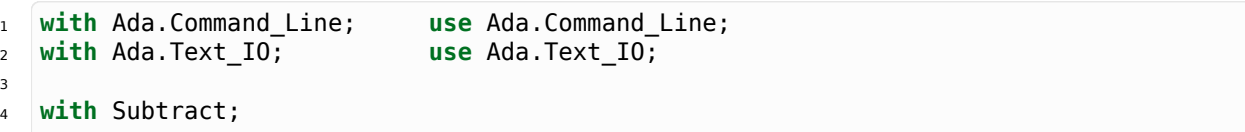

```
5
6 procedure Main is
7 type Test_Case_Index is
8 (Sub_10_1_Chk,
9 Sub_10_100_Chk,
10 Sub 0 5 Chk,
11 Sub_0_Minus_5_Chk);
12
13 procedure Check (TC : Test Case Index) is
14 Result : Integer;
15 begin
16 case TC is
17 when Sub_10_1 Chk =>
18 Result := Subtract (10, 1);<br>19 Put_Line ("Result: " & Inte
19 Put_Line ("Result: " & Integer'Image (Result));
20 when Sub_10_100_Chk =>
Result := Subtract (10, 100);22 Put_Line ("Result: " & Integer'Image (Result));
23 when Sub_0_5_Chk =>
24 Result := Subtract (0, 5);
25 Put_Line ("Result: " & Integer'Image (Result));
26 when Sub_0_Minus_5_Chk =>
27 Result := Subtract (0, -5);
28 Put_Line ("Result: " & Integer'Image (Result));
29 end case;
30 end Check;
31
32 begin
33 if Argument_Count < 1 then
34 Put_Line ("ERROR: missing arguments! Exiting...");
35 return;
36 elsif Argument_Count > 1 then
37 Put_Line ("Ignoring additional arguments...");
38 end if;
39
40 Check (Test Case Index'Value (Argument (1)));
41 end Main;
```
## **18.2.3 Equality function**

Listing 15: is equal.ads

```
1 function Is_Equal (A, B : Integer) return Boolean;
```
Listing 16: is equal.adb

```
1 function Is_Equal (A, B : Integer) return Boolean is
2 begin
3 return A = B;
4 end Is_Equal;
```
Listing 17: main.adb

```
1 with Ada.Command_Line; use Ada.Command_Line;
2 with Ada.Text_IO; use Ada.Text_IO;
3
4 with Is_Equal;
5
                                                                 (continues on next page)
```

```
6 procedure Main is
7 type Test_Case_Index is
8 (Equal Chk,
9 Inequal_Chk);
10
11 procedure Check (TC : Test_Case_Index) is
12
13 procedure Display_Equal (A, B : Integer;
14 Equal : Boolean) is
15 begin
16 Put (Integer'Image (A));
17 if Equal then
18 Put (" is equal to ");
19 else
20 Put (" isn't equal to ");
21 end if;
22 Put_Line (Integer'Image (B) & ".");
23 end Display_Equal;
24
25 Result : Boolean;
26 begin
27 case TC is
28 when Equal_Chk =>
29 for I in 0 .. 10 loop
30 Result := Is_Equal (I, I);
31 Display_Equal (I, I, Result);
32 end loop;
33 when Inequal_Chk =>
34 for I in 0 .. 10 loop
35 Result := Is_Equal (I, I - 1);
36 Display_Equal (I, I - 1, Result);
37 end loop;
38 end case;
39 end Check;
40
41 begin
42 if Argument_Count < 1 then
43 Put_Line ("ERROR: missing arguments! Exiting...");
44 return;
45 elsif Argument_Count > 1 then
46 Put Line ("Ignoring additional arguments...");
47 end if;
48
49 Check (Test Case Index'Value (Argument (1)));
50 end Main;
```
## **18.2.4 States**

Listing 18: display state.ads

```
1 procedure Display_State (State : Integer);
```
Listing 19: display state.adb

```
1 with Ada.Text_IO; use Ada.Text_IO;
\overline{2}3 procedure Display_State (State : Integer) is
4 begin
```

```
5 case State is
6 when 0 =>
7 Put Line ("Off");
8 when 1 =>
9 Put_Line ("On: Simple Processing");
10 when 2 =>
11 Put_Line ("On: Advanced Processing");
12 when others =>
13 null;
14 end case;
15 end Display_State;
```
Listing 20: main.adb

```
1 with Ada.Command_Line; use Ada.Command_Line;
2 with Ada.Text_IO; use Ada.Text_IO;
3
4 with Display_State;
5
6 procedure Main is
7 State : Integer;
8 begin
9 if Argument_Count < 1 then
10 Put Line ("ERROR: missing arguments! Exiting...");
11 return;
12 elsif Argument_Count > 1 then
13 Put Line ("Ignoring additional arguments...");
14 end if;
15
16 State := Integer'Value (Argument (1));
17
18 Display State (State);
19 end Main;
```
## **18.2.5 States #2**

Listing 21: get state.ads

**function** Get\_State (State : Integer) **return String**;

Listing 22: get state.adb

```
1 function Get_State (State : Integer) return String is
2 begin
3 return (case State is
4 when 0 => "Off",
5 when 1 => "On: Simple Processing",
6 when 2 => "On: Advanced Processing",
7 when others => "");
8 end Get State;
```
Listing 23: main.adb

```
1 with Ada.Command_Line; use Ada.Command_Line;
2 with Ada.Text_IO; use Ada.Text_IO;
3
4 with Get_State;
```

```
5
6 procedure Main is
7 State : Integer;
8 begin
9 if Argument_Count < 1 then
10 Put_Line ("ERROR: missing arguments! Exiting...");
11 return;
12 elsif Argument_Count > 1 then
13 Put_Line ("Ignoring additional arguments...");
14 end if;
15
16 State := Integer'Value (Argument (1));
17
18 Put_Line (Get_State (State));
19 end Main;
```
### **18.2.6 States #3**

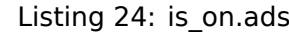

**function** Is\_On (State : Integer) **return Boolean**;

Listing 25: is on.adb

```
1 function Is_On (State : Integer) return Boolean is
2 begin
\mathbf{3} return not (State = \mathbf{0});
4 end Is_On;
```
Listing 26: display on off.ads

```
1 procedure Display On Off (State : Integer);
```
Listing 27: display on off.adb

```
1 with Ada.Text_IO; use Ada.Text_IO;
2 with Is_On;
3
4 procedure Display_On_Off (State : Integer) is
5 begin
6 Put_Line (if Is_On (State) then "On" else "Off");
  7 end Display_On_Off;
```
Listing 28: main.adb

```
1 with Ada.Command_Line; use Ada.Command_Line;
2 with Ada.Text_IO; use Ada.Text_IO;
3
4 with Display_On_Off;
5 with Is_On;
6
7 procedure Main is
8 State : Integer;
9 begin
10 if Argument_Count < 1 then
11 Put Line ("ERROR: missing arguments! Exiting...");
12 return;
```

```
13 elsif Argument_Count > 1 then
14 Put_Line ("Ignoring additional arguments...");
15 end if;
16
17 State := Integer'Value (Argument (1));
18
19 Display_On_Off (State);
20 Put_Line (Boolean'Image (Is_On (State)));
21 end Main;
```
### **18.2.7 States #4**

Listing 29: set\_next.ads

```
1 procedure Set Next (State : in out Integer);
```
Listing 30: set\_next.adb

```
1 procedure Set_Next (State : in out Integer) is
2 begin
3 State := (if State < 2 then State + 1 else 0);
4 end Set_Next;
```
Listing 31: main.adb

```
1 with Ada.Command_Line; use Ada.Command_Line;
\nu with Ada.Text \overline{IO};
3
4 with Set_Next;
5
6 procedure Main is
7 State : Integer;
8 begin
9 if Argument_Count < 1 then
10 Put Line ("ERROR: missing arguments! Exiting...");
11 return;
12 elsif Argument_Count > 1 then
13 Put_Line ("Ignoring additional arguments...");
_{14} end if;
15
16 State := Integer'Value (Argument (1));
17
18 Set Next (State);
19 Put_Line (Integer'Image (State));
20 end Main;
```
# **18.3 Modular Programming**

### **18.3.1 Months**

```
Listing 32: months.ads
```

```
1 package Months is
2
3 Jan : constant String := "January";
4 Feb : constant String := "February";
5 Mar : constant String := "March";
6 Apr : constant String := "April";
7 May : constant String := "May";
8 Jun : constant String := "June";
9 Jul : constant String := "July";
10 Aug : constant String := "August";
11 Sep : constant String := "September";
12 Oct : constant String := "October";
13 Nov : constant String := "November";
14 Dec : constant String := "December";
15
16 procedure Display Months;
17
18 end Months;
```
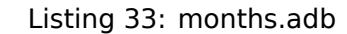

```
1 with Ada.Text_IO; use Ada.Text_IO;
\overline{2}3 package body Months is
4
5 procedure Display_Months is
6 begin
7 Put Line ("Months:");
8 Put_Line ("- " \& Jan);
\overline{9} Put Line ("- " & Feb);
10 Put Line ("- " & Mar);
11 Put_Line ("- " & Apr);
12 Put_Line ("- " & May);
13 Put_Line ("- " & Jun);
14 Put_Line ("- " & Jul);
15 Put_Line ("- " & Aug);
16 Put Line ("- " & Sep);
17 Put Line ("- " & Oct);
18 Put_Line ("- " & Nov);
19 Put Line ("- " & Dec);
20 end Display_Months;
21
22 end Months;
```
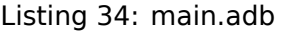

```
1 with Ada.Command_Line; use Ada.Command_Line;
2 with Ada.Text_IO; use Ada.Text_IO;
3
4 with Months; use Months;
5
6 procedure Main is
7
8 type Test_Case_Index is
```

```
9 (Months Chk);
10
11 procedure Check (TC : Test Case Index) is
12 begin
13 case TC is
14 when Months Chk =>
15 Display_Months;
16 end case;
17 end Check;
18
19 begin
20 if Argument_Count < 1 then
21 Put_Line ("ERROR: missing arguments! Exiting...");
22 return;
23 elsif Argument_Count > 1 then
24 Put_Line ("Ignoring additional arguments...");
25 end if;
26
27 Check (Test Case Index'Value (Argument (1)));
28 end Main;
```
### **18.3.2 Operations**

Listing 35: operations.ads

```
1 package Operations is
2
3 function Add (A, B : Integer) return Integer;
4
5 function Subtract (A, B : Integer) return Integer;
6
7 function Multiply (A, B : Integer) return Integer;
8
9 function Divide (A, B : Integer) return Integer;
10
11 end Operations;
```
Listing 36: operations.adb

```
1 package body Operations is
2
3 function Add (A, B : Integer) return Integer is
4 begin
5 return A + B;
6 end Add;
7
8 function Subtract (A, B : Integer) return Integer is
9 begin
10 return A - B;
11 end Subtract;
12
13 function Multiply (A, B : Integer) return Integer is
14 begin
15 return A * B;
16 end Multiply;
17
18 function Divide (A, B : Integer) return Integer is
19 begin
```

```
20 return A / B;
21 end Divide;
22
```

```
23 end Operations;
```
Listing 37: operations-test.ads

```
1 package Operations.Test is
2
3 procedure Display (A, B : Integer);
4
5 end Operations.Test;
```
Listing 38: operations-test.adb

```
1 with Ada.Text_IO; use Ada.Text_IO;
\overline{2}3 package body Operations.Test is
4
5 procedure Display (A, B : Integer) is
6 A_Str : constant String := Integer'Image (A);
7 B_Str : constant String := Integer'Image (B);
8 begin
9 Put_Line ("Operations:");
10 Put Line (A Str & " + " & B Str & " = "
11 Example 2 & Integer Image (Add (A, B))
12 \qquad \qquad \delta \qquad \qquad , \qquad13 Put_Line (A Str & " - " & B Str & " = "
14 & Integer'Image (Subtract (A, B))
15 \& \sqrt[n]{\ };
16 Put Line (A Str & " * " & B Str & " = "
17 & Integer'Image (Multiply (A, B))
18 \qquad \qquad \mathcal{S} \qquad , \qquad \mathcal{V} \tag{1}19 Put Line (A Str & " / " & B Str & " = "
20 & Integer'Image (Divide (A, B))
21 \delta_3 \delta_4 \cdots \delta_n \cdots \cdots22 end Display;
2324 end Operations.Test;
```
Listing 39: main.adb

```
1 with Ada.Command Line; use Ada.Command Line;
2 with Ada.Text_IO; use Ada.Text_IO;
3
4 with Operations;
5 with Operations.Test; use Operations.Test;
6
7 procedure Main is
8
9 type Test_Case_Index is
10 (Operations Chk,
11 Operations Display Chk);
12
13 procedure Check (TC : Test Case Index) is
14 begin
15 case TC is
16 when Operations Chk =>
17 Put Line ("Add (100, 2) = "
18 Bridger'Image (Operations.Add (100, 2)));
```

```
19 Put Line ("Subtract (100, 2) = "
20 & Integer'Image (Operations.Subtract (100, 2)));
21 Put_Line ("Multiply (100, 2) = "
22 & Integer'Image (Operations.Multiply (100, 2)));
23 Put_Line ("Divide (100, 2) = "
24 & Integer'Image (Operations.Divide (100, 2)));
25 when Operations_Display_Chk =>
26 Display (10, 5);
27 Display ( 1, 2);
28 end case;
29 end Check;
30
31 begin
32 if Argument_Count < 1 then
33 Put_Line ("ERROR: missing arguments! Exiting...");
34 return;
35 elsif Argument_Count > 1 then
36 Put_Line ("Ignoring additional arguments...");
37 end if;
38
39 Check (Test_Case_Index'Value (Argument (1)));
40 end Main;
```
# **18.4 Strongly typed language**

# **18.4.1 Colors**

Listing 40: color types.ads

```
1 package Color_Types is
\overline{2}3 type HTML_Color is
4 (Salmon,
5 Firebrick,
6 Red,
7 Darkred,
8 Lime,
9 Forestgreen,
10 Green,
11 Darkgreen,
12 Blue,
13 Mediumblue,
14 Darkblue);
15
16 function To_Integer (C : HTML_Color) return Integer;
17
18 type Basic_HTML_Color is
19 (Red,
20 Green,
21 Blue);
22
23 function To_HTML_Color (C : Basic_HTML_Color) return HTML_Color;
24
25 end Color_Types;
```

```
1 package body Color_Types is
\overline{2}3 function To_Integer (C : HTML_Color) return Integer is
4 begin
5 case C is
6 when Salmon => return 16#FA8072#;
7 when Firebrick => return 16#B22222#;
8 when Red => return 16#FF0000#;
9 when Darkred => return 16#8B0000#;
10 when Lime => return 16\#00FF00#;
11 when Forestgreen => return 16#228B22#;
12 when Green => return 16\#008000\#;<br>
when Darkgreen => return 16\#006400\#;
13 when Darkgreen => return 16#006400#;
14 when Blue => return 16\#0000FF#;
15 when Mediumblue => return 16#0000CD#;
16 when Darkblue => return 16#00008B#;
17 end case;
18
19 end To_Integer;
20
21 function To_HTML_Color (C : Basic_HTML_Color) return HTML_Color is
22 begin
23 case C is
24 when Red => return Red;
25 when Green => return Green;
26 when Blue => return Blue;
27 end case;
28 end To_HTML_Color;
29
30 end Color_Types;
```

```
Listing 41: color_types.adb
```

```
Listing 42: main.adb
```

```
1 with Ada.Command_Line; use Ada.Command_Line;
2 with Ada.Text_IO; use Ada.Text_IO;
3 with Ada. Integer Text IO;
4
5 with Color_Types; use Color_Types;
6
7 procedure Main is
8 type Test_Case_Index is
9 (HTML Color Range,
10 HTML Color To Integer,
11 Basic HTML Color To HTML Color);
12
13 procedure Check (TC : Test_Case_Index) is
14 begin
15 case TC is
16 when HTML Color Range =>
17 for I in HTML_Color'Range loop
18 Put_Line (HTML_Color'Image (I));
19 end loop;
20 when HTML Color To Integer =>
21 for I in HTML_Color'Range loop
22 Ada.Integer Text IO.Put (Item => To Integer (I),
23 Width \Rightarrow 1,
24 Base => 16);
<sup>25</sup> New Line;
26 end loop;
```

```
27 when Basic HTML Color To HTML Color =>
28 for I in Basic_HTML_Color'Range loop
29 Put_Line (HTML_Color'Image (To_HTML_Color (I)));
30 end loop;
31 end case;
32 end Check;
33
34 begin
35 if Argument_Count < 1 then
36 Put_Line ("ERROR: missing arguments! Exiting...");
37 return;
38 elsif Argument_Count > 1 then
39 Put_Line ("Ignoring additional arguments...");
40 end if;
41
42 Check (Test_Case_Index'Value (Argument (1)));
43 end Main;
```
#### **18.4.2 Integers**

Listing 43: int types.ads

```
1 package Int_Types is
\overline{2}3 type I_100 is range 0 .. 100;
4
5 type U_100 is mod 101;
6
7 function To_I_100 (V : U_100) return I_100;
8
9 function To_U_100 (V : I_100) return U_100;
10
11 type D_50 is new I_100 range 10 .. 50;
12
13 subtype S_50 is I_100 range 10 .. 50;
14
15 function To_D_50 (V : I_100) return D_50;
16
17 function To_S_50 (V : I_100) return S_50;
18
19 function To_I_100 (V : D_50) return I_100;
20
21 end Int_Types;
```
Listing 44: int types.adb

```
1 package body Int_Types is
2
3 function To_I_100 (V : U_100) return I_100 is
4 begin
5 return I_100 (V);
6 end To_I_100;
7
8 function To_U_100 (V : I_100) return U_100 is
9 begin
10 return U_100 (V);
11 end To U 100;
12
```

```
13 function To_D_50 (V : I_100) return D_50 is
14 Min : constant I_100 := I_100 (D_50'First);
15 Max : constant I_100 := I_100 (D_50'Last);
16 begin
17 if V > Max then
18 return D_50'Last;
19 elsif V < Min then
20 return D_50'First;
21 else
22 return D_50 (V);
23 end if;
24 end To_D_50;
25
26 function To_S_50 (V : I_100) return S_50 is
27 begin
28 if V > S_50'Last then
29 return S_50'Last;
30 elsif V < S_50'First then
31 return S_50'First;
32 else
33 return V;
34 end if;
35 end To_S_50;
36
37 function To_I_100 (V : D_50) return I_100 is
38 begin
39 return I_100 (V);
40 end To_I_100;
41
42 end Int_Types;
```
Listing 45: main.adb

```
1 with Ada.Command_Line; use Ada.Command_Line;
2 with Ada.Text_IO; use Ada.Text_IO;
3
4 with Int_Types; use Int_Types;
5
6 procedure Main is
7 package I_100_IO is new Ada.Text_IO.Integer_IO (I_100);
8 package U_100_IO is new Ada.Text_IO.Modular_IO (U_100);
9 package D_50_IO is new Ada.Text_IO.Integer_IO (D_50);
10
11 use I_100_IO;
12 use U_100_IO;
13 use D_50_IO;
14
15 type Test_Case_Index is
16 (I 100 Range,
17 U 100 Range,
18 U_100_Wraparound,
19 U 100 To I 100,
\overline{1} \overline{100} \overline{10} \overline{100},
21 D_50_Range,
22 S 50 Range,
23 I 100 To D 50,
24 I 100 To S 50
25 D 50 To I 100,
26 S_50_To_I_100);
27
28 procedure Check (TC : Test_Case_Index) is
                                                                (continues on next page)
```
**Chapter 18. Solutions**

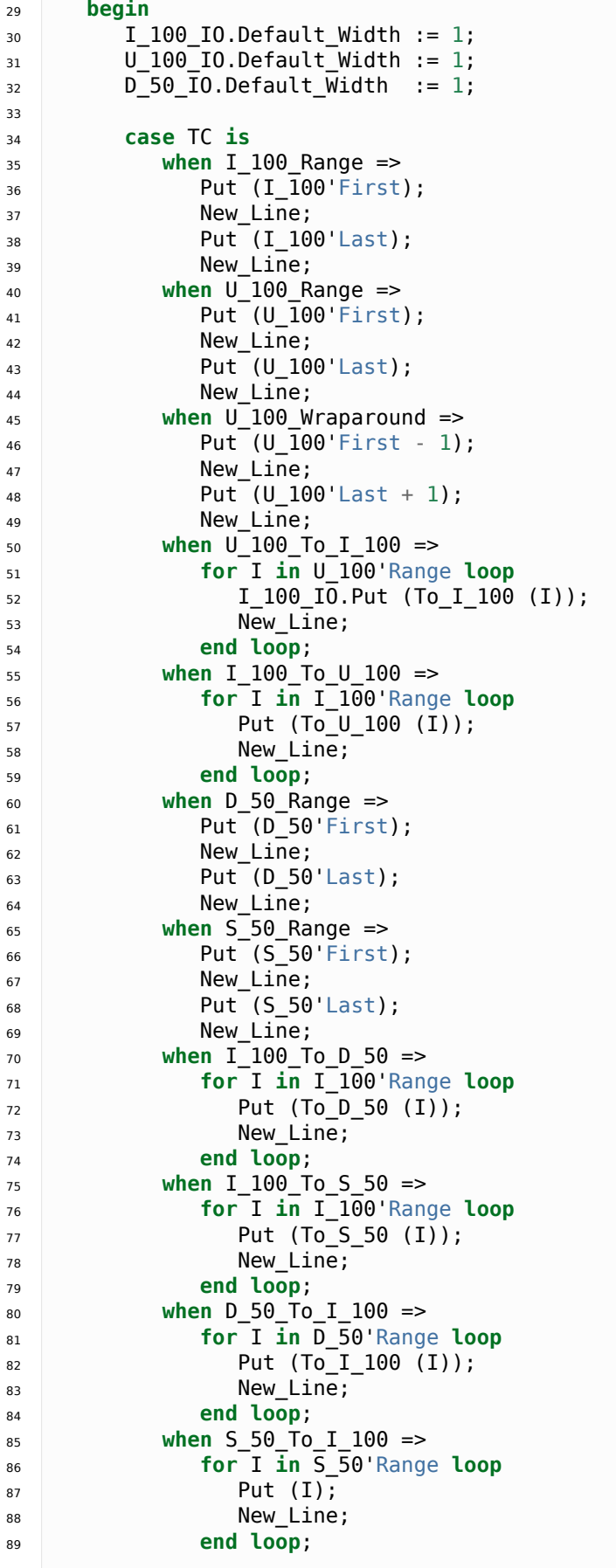

```
90 end case;
91 end Check;
92
93 begin
94 if Argument_Count < 1 then
95 Put_Line ("ERROR: missing arguments! Exiting...");
96 return;
97 elsif Argument_Count > 1 then
98 Put Line ("Ignoring additional arguments...");
99 end if;
100
101 Check (Test_Case_Index'Value (Argument (1)));
102 end Main;
```
### **18.4.3 Temperatures**

Listing 46: temperature types.ads

```
1 package Temperature_Types is
\overline{2}3 type Celsius is digits 6 range -273.15 .. 5504.85;
4
5 type Int_Celsius is range -273 .. 5505;
6
7 function To_Celsius (T : Int_Celsius) return Celsius;
8
9 function To_Int_Celsius (T : Celsius) return Int_Celsius;
1011 type Kelvin is digits 6 range 0.0 .. 5778.00;
12
13 function To_Celsius (T : Kelvin) return Celsius;
14
15 function To_Kelvin (T : Celsius) return Kelvin;
16
17 end Temperature_Types;
```
Listing 47: temperature types.adb

```
1 package body Temperature_Types is
2
3 function To_Celsius (T : Int_Celsius) return Celsius is
4 Min : constant Float := Float (Celsius'First);
5 Max : constant Float := Float (Celsius'Last);
6
7 F : constant Float := Float (T);
8 begin
9 if F > Max then
10 return Celsius (Max);
11 elsif F < Min then
12 return Celsius (Min);
13 else
14 return Celsius (F);
15 end if;
16 end To_Celsius;
17
18 function To_Int_Celsius (T : Celsius) return Int_Celsius is
19 begin
20 return Int_Celsius (T);
```

```
21 end To Int Celsius;
22
23 function To_Celsius (T : Kelvin) return Celsius is
24 F : constant Float := Float (T);
25 begin
26 return Celsius (F - 273.15);
27 end To_Celsius;
28
29 function To_Kelvin (T : Celsius) return Kelvin is
30 F : constant Float := Float (T);
31 begin
32 return Kelvin (F + 273.15);
33 end To_Kelvin;
34
35 end Temperature_Types;
```
Listing 48: main.adb

```
1 with Ada.Command_Line; use Ada.Command_Line;
2 with Ada.Text_IO; use Ada.Text_IO;
3
4 with Temperature_Types; use Temperature_Types;
5
6 procedure Main is
7 package Celsius_IO is new Ada.Text_IO.Float_IO (Celsius);
8 package Kelvin_IO is new Ada.Text_IO.Float_IO (Kelvin);
9 package Int_Celsius_IO is new Ada.Text_IO.Integer_IO (Int_Celsius);
10
11 use Celsius_IO;
12 use Kelvin_IO;
13 use Int_Celsius_IO;
14
15 type Test_Case_Index is
16 (Celsius Range,
17 Celsius To Int Celsius,
18 Int Celsius To Celsius,
19 Kelvin To Celsius,
20 Celsius To Kelvin);
2122 procedure Check (TC : Test_Case_Index) is
23 begin
24 Celsius_IO.Default_Fore := 1;
25 Kelvin_IO.Default_Fore := 1;
26 Int_Celsius_IO.Default_Width := 1;
2728 case TC is
<sup>29</sup> when Celsius Range =>
30 Put (Celsius'First);
31 New Line;
32 Put (Celsius'Last);
33 New Line;
34 when Celsius To Int Celsius =>
35 Put (To Int Celsius (Celsius'First));
36 New_Line;
37 Put (To_Int_Celsius (0.0));
38 New Line;
39 Put (To Int Celsius (Celsius'Last));
40 New Line;
41 when Int Celsius To Celsius =>
42 Put (To_Celsius (Int_Celsius'First));
43 New Line;
```
```
44 Put (To Celsius (0));
45 New Line;
46 Put (To_Celsius (Int_Celsius'Last));
47 New Line;
48 when Kelvin_To_Celsius =>
49 Put (To_Celsius (Kelvin'First));
50 New_Line;
51 Put (To_Celsius (0));
52 New_Line;
53 Put (To_Celsius (Kelvin'Last));
54 New Line;
55 when Celsius_To_Kelvin =>
56 Put (To_Kelvin (Celsius'First));
57 New_Line;
58 Put (To_Kelvin (Celsius'Last));
59 New_Line;
60 end case;
61 end Check;
62
63 begin
64 if Argument_Count < 1 then
65 Put_Line ("ERROR: missing arguments! Exiting...");
66 return;
67 elsif Argument_Count > 1 then
68 Put_Line ("Ignoring additional arguments...");
69 end if;
70
71 Check (Test_Case_Index'Value (Argument (1)));
72 end Main;
```
# **18.5 Records**

## **18.5.1 Directions**

Listing 49: directions.ads

```
1 package Directions is
2
3 type Angle_Mod is mod 360;
4
5 type Direction is
6 (North,
7 Northeast,
8 East,
9 Southeast,
10 South,
11 Southwest,
12 West,
13 Northwest);
14
15 function To_Direction (N: Angle_Mod) return Direction;
16
17 type Ext_Angle is record
18 Angle_Elem : Angle_Mod;
19 Direction Elem : Direction;
20 end record;
21
```

```
22 function To_Ext_Angle (N : Angle_Mod) return Ext_Angle;
23
24 procedure Display (N : Ext_Angle);
25
26 end Directions;
```
Listing 50: directions.adb

```
1 with Ada.Text_IO; use Ada.Text_IO;
\overline{2}3 package body Directions is
4
5 procedure Display (N : Ext_Angle) is
6 begin
7 Put Line ("Angle: "
8 & Angle Mod'Image (N.Angle Elem)
9 & " => "
10 6 Direction'Image (N.Direction Elem)
\alpha ".");
12 end Display;
13
14 function To_Direction (N : Angle_Mod) return Direction is
15 begin
16 case N is
17 when 0 => return North;
18 when 1 .. 89 => return Northeast;
19 when 90 => return East;
20 when 91 .. 179 => return Southeast;
21 when 180 => return South;
22 when 181 .. 269 => return Southwest;
23 when 270 \Rightarrow return West:
24 when 271 .. 359 => return Northwest;
25 end case;
26 end To_Direction;
2728 function To_Ext_Angle (N : Angle_Mod) return Ext_Angle is
29 begin
30 return (Angle_Elem => N,
31 Direction Elem => To Direction (N));
32 end To_Ext_Angle;
33
34 end Directions;
```
Listing 51: main.adb

```
1 with Ada.Command_Line; use Ada.Command_Line;
2 with Ada.Text_IO; use Ada.Text_IO;
3
4 with Directions; use Directions;
5
6 procedure Main is
7 type Test_Case_Index is
8 (Direction Chk);
9
10 procedure Check (TC : Test_Case_Index) is
11 begin
12 case TC is
13 when Direction Chk =>
14 Display (To_Ext_Angle (0));
15 Display (To_Ext_Angle (30));
```
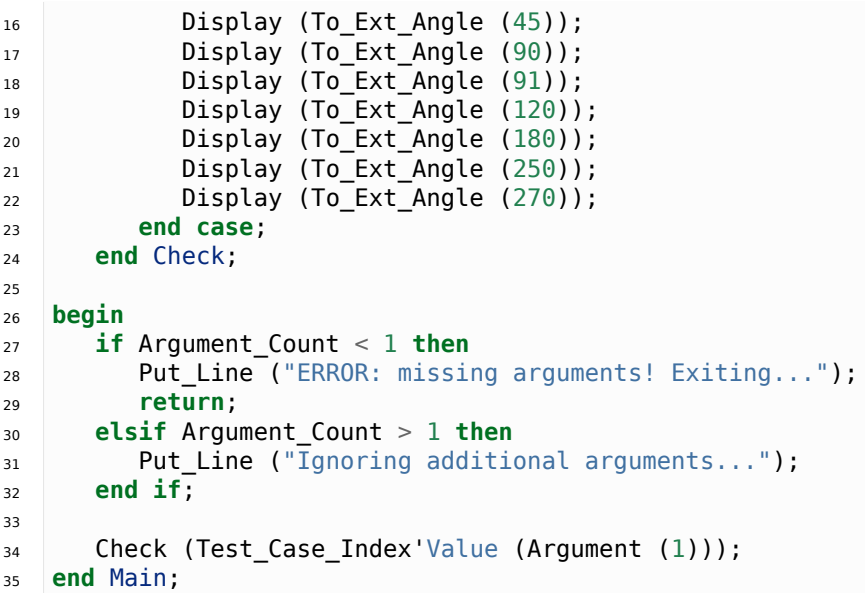

## **18.5.2 Colors**

Listing 52: color\_types.ads

```
1 package Color_Types is
2
3 type HTML_Color is
4 (Salmon,
5 Firebrick,
6 Red,
7 Darkred,
8 Lime,
9 Forestgreen,
10 Green,
11 Darkgreen,
12 Blue,
13 Mediumblue,
14 Darkblue);
15
16 function To_Integer (C : HTML_Color) return Integer;
17
18 type Basic_HTML_Color is
19 (Red,
20 Green,
21 Blue);
22
23 function To_HTML_Color (C : Basic_HTML_Color) return HTML_Color;
24
25 subtype Int_Color is Integer range 0 .. 255;
26
27 type RGB is record
28 Red : Int_Color;
29 Green : Int_Color;
30 Blue : Int_Color;
31 end record;
32
33 function To_RGB (C : HTML_Color) return RGB;
34
```

```
35 function Image (C : RGB) return String;
36
37 end Color Types;
```
Listing 53: color types.adb

```
1 with Ada.Integer Text IO;
2
3 package body Color_Types is
4
5 function To_Integer (C : HTML_Color) return Integer is
6 begin
7 case C is
8 when Salmon => return 16#FA8072#;
9 when Firebrick => return 16#B22222#;
10 when Red => return 16#FF0000#;<br>11 when Darkred => return 16#8B0000#;
11 when Darkred => return 16#8B0000#;
12 when Lime => return 16#00FF00#;
13 when Forestgreen => return 16#228B22#;
14 when Green => return 16\#008000\#;
15 when Darkgreen => return 16#006400#;
16 when Blue => return 16\#0000FF#;
17 when Mediumblue => return 16#0000CD#;
18 when Darkblue => return 16#00008B#;
19 end case;
20
21 end To_Integer;
2223 function To_HTML_Color (C : Basic_HTML_Color) return HTML_Color is
24 begin
25 case C is
26 when Red => return Red;
27 when Green => return Green;
28 when Blue => return Blue;
29 end case;
30 end To_HTML_Color;
31
32 function To_RGB (C : HTML_Color) return RGB is
33 begin
34 case C is
35 when Salmon => return (16#FA#, 16#80#, 16#72#);
36 when Firebrick => return (16#B2#, 16#22#, 16#22#);
37 when Red => return (16#FF#, 16#00#, 16#00#);
38 when Darkred => return (16#8B#, 16#00#, 16#00#);
39 when Lime => return (16#00#, 16#FF#, 16#00#);
40 when Forestgreen => return (16#22#, 16#8B#, 16#22#);
41 when Green => return (16#00#, 16#80#, 16#00#);
42 when Darkgreen => return (16#00#, 16#64#, 16#00#);
43 when Blue => return (16#00#, 16#00#, 16#FF#);
44 when Mediumblue => return (16#00#, 16#00#, 16#CD#);
45 when Darkblue => return (16#00#, 16#00#, 16#8B#);
46 end case;
47
48 end To_RGB;
49
50 function Image (C : RGB) return String is
51 subtype Str_Range is Integer range 1 .. 10;
52 SR : String (Str_Range);
53 SG : String (Str Range);
54 SB : String (Str_Range);
55 begin
```

```
56 Ada.Integer Text IO.Put (To \Rightarrow SR,
57 Item => C.Red,
58 Base \Rightarrow 16;
59 Ada.Integer_Text_IO.Put (To => SG,
60 Item => C.Green,
61 Base \Rightarrow 16);
62 Ada.Integer_Text_IO.Put (To => SB,
\overline{\phantom{a}} \overline{\phantom{a}} \overline{\64 Base => 16);
65 return ("(Red => " & SR
66 \& ", Green => " \& SG \& ", Blue => " \& SR
67 & ", Blue => " & SB
68 \delta")");
69 end Image;
70
71 end Color_Types;
```
Listing 54: main.adb

```
1 with Ada.Command_Line; use Ada.Command_Line;
2 with Ada.Text_IO; use Ada.Text_IO;
3
4 with Color_Types; use Color_Types;
5
6 procedure Main is
7 type Test_Case_Index is
8 (HTML_Color_To_RGB);
\overline{9}10 procedure Check (TC : Test_Case_Index) is
11 begin
12 case TC is
13 when HTML Color To RGB =>
14 for I in HTML_Color'Range loop
15 Put_Line (\overline{HTML}\_Color Image (I) & " => "
16 \sim \frac{1}{2} & Image (To_RGB (I)) & ".");
17 end loop;
18 end case;
19 end Check;
20
21 begin
22 if Argument_Count < 1 then
23 Put_Line ("ERROR: missing arguments! Exiting...");
24 return;
25 elsif Argument_Count > 1 then
26 Put_Line ("Ignoring additional arguments...");
27 end if;
28
29 Check (Test_Case_Index'Value (Argument (1)));
30 end Main;
```
(continued from previous page)

#### **18.5.3 Inventory**

Listing 55: inventory\_pkg.ads

```
1 package Inventory_Pkg is
\overline{2}3 type Item_Name is
4 (Ballpoint Pen, Oil Based Pen Marker, Feather Quill Pen);
5
6 function To_String (I : Item_Name) return String;
7
8 type Item is record
9 Name : Item Name:
10 Quantity : Natural;
11 Price : Float;
12 end record;
13
14 function Init (Name : Item Name;
15 Quantity : Natural;
16 Price : Float) return Item;
17
18 procedure Add (Assets : in out Float;
19 I I immediately in the set of I is I tem);
20
21 end Inventory_Pkg;
```
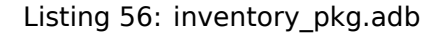

```
1 with Ada.Text_IO; use Ada.Text_IO;
\overline{2}3 package body Inventory_Pkg is
4
5 function To_String (I : Item_Name) return String is
6 begin
7 case I is
8 when Ballpoint_Pen => return "Ballpoint Pen";
9 when Oil_Based_Pen_Marker => return "Oil-based Pen Marker";
10 when Feather_Quill_Pen => return "Feather Quill Pen";
11 end case;
12 end To_String;
13
14 function Init (Name : Item Name;
15 Quantity : Natural;
16 Price : Float) return Item is
17 begin
18 Put_Line ("Item: " & To_String (Name) & ".");
19
20 return (Name => Name,
21 Quantity => Quantity,
22 Price => Price);
23 end Init;
24
25 procedure Add (Assets : in out Float;
26 I : Item) is
27 begin
28 Assets := Assets + Float (I.Quantity) * I.Price;
29 end Add;
30
31 end Inventory Pkg;
```
Listing 57: main.adb

```
1 with Ada.Command Line; use Ada.Command Line;
2 with Ada.Text_IO; use Ada.Text_IO;
3
4 with Inventory_Pkg; use Inventory_Pkg;
5
6 procedure Main is
7 -- Remark: the following line is not relevant.
8 F : array (1 .. 10) of Float := (others => 42.42);
9
10 type Test_Case_Index is
11 (Inventory_Chk);
12
13 procedure Display (Assets : Float) is
14 package F_IO is new Ada.Text_IO.Float_IO (Float);
15
16 use F_IO;
17 begin
18 Put ("Assets: $");
19 Put (Assets, 1, 2, 0);
20 Put (".");
21 New_Line;
22 end Display;
2324 procedure Check (TC : Test_Case_Index) is
25 I : Item;
26 Assets : Float := 0.0;
27
28 -- Please ignore the following three lines!
29 pragma Warnings (Off, "default initialization");
30 for Assets'Address use F'Address;
31 pragma Warnings (On, "default initialization");
32 begin
33 case TC is
34 when Inventory_Chk =>
35 I := Init (Ballpoint_Pen, 185, 0.15);
36 Add (Assets, I);
37 Display (Assets);
38
39 I := Init (Oil_Based_Pen_Marker, 100, 9.0);
40 Add (Assets, I);
41 Display (Assets);
42
43 I := Init (Feather_Quill_Pen, 2, 40.0);
44 Add (Assets, I);
45 Display (Assets);
46 end case;
47 end Check;
48
49 begin
50 if Argument_Count < 1 then
51 Put_Line ("ERROR: missing arguments! Exiting...");
52 return;
53 elsif Argument_Count > 1 then
54 Put_Line ("Ignoring additional arguments...");
55 end if;
56
57 Check (Test_Case_Index'Value (Argument (1)));
58 end Main;
```
# **18.6 Arrays**

# **18.6.1 Constrained Array**

```
Listing 58: constrained_arrays.ads
```

```
1 package Constrained_Arrays is
2
3 type My_Index is range 1 .. 10;
4
5 type My_Array is array (My_Index) of Integer;
6
7 function Init return My_Array;
8
9 procedure Double (A : in out My_Array);
10
11 function First_Elem (A : My_Array) return Integer;
12
13 function Last_Elem (A : My_Array) return Integer;
14
15 function Length (A : My_Array) return Integer;
16
17 A : My_Array := (1, 2, others => 42);
18
19 end Constrained_Arrays;
```
Listing 59: constrained\_arrays.adb

```
1 package body Constrained_Arrays is
2
3 function Init return My_Array is
4 A : My_Array;
5 begin
6 for I in My_Array'Range loop
7 A (I) := Integer (I);
8 end loop;
9
10 return A;
11 end Init;
12
13 procedure Double (A : in out My_Array) is
14 begin
15 for I in A'Range loop
16 A (I) := A (I) * 2;
17 end loop;
18 end Double;
19
20 function First_Elem (A : My_Array) return Integer is
21 begin
22 return A (A'First);
23 end First_Elem;
2425 function Last_Elem (A : My_Array) return Integer is
26 begin
27 return A (A'Last);
28 end Last_Elem;
29
30 function Length (A : My_Array) return Integer is
31 begin
32 return A'Length;
```
 **end** Length; 

```
35 end Constrained_Arrays;
```
Listing 60: main.adb

```
1 with Ada.Command_Line; use Ada.Command_Line;
2 with Ada.Text_IO; use Ada.Text_IO;
3
4 with Constrained_Arrays; use Constrained_Arrays;
5
6 procedure Main is
7 type Test_Case_Index is
8 (Range Chk,
9 Array Range Chk,
10 A Obj Chk,
11 Init Chk,
12 Double Chk,
13 First_Elem_Chk,
14 Last_Elem_Chk,
15 Length Chk);
16
17 procedure Check (TC : Test_Case_Index) is
18 AA : My_Array;
19
20 procedure Display (A : My_Array) is
21 begin
22 for I in A'Range loop
23 Put Line (Integer'Image (A (I)));
24 end loop;
25 end Display;
26
27 procedure Local_Init (A : in out My_Array) is
28 begin
29 A := (100, 90, 80, 10, 20, 30, 40, 60, 50, 70);
30 end Local_Init;
31 begin
32 case TC is
33 when Range_Chk =>
34 for I in My_Index loop
35 Put_Line (My_Index'Image (I));
36 end loop;
37 when Array_Range_Chk =>
38 for I in My_Array'Range loop
39 Put_Line (My_Index'Image (I));
40 end loop;
41 when A_Obj_Chk =>
42 Display (A);
43 when Init_Chk =>
44 AA := Init;
45 Display (AA);
46 when Double_Chk =>
47 Local Init (AA);
48 Double (AA);
49 Display (AA);
50 when First_Elem_Chk =>
51 Local Init (AA);
52 Put_Line (Integer'Image (First_Elem (AA)));
53 when Last_Elem_Chk =>
54 Local_Init (AA);
55 Put_Line (Integer'Image (Last_Elem (AA)));
```

```
56 when Length_Chk =>
57 Put_Line (Integer'Image (Length (AA)));
58 end case;
59 end Check;
60
61 begin
62 if Argument_Count < 1 then
63 Put_Line ("ERROR: missing arguments! Exiting...");
64 return;
65 elsif Argument_Count > 1 then
66 Put_Line ("Ignoring additional arguments...");
67 end if;
68
69 Check (Test_Case_Index'Value (Argument (1)));
70 end Main;
```
#### **18.6.2 Colors: Lookup-Table**

Listing 61: color\_types.ads

```
1 package Color_Types is
2
3 type HTML_Color is
4 (Salmon,
5 Firebrick,
6 Red,
7 Darkred,
8 Lime,
9 Forestgreen,
10 Green,
11 Darkgreen,
12 Blue,
13 Mediumblue,
14 Darkblue);
15
16 subtype Int_Color is Integer range 0 .. 255;
17
18 type RGB is record
19 Red : Int Color;
20 Green : Int Color;
21 Blue : Int Color;
22 end record;
23
24 function To_RGB (C : HTML_Color) return RGB;
25
26 function Image (C : RGB) return String;
27
28 type HTML_Color_RGB is array (HTML_Color) of RGB;
29
30 To_RGB_Lookup_Table : constant HTML_Color_RGB
\sum_{31} := (Salmon => (16#FA#, 16#80#, 16#72#),
\frac{32}{32} Firebrick => (16\#B2\#, 16\#22\#, 16\#22\#),
33 Red => (16#FF#, 16#00#, 16#00#),
34 Darkred => (16#8B#, 16#00#, 16#00#),
35 Lime => (16#00#, 16#FF#, 16#00#),
36 Forestgreen => (16#22#, 16#8B#, 16#22#),
37 Green => (16\#00\#, 16\#80\#, 16\#00\#),
38 Darkgreen => (16#00#, 16#64#, 16#00#),
39 Blue => (16#00#, 16#00#, 16#FF#),
```

```
40 Mediumblue => (16#00#, 16#00#, 16#CD#),
41 Darkblue => (16#00#, 16#00#, 16#8B#));
```

```
43 end Color_Types;
```

```
Listing 62: color types.adb
```

```
1 with Ada.Integer Text IO;
2 package body Color_Types is
3
4 function To_RGB (C : HTML_Color) return RGB is
5 begin
6 return To_RGB_Lookup_Table (C);
7 end To_RGB;
8
9 function Image (C : RGB) return String is
10 subtype Str_Range is Integer range 1 .. 10;
11 SR : String (Str Range);
12 SG : String (Str Range);
13 SB : String (Str_Range);
14 begin
15 Ada.Integer_Text_IO.Put (To => SR,
16 Item \Rightarrow C.Red,
17 Base => 16);
18 Ada.Integer_Text_IO.Put (To => SG,
19 Item \Rightarrow C.Green,
20 Base \implies 16);
21 Ada.Integer Text IO.Put (To \Rightarrow SB,
22 Item \Rightarrow C.Blue,
23 Base \implies 16);
24 return ("(Red => " & SR
25 \& ", Green \Rightarrow " \& SG \& ". Blue \Rightarrow " \& SR
26 & ", Blue => " & SB
27 \& ")");
28 end Image;
29
30 end Color_Types;
```
Listing 63: main.adb

```
1 with Ada.Command_Line; use Ada.Command_Line;
2 with Ada.Text_IO; use Ada.Text_IO;
3
4 with Color_Types; use Color_Types;
5
6 procedure Main is
7 type Test_Case_Index is
8 (Color Table Chk,
9 HTML_Color_To_Integer_Chk);
10
11 procedure Check (TC : Test_Case_Index) is
12 begin
13 case TC is
14 when Color Table Chk =>
15 Put_Line ("Size of HTML_Color_RGB: "
16 & Integer'Image (HTML_Color_RGB'Length));
17 Put_Line ("Firebrick: "
18 \& Image (To_RGB_Lookup_Table (Firebrick)));
19 when HTML_Color_To_Integer_Chk =>
20 for I in HTML_Color'Range loop
```

```
21 Put Line (HTML Color'Image (I) \& " => "
22 \& Image (To_RGB (I)) \& ".");
23 end loop;
24 end case;
25 end Check;
26
27 begin
28 if Argument_Count < 1 then
29 Put_Line ("ERROR: missing arguments! Exiting...");
30 return;
31 elsif Argument_Count > 1 then
32 Put_Line ("Ignoring additional arguments...");
33 end if;
34
35 Check (Test_Case_Index'Value (Argument (1)));
36 end Main;
```
## **18.6.3 Unconstrained Array**

Listing 64: unconstrained\_arrays.ads

```
1 package Unconstrained_Arrays is
2
3 type My_Array is array (Positive range <>) of Integer;
\overline{4}5 procedure Init (A : in out My_Array);
6
7 function Init (I, L : Positive) return My_Array;
8
9 procedure Double (A : in out My_Array);
10
11 function Diff_Prev_Elem (A : My_Array) return My_Array;
12
13 end Unconstrained_Arrays;
```
Listing 65: unconstrained\_arrays.adb

```
1 package body Unconstrained_Arrays is
2
3 procedure Init (A : in out My_Array) is
4 Y : Natural := A'Last;
5 begin
6 for I in A'Range loop
7 \quad A \quad (I) \; := \; Y;8 Y := Y - 1;
9 end loop;
10 end Init;
11
12 function Init (I, L : Positive) return My_Array is
13 A : My_Array (I \t I + L - 1);
14 begin
15 Init (A);
16 return A;
17 end Init;
18
19 procedure Double (A : in out My_Array) is
20 begin
21 for I in A'Range loop
```

```
22 A (I) := A (I) * 2;23 end loop;
24 end Double;
25
26 function Diff_Prev_Elem (A : My_Array) return My_Array is
27 A Out : My Array (A'Range);
28 begin
29 A_Out (A'First) := 0;
30 for I in A'First + 1 .. A'Last loop
31 A_Out (I) := A (I) - A (I - 1);
32 end loop;
33
34 return A_Out;
35 end Diff_Prev_Elem;
36
37 end Unconstrained_Arrays;
```
Listing 66: main.adb

```
1 with Ada.Command_Line; use Ada.Command_Line;
2 with Ada.Text_IO; use Ada.Text_IO;
3
4 with Unconstrained_Arrays; use Unconstrained_Arrays;
5
6 procedure Main is
7 type Test_Case_Index is
8 (Init_Chk,
9 Init_Proc_Chk,
10 Double Chk,
11 Diff_Prev_Chk,
12 Diff<sup>-</sup>Prev<sup>-</sup>Single Chk);
13
14 procedure Check (TC : Test_Case_Index) is
15 AA : My_Array (1 . . 5);
16 AB : My_Array (5 .. 9);
17
18 procedure Display (A : My_Array) is
19 begin
20 for I in A'Range loop
21 Put_Line (Integer'Image (A (I)));
22 end loop;
23 end Display;
24
25 procedure Local_Init (A : in out My_Array) is
26 begin
27 A := (1, 2, 5, 10, -10);
28 end Local Init;
29
30 begin
31 case TC is
32 when Init_Chk =>
33 AA := \overline{Init} (AA'First, AA'Length);
34 AB := Init (AB'First, AB'Length);
35 Display (AA);
36 Display (AB);
37 when Init_Proc_Chk =>
38 Init (AA):
39 Init (AB);
40 Display (AA);
41 Display (AB);
42 when Double Chk =>
```

```
43 Local Init (AB);
44 Double (AB);
45 Display (AB);
46 when Diff_Prev_Chk =>
47 Local_Init (AB);
AB := \overline{Diff} \space Prev \space Elem (AB);
49 Display (AB);
50 when Diff_Prev_Single_Chk =>
51 declare
52 A1 : My_Array (1 .. 1) := (1 => 42);
53 begin
54 A1 := Diff_Prev_Elem (A1);
55 Display (A1);
56 end;
57 end case;
58 end Check;
59
60 begin
61 if Argument_Count < 1 then
62 Put_Line ("ERROR: missing arguments! Exiting...");
63 return;
64 elsif Argument_Count > 1 then
65 Put_Line ("Ignoring additional arguments...");
66 end if;
67
68 Check (Test_Case_Index'Value (Argument (1)));
69 end Main;
```
### **18.6.4 Product info**

Listing 67: product info pkg.ads

```
1 package Product_Info_Pkg is
2
3 subtype Quantity is Natural;
4
5 subtype Currency is Float;
6
7 type Product_Info is record
8 Units : Quantity;
9 Price : Currency;
10 end record;
11
12 type Product_Infos is array (Positive range <>) of Product_Info;
13
14 type Currency_Array is array (Positive range <>) of Currency;
15
16 procedure Total (P : Product_Infos;
17 Tot : out Currency Array);
18
19 function Total (P : Product_Infos) return Currency_Array;
20
21 function Total (P : Product_Infos) return Currency;
22
23 end Product_Info_Pkg;
```

```
Listing 68: product info pkg.adb
```

```
1 package body Product_Info_Pkg is
\overline{2}3 -- Get total for single product
4 function Total (P : Product_Info) return Currency is
5 (Currency (P.Units) * P.Price);
6
7 procedure Total (P : Product Infos;
8 Tot : out Currency_Array) is
9 begin
10 for I in P'Range loop
11 Tot (I) := Total (P (I));12 end loop;
13 end Total;
14
15 function Total (P : Product_Infos) return Currency_Array
16 is
17 Tot : Currency Array (P'Range);
18 begin
19 Total (P, Tot);
20 return Tot;
21 end Total;
2223 function Total (P : Product_Infos) return Currency
24 is
25 Tot : Currency := 0.0;
26 begin
27 for I in P'Range loop
28 Tot := Tot + Total (P (I));
29 end loop;
30 return Tot;
31 end Total;
32
33 end Product_Info_Pkg;
```
Listing 69: main.adb

```
1 with Ada.Command_Line; use Ada.Command_Line;
2 with Ada.Text_IO; use Ada.Text_IO;
3
4 with Product_Info_Pkg; use Product_Info_Pkg;
5
6 procedure Main is
7 package Currency_IO is new Ada.Text_IO.Float_IO (Currency);
8
9 type Test_Case_Index is
10 (Total_Func_Chk,
11 Total Proc Chk,
12 Total Value Chk);
13
14 procedure Check (TC : Test_Case_Index) is
15 subtype Test_Range is Positive range 1 .. 5;
16
17 P : Product Infos (Test Range);
18 Tots: Currency Array (Test Range);
19 Tot : Currency;
20
21 procedure Display (Tots : Currency_Array) is
22 begin
23 for I in Tots'Range loop
```

```
24 Currency IO.Put (Tots (I));
25 New Line;
26 end loop;
27 end Display;
28
29 procedure Local_Init (P : in out Product_Infos) is
30 begin
B := ((1, 0.5),\begin{array}{c|cc}\n 32 & (2, 10.0), \\
 33 & (5, 40.0), \\
 \end{array}(5, 40.0),
34 (10, 10.0),
35 (10, 20.0));
36 end Local_Init;
37
38 begin
39 Currency_IO.Default_Fore := 1;
40 Currency I0. Default Art := 2;
41 Currency I0. Default Exp := 0;
42
43 case TC is
44 when Total_Func_Chk =>
45 Local_Init (P);
46 Tots := Total (P);
47 Display (Tots);
48 when Total_Proc_Chk =>
49 Local_Init (P);
50 Total (P, Tots);
51 Display (Tots);
52 when Total_Value_Chk =>
53 Local_Init (P);
54 Tot := Total (P);
55 Currency_IO.Put (Tot);
56 New_Line;
57 end case;
58 end Check;
59
60 begin
61 if Argument_Count < 1 then
62 Put_Line ("ERROR: missing arguments! Exiting...");
63 return;
64 elsif Argument_Count > 1 then
65 Put_Line ("Ignoring additional arguments...");
66 end if;
67
68 Check (Test Case Index'Value (Argument (1)));
69 end Main;
```
## **18.6.5 String\_10**

Listing 70: strings\_10.ads

```
1 package Strings_10 is
2
3 subtype String_10 is String (1 .. 10);
4
5 -- Using "type String_10 is..." is possible, too.
6
7 function To_String_10 (S : String) return String_10;
\Omega
```
**end** Strings\_10;

```
Listing 71: strings_10.adb
```

```
1 package body Strings_10 is
2
3 function To_String_10 (S : String) return String_10 is
4 S Out : String 10;
5 begin
6 for I in String_10'First .. Integer'Min (String_10'Last, S'Last) loop
7 S Out (I) := S (I);
8 end loop;
\alpha10 for I in Integer'Min (String_10'Last + 1, S'Last + 1) .. String_10'Last loop
11 S Out (I) := ' ';
12 end loop;
13
14 return S Out;
15 end To_String_10;
16
17 end Strings_10;
```
Listing 72: main.adb

```
1 with Ada.Command_Line; use Ada.Command_Line;
2 with Ada.Text_IO; use Ada.Text_IO;
3
4 with Strings_10; use Strings_10;
5
6 procedure Main is
7 type Test_Case_Index is
8 (String 10 Long Chk,
9 String 10 Short Chk);
10
11 procedure Check (TC : Test_Case_Index) is
12 SL : constant String := "And this is a long string just for testing...";
13 SS : constant String := "Hey!";
14 S_10 : String_10;
15
16 begin
17 case TC is
18 when String_10_Long_Chk =>
_{19} S 10 := To String 10 (SL);
20 Put_Line (String (S_10));
21 when String_10_Short_Chk =>
22 S_10 := (others => ' ');
23 S_10 := T_0 \text{String}_10 (SS);24 Put_Line (String (S_10));
25 end case;
26 end Check;
2728 begin
29 if Argument_Count < 1 then
30 Ada.Text_IO.Put_Line ("ERROR: missing arguments! Exiting...");
31 return;
32 elsif Argument_Count > 1 then
33 Ada.Text_IO.Put_Line ("Ignoring additional arguments...");
34 end if;
35
36 Check (Test_Case_Index'Value (Argument (1)));
37 end Main;
```
#### **18.6.6 List of Names**

```
1 package Names_Ages is
\overline{2}3 Max_People : constant Positive := 10;
4
5 subtype Name_Type is String (1 .. 50);
6
7 type Age_Type is new Natural;
8
9 type Person is record
10 Name : Name Type;
11 Age : Age Type;
12 end record;
13
14 type People_Array is array (Positive range <>) of Person;
15
16 type People is record
17 People A : People Array (1 .. Max People);
18 Last Valid : Natural;
19 end record;
20
21 procedure Reset (P : in out People);
2223 procedure Add (P : in out People;
24 Name : String);
25
26 function Get (P : People;
27 Name : String) return Age Type;
2829 procedure Update (P : in out People;
30 Name : String;
31 Age : Age_Type);
32
33 procedure Display (P : People);
34
35 end Names_Ages;
```
Listing 74: names ages.adb

Listing 73: names\_ages.ads

```
1 with Ada.Text_IO; use Ada.Text_IO;
2 with Ada.Strings; use Ada.Strings;
3 with Ada.Strings.Fixed; use Ada.Strings.Fixed;
4
5 package body Names_Ages is
6
7 function To_Name_Type (S : String) return Name_Type is
8 S_Out : Name_Type := (others => ' ');
9 begin
10 for I in 1 .. Integer'Min (S'Last, Name_Type'Last) loop
11 S_Out (I) := S (I);
12 end loop;
13
14 return S Out;
15 end To_Name_Type;
16
17 procedure Init (P : in out Person;
18 Name : String) is
19 begin
```
P.Name := To Name Type (Name);

(continued from previous page)

```
21 P.Age := 0;
22 end Init;
23
24 function Match (P : Person;
25 Name : String) return Boolean is
26 begin
27 return P.Name = To_Name_Type (Name);
28 end Match;
29
30 function Get (P : Person) return Age_Type is
31 begin
32 return P.Age;
33 end Get;
34
35 procedure Update (P : in out Person;<br>36 Age : Age Typ
36 Age : Age_Type) is
37 begin
38 P.Age := Age:
39 end Update;
40
41 procedure Display (P : Person) is
42 begin
43 Put_Line ("NAME: " & Trim (P.Name, Right));
44 Put_Line ("AGE: " & Age_Type'Image (P.Age));
45 end Display;
46
47 procedure Reset (P : in out People) is
48 begin
49 P.Last_Valid := 0;
50 end Reset;
51
52 procedure Add (P : in out People;
53 Name : String) is
54 begin
55 P.Last Valid := P.Last Valid + 1;
56 Init (P.People A (P.Last Valid), Name);
57 end Add;
58
59 function Get (P : People;
60 Name : String) return Age_Type is
61 begin
62 for I in P.People_A'First .. P.Last_Valid loop
63 if Match (P.People_A (I), Name) then
64 return Get (P.People_A (I));
65 end if;
66 end loop;
67
68 return 0;
69 end Get;
70
71 procedure Update (P : in out People;
72 Name : String;
73 Age : Age_Type) is
74 begin
75 for I in P.People_A'First .. P.Last_Valid loop
76 if Match (P.People_A (I), Name) then
77 Update (P.People A (I), Age);
78 end if;
79 end loop;
80 end Update;
```

```
81
82 procedure Display (P : People) is
83 begin
84 Put_Line ("LIST OF NAMES:");
85 for I in P.People_A'First .. P.Last_Valid loop
86 Display (P.People_A (I));
87 end loop;
88 end Display;
89
90 end Names_Ages;
```
Listing 75: main.adb

```
1 with Ada.Command_Line; use Ada.Command_Line;
2 with Ada.Text_IO; use Ada.Text_IO;
3
4 with Names_Ages; use Names_Ages;
5
6 procedure Main is
7 type Test_Case_Index is
8 (Names_Ages_Chk,
9 Get Age Chk);
1011 procedure Check (TC : Test Case Index) is
12 P : People;
13 begin
14 case TC is
15 when Names Ages Chk =>
16 Reset (P);
17 Add (P, "John");
18 Add (P, "Patricia");
19 Add (P, "Josh");
20 Display (P);
21 Update (P, "John", 18);
22 Update (P, "Patricia", 35);
\frac{1}{23} Update (P, "Josh", 53);
24 Display (P);
25 when Get Age Chk =>
26 Reset (P);
27 Add (P, "Peter");
28 Update (P, "Peter", 45);
29 Put_Line ("Peter is "
30 & Age_Type'Image (Get (P, "Peter"))
31 & " years old.");
32 end case;
33 end Check;
34
35 begin
36 if Argument_Count < 1 then
37 Ada.Text_IO.Put_Line ("ERROR: missing arguments! Exiting...");
38 return;
39 elsif Argument_Count > 1 then
40 Ada.Text IO.Put Line ("Ignoring additional arguments...");
41 end if;
\overline{A}43 Check (Test_Case_Index'Value (Argument (1)));
44 end Main;
```
# **18.7 More About Types**

#### **18.7.1 Aggregate Initialization**

```
Listing 76: aggregates.ads
```

```
1 package Aggregates is
2
3 type Rec is record
4 W : Integer := 10;
5 X : Integer := 11;
6 Y : Integer := 12;
7 Z : Integer := 13;
8 end record;
\alpha10 type Int_Arr is array (1 .. 20) of Integer;
11
12 procedure Init (R : out Rec);
13
14 procedure Init_Some (A : out Int_Arr);
15
16 procedure Init (A : out Int_Arr);
17
18 end Aggregates;
```
Listing 77: aggregates.adb

```
1 package body Aggregates is
2
3 procedure Init (R : out Rec) is
4 begin
5 R := (X \implies 100,<br>6 Y => 200,6 Y = > 2007 others => <>);
8 end Init;
9
10 procedure Init_Some (A : out Int_Arr) is
11 begin
A := (1 \dots 5 \implies 99)13 others => 100);
14 end Init_Some;
15
16 procedure Init (A : out Int_Arr) is
17 begin
18 A := (others => 5);
19 end Init;
20
21 end Aggregates;
```
Listing 78: main.adb

```
1 with Ada.Command_Line; use Ada.Command_Line;
2 with Ada.Text_IO; use Ada.Text_IO;
3
4 with Aggregates; use Aggregates;
5
6 procedure Main is
7 -- Remark: the following line is not relevant.
8 F : array (1 .. 10) of Float := (others => 42.42)
9 with Unreferenced;
```

```
11 type Test_Case_Index is
12 (Default Rec_Chk,
13 Init_Rec_Chk,
14 Init_Some_Arr_Chk,
15 Init Arr Chk);
16
17 procedure Check (TC : Test_Case_Index) is
18 A : Int_Arr;
19 R : Rec;
20 DR : constant Rec := (others => <>);
21 begin
22 case TC is
23 when Default Rec Chk =>
24 R := DR;
25 Put Line ("Record Default:");
26 Put_Line ("W => " & Integer'Image (R.W));
27 Put_Line ("X => " & Integer'Image (R.X));
28 Put Line ("Y \Rightarrow " \& Integer' Image (R, Y));
29 Put_Line ("Z => " & Integer'Image (R.Z));
30 when Init_Rec_Chk =>
31 Init (R);
32 Put Line ("Record Init:");
33 Put_Line ("W => " & Integer'Image (R.W));
34 Put_Line ("X \implies" & Integer'Image (R.X));
35 Put_Line ("Y => " & Integer'Image (R.Y));
36 Put_Line ("Z => " & Integer'Image (R.Z));
37 when Init_Some_Arr_Chk =>
38 Init_Some (\overline{A});
39 Put_Line ("Array Init Some:");
40 for I in A'Range loop
41 Put_Line (Integer'Image (I) & " "
42 & Integer'Image (A (I)));
43 end loop;
44 when Init_Arr_Chk =>
45 Init (A);
46 Put_Line ("Array Init:");
47 for I in A'Range loop
48 Put_Line (Integer'Image (I) & " "
49 & Integer'Image (A (I)));
50 end loop;
51 end case;
52 end Check;
53
54 begin
55 if Argument_Count < 1 then
56 Put_Line ("ERROR: missing arguments! Exiting...");
57 return;
58 elsif Argument_Count > 1 then
59 Put Line ("Ignoring additional arguments...");
60 end if;
61
62 Check (Test Case Index'Value (Argument (1)));
63 end Main;
```
## **18.7.2 Versioning**

```
Listing 79: versioning.ads
```

```
1 package Versioning is
\overline{2}3 type Version is record
4 Major : Natural;
5 Minor : Natural;
6 Maintenance : Natural;
7 end record;
8
9 function Convert (V : Version) return String;
10
11 function Convert (V : Version) return Float;
12
13 end Versioning;
```
Listing 80: versioning.adb

```
1 with Ada.Strings; use Ada.Strings;
2 with Ada.Strings.Fixed; use Ada.Strings.Fixed;
3
4 package body Versioning is
5
6 function Image_Trim (N : Natural) return String is
7 S_N : constant String := Trim (Natural'Image (N), Left);
8 begin
9 return S_N;
10 end Image_Trim;
11
12 function Convert (V : Version) return String is
13 S_Major : constant String := Image_Trim (V.Major);
14 S_Minor : constant String := Image_Trim (V.Minor);
15 S_Maint : constant String := Image_Trim (V.Maintenance);
16 begin
17 return (S_Major & "." & S_Minor & "." & S_Maint);
18 end Convert;
19
20 function Convert (V : Version) return Float is
21 begin
22 return Float (V.Major) + (Float (V.Minor) / 10.0);
23 end Convert;
24
25 end Versioning;
```
Listing 81: main.adb

```
1 with Ada.Command_Line; use Ada.Command_Line;
2 with Ada.Text IO;
3
4 with Versioning; use Versioning;
5
6 procedure Main is
7 type Test_Case_Index is
8 (Ver String Chk,
9 Ver Float Chk);
10
11 procedure Check (TC : Test Case Index) is
12 V : constant Version := (1, 3, 23);
13 begin
```

```
14 case TC is
15 when Ver_String_Chk =>
16 Put_Line (Convert (V));
17 when Ver_Float_Chk =>
18 Put_Line (Float'Image (Convert (V)));
19 end case;
20 end Check;
21
22 begin
23 if Argument_Count < 1 then
24 Put_Line ("ERROR: missing arguments! Exiting...");
25 return;
26 elsif Argument_Count > 1 then
27 Put_Line ("Ignoring additional arguments...");
28 end if;
29
30 Check (Test_Case_Index'Value (Argument (1)));
31 end Main;
```
## **18.7.3 Simple todo list**

Listing 82: todo lists.ads

```
1 package Todo_Lists is
2
3 type Todo_Item is access String;
4
5 type Todo_Items is array (Positive range <>) of Todo_Item;
6
7 type Todo_List (Max_Len : Natural) is record
8 Items : Todo_Items (1 .. Max_Len);
9 Last : Natural := 0;
10 end record;
11
12 procedure Add (Todos : in out Todo_List;
13 Item : String);
14
15 procedure Display (Todos : Todo_List);
16
17 end Todo_Lists;
```

```
Listing 83: todo lists.adb
```

```
1 with Ada.Text_IO; use Ada.Text_IO;
\overline{2}3 package body Todo_Lists is
4
5 procedure Add (Todos : in out Todo List;
6 Item : String) is
7 begin
8 if Todos.Last < Todos.Items'Last then
9 \t\t\t Todos.Last := Todos.Last + 1;10 Todos.Items (Todos.Last) := new String'(Item);
11 else
12 Put_Line ("ERROR: list is full!");
13 end if;
14 end Add;
15
```

```
16 procedure Display (Todos : Todo_List) is
17 begin
18 Put Line ("TO-DO LIST");
19 for I in Todos.Items'First .. Todos.Last loop
20 Put_Line (Todos.Items (I).all);
21 end loop;
22 end Display;
23
24 end Todo_Lists;
```
#### Listing 84: main.adb

```
1 with Ada.Command_Line; use Ada.Command_Line;
2 with Ada.Text_IO; use Ada.Text_IO;
3
4 with Todo_Lists; use Todo_Lists;
5
6 procedure Main is
7 type Test_Case_Index is
8 (Todo_List_Chk);
\alpha10 procedure Check (TC : Test_Case_Index) is
11 T : Todo List (10);
12 begin
13 case TC is
14 when Todo_List_Chk =>
15 Add (T, "Buy milk");
16 Add (T, "Buy tea");
17 Add (T, "Buy present");
18 Add (T, "Buy tickets");
19 Add (T, "Pay electricity bill");
20 Add (T, "Schedule dentist appointment");
21 Add (T, "Call sister");
22 Add (T, "Revise spreasheet");
23 Add (T, "Edit entry page");
24 Add (T, "Select new design");
25 Add (T, "Create upgrade plan");
26 Display (T);
27 end case;
28 end Check;
29
30 begin
31 if Argument_Count < 1 then
32 Put_Line ("ERROR: missing arguments! Exiting...");
33 return;
34 elsif Argument_Count > 1 then
35 Put_Line ("Ignoring additional arguments...");
36 end if;
37
38 Check (Test_Case_Index'Value (Argument (1)));
39 end Main;
```
#### **18.7.4 Price list**

```
Listing 85: price_lists.ads
1 package Price_Lists is
\overline{2}3 type Price_Type is delta 0.01 digits 12;
4
5 type Price_List_Array is array (Positive range <>) of Price_Type;
6
7 type Price_List (Max : Positive) is record
8 List : Price List Array (1 .. Max);
9 Last : Natural := 0;
10 end record;
11
12 type Price_Result (Ok : Boolean) is record
13 case Ok is
14 when False =>
15 null;
16 when True =>
17 Price : Price Type;
18 end case;
19 end record;
20
21 procedure Reset (Prices : in out Price_List);
2223 procedure Add (Prices : in out Price List;
24 Item : Price_Type);
25
26 function Get (Prices : Price_List;
27 Idx : Positive) return Price Result;
2829 procedure Display (Prices : Price_List);
30
31 end Price_Lists;
```
Listing 86: price lists.adb

```
1 with Ada.Text_IO; use Ada.Text_IO;
2
3 package body Price_Lists is
4
5 procedure Reset (Prices : in out Price_List) is
6 begin
7 Prices.Last := 0;
8 end Reset;
\alpha10 procedure Add (Prices : in out Price_List;
11 Item : Price_Type) is
12 begin
13 if Prices.Last < Prices.List'Last then
14 Prices.Last := Prices.Last + 1;
15 Prices.List (Prices.Last) := Item;
16 else
17 Put Line ("ERROR: list is full!");
18 end if;
19 end Add;
20
21 function Get (Prices : Price List;
22 Idx : Positive) return Price_Result is
23 begin
```

```
24 if (Idx >= Prices.List'First and then
25 Idx <= Prices.Last) then
26 return Price_Result'(Ok => True,
27 Price => Prices.List (Idx));
28 else
29 return Price_Result'(Ok => False);
30 end if;
31 end Get;
32
33 procedure Display (Prices : Price_List) is
34 begin
35 Put_Line ("PRICE LIST");
36 for I in Prices.List'First .. Prices.Last loop
37 Put_Line (Price_Type'Image (Prices.List (I)));
38 end loop;
39 end Display;
40
41 end Price_Lists;
```
Listing 87: main.adb

```
1 with Ada.Command_Line; use Ada.Command_Line;
2 with Ada.Text_IO; use Ada.Text_IO;
3
4 with Price_Lists; use Price_Lists;
5
6 procedure Main is
7 type Test_Case_Index is
8 (Price_Type_Chk,
9 Price_List_Chk,
10 Price List Get Chk);
11
12 procedure Check (TC : Test_Case_Index) is
13 L : Price_List (10);
14
15 procedure Local_Init_List is
16 begin
17 Reset (L);
18 Add (L, 1.45);
19 Add (L, 2.37);
20 Add (L, 3.21);
21 Add (L, 4.14);
22 Add (L, 5.22);
23 Add (L, 6.69);
24 Add (L, 7.77);
25 Add (L, 8.14);
26 Add (L, 9.99);
27 Add (L, 10.01);
28 end Local_Init_List;
29
30 procedure Get_Display (Idx : Positive) is
31 R : constant Price Result := Get (L, Idx);
32 begin
33 Put_Line ("Attempt Get # " & Positive'Image (Idx));
34 if R.Ok then
35 Put_Line ("Element # " & Positive'Image (Idx)
\alpha " =\alpha & Price Type'Image (R.Price));
37 else
38 declare
39 begin
40 Put_Line ("Element # " & Positive'Image (Idx)
```

```
41 \& \quad = \quad \& \quad \quad \& \quad \& \quad \quad \& \quad \& \quad \& \quad \quad \& \quad \& \quad \& \quad \& \quad \& \quad \& \quad \& \quad \& \quad \& \quad \& \quad \& \quad \& \quad \& \quad \& \quad \& \quad \& \quad \& \quad \& \quad42 exception
43 when others =>
44 Put_Line ("Element not available (as expected)");
45 end;
46 end if;
\overline{47}48 end Get_Display;
49
50 begin
51 case TC is
52 when Price_Type_Chk =>
53 Put_Line ("The delta value of Price_Type is "
54 & Price_Type'Image (Price_Type'Delta) & ";");
55 Put_Line ("The minimum value of Price_Type is "
56 & Price_Type'Image (Price_Type'First) & ";");
57 Put_Line ("The maximum value of Price_Type is "
58 & Price_Type'Image (Price_Type'Last) & ";");
59 when Price List Chk =>
60 Local Init List;
61 Display (L);
62 when Price_List_Get_Chk =>
63 Local Init List;
64 Get_Display (5);
65 Get_Display (40);
66 end case;
67 end Check;
68
69 begin
70 if Argument_Count < 1 then
71 Put_Line ("ERROR: missing arguments! Exiting...");
72 return;
73 elsif Argument_Count > 1 then
74 Put_Line ("Ignoring additional arguments...");
75 end if;
76
77 Check (Test_Case_Index'Value (Argument (1)));
78 end Main;
```
# **18.8 Privacy**

# **18.8.1 Directions**

Listing 88: directions.ads

```
1 package Directions is
\overline{2}3 type Angle_Mod is mod 360;
4
5 type Direction is
6 (North,
7 Northwest,
8 West,
9 Southwest,
10 South,
11 Southeast,
12 East);
```
(continued from previous page)

```
14 function To_Direction (N : Angle_Mod) return Direction;
15
16 type Ext_Angle is private;
17
18 function To_Ext_Angle (N : Angle_Mod) return Ext_Angle;
19
20 procedure Display (N : Ext_Angle);
21
22 private
23
24 type Ext_Angle is record
25 Angle_Elem : Angle_Mod;
26 Direction_Elem : Direction;
27 end record;
28
29 end Directions;
```
Listing 89: directions.adb

```
1 with Ada.Text_IO; use Ada.Text_IO;
2
3 package body Directions is
4
5 procedure Display (N : Ext_Angle) is
6 begin
7 Put Line ("Angle: "
8 & Angle Mod'Image (N.Angle Elem)
9 \delta " \Rightarrow10 & Direction'Image (N.Direction_Elem)
11 & ".");
12 end Display;
13
14 function To_Direction (N : Angle_Mod) return Direction is
15 begin
16 case N is
17 when 0 => return East;
18 when 1 .. 89 => return Northwest;
19 when 90 => return North;
20 when 91 .. 179 => return Northwest;
21 when 180 => return West;
22 when 181 .. 269 => return Southwest;
23 when 270 => return South;
24 when 271 .. 359 => return Southeast;
25 end case;
26 end To_Direction;
27
28 function To_Ext_Angle (N : Angle_Mod) return Ext_Angle is
29 begin
30 return (Angle_Elem => N,
31 Direction_Elem => To_Direction (N));
32 end To_Ext_Angle;
33
34 end Directions;
```
Listing 90: test directions.adb

```
1 with Directions; use Directions;
\overline{2}3 procedure Test_Directions is
```

```
(continued from previous page)
4 type Ext_Angle_Array is array (Positive range <>) of Ext_Angle;
5
6 All_Directions : constant Ext_Angle_Array (1 .. 6)
7 := (To_Ext_Angle (0),
8 To_Ext_Angle (45),
9 To_Ext_Angle (90),
10 To_Ext_Angle (91),
11 To_Ext_Angle (180)
12 To_Ext_Angle (270));
13
14 begin
15 for I in All_Directions'Range loop
16 Display (All_Directions (I));
17 end loop;
18
19 end Test_Directions;
```
Listing 91: main.adb

```
1 with Ada.Command_Line; use Ada.Command_Line;
2 with Ada.Text_IO; use Ada.Text_IO;
3
4 with Test_Directions;
5
6 procedure Main is
7 type Test_Case_Index is
8 (Direction Chk);
\overline{9}10 procedure Check (TC : Test_Case_Index) is
11 begin
12 case TC is
13 when Direction Chk =>
14 Test_Directions;
15 end case;
16 end Check;
17
18 begin
19 if Argument_Count < 1 then
20 Put_Line ("ERROR: missing arguments! Exiting...");
21 return;
22 elsif Argument_Count > 1 then
23 Put_Line ("Ignoring additional arguments...");
24 end if;
2526 Check (Test_Case_Index'Value (Argument (1)));
27 end Main;
```
# **18.8.2 Limited Strings**

Listing 92: limited\_strings.ads

```
1 package Limited_Strings is
\overline{2}3 type Lim_String is limited private;
4
5 function Init (S : String) return Lim_String;
6
7 function Init (Max : Positive) return Lim_String;
```

```
8
9 procedure Put_Line (LS : Lim_String);
10
11 procedure Copy (From : Lim_String;
12 To : in out Lim String);
13
14 function "=" (Ref, Dut : Lim_String) return Boolean;
15
16 private
17
18 type Lim_String is access String;
19
20 end Limited_Strings;
```
Listing 93: limited\_strings.adb

```
1 with Ada.Text_IO;
\overline{2}3 package body Limited_Strings
4 is
5
6 function Init (S : String) return Lim_String is
7 LS : constant Lim_String := new String'(S);
8 begin
9 return Ls;
10 end Init;
11
12 function Init (Max : Positive) return Lim_String is
13 LS : constant Lim_String := new String (1 .. Max);
14 begin
15 LS.all := (others => '_');
16 return LS;
17 end Init;
18
19 procedure Put_Line (LS : Lim_String) is
20 begin
21 Ada.Text_IO.Put_Line (LS.all);
22 end Put Line;
23
24 function Get_Min_Last (A, B : Lim_String) return Positive is
25 begin
26 return Positive'Min (A'Last, B'Last);
27 end Get_Min_Last;
2829 procedure Copy (From : Lim_String;
30 To : in out Lim_String) is
31 Min_Last : constant Positive := Get_Min_Last (From, To);
32 begin
33 To (To'First .. Min Last) := From (To'First .. Min Last);
34 To (Min_Last + 1 .. To'Last) := (others => '_');
35 end;
36
37 function "=" (Ref, Dut : Lim_String) return Boolean is
38 Min_Last : constant Positive := Get_Min_Last (Ref, Dut);
39 begin
40 for I in Dut'First .. Min_Last loop
41 if Dut (I) /= Ref (I) then
42 return False;
43 end if;
44 end loop;
45
```
 **return True**; **end**; **end** Limited\_Strings;

Listing 94: check lim string.adb

```
1 with Ada.Text_IO; use Ada.Text_IO;
2
3 with Limited_Strings; use Limited_Strings;
4
5 procedure Check_Lim_String is
6 S : constant String := "----------";
7 S1 : constant Lim_String := Init ("Hello World");
8 S2 : constant Lim String := Init (30);
\overline{9} S3 : Lim String := Init (5);
_{10} S4 : Lim String := Init (S & S & S);
11 begin
12 Put ("S1 = > ");13 Put_Line (S1);
14 Put ("S2 \implies");
15 Put_Line (S2);
16
17 if S1 = S2 then
18 Put_Line ("S1 is equal to S2.");
19 else
20 Put Line ("S1 isn't equal to S2.");
21 end if;
2223 Copy (From => S1, To => S3);
24 Put ("S3 => ");
25 Put Line (S3);
26
27 if S1 = S3 then
28 Put Line ("S1 is equal to S3.");
29 else
30 Put_Line ("S1 isn't equal to S3.");
31 end if;
32
33 Copy (From => S1, To => S4);
34 Put ("S4 => ");
35 Put_Line (S4);
36
\mathbf{37} if \mathbf{51} = \mathbf{54} then
38 Put Line ("S1 is equal to S4.");
39 else
40 Put Line ("S1 isn't equal to S4.");
41 end if;
42 end Check_Lim_String;
```
Listing 95: main.adb

```
1 with Ada.Command_Line; use Ada.Command_Line;
2 with Ada.Text_IO; use Ada.Text_IO;
3
4 with Check_Lim_String;
5
6 procedure Main is
7 type Test_Case_Index is
8 (Lim_String_Chk);
```

```
9
10 procedure Check (TC : Test_Case_Index) is
11 begin
12 case TC is
13 when Lim_String_Chk =>
14 Check_Lim_String;
15 end case;
16 end Check;
17
18 begin
19 if Argument_Count < 1 then
20 Put_Line ("ERROR: missing arguments! Exiting...");
21 return;
22 elsif Argument_Count > 1 then
23 Put_Line ("Ignoring additional arguments...");
24 end if;
25
26 Check (Test_Case_Index'Value (Argument (1)));
27 end Main;
```
# **18.9 Generics**

#### **18.9.1 Display Array**

```
Listing 96: display array.ads
```

```
1 generic
2 type T_Range is range <>;
3 type T_Element is private;
4 type T_Array is array (T_Range range <>) of T_Element;
5 with function Image (E : T_Element) return String;
6 procedure Display_Array (Header : String;
\mathsf{A} : T_Array);
```
Listing 97: display array.adb

```
1 with Ada.Text_IO; use Ada.Text_IO;
2
3 procedure Display_Array (Header : String;
4 A : T_Array) is
5 begin
6 Put Line (Header);
7 for I in A'Range loop
8 Put Line (T Range'Image (I) & ": " & Image (A (I)));
9 end loop;
10 end Display_Array;
```
#### Listing 98: main.adb

```
1 with Ada.Command_Line; use Ada.Command_Line;
2 with Ada.Text_IO; use Ada.Text_IO;
3
4 with Display_Array;
5
6 procedure Main is
7 type Test_Case_Index is (Int_Array_Chk,
```

```
8 Point Array Chk);
10 procedure Test_Int_Array is
11 type Int_Array is array (Positive range <>) of Integer;
13 procedure Display_Int_Array is new
14 Display_Array (T_Range => Positive,
15 T_Element => Integer,
16 T_Array => Int_Array,
17 Image => Integer'Image);
19 A : constant Int_Array (1 .. 5) := (1, 2, 5, 7, 10);
20 begin
21 Display_Int_Array ("Integers", A);
22 end Test_Int_Array;
24 procedure Test_Point_Array is
25 type Point is record
26 X : Float;
27 Y : Float;
28 end record;
30 type Point_Array is array (Natural range <>) of Point;
32 function Image (P : Point) return String is
33 begin
34 return "(" & Float'Image (P.X)
35 & ", " & Float'Image (P.Y) & ")";
36 end Image;
38 procedure Display_Point_Array is new
39 Display_Array (T_Range => Natural,
40 T_Element => Point,
41 T_Array => Point_Array,
42 Image => Image);
44 A : constant Point_Array (0 .. 3) := ((1.0, 0.5), (2.0, -0.5),
(5.0, 2.0), (-0.5, 2.0));46 begin
47 Display_Point_Array ("Points", A);
48 end Test Point Array;
50 procedure Check (TC : Test_Case_Index) is
51 begin
52 case TC is
53 when Int Array Chk =>
54 Test_Int_Array;
55 when Point_Array_Chk =>
56 Test_Point_Array;
57 end case;
58 end Check;
60 begin
61 if Argument_Count < 1 then
62 Put Line ("ERROR: missing arguments! Exiting...");
63 return;
64 elsif Argument_Count > 1 then
65 Put Line ("Ignoring additional arguments...");
66 end if;
68 Check (Test Case Index'Value (Argument (1)));
```
(continues on next page)

**end** Main;

#### **18.9.2 Average of Array of Float**

Listing 99: average.ads

```
1 generic
2 type T_Range is range <>;
3 type T_Element is digits <>;
4 type T_Array is array (T_Range range <>) of T_Element;
5 function Average (A : T_Array) return T_Element;
```
Listing 100: average.adb

```
1 function Average (A : T_Array) return T_Element is
2 \text{ Acc : } \text{Float} := 0.0;3 begin
4 for I in A'Range loop
5 Acc := Acc + Float (A (I));
6 end loop;
7
8 return T_Element (Acc / Float (A'Length));
9 end Average;
```
Listing 101: main.adb

```
1 with Ada.Command_Line; use Ada.Command_Line;
2 with Ada.Text_IO; use Ada.Text_IO;
3
4 with Average;
5
6 procedure Main is
7 type Test_Case_Index is (Float_Array_Chk,
8 Digits 7 Float Array Chk);
\alpha10 procedure Test_Float_Array is
11 type Float_Array is array (Positive range <>) of Float;
1213 function Average_Float is new
14 Average (T_Range => Positive,
15 T_Element => Float,
16 T Array => Float Array);
17
18 A : constant Float_Array (1 .. 5) := (1.0, 3.0, 5.0, 7.5, -12.5);
19 begin
20 Put_Line ("Average: " & Float'Image (Average_Float (A)));
21 end Test Float Array;
2223 procedure Test_Digits_7_Float_Array is
24 type Custom_Float is digits 7 range 0.0 .. 1.0;
25
26 type Float_Array is
27 array (Integer range <>) of Custom_Float;
28
29 function Average_Float is new
30 Average (T_Range => Integer,
31 T_Element => Custom_Float,
32 T Array \Rightarrow Float Array);
```

```
33
34 A : constant Float_Array (-1 .. 3) := (0.5, 0.0, 1.0, 0.6, 0.5);
35 begin
36 Put_Line ("Average: "
37 & Custom_Float'Image (Average_Float (A)));
38 end Test_Digits_7_Float_Array;
39
40 procedure Check (TC : Test_Case_Index) is
41 begin
42 case TC is
43 when Float_Array_Chk =>
44 Test_Float_Array;
45 when Digits_7_Float_Array_Chk =>
46 Test_Digits_7_Float_Array;
47 end case;
48 end Check;
49
50 begin
51 if Argument_Count < 1 then
52 Put Line ("ERROR: missing arguments! Exiting...");
53 return;
54 elsif Argument_Count > 1 then
55 Put_Line ("Ignoring additional arguments...");
56 end if;
57
58 Check (Test_Case_Index'Value (Argument (1)));
59 end Main;
```
### **18.9.3 Average of Array of Any Type**

Listing 102: average.ads

```
1 generic
2 type T_Range is range <>;
3 type T_Element is private;
4 type T_Array is array (T_Range range <>) of T_Element;
5 with function To_Float (E : T_Element) return Float is <>;
6 function Average (A : T_Array) return Float;
```
Listing 103: average.adb

```
1 function Average (A : T_Array) return Float is
2 Acc : Float := 0.0;
3 begin
4 for I in A'Range loop
5 Acc := Acc + To_Float (A (I));
6 end loop;
7
8 return Acc / Float (A'Length);
9 end Average;
```
Listing 104: test item.ads

**procedure** Test Item;
Listing 105: test\_item.adb

```
1 with Ada.Text_IO; use Ada.Text_IO;
2
3 with Average;
4
5 procedure Test_Item is
6 package F_IO is new Ada.Text_IO.Float_IO (Float);
7
8 type Amount is delta 0.01 digits 12;
9
10 type Item is record
11 Quantity : Natural;
12 Price : Amount;
13 end record;
14
15 type Item_Array is
16 array (Positive range <>) of Item;
17
18 function Get_Total (I : Item) return Float is
19 (Float (I.Quantity) * Float (I.Price));
20
21 function Get_Price (I : Item) return Float is
22 (Float (I.Price));
23
24 function Average_Total is new
25 Average (T_Range => Positive,
26 T Element => Item,
27 T Array \Rightarrow Item Array,
28 To Float => Get Total);
29
30 function Average_Price is new
31 Average (T_Range => Positive,
32 T_Element => Item,
33 T_Array => Item_Array,
34 To_Float => Get_Price);
35
36 A : constant Item_Array (1 .. 4)
37 := ((Quantity => 5, Price => 10.00),
38 (Quantity => 80, Price => 2.50),
39 (Quantity => 40, Price => 5.00)
40 (Quantity => 20, Price => 12.50));
41
42 begin
43 Put ("Average per item & quantity: ");
44 F_IO.Put (Average_Total (A), 3, 2, 0);
45 New_Line;
46
47 Put ("Average price: ");
48 F IO.Put (Average Price (A), 3, 2, 0);
49 New_Line;
50 end Test_Item;
```
Listing 106: main.adb

```
1 with Ada.Command_Line; use Ada.Command_Line;
2 with Ada.Text_IO; use Ada.Text_IO;
3
4 with Test_Item;
5
6 procedure Main is
```

```
7 type Test_Case_Index is (Item_Array_Chk);
8
9 procedure Check (TC : Test_Case_Index) is
10 begin
11 case TC is
12 when Item_Array_Chk =>
13 Test_Item;
14 end case;
15 end Check;
16
17 begin
18 if Argument_Count < 1 then
19 Put_Line ("ERROR: missing arguments! Exiting...");
20 return;
21 elsif Argument_Count > 1 then
22 Put_Line ("Ignoring additional arguments...");
23 end if;
24
25 Check (Test Case Index'Value (Argument (1)));
26 end Main;
```
### **18.9.4 Generic list**

Listing 107: gen list.ads

```
1 generic
2 type Item is private;
3 type Items is array (Positive range <>) of Item;
4 Name : String;
5 List_Array : in out Items;
6 Last : in out Natural;
7 with procedure Put (I : Item) is <>;
8 package Gen_List is
9
10 procedure Init;
11
12 procedure Add (I in Ttem;
13 Status : out Boolean);
14
15 procedure Display;
16
17 end Gen List;
```
Listing 108: gen list.adb

```
1 with Ada.Text_IO; use Ada.Text_IO;
2
3 package body Gen_List is
4
5 procedure Init is
6 begin
7 Last := List_Array'First - 1;
8 end Init;
9
10 procedure Add (I : Item;
11 Status : out Boolean) is
12 begin
13 Status := Last < List Array'Last;
```

```
15 if Status then
16 Last := Last + 1;
17 List_Array (Last) := I;
18 end if;
19 end Add;
20
21 procedure Display is
22 begin
23 Put_Line (Name);
24 for I in List_Array'First .. Last loop
25 Put (List_Array (I));
26 New_Line;
27 end loop;
28 end Display;
29
30 end Gen_List;
```
Listing 109: test int.ads

**procedure** Test Int;

Listing 110: test\_int.adb

```
1 with Ada.Text_IO; use Ada.Text_IO;
2
3 with Gen_List;
4
5 procedure Test_Int is
6
7 procedure Put (I : Integer) is
8 begin
9 Ada.Text_IO.Put (Integer'Image (I));
10 end Put;
11
12 type Integer_Array is array (Positive range <>) of Integer;
13
14 A : Integer_Array (1 .. 3);
15 L : Natural;
16
17 package Int_List is new
18 Gen_List (Item \qquad \qquad \Rightarrow Integer,
19 Items => Integer Array,
20 Name => "List of integers",
21 List_Array => A,
22 Last = > L;
23
24 Success : Boolean;
25
26 procedure Display_Add_Success (Success : Boolean) is
27 begin
28 if Success then
29 Put_Line ("Added item successfully!");
30 else
31 Put_Line ("Couldn't add item!");
32 end if;
33
34 end Display_Add_Success;
35
36 begin
```

```
37 Int List. Init;
38
39 Int_List.Add (2, Success);
40 Display_Add_Success (Success);
41
42 Int_List.Add (5, Success);
43 Display_Add_Success (Success);
44
45 Int List.Add (7, Success);
46 Display_Add_Success (Success);
47
48 Int_List.Add (8, Success);
49 Display_Add_Success (Success);
50
51 Int_List.Display;
52 end Test_Int;
```
Listing 111: main.adb

```
1 with Ada.Command_Line; use Ada.Command_Line;
2 with Ada.Text_IO; use Ada.Text_IO;
3
4 with Test_Int;
5
6 procedure Main is
7 type Test_Case_Index is (Int_Chk);
8
9 procedure Check (TC : Test_Case_Index) is
10 begin
11 case TC is
12 when Int Chk =>
13 Test Int;
14 end case;
15 end Check;
16
17 begin
18 if Argument_Count < 1 then
19 Put_Line ("ERROR: missing arguments! Exiting...");
20 return;
21 elsif Argument_Count > 1 then
22 Put_Line ("Ignoring additional arguments...");
23 end if;
24
25 Check (Test_Case_Index'Value (Argument (1)));
26 end Main;
```
# **18.10 Exceptions**

### **18.10.1 Uninitialized Value**

Listing 112: options.ads

```
1 package Options is
2
3 type Option is (Uninitialized,
4 Option 1,
s Option 2,
```

```
6 Option 3);
```

```
8 Uninitialized_Value : exception;
```

```
10 function Image (O : Option) return String;
```
**end** Options;

Listing 113: options.adb

```
1 package body Options is
2
3 function Image (O : Option) return String is
4 begin
5 case O is
6 when Uninitialized =>
7 raise Uninitialized_Value with "Uninitialized value detected!";
8 when others =>
9 return Option'Image (O);
10 end case;
11 end Image;
12
13 end Options;
```
Listing 114: main.adb

```
1 with Ada.Command_Line; use Ada.Command_Line;
2 with Ada.Text_IO; use Ada.Text_IO;
3 with Ada.Exceptions; use Ada.Exceptions;
4
5 with Options; use Options;
6
7 procedure Main is
8 type Test_Case_Index is
9 (Options_Chk);
10
11 procedure Check (TC : Test_Case_Index) is
12
13 procedure Check (O : Option) is
14 begin
15 Put_Line (Image (0));
16 exception
17 when E : Uninitialized Value =>
18 Put Line (Exception Message (E));
19 end Check;
20
21 begin
22 case TC is
23 when Options_Chk =>
24 for O in Option loop
25 Check (0);
26 end loop;
27 end case;
28 end Check;
29
30 begin
31 if Argument_Count < 1 then
32 Put_Line ("ERROR: missing arguments! Exiting...");
33 return;
34 elsif Argument_Count > 1 then
```

```
35 Put Line ("Ignoring additional arguments...");
36 end if;
37
38 Check (Test_Case_Index'Value (Argument (1)));
39 end Main;
```
#### **18.10.2 Numerical Exception**

Listing 115: tests.ads

```
1 package Tests is
2
3 type Test_ID is (Test_1, Test_2);
4
5 Custom_Exception : exception;
6
7 procedure Num Exception Test (ID : Test ID);
8
9 end Tests;
```
Listing 116: tests.adb

```
1 package body Tests is
2
3 pragma Warnings (Off, "variable ""C"" is assigned but never read");
4
5 procedure Num_Exception_Test (ID : Test_ID) is
6 A, B, C : Integer;
7 begin
8 case ID is
9 when Test_1 =>
10 A := Integer'Last;
11 B := Integer'Last;
12 C := A + B;
13 when Test 2 =>
14 raise Custom_Exception with "Custom_Exception raised!";
15 end case;
16 end Num Exception Test;
17
18 pragma Warnings (On, "variable ""C"" is assigned but never read");
19
20 end Tests;
```
Listing 117: check exception.adb

```
1 with Tests; use Tests;
\overline{2}3 with Ada.Text_IO; use Ada.Text_IO;
4 with Ada.Exceptions; use Ada.Exceptions;
5
6 procedure Check_Exception (ID : Test_ID) is
7 begin
8 Num Exception Test (ID);
9 exception
10 when Constraint Error =>
11 Put Line ("Constraint Error detected!");
12 when E : others =>
13 Put Line (Exception Message (E));
```
**end** Check Exception;

```
Listing 118: main.adb
```

```
1 with Ada.Command_Line; use Ada.Command_Line;
2 with Ada.Text_IO; use Ada.Text_IO;
3 with Ada.Exceptions; use Ada.Exceptions;
4
5 with Tests; use Tests;
6 with Check_Exception;
7
8 procedure Main is
9 type Test_Case_Index is
10 (Exception 1<sup>-</sup>Chk,
11 Exception 2 Chk);
12
13 procedure Check (TC : Test_Case_Index) is
14
15 procedure Check_Handle_Exception (ID : Test_ID) is
16 begin
17 Check Exception (ID);
18 exception
19 when Constraint Error =>
20 Put_Line ("Constraint_Error"
21 & " (raised by Check_Exception) detected!");
22 when E : others =>
23 Put Line (Exception Name (E)
24 6 Conserverse Conserverse Conserverse Conserverse Conserverse Conserverse Conserverse Conserverse Conserverse Conserverse Conserverse Conserverse Conserverse Conserverse Conserverse Conserverse Conserverse Conserverse 
25 end Check_Handle_Exception;
26
27 begin
28 case TC is
29 when Exception_1_Chk =>
30 Check Handle Exception (Test 1);
31 when Exception 2 Chk =>
32 Check Handle Exception (Test 2);
33 end case;
34 end Check;
35
36 begin
37 if Argument_Count < 1 then
38 Put_Line ("ERROR: missing arguments! Exiting...");
39 return;
40 elsif Argument_Count > 1 then
41 Put Line ("Ignoring additional arguments...");
42 end if;
43
44 Check (Test_Case_Index'Value (Argument (1)));
45 end Main;
```
#### **18.10.3 Re-raising Exceptions**

Listing 119: tests.ads

```
1 package Tests is
\overline{2}3 type Test_ID is (Test_1, Test_2);
4
5 Custom_Exception, Another_Exception : exception;
6
7 procedure Num_Exception_Test (ID : Test_ID);
8
9 end Tests;
```
Listing 120: tests.adb

```
1 package body Tests is
2
3 pragma Warnings (Off, "variable ""C"" is assigned but never read");
4
5 procedure Num_Exception_Test (ID : Test_ID) is
6 A, B, C : Integer;
7 begin
8 case ID is
9 when Test_1 =>
10 A := Integer'Last;
11 B := Integer'Last;
12 C := A + B;13 when Test 2 =>
14 raise Custom_Exception with "Custom_Exception raised!";
15 end case;
16 end Num_Exception_Test;
17
18 pragma Warnings (On, "variable ""C"" is assigned but never read");
19
20 end Tests;
```
#### Listing 121: check\_exception.ads

```
1 with Tests; use Tests;
\overline{2}3 procedure Check_Exception (ID : Test_ID);
```
Listing 122: check\_exception.adb

```
1 with Ada.Text_IO; use Ada.Text_IO;
2 with Ada.Exceptions; use Ada.Exceptions;
3
4 procedure Check_Exception (ID : Test_ID) is
5 begin
6 Num_Exception_Test (ID);
7 exception
8 when Constraint Error =>
9 Put Line ("Constraint Error detected!");
10 raise;
11 when E : others =>
12 Put Line (Exception Message (E));
13 raise Another Exception;
14 end Check_Exception;
```

```
Listing 123: main.adb
```

```
1 with Ada.Command_Line; use Ada.Command_Line;
2 with Ada.Text_IO; use Ada.Text_IO;
3 with Ada.Exceptions; use Ada.Exceptions;
4
5 with Tests; use Tests;
6 with Check_Exception;
7
8 procedure Main is
9 type Test_Case_Index is
10 (Exception_1_Chk,
11 Exception 2 Chk);
12
13 procedure Check (TC : Test_Case_Index) is
14
15 procedure Check_Handle_Exception (ID : Test_ID) is
16 begin
17 Check Exception (ID);
18 exception
19 when Constraint Error =>
20 Put_Line ("Constraint_Error"
21 & " (raised by Check_Exception) detected!");
22 when E : others =>
23 Put_Line (Exception_Name (E)
24 8 12 Conserved by Check Exception) detected!");
25 end Check_Handle_Exception;
26
27 begin
28 case TC is
29 when Exception_1_Chk =>
30 Check_Handle_Exception (Test_1);
31 when Exception_2_Chk =>
32 Check_Handle_Exception (Test_2);
33 end case;
34 end Check;
35
36 begin
37 if Argument_Count < 1 then
38 Put Line ("ERROR: missing arguments! Exiting...");
39 return;
40 elsif Argument_Count > 1 then
41 Put_Line ("Ignoring additional arguments...");
42 end if;
4344 Check (Test_Case_Index'Value (Argument (1)));
45 end Main;
```
# **18.11 Tasking**

### **18.11.1 Display Service**

Listing 124: display services.ads

```
1 package Display_Services is
2
3 task type Display_Service is
```

```
4 entry Display (S : String);
5 entry Display (I : Integer);
6 end Display_Service;
7
8 end Display_Services;
```
Listing 125: display\_services.adb

```
1 with Ada.Text_IO; use Ada.Text_IO;
\overline{2}3 package body Display_Services is
4
5 task body Display_Service is
6 begin
7 loop
8 select
9 accept Display (S : String) do
10 Put Line (S);
11 end Display;
12 or
13 accept Display (I : Integer) do
14 Put_Line (Integer'Image (I));
15 end Display;
16 or
17 terminate;
18 end select;
19 end loop;
20 end Display_Service;
21
22 end Display_Services;
```
Listing 126: main.adb

```
1 with Ada.Command_Line; use Ada.Command_Line;
2 with Ada.Text_IO; use Ada.Text_IO;
3
4 with Display_Services; use Display_Services;
5
6 procedure Main is
7 type Test_Case_Index is (Display_Service_Chk);
8
9 procedure Check (TC : Test_Case_Index) is
10 Display : Display Service;
11 begin
12 case TC is
13 when Display_Service_Chk =>
14 Display.Display ("Hello");
15 delay 0.5;
16 Display.Display ("Hello again");
17 delay 0.5;
18 Display.Display (55);
19 delay 0.5;
20 end case;
21 end Check;
22
23 begin
24 if Argument_Count < 1 then
25 Put_Line ("ERROR: missing arguments! Exiting...");
26 return;
27 elsif Argument_Count > 1 then
```

```
28 Put_Line ("Ignoring additional arguments...");
29 end if;
30
31 Check (Test_Case_Index'Value (Argument (1)));
32 end Main;
```
#### **18.11.2 Event Manager**

Listing 127: event\_managers.ads

```
1 with Ada.Real_Time; use Ada.Real_Time;
2
3 package Event_Managers is
4
5 task type Event_Manager is
6 entry Start (ID : Natural);
7 entry Event (T : Time);
8 end Event Manager;
\alpha10 end Event_Managers;
```
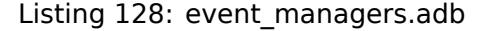

```
1 with Ada.Text_IO; use Ada.Text_IO;
\overline{2}3 package body Event_Managers is
4
5 task body Event_Manager is
6 Event ID : Natural := 0;7 Event Delay : Time;
8 begin
9 accept Start (ID : Natural) do
10 Event ID := ID;
11 end Start;
12
13 accept Event (T : Time) do
14 Event_Delay := T;
15 end Event;
16
17 delay until Event_Delay;
18
19 Put_Line ("Event #" & Natural'Image (Event_ID));
20 end Event Manager;
21
22 end Event_Managers;
```
Listing 129: main.adb

```
1 with Ada.Command_Line; use Ada.Command_Line;
2 with Ada.Text_IO; use Ada.Text_IO;
3
4 with Event_Managers; use Event_Managers;
5 with Ada.Real_Time; use Ada.Real_Time;
6
7 procedure Main is
8 type Test Case Index is (Event Manager Chk);
\overline{9}10 procedure Check (TC : Test_Case_Index) is
```
(continues on next page)

(continued from previous page)

```
11 Ev_Mng : array (1 .. 5) of Event_Manager;
12 begin
13 case TC is
14 when Event_Manager_Chk =>
15 for I in Ev_Mng'Range loop
16 Ev_Mng (I).Start (I);
17 end loop;
18 Ev_Mng (1).Event (Clock + Seconds (5));
19 Ev_Mng (2).Event (Clock + Seconds (3));
20 Ev_Mng (3).Event (Clock + Seconds (1));
21 Ev_Mng (4).Event (Clock + Seconds (2));
22 Ev_Mng (5).Event (Clock + Seconds (4));
23 end case;
24 end Check;
25
26 begin
27 if Argument_Count < 1 then
28 Put_Line ("ERROR: missing arguments! Exiting...");
29 return;
30 elsif Argument_Count > 1 then
31 Put_Line ("Ignoring additional arguments...");
32 end if;
33
34 Check (Test_Case_Index'Value (Argument (1)));
35 end Main;
```
### **18.11.3 Generic Protected Queue**

Listing 130: gen queues.ads

```
1 generic
2 type Queue_Index is mod <>;
3 type T is private;
4 package Gen_Queues is
5
6 type Queue_Array is array (Queue_Index) of T;
7
8 protected type Queue is
9 function Empty return Boolean;
10 function Full return Boolean;
11 entry Push (V : T):
12 entry Pop (V : out T);
13 private
14 N : Natural := 0;
15 Idx : Queue Index := Queue Array'First;
16 A : Queue_Array;
17 end Queue;
18
19 end Gen_Queues;
```
Listing 131: gen queues.adb

```
1 package body Gen_Queues is
2
3 protected body Queue is
4
5 function Empty return Boolean is
6 (N = 0);
```
(continued from previous page)

```
8 function Full return Boolean is
\bullet (N = A'Length);
10
11 entry Push (V : T) when not Full is
12 begin
13 A (Idx) := V;14
15 \text{Id}x := \text{Id}x + 1;16 N := N + 1;
17 end Push;
18
19 entry Pop (V : out T) when not Empty is
20 begin
21 N := N - 1;
22V := A (Idx - Queue\_Index (N) - 1);24 end Pop;
25
26 end Queue;
27
28 end Gen_Queues;
```
#### Listing 132: queue tests.ads

```
1 package Queue_Tests is
\overline{2}3 procedure Simple Test;
4
5 procedure Concurrent_Test;
6
7 end Queue_Tests;
```
Listing 133: queue tests.adb

```
1 with Ada.Text_IO; use Ada.Text_IO;
2
3 with Gen_Queues;
4
5 package body Queue_Tests is
6
7 Max : constant := 10;
8 type Queue_Mod is mod Max;
9
10 procedure Simple_Test is
11 package Queues_Float is new Gen_Queues (Queue_Mod, Float);
12
13 Q_F : Queues_Float.Queue;
14 V : Float;
15 begin
16 V := 10.0;
17 while not Q_F.Full loop
_{18} Q F.Push (V);
19 V := V + 1.5;20 end loop;
21
22 while not Q_F.Empty loop
23 Q_F.Pop (V);
24 Put_Line ("Value from queue: " & Float'Image (V));
25 end loop;
```

```
26 end Simple_Test;
27
28 procedure Concurrent_Test is
29 package Queues_Integer is new Gen_Queues (Queue_Mod, Integer);
30
31 Q_I : Queues_Integer.Queue;
32
33 task T_Producer;
34 task T_Consumer;
35
36 task body T_Producer is
37 V : Integer := 100;
38 begin
39 for I in 1 .. 2 * Max loop
40 Q_I.Push (V);
41 V := V + 1;42 end loop;
43 end T_Producer;
44
45 task body T_Consumer is
46 V : Integer;
47 begin
48 delay 1.5;
49
50 while not Q_I.Empty loop
51 Q_I.Pop (V);
52 Put_Line ("Value from queue: " & Integer'Image (V));
53 delay 0.2;
54 end loop;
55 end T_Consumer;
56 begin
57 null;
58 end Concurrent_Test;
59
60 end Queue_Tests;
```
Listing 134: main.adb

```
1 with Ada.Command_Line; use Ada.Command_Line;
2 with Ada.Text_IO; use Ada.Text_IO;
3
4 with Queue_Tests; use Queue_Tests;
5
6 procedure Main is
7 type Test_Case_Index is (Simple_Queue_Chk,
8 Concurrent Queue Chk);
9
10 procedure Check (TC : Test_Case_Index) is
11 begin
12 case TC is
13 when Simple_Queue_Chk =>
14 Simple Test;
15 when Concurrent Queue Chk =>
16 Concurrent_Test;
17 end case;
18 end Check;
19
20 begin
21 if Argument_Count < 1 then
22 Put_Line ("ERROR: missing arguments! Exiting...");
23 return;
```

```
24 elsif Argument_Count > 1 then
25 Put_Line ("Ignoring additional arguments...");
26 end if;
27
28 Check (Test_Case_Index'Value (Argument (1)));
29 end Main;
```
# **18.12 Design by contracts**

#### **18.12.1 Price Range**

Listing 135: prices.ads

```
1 package Prices is
2
3 type Amount is delta 10.0 ** (-2) digits 12;
4
5 -- subtype Price is Amount range 0.0 .. Amount'Last;
6
7 subtype Price is Amount
\mathbf{s} with Static Predicate => Price >= 0.0;
9
10 end Prices;
```
Listing 136: main.adb

```
1 with Ada.Command_Line; use Ada.Command_Line;
2 with Ada.Text_IO; use Ada.Text_IO;
3 with System.Assertions; use System.Assertions;
4
5 with Prices; use Prices;
6
7 procedure Main is
8
9 type Test_Case_Index is
10 (Price_Range_Chk);
11
12 procedure Check (TC : Test_Case_Index) is
13
14 procedure Check_Range (A : Amount) is
15 P : constant Price := A;
16 begin
17 Put_Line ("Price: " & Price'Image (P));
18 end Check Range;
10
20 begin
21 case TC is
22 when Price Range Chk =>
23 Check_Range (-2.0);
24 end case;
25 exception
26 when Constraint_Error =>
27 Put_Line ("Constraint_Error detected (NOT as expected).");
28 when Assert Failure =>
29 Put_Line ("Assert_Failure detected (as expected).");
30 end Check;
31
```

```
32 begin
33 if Argument_Count < 1 then
34 Put Line ("ERROR: missing arguments! Exiting...");
35 return;
36 elsif Argument_Count > 1 then
37 Put_Line ("Ignoring additional arguments...");
38 end if;
39
40 Check (Test Case Index'Value (Argument (1)));
41 end Main;
```
### **18.12.2 Pythagorean Theorem: Predicate**

```
Listing 137: triangles.ads
```

```
1 package Triangles is
2
3 subtype Length is Integer;
4
5 type Right_Triangle is record
6 H : Length := 0;
7 -- Hypotenuse
8 C1, C2 : Length := 0;
9 -- Catheti / legs
10 end record
11 with Dynamic_Predicate => H * H = C1 * C1 + C2 * C2;
12
13 function Init (H, C1, C2 : Length) return Right_Triangle is
14 ((H, C1, C2));
15
16 end Triangles;
```
Listing 138: triangles-io.ads

```
1 package Triangles.IO is
\overline{2}3 function Image (T : Right_Triangle) return String;
4
5 end Triangles.IO;
```
Listing 139: triangles-io.adb

```
1 package body Triangles.IO is
\overline{2}3 function Image (T : Right_Triangle) return String is
\begin{array}{cc} \n\frac{4}{5} & \n\end{array} ("(" & Length'Image (T.H)<br>
\begin{array}{cc} \n\frac{4}{5} & \n\end{array} (", " & Length'Image (T.C1)
\sim \frac{1}{2} \sim \sim \sim Length'Image (T.C1)
6 & ", " & Length'Image (T.C2)
\frac{1}{7} \frac{1}{2} \frac{1}{2} \frac{1}{2} \frac{1}{2} \frac{1}{2} \frac{1}{2} \frac{1}{2} \frac{1}{2} \frac{1}{2} \frac{1}{2} \frac{1}{2} \frac{1}{2} \frac{1}{2} \frac{1}{2} \frac{1}{2} \frac{1}{2} \frac{1}{2} \frac{1}{2} \frac{1}{2} \frac{1}{2} \frac{1}{2} 8
9 end Triangles.IO;
```
Listing 140: main.adb

```
1 with Ada.Command_Line; use Ada.Command_Line;
2 with Ada.Text_IO; use Ada.Text_IO;
3 with System.Assertions; use System.Assertions;
```
(continued from previous page)

```
5 with Triangles; use Triangles;
6 with Triangles.IO; use Triangles.IO;
7
8 procedure Main is
\alpha10 type Test_Case_Index is
11 (Triangle_8_6_Pass_Chk,
12 Triangle_8_6_Fail_Chk,
13 Triangle_10_24_Pass_Chk,
14 Triangle_10_24 Fail_Chk,
15 Triangle 18 24 Pass Chk,
16 Triangle 18 24 Fail Chk);
17
18 procedure Check (TC : Test_Case_Index) is
19
20 procedure Check_Triangle (H, C1, C2 : Length) is
21 T : Right_Triangle;
22 begin
23 T := Init (H, C1, C2);
24 Put_Line (Image (T));
25 exception
26 when Constraint Error =>
27 Put Line ("Constraint Error detected (NOT as expected).");
28 when Assert Failure =>
29 Put_Line ("Assert_Failure detected (as expected).");
30 end Check_Triangle;
31
32 begin
33 case TC is
34 when Triangle_8_6_Pass_Chk => Check_Triangle (10, 8, 6);
35 when Triangle_8_6_Fail_Chk => Check_Triangle (12, 8, 6);
36 when Triangle_10_24_Pass_Chk => Check_Triangle (26, 10, 24);
37 when Triangle_10_24_Fail_Chk => Check_Triangle (12, 10, 24);
38 when Triangle_18_24_Pass_Chk => Check_Triangle (30, 18, 24);
39 when Triangle_18_24_Fail_Chk => Check_Triangle (32, 18, 24);
40 end case;
41 end Check;
42
43 begin
44 if Argument_Count < 1 then
45 Put_Line ("ERROR: missing arguments! Exiting...");
46 return;
47 elsif Argument_Count > 1 then
48 Put_Line ("Ignoring additional arguments...");
49 end if;
50
51 Check (Test Case Index'Value (Argument (1)));
52 end Main;
```
#### **18.12.3 Pythagorean Theorem: Precondition**

```
Listing 141: triangles.ads
```

```
1 package Triangles is
\overline{2}3 subtype Length is Integer;
4
5 type Right_Triangle is record
\overline{\phantom{a}} H \overline{\phantom{a}} : Length := 0;
7 -- Hypotenuse
8 C1, C2 : Length := 0;
9 -- Catheti / legs
10 end record;
11
12 function Init (H, C1, C2 : Length) return Right_Triangle is
13 ((H, C1, C2))
^{14} with Pre => H * H = C1 * C1 + C2 * C2;
15
16 end Triangles;
```
Listing 142: triangles-io.ads

```
1 package Triangles.IO is
\overline{\phantom{a}}3 function Image (T : Right_Triangle) return String;
4
5 end Triangles.IO;
```
Listing 143: triangles-io.adb

```
1 package body Triangles.IO is
\overline{2}3 function Image (T : Right_Triangle) return String is
4 ("(" & Length'Image (T.H)
\sim \frac{1}{2} & ", " & Length'Image (T.C1)
6 \qquad \qquad \& \qquad ", " & Length' Image (T.C2)
7 \left( \begin{array}{cc} 2 & \sqrt{11} & \sqrt{11} \\ \sqrt{11} & \sqrt{11} & \sqrt{11} \\ \sqrt{11} & \sqrt{11} & \sqrt{11} \\ \sqrt{11} & \sqrt{11} & \sqrt{11} \\ \sqrt{11} & \sqrt{11} & \sqrt{11} \\ \sqrt{11} & \sqrt{11} & \sqrt{11} \\ \sqrt{11} & \sqrt{11} & \sqrt{11} \\ \sqrt{11} & \sqrt{11} & \sqrt{11} \\ \sqrt{11} & \sqrt{11} & \sqrt{11} \\ \sqrt{11} & \sqrt{11} & \sqrt{11} \\ \sqrt{8
9 end Triangles.IO;
```
Listing 144: main.adb

```
1 with Ada.Command_Line; use Ada.Command_Line;
2 with Ada.Text_IO; use Ada.Text_IO;
3 with System.Assertions; use System.Assertions;
4
5 with Triangles; use Triangles;
6 with Triangles.IO; use Triangles.IO;
7
8 procedure Main is
9
10 type Test_Case_Index is
11 (Triangle 8 6 Pass Chk,
12 Triangle<sup>_8_6_</sup>Fail_Chk,
13 Triangle<sup>10</sup> 24 Pass Chk,
14 Triangle<sup>10</sup><sub>24</sub> Fail Chk,
15 Triangle<sup>18</sup> 24 Pass Chk,
16 Triangle 18 24 Fail Chk);
17
18 procedure Check (TC : Test_Case_Index) is
```

```
19
20 procedure Check_Triangle (H, C1, C2 : Length) is
21 T : Right Triangle;
22 begin
23 T := Init (H, C1, C2);
24 Put_Line (Image (T));
25 exception
26 when Constraint_Error =>
27 Put Line ("Constraint Error detected (NOT as expected).");
28 when Assert_Failure =>
29 Put Line ("Assert Failure detected (as expected).");
30 end Check_Triangle;
31
32 begin
33 case TC is
<sup>34</sup> when Triangle_8_6_Pass_Chk => Check_Triangle (10, 8, 6);<br>
when Triangle_8_6_Fail_Chk => Check_Triangle (12, 8, 6);
35 when Triangle_8_6_Fail_Chk => Check_Triangle (12, 8, 6);
36 when Triangle_10_24_Pass_Chk => Check_Triangle (26, 10, 24);
37 when Triangle_10_24_Fail_Chk => Check_Triangle (12, 10, 24);
\mu<sub>38</sub> when Triangle<sup>18</sup><sup>24</sup> Pass Chk => Check Triangle (30, 18, 24);
39 when Triangle_18_24_Fail_Chk => Check_Triangle (32, 18, 24);
40 end case;
41 end Check;
42
43 begin
44 if Argument_Count < 1 then
45 Put_Line ("ERROR: missing arguments! Exiting...");
46 return;
47 elsif Argument_Count > 1 then
48 Put_Line ("Ignoring additional arguments...");
49 end if;
50
51 Check (Test_Case_Index'Value (Argument (1)));
52 end Main;
```
### **18.12.4 Pythagorean Theorem: Postcondition**

```
Listing 145: triangles.ads
```

```
1 package Triangles is
\overline{2}3 subtype Length is Integer;
4
5 type Right_Triangle is record
\begin{array}{ccc} \bullet & \text{H} & \text{: Length} := 0; \end{array}7 -- Hypotenuse
8 C1, C2 : Length := 0;
9 -- Catheti / legs
10 end record;
11
12 function Init (H, C1, C2 : Length) return Right_Triangle is
13 ((H, C1, C2))
14 with Post => (Init'Result.H * Init'Result.H
15 = Init'Result.C1 * Init'Result.C1
16 + Init'Result.C2 * Init'Result.C2);
17
18 end Triangles;
```
Listing 146: triangles-io.ads

```
1 package Triangles.IO is
2
3 function Image (T : Right_Triangle) return String;
4
5 end Triangles.IO;
```

```
Listing 147: triangles-io.adb
```

```
1 package body Triangles.IO is
\overline{2}3 function Image (T : Right_Triangle) return String is
4 ("(" & Length'Image (T.H)<br>5 (& ", " & Length'Image (T.C)
5 & ", " & Length'Image (T.C1)
6 & ", " & Length'Image (T.C2)
7 \& )");
8
9 end Triangles.IO;
```
Listing 148: main.adb

```
1 with Ada.Command_Line; use Ada.Command_Line;
2 with Ada.Text_IO; use Ada.Text_IO;
3 with System.Assertions; use System.Assertions;
4
5 with Triangles; use Triangles;
6 with Triangles.IO; use Triangles.IO;
7
8 procedure Main is
9
10 type Test_Case_Index is
11 (Triangle 8 6 Pass Chk,
12 Triangle 8 6 Fail Chk,
13 Triangle<sup>10</sup> 24 Pass Chk,
14 Triangle<sup>10</sup><sup>24</sup> Fail Chk,
15 Triangle<sup>18</sup> 24 Pass Chk,
16 Triangle 18 24 Fail Chk);
17
18 procedure Check (TC : Test_Case_Index) is
19
20 procedure Check_Triangle (H, C1, C2 : Length) is
21 T : Right_Triangle;
22 begin
23 T := Init (H, C1, C2);
_{24} Put Line (Image (T));
25 exception
26 when Constraint Error =>
27 Put Line ("Constraint Error detected (NOT as expected).");
28 when Assert Failure =>
29 Put Line ("Assert Failure detected (as expected).");
30 end Check_Triangle;
31
32 begin
33 case TC is
34 when Triangle_8_6_Pass_Chk => Check_Triangle (10, 8, 6);
35 when Triangle_8_6_Fail_Chk => Check_Triangle (12, 8, 6);
36 when Triangle_10_24_Pass_Chk => Check_Triangle (26, 10, 24);
\mu<sub>37</sub> when Triangle<sup>-10-24-Fail<sup>-</sup>Chk => Check<sup>-</sup>Triangle (12, 10, 24);</sup>
38 when Triangle_18_24_Pass_Chk => Check_Triangle (30, 18, 24);
39 when Triangle_18_24_Fail_Chk => Check_Triangle (32, 18, 24);
```

```
40 end case;
41 end Check;
42
43 begin
44 if Argument_Count < 1 then
45 Put_Line ("ERROR: missing arguments! Exiting...");
46 return;
47 elsif Argument_Count > 1 then
48 Put_Line ("\overline{I}gnoring additional arguments...");
49 end if;
50
51 Check (Test_Case_Index'Value (Argument (1)));
52 end Main;
```
#### **18.12.5 Pythagorean Theorem: Type Invariant**

Listing 149: triangles.ads

```
1 package Triangles is
2
3 subtype Length is Integer;
4
5 type Right_Triangle is private
6 with Type Invariant => Check (Right Triangle);
7
8 function Check (T : Right_Triangle) return Boolean;
\overline{9}10 function Init (H, C1, C2 : Length) return Right_Triangle;
11
12 private
13
14 type Right_Triangle is record
15 H : Length := 0;
16 -- Hypotenuse
17 C1, C2 : Length := 0;
18 -- Catheti / legs
19 end record;
2021 function Init (H, C1, C2 : Length) return Right_Triangle is
22 ((H, C1, C2));
23
24 function Check (T : Right_Triangle) return Boolean is
25 (T.H * T.H = T.C1 * T.C1 + T.C2 * T.C2);
26
27 end Triangles;
```
Listing 150: triangles-io.ads

```
1 package Triangles.IO is
2
3 function Image (T : Right_Triangle) return String;
4
5 end Triangles.IO;
```
Listing 151: triangles-io.adb

```
1 package body Triangles.IO is
\overline{\phantom{a}}
```

```
3 function Image (T : Right_Triangle) return String is
4 ("(" & Length'Image (T.H)<br>5 (& ", " & Length'Image (T.C1)
5 & ", " & Length'Image (T.C1)
6 & ", " & Length'Image (T.C2)
7 \times ( ^{\prime\prime} )^{\prime\prime} );\overline{8}9 end Triangles.IO;
```
Listing 152: main.adb

```
1 with Ada.Command_Line; use Ada.Command_Line;
2 with Ada.Text_IO; use Ada.Text_IO;
3 with System.Assertions; use System.Assertions;
4
5 with Triangles; use Triangles;
6 with Triangles.IO; use Triangles.IO;
7
8 procedure Main is
9
10 type Test_Case_Index is
11 (Triangle_8_6_Pass_Chk,
12 Triangle_8_6_Fail_Chk,
13 Triangle<sup>10</sup><sub>24</sub> Pass Chk,
14 Triangle_10_24_Fail_Chk,
15 Triangle_18_24_Pass_Chk,
16 Triangle 18 24 Fail Chk);
17
18 procedure Check (TC : Test Case Index) is
19
20 procedure Check_Triangle (H, C1, C2 : Length) is
21 T : Right Triangle;
22 begin
23 T := Init (H, C1, C2);
24 Put_Line (Image (T));
25 exception
26 when Constraint_Error =>
27 Put Line ("Constraint Error detected (NOT as expected).");
28 when Assert Failure =>
29 Put Line ("Assert Failure detected (as expected).");
30 end Check_Triangle;
31
32 begin
33 case TC is
34 when Triangle_8_6_Pass_Chk => Check_Triangle (10, 8, 6);
35 when Triangle_8_6_Fail_Chk => Check_Triangle (12, 8, 6);
36 when Triangle_10_24_Pass_Chk => Check_Triangle (26, 10, 24);
37 when Triangle_10_24_Fail_Chk => Check_Triangle (12, 10, 24);
38 when Triangle_18_24_Pass_Chk => Check_Triangle (30, 18, 24);
39 when Triangle_18_24_Fail_Chk => Check_Triangle (32, 18, 24);
40 end case;
41 end Check;
42
43 begin
44 if Argument_Count < 1 then
45 Put Line ("ERROR: missing arguments! Exiting...");
46 return;
47 elsif Argument_Count > 1 then
48 Put Line ("Ignoring additional arguments...");
49 end if;
50
51 Check (Test Case Index'Value (Argument (1)));
                                                            (continues on next page)
```
**end** Main;

### **18.12.6 Primary Colors**

Listing 153: color\_types.ads

```
1 package Color_Types is
2
3 type HTML_Color is
4 (Salmon,
5 Firebrick,
6 Red,
7 Darkred,
8 Lime,
9 Forestgreen,
10 Green,
11 Darkgreen,
12 Blue,
13 Mediumblue,
14 Darkblue);
15
16 subtype Int_Color is Integer range 0 .. 255;
17
18 function Image (I : Int_Color) return String;
19
20 type RGB is record
21 Red : Int_Color;
22 Green : Int_Color;
23 Blue : Int_Color;
24 end record;
25
26 function To_RGB (C : HTML_Color) return RGB;
27
28 function Image (C : RGB) return String;
29
30 type HTML_Color_RGB_Array is array (HTML_Color) of RGB;
31
32 To_RGB_Lookup_Table : constant HTML_Color_RGB_Array
\text{33} := (Salmon => (16#FA#, 16#80#, 16#72#),
34 Firebrick => (16#B2#, 16#22#, 16#22#),
35 Red => (16 \# \text{FF} \# , 16 \# \text{00} \# , 16 \# \text{00} \# ),
36 Darkred => (16#8B#, 16#00#, 16#00#),
37 Lime => (16\#00\#, 16\#FF\#, 16\#00\#),
38 Forestgreen => (16#22#, 16#8B#, 16#22#),
39 Green => (16#00#, 16#80#, 16#00#),
40 Darkgreen => (16#00#, 16#64#, 16#00#),
41 Blue => (16#00#, 16#00#, 16#FF#),
42 Mediumblue => (16#00#, 16#00#, 16#CD#),
43 Darkblue => (16#00#, 16#00#, 16#8B#));
44
45 subtype HTML_RGB_Color is HTML_Color
46 with Static_Predicate => HTML_RGB_Color in Red | Green | Blue;
47
48 function To Int Color (C : HTML Color;
49 S : HTML RGB Color) return Int Color;
50 -- Convert to hexadecimal value for the selected RGB component S
51
52 end Color_Types;
```

```
Listing 154: color types.adb
```

```
1 with Ada.Integer_Text_IO;
2
3 package body Color_Types is
4
5 function To_RGB (C : HTML_Color) return RGB is
6 begin
7 return To RGB Lookup Table (C);
8 end To_RGB;
9
10 function To_Int_Color (C : HTML_Color;
11 S : HTML<sup>RGB</sup> Color) return Int Color is
12 C_RGB : constant RGB := To_RGB (C);
13 begin
14 case S is
15 when Red => return C_RGB.Red;
16 when Green => return C_RGB.Green;
17 when Blue => return C RGB.Blue;
18 end case;
19 end To_Int_Color;
20
21 function Image (I : Int_Color) return String is
22 subtype Str_Range is Integer range 1 .. 10;
23 S: String (Str_Range);
24 begin
25 Ada.Integer Text IO.Put (To \Rightarrow S,
26 Item \Rightarrow I,
27 Base => 16);
28 return S;
29 end Image;
30
31 function Image (C : RGB) return String is
32 begin
33 return ("(Red => " & Image (C.Red)
\begin{array}{ccc}\n\mathbf{34} \\
\mathbf{35} \\
\mathbf{36} \\
\mathbf{38} \\
\mathbf{39} \\
\mathbf{31} \\
\mathbf{32} \\
\mathbf{33} \\
\mathbf{34} \\
\mathbf{35} \\
\mathbf{36} \\
\mathbf{38} \\
\mathbf{39} \\
\mathbf{31} \\
\mathbf{32} \\
\mathbf{33} \\
\mathbf{34} \\
\mathbf{35} \\
\mathbf{36} \\
\mathbf{37} \\
\mathbf{38} \\
\mathbf{39} \\
\mathbf{31} \\
\mathbf{32} \\
\mathbf{33} \\
\mathbf{34} \\
\mathbf{\& ", Blue => " \& Image (C.Blue)
36 \delta")");
37 end Image;
38
39 end Color_Types;
```
Listing 155: main.adb

```
1 with Ada.Command_Line; use Ada.Command_Line;
2 with Ada.Text_IO; use Ada.Text_IO;
3
4 with Color_Types; use Color_Types;
5
6 procedure Main is
7 type Test_Case_Index is
8 (HTML_Color_Red_Chk,
9 HTML_Color_Green_Chk,
10 HTML Color Blue Chk);
11
12 procedure Check (TC : Test_Case_Index) is
13
14 procedure Check_HTML_Colors (S : HTML_RGB_Color) is
15 begin
16 Put Line ("Selected: " & HTML RGB Color'Image (S));
17 for I in HTML_Color'Range loop
```

```
18 Put_Line (HTML_Color'Image (I) & " => "
19 \& Image (To_Int_Color (I, S)) \& ".");
20 end loop;
21 end Check_HTML_Colors;
22
23 begin
24 case TC is
25 when HTML_Color_Red_Chk =>
26 Check_HTML_Colors (Red);
27 when HTML_Color_Green_Chk =>
28 Check_HTML_Colors (Green);
29 when HTML_Color_Blue_Chk =>
30 Check_HTML_Colors (Blue);
31 end case;
32 end Check;
33
34 begin
35 if Argument_Count < 1 then
36 Put_Line ("ERROR: missing arguments! Exiting...");
37 return;
38 elsif Argument_Count > 1 then
39 Put_Line ("Ignoring additional arguments...");
40 end if;
41
42 Check (Test_Case_Index'Value (Argument (1)));
43 end Main;
```
# **18.13 Object-oriented programming**

#### **18.13.1 Simple type extension**

Listing 156: type\_extensions.ads

```
1 package Type_Extensions is
\overline{2}3 type T_Float is tagged record
4 F : Float;
5 end record;
6
7 function Init (F : Float) return T_Float;
8
9 function Init (I : Integer) return T_Float;
10
11 function Image (T : T_Float) return String;
12
13 type T_Mixed is new T_Float with record
14 I : Integer;
15 end record;
16
17 function Init (F : Float) return T Mixed;
18
19 function Init (I : Integer) return T_Mixed;
20
21 function Image (T : T_Mixed) return String;
2223 end Type_Extensions;
```

```
Listing 157: type_extensions.adb
```

```
1 package body Type_Extensions is
\overline{2}3 function Init (F : Float) return T_Float is
4 begin
5 return ((F => F));
6 end Init;
7
8 function Init (I : Integer) return T_Float is
9 begin
10 return ((F => Float (I)));
11 end Init;
12
13 function Init (F : Float) return T_Mixed is
14 begin
15 return ((F => F,
16 I => Integer (F)));
17 end Init;
18
19 function Init (I : Integer) return T_Mixed is
20 begin
21 return ((F => Float (I),
22 \tI \implies I);
23 end Init;
2425 function Image (T : T_Float) return String is
26 begin
27 return "{ F => " & Float'Image (T.F) & " }";
28 end Image;
29
30 function Image (T : T_Mixed) return String is
31 begin
32 return "{ F => " & Float'Image (T.F)
33 & ", I => " & Integer'Image (T.I) & " }";
34 end Image;
35
36 end Type_Extensions;
```
Listing 158: main.adb

```
1 with Ada.Command Line; use Ada.Command Line;
2 with Ada.Text_IO; use Ada.Text_IO;
3
4 with Type_Extensions; use Type_Extensions;
5
6 procedure Main is
7
8 type Test_Case_Index is
9 (Type Extension Chk);
10
11 procedure Check (TC : Test Case Index) is
12 F1, F2 : T_Float;
13 M1, M2 : T_Mixed;
14 begin
15 case TC is
16 when Type Extension Chk =>
17 F1 := Init (2.0);
18 F2 := Init (3);
19 M1 := Init (4.0);
20 M2 := Init (5);
```

```
21
22 if M2 in T_Float'Class then
23 Put Line ("T Mixed is in T Float'Class as expected");
24 end if;
25
26 Put_Line ("F1: " & Image (F1));
27 Put_Line ("F2: " & Image (F2));
28 Put_Line ("M1: " & Image (M1));
29 Put_Line ("M2: " & Image (M2));
30 end case;
31 end Check;
32
33 begin
34 if Argument_Count < 1 then
35 Put_Line ("ERROR: missing arguments! Exiting...");
36 return;
37 elsif Argument_Count > 1 then
38 Put_Line ("Ignoring additional arguments...");
39 end if;
40
41 Check (Test_Case_Index'Value (Argument (1)));
42 end Main;
```
#### **18.13.2 Online Store**

```
Listing 159: online store.ads
```

```
1 with Ada.Calendar; use Ada.Calendar;
2
3 package Online_Store is
4
5 type Amount is delta 10.0**(-2) digits 10;
6
7 subtype Percentage is Amount range 0.0 .. 1.0;
8
9 type Member is tagged record
10 Start : Year Number;
11 end record;
12
13 type Member_Access is access Member'Class;
14
15 function Get_Status (M : Member) return String;
16
17 function Get Price (M : Member;
18 P : Amount) return Amount;
19
20 type Full_Member is new Member with record
21 Discount : Percentage;
22 end record;
23
24 function Get_Status (M : Full_Member) return String;
25
26 function Get Price (M : Full Member;
27 P : Amount) return Amount;
28
29 end Online_Store;
```
Listing 160: online store.adb

```
1 package body Online_Store is
\overline{2}3 function Get_Status (M : Member) return String is
4 ("Associate Member");
5
6 function Get_Status (M : Full_Member) return String is
7 ("Full Member");
8
function Get Price (M : Member;
10 P : Amount) return Amount is (P);
11
12 function Get_Price (M : Full_Member;
13 P : Amount) return Amount is
14 (P * (1.0 - M.Discount));15
16 end Online Store;
```
Listing 161: online store-tests.ads

```
1 package Online_Store.Tests is
\overline{2}3 procedure Simple Test;
4
5 end Online_Store.Tests;
```
Listing 162: online store-tests.adb

```
1 with Ada.Text_IO; use Ada.Text_IO;
2
3 package body Online_Store.Tests is
4
5 procedure Simple_Test is
6
7 type Member_Due_Amount is record
8 Member : Member Access:
9 Due Amount : Amount;
10 end record;
11
12 function Get_Price (MA : Member_Due_Amount) return Amount is
13 begin
14 return MA.Member.Get Price (MA.Due Amount);
15 end Get_Price;
16
17 type Member_Due_Amounts is array (Positive range <>) of Member_Due_Amount;
18
19 DB : constant Member_Due_Amounts (1 .. 4)
20 := ((Member => new Member'(Start => 2010),
21 Due Amount => 250.0),
22 (Member => new Full_Member'(Start => 1998,
23 Discount = \geq 0.1),
24 Due Amount => 160.0),
25 (Member => new Full Member'(Start => 1987,
26 Discount \Rightarrow 0.2).
27 Due Amount => 400.0),
28 (Member => new Member'(Start => 2013),
29 Due Amount => 110.0));
30 begin
31 for I in DB'Range loop
32 Put_Line ("Member #" & Positive'Image (I));
                                                     (continues on next page)
```
(continued from previous page)

```
33 Put Line ("Status: " & DB (I).Member.Get Status);
34 Put_Line ("Since: " & Year_Number'Image (DB (I).Member.Start));
35 Put Line ("Due Amount: " & Amount'Image (Get_Price (DB (I))));
36 Put_Line ("--------");
37 end loop;
38 end Simple_Test;
40 end Online_Store.Tests;
```
Listing 163: main.adb

```
1 with Ada.Command_Line; use Ada.Command_Line;
2 with Ada.Text_IO; use Ada.Text_IO;
3
4 with Online_Store; use Online_Store;
5 with Online_Store.Tests; use Online_Store.Tests;
6
7 procedure Main is
8
9 type Test_Case_Index is
10 (Type Chk,
11 Unit_Test_Chk);
1213 procedure Check (TC : Test Case Index) is
14
15 function Result_Image (Result : Boolean) return String is
16 (if Result then "OK" else "not OK");
17
18 begin
19 case TC is
20 when Type_Chk =>
21 declare
22 AM : constant Member := (Start => 2002);
23 FM : constant Full_Member := (Start => 1990,
24 Discount = 0.2);
25 begin
26 Put Line ("Testing Status of Associate Member Type => "
27 6 Result Image (AM.Get Status = "Associate Member"));
28 Put_Line ("Testing Status of Full Member Type => "
29 & Result_Image (FM.Get_Status = "Full Member"));
30 Put_Line ("Testing Discount of Associate Member Type => "
31 & Result_Image (AM.Get_Price (100.0) = 100.0));
32 Put_Line ("Testing Discount of Full Member Type => "
33 \& Result Image (FM.Get Price (100.0) = 80.0));
34 end;
35 when Unit_Test_Chk =>
36 Simple Test;
37 end case;
38 end Check;
39
40 begin
41 if Argument_Count < 1 then
42 Put Line ("ERROR: missing arguments! Exiting...");
43 return;
44 elsif Argument_Count > 1 then
45 Put Line ("Ignoring additional arguments...");
46 end if;
47
48 Check (Test_Case_Index'Value (Argument (1)));
49 end Main;
```
## **18.14 Standard library: Containers**

### **18.14.1 Simple todo list**

```
Listing 164: todo lists.ads
```

```
1 with Ada.Containers.Vectors;
2
3 package Todo_Lists is
4
5 type Todo_Item is access String;
6
7 package Todo_List_Pkg is new Ada.Containers.Vectors
8 (Index Type = Natural,
9 Element_Type => Todo_Item);
10
11 subtype Todo List is Todo List Pkg.Vector;
12
13 procedure Add (Todos : in out Todo List;
14 Item : String);
15
16 procedure Display (Todos : Todo List);
17
18 end Todo_Lists;
```
Listing 165: todo lists.adb

```
1 with Ada.Text_IO; use Ada.Text_IO;
\overline{2}3 package body Todo_Lists is
4
5 procedure Add (Todos : in out Todo List;
6 Item : String) is
7 begin
8 Todos.Append (new String'(Item));
9 end Add;
10
11 procedure Display (Todos : Todo_List) is
12 begin
13 Put Line ("TO-DO LIST");
14 for T of Todos loop
15 Put_Line (T.all);
16 end loop;
17 end Display;
18
19 end Todo_Lists;
```
Listing 166: main.adb

```
1 with Ada.Command_Line; use Ada.Command_Line;
2 with Ada.Text_IO; use Ada.Text_IO;
3
4 with Todo_Lists; use Todo_Lists;
5
6 procedure Main is
7 type Test_Case_Index is
8 (Todo_List_Chk);
9
10 procedure Check (TC : Test_Case_Index) is
11 T : Todo List;
```

```
12 begin
13 case TC is
14 when Todo_List_Chk =>
15 Add (T, "Buy milk");
16 Add (T, "Buy tea");
17 Add (T, "Buy present");
18 Add (T, "Buy tickets");
19 Add (T, "Pay electricity bill");
20 Add (T, "Schedule dentist appointment");
_{21} _{22} _{23} _{24} _{25} _{26} _{27} _{28} _{20} _{21} _{22} _{23} _{24} _{25} _{26} _{27} _{28} _{29} _{21} _{22} _{23} _{24} _{25} _{26} _{27} _{28} _{29} _{21} _{22} _{23} _{24} _{2522 Add (T, "Revise spreasheet");
23 Add (T, "Edit entry page");
24 Add (T, "Select new design");
25 Add (T, "Create upgrade plan");
26 Display (T);
27 end case;
28 end Check;
29
30 begin
31 if Argument_Count < 1 then
32 Put_Line ("ERROR: missing arguments! Exiting...");
33 return;
34 elsif Argument_Count > 1 then
35 Put_Line ("Ignoring additional arguments...");
36 end if;
37
38 Check (Test_Case_Index'Value (Argument (1)));
39 end Main;
```
### **18.14.2 List of unique integers**

Listing 167: ops.ads

```
1 with Ada.Containers.Ordered_Sets;
2
3 package Ops is
4
5 type Int_Array is array (Positive range <>) of Integer;
6
7 package Integer_Sets is new Ada.Containers.Ordered_Sets
8 (Element Type => Integer);
9
10 subtype Int_Set is Integer_Sets.Set;
11
12 function Get Unique (A : Int Array) return Int Set;
13
14 function Get_Unique (A : Int_Array) return Int_Array;
15
16 end Ops;
```
Listing 168: ops.adb

```
1 package body Ops is
2
3 function Get_Unique (A : Int_Array) return Int_Set is
4 S : Int_Set;
5 begin
6 for E of A loop
```

```
7 S.Include (E);
8 end loop;
9
10 return S;
11 end Get_Unique;
12
13 function Get_Unique (A : Int_Array) return Int_Array is
14 S : constant Int_Set := Get_Unique (A);
15 AR : Int_Array (1 .. Positive (S.Length));
16 I : Positive := 1;
17 begin
18 for E of S loop
19 AR (I) := E;20 I := I + 1;
21 end loop;
2223 return AR;
24 end Get_Unique;
25
26 end Ops;
```
Listing 169: main.adb

```
1 with Ada.Command_Line; use Ada.Command_Line;
2 with Ada.Text_IO; use Ada.Text_IO;
3
4 with Ops; use Ops;
5
6 procedure Main is
7 type Test_Case_Index is
\overline{\text{6}} (Get Unique Set Chk,
9 Get Unique Array Chk);
10
11 procedure Check (TC : Test Case Index;
12 A : Int Array) is
13
14 procedure Display_Unique_Set (A : Int_Array) is
15 S : constant Int_Set := Get_Unique (A);
16 begin
17 for E of S loop
18 Put_Line (Integer'Image (E));
19 end loop;
20 end Display_Unique_Set;
2122 procedure Display_Unique_Array (A : Int_Array) is
23 AU : constant Int_Array := Get_Unique (A);
24 begin
25 for E of AU loop
26 Put_Line (Integer'Image (E));
27 end loop;
28 end Display_Unique_Array;
29
30 begin
31 case TC is
32 when Get Unique Set Chk => Display Unique Set (A);
33 when Get_Unique_Array_Chk => Display_Unique_Array (A);
34 end case;
35 end Check;
36
37 begin
38 if Argument_Count < 3 then
```

```
39 Put Line ("ERROR: missing arguments! Exiting...");
40 return;
41 else
42 declare
43 A : Int_Array (1 .. Argument_Count - 1);
44 begin
45 for I in A'Range loop
46 A (I) := Integer'Value (Argument (1 + I));
47 end loop;
48 Check (Test_Case_Index'Value (Argument (1)), A);
49 end;
50 end if;
51 end Main;
```
# **18.15 Standard library: Dates & Times**

#### **18.15.1 Holocene calendar**

Listing 170: to holocene year.adb

```
1 with Ada.Calendar; use Ada.Calendar;
2
3 function To_Holocene_Year (T : Time) return Integer is
4 begin
5 return Year (T) + 10_000;
6 end To_Holocene_Year;
```
Listing 171: main.adb

```
1 with Ada.Command_Line; use Ada.Command_Line;
2 with Ada.Text_IO; use Ada.Text_IO;
3 with Ada.Calendar; use Ada.Calendar;
4
5 with To_Holocene_Year;
6
7 procedure Main is
8 type Test_Case_Index is
9 (Holocene Chk);
10
11 procedure Display Holocene Year (Y : Year Number) is
12 HY : Integer;
13 begin
14 HY := To_Holocene_Year (Time_Of (Y, 1, 1));
15 Put_Line ("Year (Gregorian): " & Year_Number'Image (Y));
16 Put_Line ("Year (Holocene): " & Integer'Image (HY));
17 end Display_Holocene_Year;
18
19 procedure Check (TC : Test_Case_Index) is
20 begin
21 case TC is
22 when Holocene_Chk =>
23 Display_Holocene_Year (2012);
24 Display_Holocene_Year (2020);
25 end case;
26 end Check;
2728 begin
```
(continues on next page)

(continued from previous page)

```
29 if Argument_Count < 1 then
30 Put_Line ("ERROR: missing arguments! Exiting...");
31 return;
32 elsif Argument_Count > 1 then
33 Put_Line ("Ignoring additional arguments...");
34 end if;
35
36 Check (Test_Case_Index'Value (Argument (1)));
37 end Main;
```
### **18.15.2 List of events**

Listing 172: events.ads

```
1 with Ada.Containers.Vectors;
\overline{2}3 package Events is
4
5 type Event_Item is access String;
6
7 package Event_Item_Containers is new
8 Ada.Containers.Vectors
9 (Index_Type => Positive,
10 Element Type => Event Item);
11
12 subtype Event_Items is Event_Item_Containers.Vector;
13
14 end Events;
```

```
Listing 173: events-lists.ads
```

```
1 with Ada.Calendar; use Ada.Calendar;
2 with Ada.Containers.Ordered_Maps;
3
4 package Events.Lists is
5
6 type Event_List is tagged private;
7
8 procedure Add (Events : in out Event List;
e a set of the set of the set of the set of the set of the set of the set of the set of the set of the set of <br>Primary in the set of the set of the set of the set of the set of the set of the set of the set of the set of <br>
10 Event : String);
11
12 procedure Display (Events : Event_List);
13
14 private
15
16 package Event_Time_Item_Containers is new
17 Ada.Containers.Ordered_Maps
18 (Key Type \Rightarrow Time,
19 Element_Type => Event_Items,<br>
20 \longrightarrow Event Item (
v_{\text{max}} = v_{\text{max}} => Event_Item_Containers."=");
21
22 type Event_List is new Event_Time_Item_Containers.Map with null record;
23
24 end Events.Lists;
```
Listing 174: events-lists.adb

```
1 with Ada.Text_IO; use Ada.Text_IO;
2 with Ada.Calendar.Formatting; use Ada.Calendar.Formatting;
3
4 package body Events.Lists is
5
6 procedure Add (Events : in out Event List;
7 Event_Time : Time;
8 Event : String) is
9 use Event Item Containers;
10 E : constant Event_Item := new String'(Event);
11 begin
12 if not Events.Contains (Event_Time) then
13 Events.Include (Event_Time, Empty_Vector);
14 end if;
15 Events (Event Time).Append (E);
16 end Add;
17
18 function Date_Image (T : Time) return String is
19 Date Img : constant String := Image (T);
20 begin
21 return Date_Img (1 .. 10);
22 end;
2324 procedure Display (Events : Event_List) is
25 use Event_Time_Item_Containers;
26 T : Time;
27 begin
28 Put Line ("EVENTS LIST");
29 for C in Events.Iterate loop
30 T := Key (C);
31 Put_Line ("- " & Date_Image (T));
32 for I of Events (C) loop
33 Put_Line (" - " & I.all);
34 end loop;
35 end loop;
36 end Display;
37
38 end Events.Lists;
```
Listing 175: main.adb

```
1 with Ada.Command_Line; use Ada.Command_Line;
2 with Ada.Text_IO; use Ada.Text_IO;
3 with Ada.Calendar;
4 with Ada.Calendar.Formatting; use Ada.Calendar.Formatting;
5
6 with Events.Lists; use Events.Lists;
7
8 procedure Main is
9 type Test_Case_Index is
10 (Event List Chk);
11
12 procedure Check (TC : Test_Case_Index) is
13 EL : Event List;
14 begin
15 case TC is
16 when Event List Chk =>
17 EL.Add (Time Of (2018, 2, 16),
18 "Final check");
```

```
19 EL.Add (Time Of (2018, 2, 16),
20 "Release");
21 EL.Add (Time_Of (2018, 12, 3),
22 "Brother's birthday");
23 EL.Add (Time_Of (2018, 1, 1),
24 "New Year's Day");
25 EL.Display;
26 end case;
27 end Check;
28
29 begin
30 if Argument_Count < 1 then
31 Put_Line ("ERROR: missing arguments! Exiting...");
32 return;
33 elsif Argument_Count > 1 then
34 Put_Line ("Ignoring additional arguments...");
35 end if;
36
37 Check (Test Case Index'Value (Argument (1)));
38 end Main;
```
# **18.16 Standard library: Strings**

#### **18.16.1 Concatenation**

```
Listing 176: str_concat.ads
```

```
1 with Ada.Strings.Unbounded; use Ada.Strings.Unbounded;
2
3 package Str_Concat is
4
5 type Unbounded_Strings is array (Positive range <>) of Unbounded_String;
6
7 function Concat (USA : Unbounded Strings;
8 Trim Str : Boolean;
9 Add_Whitespace : Boolean) return Unbounded_String;
10
11 function Concat (USA : Unbounded_Strings;<br>12 Trim Str : Boolean;
12 Trim Str
13 Add_Whitespace : Boolean) return String;
14
15 end Str Concat;
```

```
Listing 177: str_concat.adb
```

```
1 with Ada.Strings; use Ada.Strings;
2
3 package body Str_Concat is
4
5 function Concat (USA : Unbounded Strings;
6 Trim Str : Boolean;
7 Add_Whitespace : Boolean) return Unbounded_String is
8
function Retrieve (USA : Unbounded Strings;
10 International Contract Trim_Str : Boolean;
11 Index : Positive) return Unbounded_String is
12 US Internal : Unbounded String := USA (Index);
```
```
13 begin
14 if Trim_Str then
15 US_Internal := Trim (US_Internal, Both);
16 end if;
17 return US_Internal;
18 end Retrieve;
19
20 US : Unbounded_String := To_Unbounded_String ("");
21 begin
22 for I in USA'First .. USA'Last - 1 loop
23 US := US & Retrieve (USA, Trim Str, I);
24 if Add_Whitespace then
25 US := US & " ";
26 end if;
27 end loop;
28 US := US & Retrieve (USA, Trim_Str, USA'Last);
2930 return US;
31 end Concat;
32
33 function Concat (USA : Unbounded_Strings;<br>34 Trim_Str : Boolean;
34 Trim Str : Boolean;
35 Add_Whitespace : Boolean) return String is
36 begin
37 return To_String (Concat (USA, Trim_Str, Add_Whitespace));
38 end Concat;
39
```
**end** Str\_Concat;

Listing 178: main.adb

```
1 with Ada.Command_Line; use Ada.Command_Line;
2 with Ada.Text_IO; use Ada.Text_IO;
3 with Ada.Strings.Unbounded; use Ada.Strings.Unbounded;
4
5 with Str_Concat; use Str_Concat;
6
7 procedure Main is
8 type Test_Case_Index is
9 (Unbounded_Concat_No_Trim_No_WS_Chk,
10 Unbounded Concat_Trim_No_WS_Chk,
11 String_Concat_Trim_WS_Chk,
12 Concat Single Element);
13
14 procedure Check (TC : Test_Case_Index) is
15 begin
16 case TC is
17 when Unbounded Concat No Trim No WS Chk =>
18 declare
19 S : constant Unbounded_Strings := (
20 To_Unbounded_String ("Hello"),
21 To_Unbounded_String (" World"),
\overline{10} To Unbounded String ("!"));
23 begin
24 Put_Line (To_String (Concat (S, False, False)));
25 end;
26 when Unbounded Concat Trim No WS Chk =>
27 declare
28 S : constant Unbounded Strings := (
29 To_Unbounded_String (" This "),
30 To Unbounded String (" is "),
```

```
31 To_Unbounded_String (" a "),
32 To_Unbounded_String (" _check "));
33 begin
34 Put_Line (To_String (Concat (S, True, False)));
35 end;
36 when String_Concat_Trim_WS_Chk =>
37 declare
38 S : constant Unbounded_Strings := (
<sup>39</sup> To_Unbounded_String (" This "),<br><sup>40</sup> To_Unbounded_String (" is a "),
40 To_Unbounded_String (" is a "),<br>41 To Unbounded String (" is a "),<br>To Unbounded String (" test. "));
41 To Unbounded String (" test.
42 begin
43 Put_Line (Concat (S, True, True));
44 end;
45 when Concat_Single_Element =>
46 declare
47 S : constant Unbounded_Strings := (
1 \Rightarrow To\_Unbounded\_String (" Hi "));
49 begin
50 Put_Line (Concat (S, True, True));
51 end;
52 end case;
53 end Check;
54
55 begin
56 if Argument_Count < 1 then
57 Put_Line ("ERROR: missing arguments! Exiting...");
58 return;
59 elsif Argument_Count > 1 then
60 Put_Line ("Ignoring additional arguments...");
61 end if;
62
63 Check (Test_Case_Index'Value (Argument (1)));
64 end Main;
```
# **18.16.2 List of events**

Listing 179: events.ads

```
1 with Ada.Strings.Unbounded; use Ada.Strings.Unbounded;
2 with Ada.Containers.Vectors;
3
4 package Events is
5
6 subtype Event_Item is Unbounded_String;
7
8 package Event_Item_Containers is new
9 Ada.Containers.Vectors
10 (Index_Type => Positive,
11 Element Type => Event Item);
12
13 subtype Event_Items is Event_Item_Containers.Vector;
14
15 end Events;
```
Listing 180: events-lists.ads

```
1 with Ada.Calendar; use Ada.Calendar;
```

```
2 with Ada.Containers.Ordered_Maps;
3
4 package Events.Lists is
5
6 type Event_List is tagged private;
\overline{7}8 procedure Add (Events : in out Event_List;
9 Event_Time : Time;
10 Event : String);
11
12 procedure Display (Events : Event List);
13
14 private
15
16 package Event_Time_Item_Containers is new
17 Ada.Containers.Ordered_Maps
18 (Key_Type \implies Time,
19 Element_Type => Event_Items,
v_{20} v_{\pm} v_{\pm} \rightarrow Event Item Containers. v_{\pm} \rightarrow ;
21
22 type Event_List is new Event_Time_Item_Containers.Map with null record;
23
24 end Events.Lists;
```
Listing 181: events-lists.adb

```
1 with Ada.Text_IO; use Ada.Text_IO;
2 with Ada.Calendar.Formatting; use Ada.Calendar.Formatting;
3
4 package body Events.Lists is
5
6 procedure Add (Events : in out Event List;
7 Event_Time : Time;
8 Event : String) is
9 use Event Item Containers;
10 E : constant Event Item := To Unbounded String (Event);
11 begin
12 if not Events.Contains (Event_Time) then
13 Events.Include (Event Time, Empty Vector);
14 end if;
15 Events (Event_Time).Append (E);
16 end Add;
17
18 function Date_Image (T : Time) return String is
19 Date Img : constant String := Image (T);
20 begin
21 return Date_Img (1 .. 10);
22 end;
23
24 procedure Display (Events : Event_List) is
25 use Event_Time_Item_Containers;
26 T : Time;
27 begin
28 Put_Line ("EVENTS LIST");
29 for C in Events.Iterate loop
30 T := Key (C);
31 Put_Line ("- " & Date_Image (T));
32 for I of Events (C) loop
33 Put_Line (" - " & To_String (I));
34 end loop;
35 end loop;
```
**end** Display;

```
37
38 end Events.Lists;
```
Listing 182: main.adb

```
1 with Ada.Command_Line; use Ada.Command_Line;
2 with Ada.Text_IO; use Ada.Text_IO;
3 with Ada.Calendar;
4 with Ada.Calendar.Formatting; use Ada.Calendar.Formatting;
5 with Ada.Strings.Unbounded; use Ada.Strings.Unbounded;
6
7 with Events;
8 with Events.Lists; use Events.Lists;
\alpha10 procedure Main is
11 type Test_Case_Index is
12 (Unbounded String Chk,
13 Event List Chk);
14
15 procedure Check (TC : Test_Case_Index) is
16 EL : Event_List;
17 begin
18 case TC is
19 when Unbounded_String_Chk =>
20 declare
21 S : constant Events. Event Item := To Unbounded String ("Checked");
22 begin
23 Put Line (To String (S));
24 end;
25 when Event List Chk =>
26 EL.Add (Time_Of (2018, 2, 16),
27 "Final check");
28 EL.Add (Time_Of (2018, 2, 16),
29 "Release");
30 EL.Add (Time_Of (2018, 12, 3),
31 "Brother's birthday");
32 EL.Add (Time_Of (2018, 1, 1),
33 "New Year's Day");
34 EL.Display;
35 end case;
36 end Check;
37
38 begin
39 if Argument_Count < 1 then
40 Put_Line ("ERROR: missing arguments! Exiting...");
41 return;
42 elsif Argument_Count > 1 then
43 Put Line ("Ignoring additional arguments...");
44 end if;
45
46 Check (Test Case Index'Value (Argument (1)));
47 end Main;
```
# **18.17 Standard library: Numerics**

## **18.17.1 Decibel Factor**

Listing 183: decibels.ads

```
1 package Decibels is
2
3 subtype Decibel is Float;
4 subtype Factor is Float;
5
6 function To_Decibel (F : Factor) return Decibel;
7
8 function To_Factor (D : Decibel) return Factor;
\alpha10 end Decibels;
```
Listing 184: decibels.adb

```
1 with Ada.Numerics.Elementary_Functions; use Ada.Numerics.Elementary_Functions;
\overline{2}3 package body Decibels is
4
5 function To_Decibel (F : Factor) return Decibel is
6 begin
7 return 20.0 * Log (F, 10.0);
8 end To Decibel;
9
10 function To_Factor (D : Decibel) return Factor is
11 begin
12 return 10.0 ** (D / 20.0);
13 end To Factor;
14
15 end Decibels;
```
Listing 185: main.adb

```
1 with Ada.Command_Line; use Ada.Command_Line;
2 with Ada.Text_IO; use Ada.Text_IO;
3
4 with Decibels; use Decibels;
5
6 procedure Main is
7 type Test_Case_Index is
8 (Db_Chk,
9 Factor_Chk);
10
11 procedure Check (TC : Test_Case_Index; V : Float) is
12
13 package F_IO is new Ada.Text_IO.Float_IO (Factor);
14 package D_IO is new Ada.Text_IO.Float_IO (Decibel);
15
16 procedure Put_Decibel_Cnvt (D : Decibel) is
17 F : constant Factor := To Factor (D);
18 begin
19 D_IO.Put (D, 0, 2, 0);
20 Put (" dB \Rightarrow Factor of ");
21 F_IO.Put (F, 0, 2, 0);
22 New Line;
23 end;
```

```
24
25 procedure Put_Factor_Cnvt (F : Factor) is
26 D : constant Decibel := To_Decibel (F);
27 begin
28 Put ("Factor of ");
29 F_IO.Put (F, 0, 2, 0);
30 Put (" => ");
31 D_IO.Put (D, 0, 2, 0);
32 Put_Line (" dB");
33 end;
34 begin
35 case TC is
36 when Db_Chk =>
37 Put_Decibel_Cnvt (Decibel (V));
38 when Factor_Chk =>
39 Put_Factor_Cnvt (Factor (V));
40 end case;
41 end Check;
42
43 begin
44 if Argument_Count < 2 then
45 Put_Line ("ERROR: missing arguments! Exiting...");
46 return;
47 elsif Argument_Count > 2 then
48 Put_Line ("Ignoring additional arguments...");
49 end if;
50
51 Check (Test_Case_Index'Value (Argument (1)), Float'Value (Argument (2)));
52 end Main;
```
### **18.17.2 Root-Mean-Square**

Listing 186: signals.ads

```
1 package Signals is
2
3 subtype Sig_Value is Float;
4
5 type Signal is array (Natural range <>) of Sig_Value;
6
7 function Rms (S : Signal) return Sig_Value;
8
9 end Signals;
```
Listing 187: signals.adb

```
1 with Ada.Numerics.Elementary_Functions; use Ada.Numerics.Elementary_Functions;
\overline{2}3 package body Signals is
4
5 function Rms (S : Signal) return Sig_Value is
6 \overline{AC} : Float := 0.0;
7 begin
8 for V of S loop
9 \text{Acc} := \text{Acc} + \text{V} * \text{V};
10 end loop;
11
12 return Sqrt (Acc / Float (S'Length));
```
#### **end**; **end** Signals;

Listing 188: signals-std.ads

```
1 package Signals.Std is
\overline{2}3 Sample_Rate : Float := 8000.0;
4
5 function Generate_Sine (N : Positive; Freq : Float) return Signal;
6
7 function Generate_Square (N : Positive) return Signal;
8
9 function Generate_Triangular (N : Positive) return Signal;
10
11 end Signals.Std;
```
Listing 189: signals-std.adb

```
1 with Ada.Numerics; use Ada.Numerics;
2 with Ada.Numerics.Elementary_Functions; use Ada.Numerics.Elementary_Functions;
3
4 package body Signals.Std is
5
6 function Generate_Sine (N : Positive; Freq : Float) return Signal is
7 S : Signal (0 \t N - 1);
8 begin
9 for I in S'First .. S'Last loop
10 S (I) := 1.0 * Sin (2.0 * Pi * (Freq * Float (I) / Sample_Rate));
11 end loop;
12
13 return S;
14 end;
15
16 function Generate_Square (N : Positive) return Signal is
17 S : constant Signal (0 .. N - 1) := (others => 1.0);
18 begin
19 return S;
20 end;
21
22 function Generate_Triangular (N : Positive) return Signal is
23 S : Signal (0 \ldots N - 1);
24 S_Half : constant Natural := S'Last / 2;
25 begin
26 for I in S'First .. S_Half loop
27 S (I) := 1.0 * (Float (I) / Float (S_Half));
28 end loop;
29 for I in S_Half .. S'Last loop
30 S (I) := 1.0 - (1.0 * (Float (I - S_Half) / Float (S_Half)));
31 end loop;
32
33 return S;
34 end;
35
36 end Signals.Std;
```

```
1 with Ada.Command_Line; use Ada.Command_Line;
2 with Ada.Text_IO; use Ada.Text_IO;
3
4 with Signals; use Signals;
5 with Signals.Std;
6
7 procedure Main is
8 type Test_Case_Index is
9 (Sine_Signal_Chk,
10 Square_Signal_Chk,
11 Triangular Signal Chk);
12
13 procedure Check (TC : Test_Case_Index) is
14 package Sig_IO is new Ada.Text_IO.Float_IO (Sig_Value);
15
16 N : constant Positive := 1024;
17 S Si : constant Signal := Generate Sine (N, 440.0);
18 S Sq : constant Signal := Generate_Square (N);
19 S_Tr : constant Signal := Generate_Triangular (N + 1);
20 begin
21 case TC is
22 when Sine_Signal_Chk =>
23 Put ("RMS of Sine Signal: ");
24 Sig_IO.Put (Rms (S_Si), 0, 2, 0);
25 New Line;
26 when Square Signal Chk =>
27 Put ("RMS of Square Signal: ");
28 Sig IO.Put (Rms (S Sq), 0, 2, 0);
29 New Line;
30 when Triangular_Signal_Chk =>
31 Put ("RMS of Triangular Signal: ");
32 Sig_IO.Put (Rms (S_Tr), 0, 2, 0);
33 New Line;
34 end case;
35 end Check;
36
37 begin
38 if Argument_Count < 1 then
39 Put_Line ("ERROR: missing arguments! Exiting...");
40 return;
41 elsif Argument_Count > 1 then
42 Put_Line ("Ignoring additional arguments...");
43 end if;
\overline{A}A45 Check (Test Case Index'Value (Argument (1)));
46 end Main;
```
#### Listing 190: main.adb

### **18.17.3 Rotation**

Listing 191: rotation.ads

```
1 with Ada.Numerics.Complex Types;
2 use Ada.Numerics.Complex_Types;
\overline{3}4 package Rotation is
5
6 type Complex_Points is array (Positive range <>) of Complex;
```

```
8 function Rotation (N : Positive) return Complex_Points;
\alpha
```
**end** Rotation;

```
Listing 192: rotation.adb
```

```
1 with Ada.Numerics; use Ada.Numerics;
2
3 package body Rotation is
4
5 function Rotation (N : Positive) return Complex_Points is
6 C_Angle : constant Complex :=
7 Compose_From_Polar (1.0, 2.0 * Pi / Float (N));
8 begin
9 return C : Complex_Points (1 .. N + 1) do
10 (C (1) := Compose From Cartesian (1.0, 0.0);11
12 for I in C'First + 1 .. C'Last loop
13 C (I) := C (I - 1) * C_Angle;
14 end loop;
15 end return;
16 end;
17
18 end Rotation;
```
Listing 193: angles.ads

```
1 with Rotation; use Rotation;
\overline{2}3 package Angles is
4
5 subtype Angle is Float;
6
7 type Angles is array (Positive range <>) of Angle;
8
9 function To_Angles (C : Complex_Points) return Angles;
10
11 end Angles;
```
Listing 194: angles.adb

```
1 with Ada.Numerics; use Ada.Numerics;
2 with Ada.Numerics.Complex_Types; use Ada.Numerics.Complex_Types;
3
4 package body Angles is
5
6 function To_Angles (C : Complex_Points) return Angles is
7 begin
8 return A : Angles (C'Range) do
9 for I in A'Range loop
10 A (I) := Argument (C (I)) / Pi * 180.0;11 end loop;
12 end return;
13 end To_Angles;
14
15 end Angles;
```
Listing 195: rotation-tests.ads

```
1 package Rotation.Tests is
3 procedure Test Rotation (N : Positive);
5 procedure Test_Angles (N : Positive);
  7 end Rotation.Tests;
```
Listing 196: rotation-tests.adb

```
1 with Ada.Text_IO; use Ada.Text_IO;
2 with Ada.Text_IO.Complex_IO;
3 with Ada.Numerics; use Ada.Numerics;
4
5 with Angles; use Angles;
6
7 package body Rotation.Tests is
8
9 package C_IO is new Ada.Text_IO.Complex_IO (Complex_Types);
10 package F_IO is new Ada.Text_IO.Float_IO (Float);
11
12 --
13 -- Adapt value due to floating-point inaccuracies
14 --
15
16 function Adapt (C : Complex) return Complex is
17 function Check_Zero (F : Float) return Float is
18 (if F <= 0.0 and F >= -0.01 then 0.0 else F);
19 begin
20 return C_Out : Complex := C do
21 C Out.Re := Check Zero (C Out.Re);
22 C Out.Im := Check Zero (C Out.Im);
23 end return;
24 end Adapt;
25
26 function Adapt (A : Angle) return Angle is
27 (if A <= -179.99 and A >= -180.01 then 180.0 else A);
28
29 procedure Test_Rotation (N : Positive) is
30 C : constant Complex_Points := Rotation (N);
31 begin
32 Put_Line ("---- Points for " & Positive'Image (N) & " slices ----");
33 for V of C loop
34 Put ("Point: ");
35 C IO.Put (Adapt (V), 0, 1, 0);
36 New Line;
37 end loop;
38 end Test_Rotation;
39
40 procedure Test_Angles (N : Positive) is
41 C : constant Complex_Points := Rotation (N);
42 A : constant Angles.Angles := To_Angles (C);
43 begin
44 Put_Line ("---- Angles for " & Positive'Image (N) & " slices ----");
45 for V of A loop
46 Put ("Angle: ");
47 F IO.Put (Adapt (V), \theta, 2, \theta);
\overline{\text{Put Line}} (" degrees");
49 end loop;
```
**end** Test\_Angles;

```
51
```
**end** Rotation.Tests;

Listing 197: main.adb

```
1 with Ada.Command_Line; use Ada.Command_Line;
2 with Ada.Text_IO; use Ada.Text_IO;
3
4 with Rotation.Tests; use Rotation.Tests;
5
6 procedure Main is
7 type Test_Case_Index is
8 (Rotation Chk,
9 Angles Chk):
10
11 procedure Check (TC : Test_Case_Index; N : Positive) is
12 begin
13 case TC is
14 when Rotation_Chk =>
15 Test Rotation (N);
16 when Angles_Chk =>
17 Test_Angles (N);
18 end case;
19 end Check;
20
21 begin
22 if Argument_Count < 2 then
23 Put_Line ("ERROR: missing arguments! Exiting...");
24 return;
25 elsif Argument_Count > 2 then
26 Put Line ("Ignoring additional arguments...");
27 end if;
2829 Check (Test_Case_Index'Value (Argument (1)), Positive'Value (Argument (2)));
30 end Main;
```